Tallinna Ülikool Digitehnoloogiate instituut Haridustehnoloogia MA

# NUTIRAKENDUSTE RATTA KOHANDAMINE EESTI OLUDELE

Magistritöö

Autor: Maia Lust Juhendaja: Hans Põldoja

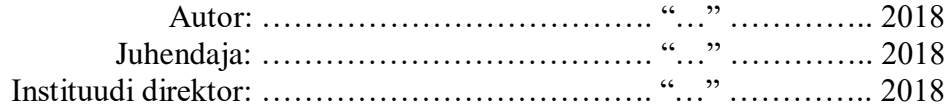

Tallinn 2018

#### Autorideklaratsioon

Deklareerin, et käesolev magistritöö on minu töö tulemus ja seda ei ole kellegi teise poolt varem kaitsmisele esitatud. Kõik töö koostamisel kasutatud teiste autorite tööd, olulised seisukohad, kirjandusallikatest ja mujalt pärinevad andmed on viidatud.

........................ . ...............................................

(kuupäev) (autor)

## **Sisukord**

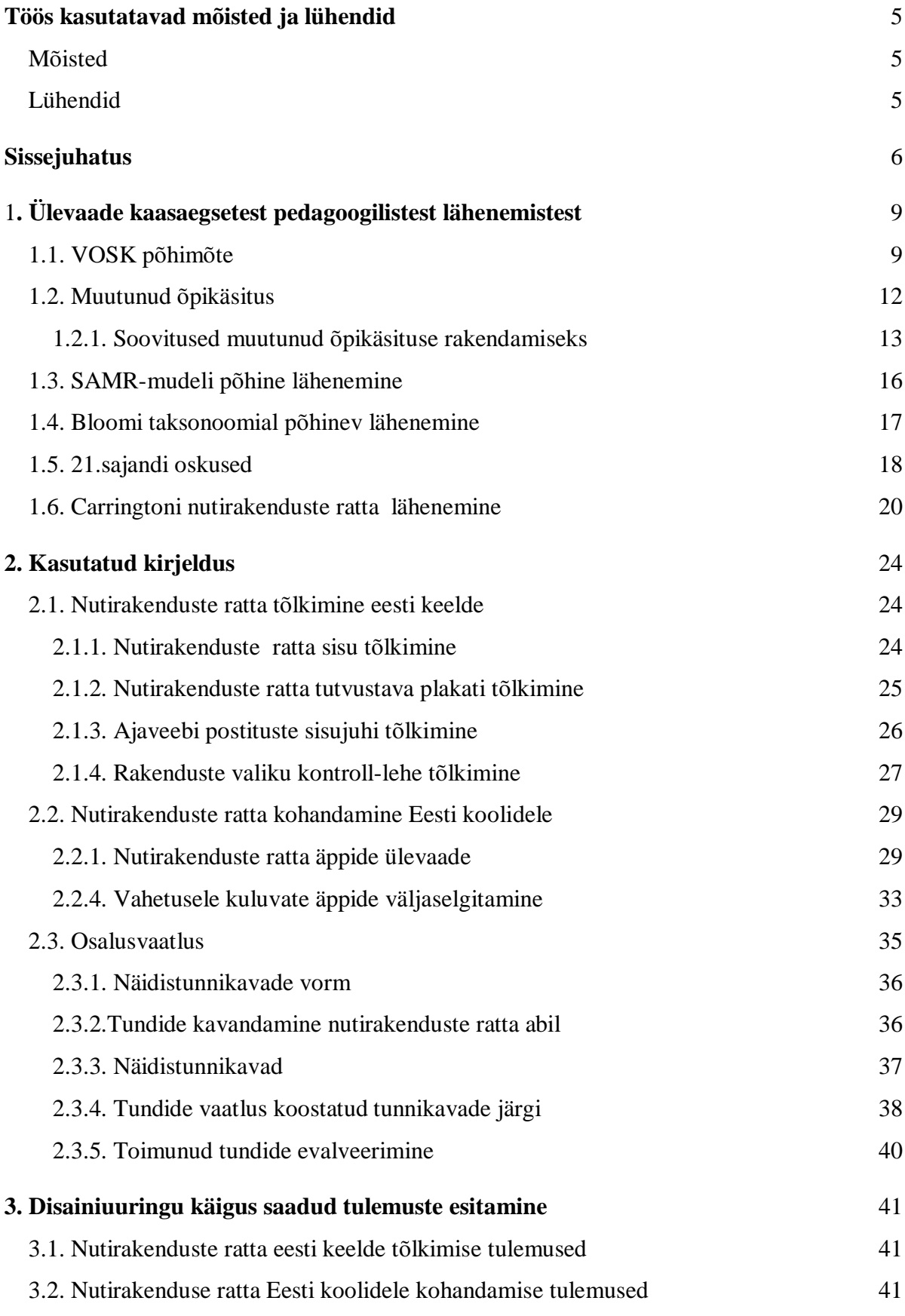

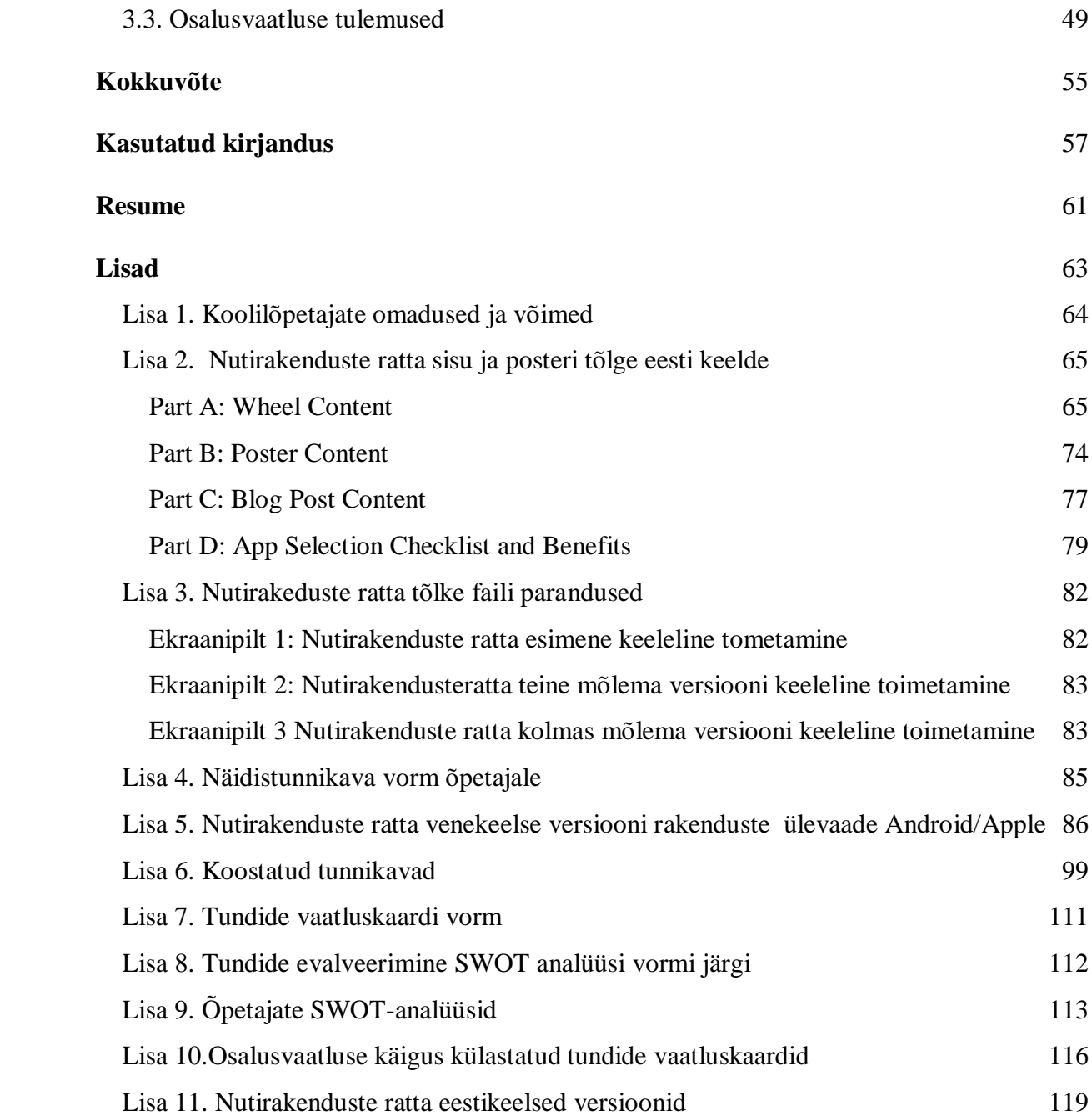

## <span id="page-4-0"></span>**Töös kasutatavad mõisted ja lühendid**

### <span id="page-4-1"></span>**Mõisted**

**Bloomi taksonoomia** – Õppe-kasvatustöö eesmärkide liigitus, mis loodi 1956.aastal Benjamin Bloomi eestvedamisel. Bloomi taksonoomia jaotab õppimistegevused (mõtlemisoskused) kategooriatesse vastavalt tegevuse abstraktsuse tasemele (Villems, 2013).

**Digipädevus** – on suutlikkus kasutada uuenevat digitehnoloogiat toimetulekuks kiiresti muutuvas ühiskonnas nii õppides, kodanikuna tegutsedes kui ka kogukondades suheldes; leida ja säilitada digivahenditega infot ning hinnata selle asjakohasust ja usaldusväärsust; osaleda digitaalses sisuloomes, sh tekstide, piltide, multimeediumide loomises ja kasutamises; kasutada probleemilahenduseks sobivaid digivahendeid ja võtteid, suhelda ja teha koostööd erinevates digikeskkondades; olla teadlik digikeskkonna ohtudest ning osata kaitsta oma privaatsust, isikuandmeid ja digitaalset identiteeti; järgida digikeskkonnas samu moraali- ja väärtuspõhimõtteid nagu igapäevaelus (RÕK, 2014).

**Digipööre** – eesmärk on kujundada terviklik lähenemine digipädevuse arendamiseks ja digivõimaluste eesmärgipäraseks kasutamiseks õppeprotsessis, toetades sellega muutunud õpikäsituse rakendamist (Ääremäe, 2016, lk 2).

**Nutirakendus** – *sünonüümid*: mobiilne rakendus, äpp

**Interaktsioon –** vastastikune mõju (Eesti Keele Instituut, EKSS**)**

## <span id="page-4-2"></span>**Lühendid**

**NUTT** – Nutikas Uue Tehnoloogia Tarbija

**RÕK** – Riiklik õppekava

**SAMR mudel** – (ingl k *Substitution Augmentation Modification Redifinition*) Asendamine, edasiarendamine, täiustamine, uue loomine. Mudel tehnoloogia lõimimiseks õppetöösse, mille koostajaks on Puenteduro.

**VOSK** – (ingl k *BYOD, Bring Your Own Device*) Võta oma seade kaasa lähenemine, mille puhul inimene kasutab töös ja õpingutes oma nutiseadet

## <span id="page-5-0"></span>**Sissejuhatus**

<u>.</u>

*Õpetaja hakkas nädalavahetusel oma järgmise nädala tunde ette valmistama, mõttes oli kasutada tundides nutivahendeid, selleks et arendada õpilastel digipädevust oma aine raames. Kuna koolis ei olnud oma haridustehnoloogi ega arvutiõpetuse õpetajat, siis ei osanud teda nutirakenduste osas keegi aidata, nii mööduski terve laupäevane päev sobivate nutivahendite otsimises ning nende katsetamises.*

Eespool nimetatud olukord on üks võimalikke viise sellest, kuidas täna toimub tundideks ettevalmistamine enamikus Eesti üldhariduskoolides.

Haridus ja Teadusministeeriumi 2014. aasta andmetel oli Eestis 484 üldhariduslikku põhikooli, milles töötab HITSA haridustehnoloogide võrgustiku andmetel<sup>1</sup> vaid 90 haridustehnoloogi. Arvestades digipädevuse lõimimist põhikooli ainekavadesse, tähendab see, et õpilase digipädevuse arendamise kohustus lasub aineõpetajate õlgadel. Aineõpetajatel puudub mugav ja käepärane vahend vajaliku nutirakenduse valimiseks tunni ette valmistamisel, mis näitaks kohe milliste õppetegevuste ja milliste õpieesmärkide saavutamiseks saab valitud rakendust kasutada.

Viimastel aastatel on ilmunud mõned üliõpilastööd, näiteks: Valdmets (2016) ja Rahn (2014), milles on uuritud ja kaardistatud nutiseadmete kasutamist Eesti koolides aine õpetamisel. Valdmets (2016) viis magistritöö raames läbi küsitluse, millele laekus 263 üldhariduskooli töötaja vastust. Tema uuringu tulemustest selgub, et kõige populaarsem digiseade, mida õpilased kasutavad tundides õppetöö eesmärgil, on nutitelefon (22,8% juhul kasutavad seda peaaegu kõik ning 16% juhul rohkem kui pooled õpilased) (Valdmets, 2016).Selle tulemuse põhjal võib väita, et tundides hakatakse järjest rohkem kasutama VOSK ehk Võta Oma Seade Kaasa lähenemist õpilaste digipädevuse arendamiseks.

2016. aasta kevadel ilmus käsiraamat üldhariduslike koolide õpetajatele "Digipädevus õppekavades", milles väga üksikasjalikult tutvustatakse, kuidas ja milliste tegevuste kaudu on võimalik arendada õpilase digipädevust erinevate koolis õpetatavate ainete kaudu nii põhikooli astmes kui ka gümnaasiumis. Lisaks sellele on raamatus toodud ka eesti keelde kohandatud õpilase digipädevuse hindamise raamistik, mis on ülesehitatud digioskuste

<sup>1</sup>Andmed on sisestatud 2017.aasta 10 mai seisuga lehelt[: http://www.haridustehnoloogid.ee/](http://www.haridustehnoloogid.ee/)

arengule kergemast keerulisemale, vastavalt õpilase vanusele. Raamistik on käepäraseks juhendiks aineõpetajale õpilase digipädevuse hindamiseks (SA Innove, 2016).

Õppekavade täiendamisega viis Eesti riik digipädevuse kui eraldiseisva üldpädevuse määratlemisega kujundatavad üldpädevused kooskõlla Euroopa Parlamendi ja Euroopa Nõukogu soovitustega võtmepädevustest (SA Innove, 2016)

Digipädevuse kujundamise olulisust nähakse ette ka Eesti elukestva õppe strateegias 2020, mille raames on strateegilisteks eesmärkideks muutunud õpikäsitus ja digipööre elukestvas õppes. Digipöörde all mõeldakse õppimisel ja õpetamisel kaasaegset digitehnoloogia otstarbekamat ja tulemuslikumat kasutamist, kogu elanikkonna digioskuste parendamist ning uue põlvkonna digitaristule ligipääsu tagamist. Muutunud õpikäsitus tähendab seda, et iga õppija individuaalset ja sotsiaalset arengut toetav, õpioskusi, loovust ja ettevõtlikkust arendav õpikäsitus on rakendatud kõigil haridustasemetel ja -liikides (Haridus- ja Teadusministeerium, 2014).

Muutunud õpikäsituse all mõeldakse muuhulgas ka traditsioonilise rõhuasetuse muutust õppeprotsessis, milles üha rohkem keskendutakse sisu asemel õpieesmärkidele ning õpitulemustele ja õpiväljunditele.

Õppetöö kavandamisel tullakse tagasi Bloomi taksonoomia juurde. Bloomi taksonoomia on õppe-kasvatustöö eesmärkide liigitus, milles õppe-kasvatustöö eesmärke paigutatakse 6 tasandile: meeldejätmine, arusaamine, rakendamine, analüüs, hindamine, loomine (Bloom,1956)

Lähtuvalt eelpool nimetatud asjaoludest on käesoleva magistritöö **probleemiks** eestikeelse pedagoogilisi aspekte ja tehnoloogilisi vahendeid ühendava õpetajatele käepärase vahendi puudumine.

Antud magistritöö **eesmärgiks** on kohandada nutirakenduste ratast (ingl *Padagogy Wheel*) kasutamiseks Eesti üldhariduskoolides.

Magistritöö eesmärgi saavutamiseks on püstitatud järgmised **ülesanded**:

- 1. teostada kirjanduse analüüs kaasaegsete pedagoogiliste lähenemiste kohta;
- 2. tõlkida nutirakenduste ratta sisu inglise ja vene keelest eesti keelde;
- 3. teostada nutirakenduste kohandamine Eesti oludele;

4. koostada näidistunnikavad, mis demonstreerivad nutirakenduste ratta abil tunni ettevalmitamist;

5. evalveerida eestikeelse nutirakenduste ratta versiooni.

#### Käesoleva töö **uurimisküsimusteks** on:

1. Milles seisneb nutirakenduste ratta pedagoogiline lähenemine? Millised on Eesti kontekstis sobivad rakendused?

- 2. Kuidas kasutada nutirakenduste ratast tundide ettevalmistamisel?
- 3. Kuidas hindavad õpetajad nutirakenduste ratta tõhusust tundideks ettevalmistamisel?

Magistritöö on disainiuuring, mille käigus eelpool nimetatud vahend tõlgitakse eesti keelde, kohandatakse nutirakenduste nimekiri Eesti koolidele sobivaks, testitakse nutirakenduste ratast tundideks ettevalmistamisel tegevõpetajate ja haridustehnoloogide poolt.

Käesolev magistritöö koosneb viiest peatükist. Esimeseks peatükiks on kirjanduse analüüs, milles tutvustatakse pedagoogilisi lähenemisi. Teine peatükk kirjeldab uuringu metoodikat. Kolmas peatükk tutvustab nutirakenduste ratta tõlkimist ja selles olevate rakenduste kohandamist Eesti koolidele. Neljandas peatükis evalveeritakse nutirakenduste ratast osalusvaatluse ja ankeetküsitluse kaudu. Viimane peatükk on pühendatud disainiuuringu tulemuste esitamisele.

## <span id="page-8-0"></span>1**. Ülevaade kaasaegsetest pedagoogilistest lähenemistest**

Kirjanduse analüüsis antakse ülevaade töö aluseks olevatest pedagoogilistest lähenemistest (VOSK, muutunud õpikäsitus, Bloom, 21.sajandi oskused, koolilõpetaja omadused, SAMR) ja nutirakenduste ratta mudelist.

#### <span id="page-8-1"></span>**1.1. VOSK põhimõte**

VOSK põhimõte sai üldkasutatavaks 2009. aastal tänu ettevõttele INTEL, kes tunnustas oma töötajate seas kasvavat trendi, mis puudutas oma seadme tööle kaasavõtmist ja selle lülitamist korporatiivsesse võrku ("Bring your own device", kuupäev puudub).

Viimastel aastatel on VOSK võimsalt jõudnud koolidesse. Juba 2013. aastal Euroopa Komisjoni poolt Eesti koolides läbiviidud uuringust selgus, et sülearvutite ja nutiseadmete kasutustihedus õppetöös Eesti õpilaste poolt on üle Euroopa keskmise. Peamiselt liigitatakse VOSK seadmete alla mobiiltelefone ja tahvelarvuteid (Survey of Schools: ICT in Education, 2013). Bray (2013) liigitab VOSK seadmete alla järgmisi vahendeid: sülearvutid, netbook'id, nutitelefonid, tahvelarvutid, e-lugerid, audio- ja videomängijad.

VOSKi rakendamiseks on kaks võimalust – haridusasutus otsustab soetada ise vajalikud nutiseadmed või sõltub kõik lastevanematest ja nende võimalustest. Eestis kasutatakse rohkem teist varianti, aga üksikud haridusasutused on läinud ka esimest teed. Kindlasti on esimene variant haldamise ja kasutamise poolest lihtsam, kuid teine variant loob võimaluse jagada kulusid lastevanematega ning suunata vabaressurss otsestele õppetegevustele või õpetajate täienduskoolitustele. Mõnes vallas on kasutusel mudel, kus kohaliku omavalitsuse ja lastevanemate koostöös soetatakse vajalikud seadmed õpilastele ühishanke raames (Koitla, 2013).

VOSK põhimõtet kasutavad Eestis tänapäeval nii suured linna koolid, kus on üle 1000 õpilase, kui väiksemad koolid. Suurtes koolides on VOSK mugavaks lahenduseks peamiselt sellepärast, et arvutiklassidest ei piisa õpilaste digipädevuse arendamiseks vajalikule tasemele.Väiksemates koolides on VOSK'i hakatud kasutama innovatsiooni lainel. Attewell (2015) toob välja peamised põhjused VOSK põhimõtte kasutuselevõtuks: tundide huvitavamaks muutmine;õpetamise variatiivsus; aktiivõpe meetodite kasutamine; tõhusam õpieesmärkide saavutamine; õpilase paranenud aktiivsus tunni jooksul; paranenud ligipääs infoallikatele; paranenud õpetajate IKT-alased oskused. Kokkuvõtvalt võib järeldada, et VOSK võimaldab diferentseeritud ülesannete andmist õpilastele, mis aitab kaasa tähelepanu

suurenemisele ning õpilaste arengule, andes võimaluse kinnistada tunnis omandatud oskused kodus, kasutades enda seadet (Attewell, 2015).

Mitmed Eesti haridusvaldkonna spetsialistid, näiteks Koitla (2015) ja Käosaar (RVCam, 2016) loodavad kaasaegsetele innovatiivsetele tehnoloogiatele, üritades nende abil märgatavalt tõsta õpetamise kvaliteeti. Tänapäeval näiab kasvav põlvkond üles tõusnud huvi tehniliste teaduste vastu, mis on rõõmustavaks teguriks, kuna just nendest noortest sõltub innovatiivsete tehnoloogiate areng tulevikus. Palju mõeldakse sellest, kuidas reaalsete tegevuste kaudu tunnis saaks seda lähenemisviisi tõhusamalt rakendada. Selle tõenduseks on mitmed õpetajate ja haridustehnoloogide ajaveebides olevad õpilood ja nutirakenduste loetelud, näiteks Digiõpik – Õpilood VOSK'i rakendamiseks koolitundides (2015).

VOSK põhimõte rakendamine koolides avaldub innovaatilises pedagoogikas ning uurimisja avastusõpe võimaluste loomises õpilastele. VOSK innovaatiline lähenemine ja levik koolidesse on aidanud kaasa mitmete pedagoogiliste lähenemiste välja arenemisele, näiteks SAMR-mudel<sup>2</sup>.VOSK kasutamine klassiruumis rõhutab õpilase loovust, aktiivsust ja koostööd teiste õpilastega. Õpilastel on suurem kontroll enda õppimise, koostöö võimaluste üle. Õpetaja on pigem suunaja rollis. VOSK puhul kasutatakse internetis otsingut vähe, pigem keskendutakse uue teadmise loomisele. Õpetajad loovad eesmärgipäraseid autentseid õpistsenaariume, mis suunavad õpilasi erinevat tüüpi õpitulemuste kujundamiseni. Erinevad pilvelahendused võimaldavad rühmatööd dokumentides, uute dokumentide koostamist, loodud dokumentide jagamist kaasõpilastele ja õpetajatele tagasiside saamiseks (Senior, 2015).

VOSK on omapäraseks sillaks formaalse ja informaalse õppimise vahel, mis annab õpilasele võimaluse õppida igal ajal igal pool ning luua endale sobiv õppesisu kasutades erinevaid pilvelahendusi, kaldudes kõrvale formaalsest sisust, mida tihti kavandab kool. Õnneks on sellest aru saanud ka õpikute autorid ja kirjastused, kes hakkavad järjest suurendama oma toodete osakaalu internetis. (Bray, 2013).

1

<sup>2</sup> SAMR-mudel - Mudel tehnoloogia lõimimiseks õppetöösse, mille koostajaks on Puenteduro.

Põhineb neljal etapil, milleks on asendamine, edasiarendamine, täiustamine, uue loomine.

Kui mõelda, milline võiks välja näha õppimine ja õpetamine kasutades VOSKi või 1:1 lähenemist, siis tuleks keskenduda sellele, mis teeb õppimise tõhusaks ja kuidas saaks tehnoloogia abil muuta õppimist ja õpetamist veelgi tõhusamaks protsessiks, mitte aga keskenduda tehnoloogiale ja alles siis mõelda sellest, kuidas seda võiks kasutada.

Bray (2012) toob välja mõned komponendid, mis teevad õppimise noorte jaoks põnevaks.

Selleks, et õppimine oleks huvitav, peaks see olema:

- *kultuuriliselt vastav* – õppijad omandavad materjali paremini, kui nad näevad seda, kuidas õpitav seostub nende endiga. Võib motiveerida õpilasi õppima, kasutades vahendeid, mis neile meeldivad. Käesoleval ajal on tehnoloogia väga levinud ning VOSK ja 1:1 õppimisvõimalused on õpilaste jaoks väga motiveerivad. VOSK pakub võimalust tehnoloogia kasutamiseks huvitaval ja kaasaval kombel sotsiaalmeedia, arvutimängude, veebis olevate sisuloomise vahendite abil nagu nt. digitaalne videotöötlus, digitaalne videotöötlus, manipulatsioonid fotode ja heliga.

- *kaasama reaalajast toimuva interaktsiooni* – õpilastele meeldib, kui õpetajad kasutavad hetkel olulist ja värsket infot. Samuti meeldib õpilastele ka suhelda näost näkku erinevate inimestega videokonverentsi abil. VOSK annab õpilastele võimaluse individuaalselt leida vajalikke eksperte reaalajas, kasutades videokonverentsi abivahendeid, nt Skype in Classroom<sup>3</sup>. Parendatud internetiühendus annab õpilastele võimaluse individuaalselt avastada ja manipuleerida suure hulga värske info ja uudistega.

- *võimaldama erinevaid õpistsenaariume* – õpilastele meeldib, kui neil on tulemuse suhtes valikuvõimalus. Mõnikord see valikuvõimalus võib olla äärmiselt motiveeriv, kuna see annab ka teistele õppijatele eesmärgi järele jõuda. Näiteks kirjalike ülesannete puhul annab VOSK õppijale võimaluse esitleda enda loomingut mitmel erineval viisil (käekirjaliselt kirjutatud essee asemel). Õpilased võivad arendada kirjutamisülesandest hoopis video loomise ülesannet, helisalvestust, esitlust, uudiskirja aruannet, või digitaalsel kujul koostatud plakatit.

- *võimaldama saavutuste tunnustamist kaasõppijate poolt* – õpilastele meeldib, kui nad saavad oma töö üle uhked olla ja jagada seda tunnet inimestega, kellest hoolivad. Selliste elamuste loomine on motivatsiooni üks oluline aspekt. VOSK tähendab ka seda, et õpilastel on võimalus enda tööd veebis avaldada selleks, et saada teistelt tagasisidet. Seda on võimalik korraldada

<u>.</u>

<sup>3</sup> https://education.microsoft.com/skype-in-the-classroom/overview

sellisel turvalisel ja ohutul viisil, et õpilased ise valivad, kellele nad enda poolt koostatud tööd nägemiseks jagavad ja kellele mitte.

- *kättesaadav igaühele* – Õpilastel peab olema võimalus õppida erineval ajal mitmes erinevas kohas: kool, kodu ja kaasaarvatud vahepealsed kohad. Tehnoloogia teeb õppimise kättesaadavaks ka neile, kellel on hariduslikud erivajadused. VOSK aitab kaasa tuua koolis ja kodus õppimise kogemust, aitab õpilastel aru saada formaalse ja informaalse hariduse erinevusest. HEV õpilased saavad tuge mitme erineva rakenduse kaudu, mis on loodud, arvestades nende eripära. (Bray, 2012)

Mis puutub haridusasutuste praktikasse Eestis, siis on koole ja haridustehnolooge, kes kaardistavad VOSK kasutamist oma koolis, loovad selleks VOSK rakenduste nimekirju, mida pärast jagavad oma kolleegide ja õpilastega, näiteks Eestis on taolist tööd teinud Pelgulinna Gümnaasium<sup>4</sup> ja Gustav Adolfi Gümnaasium<sup>5</sup>. Enamasti on mobiilsed rakendused rühmitatud ainete kaupa, mis teeb mugavaks sobiva rakenduse leidmise. VOSK ei ole ainult tehnoloogiline lähenemine, vaid sellel on ka oluline pedagoogiline pool. Üks uuemaid trende on lõimida VOSK lähenemist muutunud õpikäsitusega.

#### <span id="page-11-0"></span>**1.2. Muutunud õpikäsitus**

1

Viimasel ajal on Eestis palju juttu muutunud õpikäsitusest, kuid ühtset määratlust, mis asi see on, siiani pole. Eesti Haridus ja Teadusministeeriumi esindajate arvates on õpikäsituse muutmine üks Eesti hariduse peamisi eesmärke, allpool on esitatud Eesti Haridus ja Teadusministeeriumi (2015) visioon muutunud õpikäsitusest

"Muutunud õpikäsituse all ei nähta mingit uut lähenemist õpetamisele, kuna juba eelmise sajandi 20. aastatel Eestis ka räägiti palju hariduse uuendamise vajalikkusest. Tänapäeval on ühiskonnas levinud stereotüüp "kool on elukauge ja eluks vajalikke oskusi saavad õpilased mujalt". Muutunud õpikäsituse peamine taotlus on muuta seda olukorda. Arusaam õppimisest, selle olemusest, õppija rollist õppeprotsessis peab muutuma nii, et haridus vastaks tänapäeva inimeste ja ühiskonna vajadustele."

<sup>&</sup>lt;sup>4</sup> Pelgulinna Gümnaasiumi Android seadmete põhine VOSK ajaveeb<http://pgnutikad.blogspot.com.ee/>

<sup>&</sup>lt;sup>5</sup>Gustav Adolfi Gümnaasiumi Apple seadmete põhine VOSK ajaveeb <http://applekoolis.blogspot.com.ee/p/apid.html>

Tänapäeva vajadused on 21. sajandi vajadused. Elus, töös ja inimsuhetes hästi hakkama saamiseks on inimestel vaja loomingulisust, suhtlemise ja koostöö oskust, kriitilise mõtlemise võimet, digivahendite kasutamise oskust, empaatiavõimet ja väärtuspädevust.

Muutunud õpikäsitusest lähtuvas koolis kasutatakse selliseid õppemeetodeid, mis seavad õppeprotsessi keskmesse õpilase, näiteks projekt- ja avastusõpe. Koostööd tehakse lapsevanematega, ettevõtjatega, vabaühendustega. Õpetaja roll selles protsessis on olla õpilase juhendaja ja õpipartner, suunata õpilast ise avastama oma võimeid, oma potentsiaali ja neid tõhusamalt kasutama, tegema ise enda jaoks häid valikuid. Õppekorraldus koolis peab muutuma paindlikumaks, tuleks loobuda 45-minutilistest ühe aine tundidest, tuleks liikuda klassiruumist väljapoole, õppeprotsess peaks muutuma ainepõhisest teemapõhiseks, sellega koos peaks muutuma ka hindamine. Kontrolltööd ja mitte midagi ütlevad hinded peaksid asenduma konstruktiivse tagasi- ja edasisidega, mis arvestab igaühe individuaalset pingutust, arengut ning suunab õpilast ise enda arengut juhtima" (Rikka, 2015)

Vinter (2014a) on sarnasel arvamusel Rikkaga:"Uut õpikäsitust rakendavas koolis on õpilase individuaalne eripära ja unikaalsus koolikorralduslike võimaluste ja hindamise kaudu väärtustatud ning kõiki ei püüta vormida ühesuguseks, keskmiseks inimeseks. Õpilase isiksus ja tööeluks vajalikud oskused on ainealastest pähe õpitud teadmistest olulisemad ning kindlustavad parema toimetuleku igapäevaelus ja tööl, õpitul on eluga selge seos ning see aitab lahendada elus ette tulevaid probleeme. Oluline osa õppimisest seostub analüüsimise, kriitilise hindamise ja mõtestamisega ning õpetaja on selles protsessis meeldiv õpipartner ja õppimise saatja. Ehkki huvi on õppimise oluline eeldus ning huvitav kool sihi seadmiseks vaieldamatult vajalik, ei saa kool kunagi olla päris pingutuse- ja kohustuse vaba. Uus õpikäsitus pakub taustsüsteemi, et kohustus ei oleks peale surutud, vaid vabatahtlik ja mõtestatud" (Vinter, 2014a).

#### <span id="page-12-0"></span>**1.2.1. Soovitused muutunud õpikäsituse rakendamiseks**

Muutunud õpikäsituse kujundamiseks ja juurutamiseks koolides on maailmas loodud eksperimentaalõppekavasid (nt Enquiring Minds<sup>6</sup>) -koole (nt School of One<sup>7</sup>, Discovery1<sup>8</sup>

1

<sup>6</sup>Enquiring Minds - http://www.enquiringminds.com.au

<sup>7</sup> School of One - <http://izonenyc.org/initiatives/school-of-one/>

<sup>8</sup> Discovery1 -http://newlearningonline.com/new-learning/chapter-2/discovery-1-christchurch

jne.) ning algatatud erinevaid projekte (nt New Basics<sup>9</sup>, Apps for Good<sup>10</sup>), väga hea ülevaate maailma trendidest muutunud õpikäsituse valdkonnast annab Vinter (2014b)

Selle artikli alusel olen koostanud ClassTools.net<sup>11</sup> veebirakenduse abil skeemi (**Joonis 1**) muutunud õpikäsituse komponentidest, mida on aastate jooksul maailmas proovitud. Joonis 1 on koostatud puslena, kuna kõik skeemil olevad komponendid on tähtsad muutunud õpikäsituse rakendamisel koolis, arvestades õpieesmärke saab neid omavahel erinevalt linkida.

Pusle tegemisel võttis töö autor arvesse, et komponente võib rühmitada ning tõstis vastavad rühmitused (värviliselt) ette järgmiselt: punase värviga on joonisel märgitud õppekorralduslikud muudatused, sellised nagu muudatused hindamisel, muudatused õppesisus ning muudatused õpilaste rühmitamisel klassideks; kollase värviga on esile tõstetud õppekavaülesed võimalused; helesinise värviga on välja toodud õpetaja ja õpilase rollide muutus ja lähenemine nendele ning rohelise värviga on märgitud traditsioonilise õppetöö mitmekesistamise ja rikastamise võimalused.

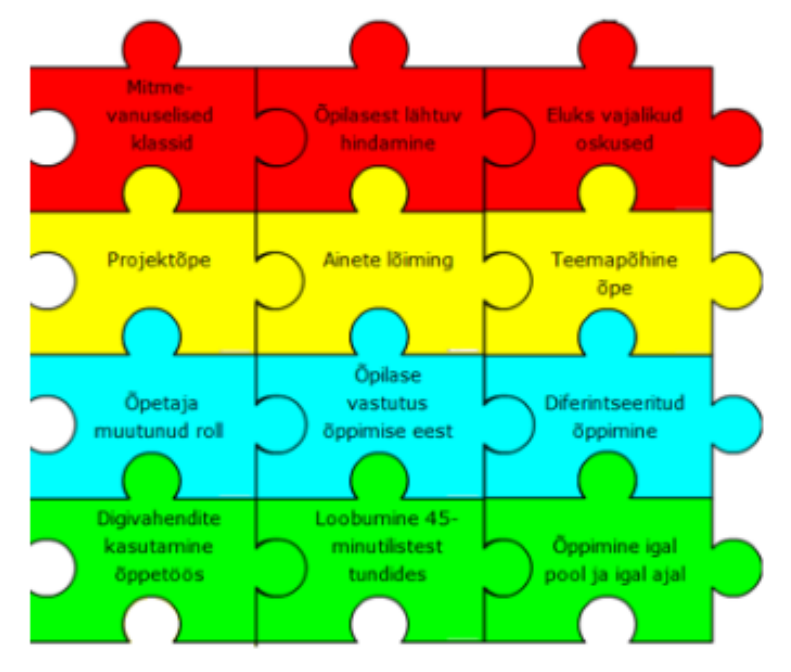

**Joonis 1.** Muutunud õpikäsituse komponendid

Järgnevalt on esitatud muutunud õpikäsituse komponentide lühikirjeldused Vinter (2014a) põhjal:

1

<sup>9</sup>New Basics https://digitised-collections.unimelb.edu.au/bitstream/handle/11343/115452/scpp-00433-qld-2000.pdf?sequence=1

<sup>10</sup> Apps for Good - https://www.appsforgood.org/

<sup>11</sup> http://www.classtools.net

*Diferintseeritud õppimine* – õppimine on üles ehitatud astmelistele õppekavadele, mis annab õpilasele võimaluse omandada teadmisi talle sobivas tempos ja mahus.

*Mitmevanuseline klassi koosseis –* ühes klassis õpivad ühes koos vanemad ja nooremad õpilased. Vanemad toetavad ja õpetavad nooremaid, iga õpilane õpib oma tempos. Selline lahendus õpetaks õpilastele ennekõike koostöö tegemise oskust.

*Ajaliselt määratud tundidest loobumine* – sellise lahenduse puhul loobutakse 45 minutilistest tundidest, tunnid on täpselt nii pikad, et võimaldada õpilasel põhjalikku teema omandamist.

*Ainete lõiming ja teemapõhine õpe* – selline lähenemine eeldab väga tihedat koostööd planeerimisel eri ainete õpetajate poolt. Kõiki aineid õpetatakse lõimitult ning õppesisu on ühe teema põhine, mitte ühe aine keskne. Ainete lõiming ja teemapõhine õpe loovad õpilastel tervikpildi ühe teema raames ning eriainetes võetuna võimaldab see süvendada õpilaste teadmisi antud teemal erinevate ainete vaatevinklist.

*Projektõpe* – eesmärgiks on viia eraldiseisvad ainevaldkonnad omavaheliste seosteni ning luua asjade ja nähtuste vahele põhjendatud seosed, näidata maailma tervikuna. Igapäevaelu tähendab paljusid probleeme, mille lahendamiseks tuleb valida õige teave, vahendid ja meetodid. Mõnede ainete. nagu näiteks keeled, matemaatika põhialuste õppimisel võiks säilitada klassikalisi õpetamisviise.

*Õpetaja rolli muutmine –* õpetaja peaks oma õpetamisstiili muutma, loobuda tuleks loengulaadsetest tundidest ja kasutada metoodilist mitmekesisust. Õpetaja peaks olema suunaja, mentor ja õpipartner.

*Aktiivne õppimine –* traditsioonilist õppetööd võiks rikastada külalisõpetajate kutsumisega, õppekäikude korraldamise ja vabatahtliku tööga, kaasahaaravate, huvitavate haridusprojektiga, mis õpetaks õpilastele eluks vajalikke oskusi.

*Õppimine igal pool ja igal ajal –* õppimine ei pea piirduma kooli ja klassiruumi seintega ning kooli tunniga, uusi eluks vajalikke teadmisi võiks saada ka väljaspool kooli ja tundi, kuid selline tegevus peab olema enne hoolikalt läbimõeldud ja planeeritud, mitte spontaanne. *Digivahendite kasutamine* – Digivahenditele kasutamisele koolis peaks andma uut sisu, mis rikastaks õppimist ja muudaks seda paindlikumaks. Kindlasti tuleb tähelepanu pöörata ka digitaalse identiteedi kujundamisele, see vajadus on tingitud sellest, et tänapäeval inimene suhtleb, mitte ainult silmast silma vaid ka digitaalselt.

*Õpilase vastutus enda õppimise üle –* selline lähenemine õpetaks isiklike õpieesmärkide seadmist ja nende eesmärkide saavutamiseks vajalikke tegevuste kavandamist. Selline isikuline suhestumine enda õppimisega oleks motiveerivam õpilase jaoks.

*Uut moodi hindamine* – Hindamine peab lähtuma konkreetsest õpilasest, tema arenguvajadustest ja edusammudest, mitte tulema ülevalt alla.

*Eluks vajalikud oskused –* Õppimine koolis peab andma õpilasele eluks vajalikke oskusi, mida saab arendada kasutades traditsioonilise õppimisstiili mitmekesistamisega ning erinevate pedagoogiliste lähenemiste abil.

#### <span id="page-15-0"></span>**1.3. SAMR-mudeli põhine lähenemine**

2006. aastal tutvustas Puentedura raamistikku, mille alusel saab klassifitseerida ja hinnata mobiilse õppe jooksul toimuvaid tegevusi. Mudeli eesmärgiks on tõhustada õppimist ja õpetamist nutiseadmete vahendusel. SAMR-mudel koosneb neljast tehnoloogiat õppetöösse lõimivast valdkonnast: asendamine, lisamine, modifitseerimine ja uuesti määratlemine. Ehitades õppesisu nutiseadmete kasutamisega üles vastavalt SAMR-mudelile, luuakse optimaalsed õpikogemused (Romrell, Kidder, & Wood, 2014)

Kuigi Puentedura lõi oma mudeli selleks, et hõlbustada nutiseadmete kasutust õppeprotsessis üldisemalt, pakkus Hockley (2013) SAMR-mudeli kasutust m-õppe korraldamisel inglise keele õppimise kontekstis. Carrington (2016) oma mudelis asetab SAMR kõige viimaseks kihiks pakkudes võimalust õpetajal veel kord hinnata tehnoloogiliste vahendite valiku tõhusust.

Vaatamata sellele, et sellel mudelil on palju pooldajaid praktikute seas ning selle kasutust on uuritud (Netolichka & Simonova 2017; Romrell et al., 2014; Tsybulsky & Levin, 2017), on SAMR-mudelil viimasel ajal ka palju kriitikat. Põhilisteks kriitika kohtadeks on SAMRmudeli puhul King (2017) arvates teoreetiline alus, tehnoloogia põhine fookus, põhjendus hierarhiliste astmete vahel, sisu ning erinevate tõlgenduste väärkasutus. Hamilton, Rosenberg ja Akcaoglu (2016) toovad esile selle, et SAMR-mudeli kohta on olemas vaid veebilehtedel olevad tutvustused, milles tihti on puudu põhjalikumad selgitused selle kohta, kuidas mudelit mõista, tõlgendada ja kasutada. SAMR-mudeli seos eelnevate uuringutega on minimaalne ning puuduvad kvalitatiivsed ja kvantitatiivse tõendused SAMR-mudeli tasandite differentseerimisel. Hamilton et al. (2016) arvates SAMR-mudeli väljakutseteks on: konteksti puudumine, range struktuur. Marcovitz ja Janiszewski (2016) oma artiklis räägivad sellest, et SAMR-põhifookuseks on tehnoloogia, kuigi pedagoogilise mudeli keskmes peaks olema õppeprotsess.

Kokkuvõtvalt võiks SAMR'i kohta öelda, et kuigi on olemas teatud kriitika selle mudeli suhtes, võib seda kasutada mõne õppeprotsessi mudeli täiendusena, mis võimaldab kriitiliselt üle vaadata tehnoloogiliste vahendite kasutamise eesmärke ja neid hinnata.

#### <span id="page-16-0"></span>**1.4. Bloomi taksonoomial põhinev lähenemine**

Bloom et al. (1956) pakkus kognitiivset taksonoomiat, mis oli kooskõlas kriitilise mõtlemise ning õppeprotsessi hierarhiatega. Taksonoomia loomise üheks eesmärgiks oli julgustada kõrgemate mõtlemistasandite (analüüs, hindamine jms) arendamist õppeprotsessis. Oma taksonoomias Bloom et al. (1956) toob välja kolme valdkonda: kognitiivset (ehk tunnetuslikku), afektiivset (ehk väärtushinnangulis-hoiakulist) ning psühhomotoorset (ehk ümberkujundav-soorituslikku). Iga valdkond jaguneb veel kategooriateks. Kognitiivse valdkonna kategooriateks on: teadmine, mõistmine, rakendamine, analüüs, hindamine ja süntees.

Anderson et al. (2001) tutvustas Bloom'i taksonoomia modifitseeriutd versiooni (ingl *revised Bloom taxonomy*), mis on ühendanud õppija keskseid prototüüpe originaalse taksonoomiaga, mis parendab õpilaste arusaamist, vastutust ise enda õppimise eest, enesetunnetust ning mõtlemist. Üks olulisim muudatus on taksonoomia muutmine ühedimensionaalsest kahedimensionaalseks: varasema 6 tunnetusliku taseme alusel on nüüd 4 teadmise ja 6 tunnetusliku protsessi kategooriat. Selle muudatusega kaasnes Bloomi taksonoomia valdkondade ümbersõnastamine, näiteks teadmiste tasand oli ümber nimetatud meeldejätmise tasandiks, mõistmise tasandist on saanud arusaamise tasand. Bloomi algsest taksonoomiast on säilinud rakendamise ja analüüsi tasandid. Sünteesi tasand oli ümber sõnastatud loomiseks ning muudetud on ka loomise ja hindamise järjekorda. Andersoni et al. (2001) pakutud versioon võimaldab kategooriate/tasandite üle kattumust (Krathwohl, 2002).

Algupärase Bloomi taksonoomia modifitseerimist Andersoni poolt ilustreerib hästi järgmine joonis (Joonis 2).

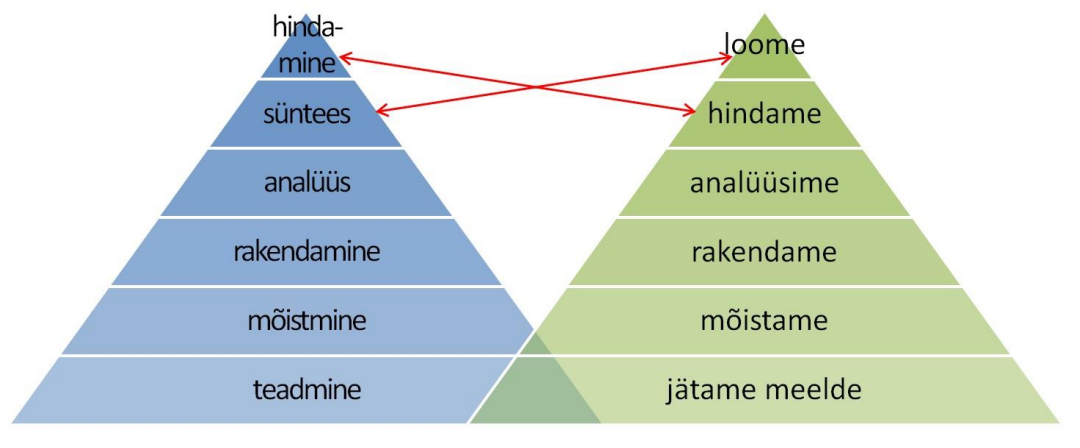

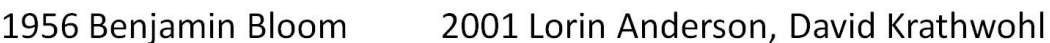

**Joonis 2.** Bloomi algupärase taksonoomia võrdlus Andersoni ja Krathwohli poolt modifitseeritud Bloomi taksonoomiaga (Maadvere,2011)

Kokkuvõtteks, mõlemad Bloomi taksonoomia versioonid – nii algupärane, kui muudetud – on pakkunud haritlastele madalama ja kõrgema taseme mõtlemise probleemide lahendamise oskusi, kriitilist mõtlemist siis, kui kognitiivne areng on kognitiivse protsessi hierarhia aluseks (Klebba & Hamilton, 2007). Bloomi taksonoomiat kasutatakse jätkuvalt õppedisainis õppeprotsessi kavandamisel ja hindamisel, näiteks Arak (2012) ja Kangur (2012).

Bloomi taksonoomia, VOSK, SAMR ja muutunud õpikäsitus on pedagoogilised lähenemised, mis on ajendatud arusaamast, et õpetamine peab muutuma, kuna tehnoloogia kiire areng ja ühiskonnas pidevalt toimuvad muutused nõuavad inimestelt sootuks erinevaid oskusi nagu kriitiline mõtlemine, koostöö, omavaheline suhtlus jms. Iga päevaga tulevad haridusmaastikul üha rohkem pildile 21. sajandi oskused.

## <span id="page-17-0"></span>**1.5. 21.sajandi oskused**

Mitmed uurijad (Miller, 2009; Stuart, 1999) ja rahvusvaheliste organisatsioonide nagu OECD ja UNESCO uurimisraportid (Ananiadou & Claro, 2009; Momcheva-Gardeva, 2013) rõhutavad, et uuel sajandil tuleb õppijatel omandada elus toimetulekuks oskusi, mille märksõnadeks on paindlikkus, kohanemisvõime, initsiatiivikus, iseenda ja kaaslaste motiveerimine ja juhtimine, multikultuurne suhtlus, oskuslik majandamine ja vastutustunne. Neid oskusi nimetatakse 21. sajandi oskusteks. Enamasti peetakse 21. sajandi oskuste all silmas koostöö- ja suhtlemisoskusi, kriitilist mõtlemist ning loomingulisust (ingliskeelsete

terminite esitähtedest tuletatud  $4C^{12}$ ). The Partnership for  $21<sup>st</sup>$  Century Skills (kuupäev puudub) jagab 21.sajandi oskused 4 valdkonda (Joonis 3):

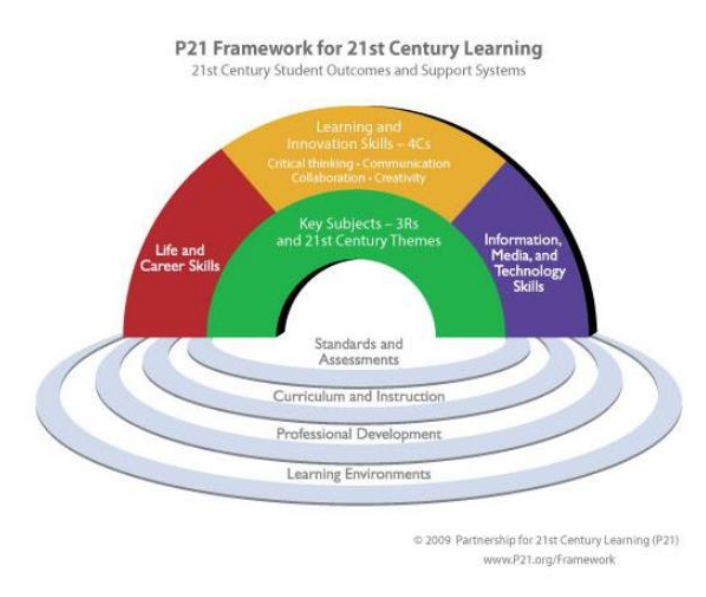

**Joonis 3. 21.sajandi oskuste valdkonnad** (Partnership for 21st Century Learning, 2007)

*Traditsioonilised ainevaldkonnad ja 21. sajandi teemad – Vinter (kuupäev puudub) alusel* kuuluvad lisaks traditsioonilistele ainetele sellesse valdkonda teadlikkus globaalsetest teemadest, raha, majandust, ärimaailma ja ettevõtlust puudutavad teadmised, kodanikuteadlikkus, keskkonnateadlikkus, terviseteadlikkus.

*Õppimise ja innovatsiooniga seotud oskused –* (The Partnership for 21st Century Learning, 2015) alusel kuuluvad sellesse valdkonda: loovus ja innovatsioon (loominguline mõtlemine ja koostööoskus teiste inimestega, uuenduste rakendamine); kriitiline mõtlemine ja probleemide lahendamine (induktiivne ja deduktiivne põhjendamine, süsteemne mõtlemine, hinnangute andmine ja otsuste tegemine, probleemide lahendamine); suhtlemine ja koostöö (selgus ja konkreetsus suhtlemisel ja koostööoskus).

*Informatsiooni-, meedia- ja IKT oskused –* Vinter (kuupäev puudub) alusel kuuluvad sellesse valdkonda: informatsiooniline kirjaoskus (ligipääs ja informatsiooni hindamine, informatsiooni kasutamise ja korrastamise oskus); meediakirjaoskus (oskus meedia sisu analüüsida, meedia sisuloome oskus); IKT kirjaoskus (digitaaltehnoloogia tulemuslik kasutamine).

<u>.</u>

 $12$  4C oskused: (ingl) Critical thinking, Communication, Collaboration, Creativity

*Igapäevaelu- ja karjäärioskused –* Vinter (kuupäev puudub) alusel kuuluvad sellesse valdkonda: paindlikkus ja kohanemisvõime (muutustega kohanemine, paindlikkus); initsiatiiv ja enesejuhtivus (toimetulek eesmärkide ja ajaga, iseseisva töötamise oskus, ennastjuhtiv õppija); sotsiaalsed ja kultuuridevahelised oskused (tulemuslikud interaktsioonid teiste inimestega, tulemusliku töötamise võime väga erinevates meeskondades); produktiivsus ja vastutus (projektide juhtimine, tulemuste saavutamine); eestvedamine ja vastutus (suunata ja juhtida teisi, olla teiste eest vastutav).

21. sajandi oskusi on arvestatud ka RÕK'i koostamisel ning need peegelduvad pädevusvaldkondades, ainetevahelises lõimingus ja läbivates teemades. Nende oskustega on arvestatud ka Eesti elukestva õppe strateegias. Rakendades nende oskuste arendamist igapäevatöösse on võimalik tuua koolis saadavat haridust tõsielule ligemale.

#### <span id="page-19-0"></span>**1.6. Carringtoni nutirakenduste ratta lähenemine**

Viimasel kümnendil on oluliselt laienenud IKT vahendite valik koolides, kuid sageli puuduvad õpetajatel teadmised sellest, kuidas neid pedagoogiliselt eesmärgipäraselt kasutada. Soov aidata õpetajatel süstematiseerida pedagoogika ja tehnoloogia mõisteid ja näidata, et pedagoogilised ülesanded määravad tehnoloogia kasutamist, mitte vastupidi, ajendas Allan Carringtoni töötama välja nutirakenduste ratast (ingl *Padagogy Wheel*). Ta on arvamusel, et "Iva pole rakendustes, vaid pedagoogikas" ning pakub õpetajatele mudelit, mis aitab korraldada õppeprotsessi, alustades kursuse, tunni, kavandamisest, konkreetsete oskuste arendamisest, õpieesmärkide püstitamise ja individuaalse tegevuse projekteerimiseni (The Padagogy Wheel –It's Not About The Apps, It's About The Pedagogy, 2016) Nutirakenduste ratas võimaldab näha pedagoogilist protsessi tervikuna arvestades kavandatud õpitulemusi. Mudeli inglisekeelne nimetus sai alguse levinud seadme iPad järgi ning on keskendunud mobiilsete rakenduste kasutamisele õppimises. Vaatamata sellele, Carringtoni pakutud skeem on kergelt ülekantav ja kasutatav erinevatel programmidel ja online*-*teenustel, ühendades mobiilseid ja online-rakendusi, õppetöö transformeerumist, motivatsiooni, tunnetusvilumuste arengut ning õppetöö perspektiivseid eesmärke. Nutirakenduste ratta peamiseks põhimõtteks on pedagoogika esmajärgulisus mobiilste rakenduste valikul ja kasutamisel (Mikheeva, 2016).

Enne uue rakenduse tunnis kasutamist peab õpetaja aru saama, kuidas see vahend aitab kaasa püstitatud eesmärkide saavutamisele ja toetab õppekava läbimist.

Nutirakenduste ratas ühendab endas mitu pedagoogilise mõtlemise taset. See ühendab mobiilseid rakendusi (online-teenused, programmid) õpieesmärkidega, mida need äpid ja

teenused toetavad. Mudel aitab õpetajal määrata erinevate õppetegevuste didaktilist kohta ja eesmärki, kasutades nutirakendusi kursuse üldiste eesmärkide kontekstis, sidudes neid õpilaste laiemate õpivajadustega.

Ratas kujutab endast tugiskeemi, meelespeade järjestust, mis on struktureeritud kindlal moel ja mis ajendavad õpetajat mõtlema õppeprotsessist, alates selle kavandamisest kuni rakendamiseni. Meelespead on omavahel seotud ning valik ühel tasemel mõjutab otsuseid, mis on vastuvõetavad teistel tasemetel. Nutirakenduste ratta igal tasemel on kindlaks määratud sisu.

#### *1.tase. Koolilõpetaja oskused ja vilumused.*

Koolilõpetaja oskused ja vilumused on selle mudeli tuumaks ning asuvad õppetöö kavandamise keskel. Kaasaja tööandjad esitavad kindlaid nõudeid koolilõpetajate ettevalmistusele, Carrington 2013. aasta esitluses "Disruptive padagogy" on pannud kirja tema arvates põhilised koolilõpetajate omadused ja võimed (vt. Lisa 1). Nendele nõuetele peabki orienteeruma õpetaja õppeprotsessi kavandamisel ja selle elluviimisel. Peale ainealaste pädevuste, peab õppeprotsess kujundama väärtushoiakuid ja kodanikuna käitumise vilumusi, vastutustunnet, sotsialiseerumisoskust tänapäevases ja tuleviku ühiskonnas.

21. sajandi oskused on õppetöö pikaaegseteks eesmärkideks. On vaja eriti põhjalikult sõnastada, mis oskuste, vilumuste ja teadmistega koolilõpetaja peab olema varustatud ehk siis sõnastada need tunnused, mille alusel saab teha kokkuvõtet õppetöö ja koolilõpetaja sotsiaalsete pädevuste kujundamise tõhususest.

Kogu maailmas keskenduvad õppeasutused koolilõpetaja oskustele ning uuendavad õppekavasid vastavalt tööandjate ootustele. See viitab aga sellele, et õppeasutuse juhtidel peab olema kindel arusaam sellest, milline peaks olema suurepärane koolilõpetaja, selleks et näidata oma asutuse õpetajatele õpilaste ettevalmistuse/arengu suunda. Õpetaja peab pidevalt jälgima kaasaja trende ning kaasajastama õppeprotsessi neile vastavaks, et õpetaja õpetamine toetaks 21. sajandi oskuste ja koolilõpetaja omaduste ja võimete omandamist, mis paljuski omavahel kattuvad.

*2.tase. Motivatsioon* on tähtis õppeprotsessi kõige tõhusamate tulemuste saavutamiseks. Õppeprotsessi tulemuste kavandamisel, õppesisu, -tegevuste valimisel (näiteks teksti kirjutamine või video loomine) lähtub õpetaja oma tegevuse motiivist. Nutirakenduste ratta keskel asub 21. sajandi motivatsiooni mudel, mille aluseks on teaduslikud saavutused.

Väline motivatsioon on tunnustatud kaasaegsete teadlaste poolt mitte tõhusaks loominguliste ülesannete lahendamisel. Teadlased on veendunud, et sisemine motivatsioon võib muuta maailma paremaks, toetades töötaja arengut ja tema erialaste näitajate parendamist, eriti puudutab see loomingulisi erialasid. Pink (2016) toob esile kolm sisemise motivatsiooni tegurit: iseseisvus – vajadus endal oma elu juhtida, professionaalsus (meisterlikkus) – soov saada parimaks lemmiktegevuses, sihikindlus – püüe tegelda oma asjadega suurema eesmärgi nimel.

Kogu pedagoogi töö mõtestamine alates ideest kuni hindamiseni, st mõtlemist iseseisvuse, meisterlikkuse ja sihikindluse valdkonnas, aitab õpetada õpilasi sootuks uuel kvaliteedi tasemel.

*3.tase Bloomi taksonoomia* on vahendiks kõrgema mõtlemise oskuste arendamise õpieesmärkide kavandamisel. Algtasemel on need *– meeldejätmine* ja *mõistmine,* kus võib kergesti sõnastada eesmärke, kuid muutusteni jõudmise tõhusus on madal. Igal tasandil oleks vaja sõnastada vähemalt üks eesmärk, liikudes *loomise* tasandile*,* millel toimub kõrgema mõtlemise vilumuste areng. Liikuda õppetööd mitmekesistava tehnoloogia valiku juurde saab vaid peale üksikasjaliku õpiväljundite läbimõtlemise. Abiks õpetajale õpieesmärkide sõnastamisel on pakutud tegevustegusõnade loetelu taksonoomia iga tasandi kohta. Iga tasandi jaoks on valitud ka õppetegegused, mis aitavad püstitatud eesmärgini jõuda.

*4.tase Tehnoloogia kasutus -* IKT kasutamine teenib pedagoogiliste eesmärkide saavutamist. Õpetaja peab alati otsima uusi vahendeid, mis paremini vastavad tema pedagoogilistele eesmärkidele ning mis laiendavad võimalusi nende eesmärkide saavutamiseks. Rakenduste ja teenuste valikul on tarvis toetuda vastavatele kriteeriumidele, mis on sõnastatud eraldi iga taksonoomia tasandi jaoks (Jevstifeeva, 2016).

*5. tase SAMR mudel* - Carrington on loonud mudeli, mis ühendab Bloomi taksonoomiat ja SAMR mudeli põhist lähenemist, mis käsitleb modifitseerimist ja uuesti määratlemist ühe sammuna kõrgema mõtlemistaseme saavutamisel (Marcovitz, Janiszewski 2016).

SAMR mudel on Puentedura välja töötatud mudel, mis kirjeldab tehnoloogiliste vahendite kasutamist õppeprotsessis. Selle mudeli abil saab õpetaja hinnata, kuivõrd aitab tehnoloogiate kasutamine kaasa või mitte õppetaseme kasvule võrreldes sellega kuidas see kasv toimiks tehnoloogiatevabas õppeprotsessis.

Mudel peegeldab nelja IKT vahendi õppeprotsessi lõimimise tasandit. Iga järgnev tasand eeldab sügavamat õpilase kaasamist ja tehnloloogiliste vahendite kasutamist. (Jevstifeeva, 2016).

*Substitution* (Asendamine) - lihtne asendus, kui tehnoloogia asendab üht vahendit, näiteks õpetaja palub kirjutada esseed, siis seda ülesannet või teha vihikus pastapliiatsi abil, võib aga selleks kasutada tekstitöötlusprogramme.

*Augmentation* (Lisamine) - analoogne Asendamisele, kuid mõningate funktsionaalsete parendustega, näiteks eesseed kirjutatakse Google Doc'sis ning kõik õpilased saavad seda kommenteerida või ühiselt redigeerida.

Tehnoloogiate kasutamine eelpool nimetatud tasanditel annab võimaluse tundi paremaks muuta, tõsta konkreetselt selle tunni tõhusust, kuid ei mõjuta otseselt õpitulemusi.

*Modification* (Modifitseerimine) - on järgmine mudeli tasand, kus tehnoloogia kasutamine annab võimaluse ülesannet ümber projekteerida, näiteks essee asemel kirjutab õpilane ajaveebi postituse või wiki artikli, rikastades oma loomingut linkide, videote ning skeemidega. Sel juhul võib õpilase tööd kommenteerida ükskõik kes maailma erinevates paikades.

*Redefinition* (Uuesti määratlemine) - tehnoloogiate kasutamise tipptasand, mis on suunatud loominguliste ülesannete lahendamisele. Sellel tasandil loob IKT vahendite kasutamine uusi, varem puudu olevaid võimalusi, näiteks: essee kirjutamise asemel loob õpilane digivahendite abil multimeedia või video jutustuse ning avaldab selle internetis.

Nagu selgub eelpool mainitust Carringtoni nutirakenduste ratas on süntees kaasaegsetest pedagoogilistest lähenemistest (VOSK, muutunud õpikäsitus, 21.sajandi oskused ja koolilõpetaja omadused ja võimed ning Bloomi kognitiivse domeeni modifitseeritud taksonoomia ja SAMR). See on üheks põhjuseks, miks mudel on leidnud poolehoiu paljudel praktiseerivatel õpetajatel üle maailma.

#### <span id="page-23-0"></span>**2. Kasutatud metoodika kirjeldus**

Antud töö on disainiuuring, mille käigus kohandatakse olemasolev mudel Eesti koolidele sobivaks ja tõlgitakse eesti keelde selleks, et saavutada käesoleva magistritöö eesmärki: kohandada nutirakenduste ratast (ingl *Padagogy Wheel*) kasutamiseks Eesti üldhariduskoolides.

Töös on rakendatud järgmisi meetodeid:

- nutirakenduste ratta tõlkimine eesti keelde;
- nutirakenduste ratta kohandamine eesti koolidele;

- osalusvaatlus.

#### <span id="page-23-1"></span>**2.1. Nutirakenduste ratta tõlkimine eesti keelde**

Tõlkimise loa saamiseks pöördus töö autor nutirakenduste ratta looja Allan Carringtoni poole, kes andis loa ratta tõlkimiseks ning saatis tõlkimiseks faili ingliskeelse tõlkimist vajava sõnavaraga, mida kasutatakse nutirakenduste ratta mudelis. Samas on saadetud ka ratta vene- keelse tõlkega tekstifail, mille autoriks on Olga Evstifeejeva, nutirakenduste ratta venekeelse versiooni koostaja. Tõlgitav fail koosneb neljast osast:

- 1. osa nutirakenduste ratta sisu
- 2. osa nutirakenduste ratast tuvustava plakati sisu.
- 3. osa ajaveebi postituste sisujuht
- 4. osa rakenduste valiku kontroll-leht

Küsimusi tekitavate sõnade puhul, millel on mitu erinevat tähendust, on autor leidnud õige vaste kõrvutades ingliskeelset sõna venekeelsega. Mõnes kohas on autor teadlikult kasutanud kõnekeelseid väljendeid, kuna need sobisid paremini konteksti.

Antud töö eesmärgi saavutamiseks tuli tõlkida algupärane Carringtoni koostatud vahend inglise keelest eesti keelde. Autor loobus masintõlke võimalusest, kuna masintõlke üheks puuduseks on sõnavara värvingu mitte eristamine, samas pedagoogilise konteksti nüanssid sellised nagu tegevustegusõnad ja õppetegevused on tähtsad sisulise poole vaatevinklist.

#### <span id="page-23-2"></span>**2.1.1. Nutirakenduste ratta sisu tõlkimine**

Nutirakenduste ratta sisu on esitatud kuues suuremas peatükis: meeldejätmine, arusaamine, rakendamine, analüüsimine, tagasisidestamine ning loomine. Iga eelmainitud peatükk on jaotatud kaheks plokiks: tegevustegusõnad (*action verbs*) ja õppetegevused (*activities*). Kuigi need kaks ingliskeelset sõna on sisult väga lähedased, on asi selles, et üks on üldisem ning teine konkreetsem. Selleks, et nende sõnade õiget sisu õigesti tõlkida, on autor kasutanud 5 inglise keele õpetaja abi. Struktureerimata rühmaintervjuu ja arutluse käigus selgus sõnade täpsem tähendus. Peale selle on nutirakenduste ratta sisu peatükis viiteid materjalidele, mis juhendavad ja aitavad kaasa nutirakenduste ratta rakendamisel ning selle mudeli mõistmisel.

Kokku tuleb selles osas tõlkida 510 sõna, milles 194 sõna on tegevustegusõnad ja 156 sõna on õppetegevused, ülejäänud sõnad on nende materjalide kohta, mis aitavad mõista vahendi rakendamise võimalusi ja vajadust.

Peale nutirakenduste ratta sisu tuleb tõlkida ka mudelit tutvustav plakat, mis koosneb rattast, meelespeadest rnutirakenduste ratta kasutamise kohta, viidetest mudeli aluseks olevatele materjalidele ja lähenemistele, rakenduste valiku kriteeriumidest, kus on kirjas milleks kasutatakse rakendusi ühel või teisel nutirakenduste ratta tasandil.

#### <span id="page-24-0"></span>**2.1.2. Nutirakenduste ratta tutvustava plakati tõlkimine**

1

Nutirakenduste ratta plakat on mõeldud mudeli käepärasemaks kasutamiseks õpetajate poolt. Sellel plakatil on esitatud info nutirakenduste ratta kasutamise kohta, mudeli tõlkimisega seotud viide esimese keele projektile.

Lisaks nutirakenduste ratta sisus olevatele tegevustegusõnadele ja õppetegevustele ning linkidele materjalidele, mis hõlbustavad mudeli kasutamist, on plakatil on esitatud nutirakenduste ratta kohandamise seisukohast vajalikud asjad näiteks: rakenduste valiku kriteerimid, mille aluseks on Carrington kasutanud Darrow (2011) artikleid Edutopias<sup>13</sup>. Rakenduste valiku kriteeriumid on sõnastatud Bloomi kognitiivse taksonoomia kategooriate järgi, mis võimaldab rakenduste valikul toetuda esitatud juhtnööridele. Plakati osas tutvustab Carrington ka neid pedagoogilisi leide, millele ta tugines nutirakenduse ratta loomisel, näiteks: Hopkin'i poolt koostatud rattakujulist Bloomi taksonoomia nägemust, Karthwohl ja Andersoni modifitseeritud Bloomi taksonoomiat, Kathy Schrock rakenduste valikut. Peale selle sisaldab plakat üksikasjalikku juhendit nutirakenduste ratta kasutamiseks, mis on mõeldud toeks õpetajale, kes kavatseb oma tundi ette valmistada.

<sup>&</sup>lt;sup>13</sup> Diane Darrow artiklite kogumik Edutopias - [https://www.edutopia.org/blog/ipad-apps-elementary-blooms](https://www.edutopia.org/blog/ipad-apps-elementary-blooms-taxomony-diane-darrow)[taxomony-diane-darrow](https://www.edutopia.org/blog/ipad-apps-elementary-blooms-taxomony-diane-darrow)

Selles osas tuleb ära tõlkida mitte üksiksõna, vaid lühitekstid ja laused. Kokku tuleb selles osas tõlkida 660 sõna.

Carrington kasutab oma loodud mudeli tutvustamiseks teistele muuhulgas ka ajaveebipostitusi enda kodulehel *designingoutcomes.com*. Sellel lehel avaldatakse infot uute nutirakenduste ratta tõlgitud versioonide kohta ning ajaveebi postituste sisujuhi tõlge on mõeldud eeskätt nutirakenduste ratta tutvustamiseks Eestis.

#### <span id="page-25-0"></span>**2.1.3. Ajaveebi postituste sisujuhi tõlkimine**

Ajaveebi postituse sisu on esitatud tõlkimiseks, kuna see aitab mõista nutirakenduste ratta kontseptsiooni ning toob ka endise ISTE juhatuse esimehe M.Harrise tsitaadi mudeli kohta. Kokku tuleb selles osas tõlkida 300 sõna.

Nutirakenduse ratta keskmes on motivatsioon ja võimed, mis vihjab selle mudeli ühele omadusele – tehnoloogia, mõtlemise ja õpilase motivatsiooni põimumisele. Paljud #edtech (IT vahendite kasutamine hariduses) ebaõnnestumised on tingitud haridustehnoloogiliste elementide omavahelise põimumise puudumisest. Nutirakenduste ratta taoliste mudelite ülesandeks on näidata ja esile tuua tervikpilt osade omavahelistest seostest. Tähtis on näha neid elemente - nutiseadmed, rakendused, õpieesmärgid ja kognitiivsed tegevused jms ning ka seda, milline interaktsioon nende vahel on. Ilma seda nägemata on haridustehnoloogia taanduv ja kasutu.

Endise ISTE juhatuse esimehe M.Harrise tsitaat nutirakenduste ratta kohta:

"Minu kogemus haridustehnoloogia eestvedajana näitab, et kaasaegsed haritlased püüavad kasutada tehnoloogiat õppeprotsessi laiendamiseks ja süvendamiseks. Enamus tunnistab "tõsimaailma" muutuvat maastikku ning kaasaegset metoodilist lähenemist, mis peaks õpilasi selleks maailmaks ette valmistama. Kuid reeglina kohtuvad nad väljakutsetega, rakendades neid uusi meetodeid ning üritades neid siduda konkreetsete vahenditega. Allan Carringtoni nutirakenduste ratas on lihtne ja käepärane vahend, mis aitab õpetajal siduda äppe konkreetsete õpitulemustega, mis on omakorda otseselt seotud ka kaasaegse pedagoogilise ja metoodilise lähenemisega. Õpetajad saavad mudelit kasutada nii kodus kui koolis oma tunde kavandades, valides äppe, mis kõige rohkem vastavad õpieesmärkidele ja -sisule, õpilaste vajadustele ja 21.sajandi oskuste kujundamisele. Just see teooria, praktika ja tehnoloogia omavaheline seos on see, mis teeb nutirakenduste ratta hindamatuks ressursiks, mis peaks olema iga klassiruumi seinal"

Kuna ühelt poolt mobiilseid rakendusi tuleb vastavatesse poodidesse palju ning teiselt poolt, rakenduse loojad ei jõua sammu pidada pidevate operatsioonisüsteemide uuendustega, siis osad rakendused võivad kaduda. Selleks, et õpetajal või haridustehnoloogil oleks mugav otsida asendusrakendusi on Carrington koostanud rakenduste valiku kontroll-lehte.

#### <span id="page-26-0"></span>**2.1.4. Rakenduste valiku kontroll-lehe tõlkimine**

Rakenduste valiku kontrolllehe koostamisel võttis Carrington aluseks Darrow (2011) artikli Edutopias. Rakenduste valiku kontroll-leht on lisatud mudelile, kuna nutirakenduste rattal olev rakenduste valik on soovituslik ning arvestades tehnoloogilise maailma kiiret arengut, ei pruugi mõne aja pärast kehtima jääda, seega peab õpetajal või haridustehnoloogil olema meelespea, millele saab toetuda rakenduste valikul.

Rakenduste valiku kontrollleht, nagu kogu ka mudel tervikuna, on jaotatud vastavalt Andersoni poolt modifitseeritud Bloomi taksonoomia kategooriatele ning kujutab endast küsimuste loendit, mida õpetaja või haridustehnoloog peaksid endale esitama siis, kui hakkavad tunnis kasutamiseks otsima või valima rakendusi. Need küsimused panevad õpetaja mõtlema ja õpiväljundit prognoosima, lähtuvalt sellest on juba mugavam vajalikke materjale ja vahendeid ette valmistada.

*Meeldejätmist* toetavaid rakendusi valides peab õpetaja või haridustehnoloog otsustama, kas valitud rakenduse abil on võimalik määratleda infot, nimetada fakte, esitleda leitud infot, loetleda fakte või üksikasju, meenutada fakte või ideid, asetada fakte ja ideid kindlasse kohta, otsida infot, seda kirjeldada ning eristada kontekstis fakte ja ideid.

*Arusaamist* süvendavaid rakendusi valides peab silmas pidama, kas see rakendus aitab üle vaadata meetodeid ja protseduure, tõlgendada seoseid, parafraseerida informatsiooni, ennustada tagajärgi, tuua näiteid, anda oma sõnadega infot edasi, jutustada sündmustest, seletada ideid või kontseptsioone, määratleda olulist.

*Rakendamist* võimaldavad äpid peavad olema sellised, mis loovad võimaluse meetodite ja protsessi tutvustamisele, ideede ja teadmiste kasutamisele, uute eesmärkide püstitamisele oskuste või teadmiste valdkonnas. Samuti peaksid "rakendamise" äpid toetama teadmiste kasutamist uues olukorras ning nende katsetamist erinevates tingimustes, teadmiste kohandamist kasutamiseks teises kontekstis, protsessi rakendamist ainulaadsetes tingimustes.

*Analüüsi* rõhutavate rakenduste abil peaks õppija saama teha vahet fakti ja hüpoteesi vahel, eristada olulist mitteolulisest, jälgida struktuuri, valida tähtsaid elemente, määratleda kalduvusi, tunda ära kavatsusi, rekonstrueerida sisu, mõista seoseid, süstematiseerida ja kirjeldada sisu.

*Hindamise* rakendused peaksid soodustama täpsuse kontrollimist, vasturääkinuste tuvastamist, tõhususe monitoorimist, protsessi hindamist, lahenduste kritiseerimist, tõhususe hindamist, otsustamist viiside üle, soorituse vastandamist, tulemuste tõenäosuse hindamist.

*Loomise* rakenduste abil peaks õppijal olema võimalik luua konstruktsioone, tuletada võimalusi, sõnastada ideid, püstitada hüpoteese, pakkuda lahendusi, mõtelda lahenduste üle, kujundada tooteid, kavandada, korrastada tegevusi, välja mõelda võimalusi. Selles osas tuleb tõlkida 330 sõna, mis on esitatud küsimuste loendina.

Peale teksti faili esitamist on Carringtonile autor kolmel korral teinud keelelist korrektuuri ratta mudelile (vt. Lisa 2) ning tõlkinud juurde mõned väiksemad tekstid, mida oli tarvis nutirakenduste ratta plakati kujundamiseks.

Paraku üksi vahendi tõlkimisest ei piisa selleks, et see oleks sobiv Eesti koolidele ning sellel on mitu põhjust: esiteks - vahend on rakenduste põhine ning koostatud kahel erineval operatsioonisüsteemil töötavate nutiseadmete jaoks. Kõik rakendused on lingitud vastava operatsioonisüsteemi äppipoodidega kas AppStore iOS seadmete puhul või Google Play Market Android OS seadmete puhul. Osade rakenduste puhul puutus autor kokku asjaoluga, et Eesti jaoks lokaliseeritud poodides ei ole need rakendused kättesaadavad. Teiseks - osad rakendused on tasulised ning Eesti üldhariduslikke koolide eelarved on piiratud ning seega oleks mõttekas vähendada vahendis olevate tasuliste rakenduste arvu, valides nende asemel analoogseid, kuid tasuta rakendusi. Kolmandaks - tuleb tuua nutirakenduste ratta sisse eesti arendajate poolt eesti keeles loodud rakendusi, sest need on nii õpetajatele kui õpilastele kättesaadavad ning nende kasutamiskogemus on kindlasti palju mugavam, kuna tegemist on emakeelega.

Sellepärast on tekkinud vajadus teostada nutirakenduste ratta nii Apple iOS kui ka Android OS'i versioonide rakenduste ülevaatus, eesmärgiga välja selgitada, millised rakendused vajavad väljavahetamist Eesti kontekstis.

#### <span id="page-28-0"></span>**2.2. Nutirakenduste ratta kohandamine Eesti koolidele**

Selleks, et kohandada nutirakenduste ratas eesti koolidele kasutamiskõlblikuks, on töö autor otsustanud uurida, mis äpid on esitatud ingliskeelses algupärases versioonis. Nii Apple kui Android versioonis on 188 rakendust, mis on lingitud vastavalt kas AppStore'i või Play Market'iga, kokku on erinevaid rakendusi 376 ning osad neist on ühed ja samad osad on täiesti erinevad ning see on tingitud asjaolust, et osad rakendused ei ole loodud kas Apple'i või Androidi jaoks.

Antud töö kontekstis sõnastas autor rakenduste sobilikkuse määramiseks, lisaks olemasolevatele Carringtoni kriteeriumitele, veel kaks kriteeriumit: rakendus peab olema tasuta ning rakendus peab olema vabalt allalaadimiseks kättesaadav App Store's, PlayMarketis või APK allalaadimisena.

Järgmise sammuna tuli leida asendusrakendused, mis oleksid sisu ja funktsionaalsuse poolest väga sarnased. Samas aga, kui leidus mõni rakendus, mis oli olemas kahes variandis, aga algversioonis oli ainult kas Apple või Android versioonis, siis autor tegi ettepaneku, paigaldada vastav rakendus ka teisele ratta versioonile, näiteks programmeerimise aluseid õpetav rakendus ScratchJr. See rakendus oli nutirakenduste Androidi versioonil olemas, kuid Apple versioonis seda polnud.

Klassi juhtimise rakendusena pakkus töö autor kasutada mKooli ja Stuudiumi, mis võiksid asendada ingliskeelseid analoogseid rakendusi nutirakenduste rattal, kuna need on kohalikud rakendused, mida kasutavad kõik õppeprotsessi osapooled üldhariduslikes koolides. Ülikooli tudengite jaoks oli Carringtoni poolt LMS'iks pakutud Moodle Mobile, mis sobib ka Eesti oludega, kuna seda üsna palju kasutatakse täiend- ja tasemekoolituste korraldamisel.

#### <span id="page-28-1"></span>**2.2.1. Nutirakenduste ratta äppide ülevaade**

Nutirakenduste ratta äppide ülevaadet on teostatud Android ja Apple platvormidel töötavatele seadmetele. Rakenduste ülevaatamiseks oli koostatud Exceli tabel, millesse autor koondas kõik vahetust nõudvad rakendused, lähtuvalt sõnastatud reeglitest (Vt.Tabel 1, lk 35). Rakenduste valik oli kohati erinev, see olukord on tingitud sellest, et osa rakendusi ei ole Android'i või Apple'i platvormidel töötavatele seadmetele kohandatud. Kõik rakendused on esitatud modifitseeriud Bloomi kognitiivse domeeni kategooriate kaupa.

Alljärgnevalt on esitatud rakenduste ülevaade nutirakenduste venekeelse versiooni põhjal. Venekeelne ratta versioon on valitud sellepärast, et esiteks Venemaa asub geograafiliselt meie kõrval ning enamus rakendusi peaksid olema kättesaadavad ka meil, teiseks - vene õppekeelega koolid Eestis saavad kasutada ka venekeelset versiooni, sellepärast oli loogiline võtta aluseks just venekeelne versioon. Carringtoni nutirakenduste ratta nii Apple kui Android'i versioon sisaldab 188 rakendust, mis on lingitud AppStore'i või PlayMarketiga. Rakenduste jaotus nutirakenduse rattal on järgmine: meeldejätmise tasandil on 34 rakendust, arusaamise tasandil on 32 rakendust, rakendamise tasandil on 32 äppi, analüüsi tasandil on 29 rakendust, hindamise tasandil on 30 rakendust ning loomise tasandil on 31 rakendust.

Rakendused, mis on esitatud *meeldejätmise* tasandil, parendavad kasutaja oskust defineerida, identifitseerida fakte, tuletada meelde ja määrata info asukohta. Paljud hariduslikud rakendused kuuluvad õppimise "meeldejätmise" faasi. Need rakendused annavad õppijale võimaluse valida vastust ripploendist, leida vasted, järjestada sisu või sisestada vastused.

Põhjalikumaks ülevaateks nutirakenduste ratta rakendustest on koostatud tabel, milles on sarnased rakendused rühmitatud eri kategooriatesse. Iga kategooria juurde käivad nutirakenduste ratta tegevustegusõnad ja õppetegevused (Vt.Lisa 5)

Meeldejätmise rakendused võib jaotada kasutamise eesmärgi alusel sellisteks kategooriateks nagu<sup>14</sup>: tekstitöötlus(2), kontori tarkvara(3), märkmikud(7), interaktiivsed valged tahvlid(3) esitlusvahendid(3), ajatelg(2), järjehoidjad(2), ajaveebid(3), keele- ja aineõpe(8), mälu- ja mõistekaardid(1), sisukogumikud(4), tabelitöötlus(1), veebilehitsejad(2), programmeerimine(1), heli- ja videotöötlus(2), videokonverentsid(1) töö .pdf-failidega(2), uudistevood (3), loovuse arendamine(2), LMS(1), ajurünnak(2), testide/ülesannete loomine/täitmine(2), ajaviide(1).

Rakendused, mis on esitatud *arusaamise* tasandil, loovad võimalusi õppijatele oma kontseptsioonide ja ideede selgitamiseks. "Arusaamise" rakendused astuvad sammu eemale "õige vastuse" valikust ja pakuvad õppijale rohkem avatud vastusega formaati õppesisu kokkuvõtmiseks ja tähenduse ülekandmiseks.

Arusaamise rakendused võib jaotada kasutamise eesmärgi alusel järgmisteks kategooriateks nagu: sisukogumikud(9), suhtlus- ja sotsiaalvõrgustikud(7), keele- ja aineõpe(10), robootika

<u>.</u>

<sup>14</sup> sulgudes on toodud vastava kategooria rakenduste arv

ja programmeerimine(1), testid/ülesanded/küsitlused(4), planeerijad(1), annoteerimine ja täiendamine(4), audio- ja video salvestus/töötlus(4), märkmikud ja sisuhaldusvahendid(11), kirjutamisoskust arendavad rakendused(5), foto- ja pilditöötlus(4), väitluse rakendused(2).

Äpid, mis on esitatud *rakendamise* tasandil, võimaldavad õppijatel näidata nende oskust rakendada õpitud protseduure ja meetodeid. Samuti toovad need äpid esile oskuse rakendada õpitud tundmatutes tingimustes.

Rakendamise tasandi äppe võib rühmitada järgnevalt: esitlusvahendid(5), mälu- ja mõistekaardid(9), märkmikud ja sisuhaldus(13), testid/ülesanded(4), vektorgraafika(2), joonistusvahendid(2) uudistevoog(1), sisukogumikud(3), tekstitöötlus(1), kirjutamisoskust arendavad rakendused(2), heli- ja videotöötlus(4), pildi- ja fototöötlus(3), õppemängud(4), simulatsioon(1), intervjuu(1).

Rakendused, mis on esitatud *analüüsi* tasandil, arendavad kasutajate oskust eristada olulist ebaolulisest, määratleda seoseid, struktureerida sisu. Selle tasandi äppe võib rühmitada järgnevalt: märkmikud ja sisuhaldusvahendid(10), andmeanalüüs(6), tabelitöötlus(2), küsitlused(2), mõistekaardid(5), pilvelahendused(2), kirjutamisoksust arendavad rakendused(2), järjehoidjad(1), planeerijad(5), interaktiivne valge tahvel(1), käekirjatuvastus(1), konektorid(2), otsing(1), virtuaalreaalsus(1), annoteerimine(1), õppemäng(1), programmeerimine(1), foto- ja pilditöötlus(1).

Rakendused, mis on esitatud *hindamise* tasandil, parendavad kasutaja oskust hinnata materjali või meetodeid nende endi või väliste allikate poolt sõnastatud kriteeriumide alusel. Need aitavad õpilasel hinnata sisu usaldusväärsust, täpsust, kvaliteeti, tõhusust ning langetada informeeritud otsuseid. Selle tasandi rakendusi võib jaotada järgnevalt: sotsiaalvõrgustikud ja suhtlus(7), LMS ja hindamisvahendid(9), sisukogumikud(5), ajaveebid(2), veebilehitsejad(1), märkmikud ja sisuhaldusvahendid(4), testide/ülesannete loomine/täitmine(4), andmetöötlus(1),

esitlusvahendid(3), videokonverentsid(1), interaktiivne valge tahvel(3), ajurünnak(1), tekstitöötlus(2).

*Loomise* tasandil esitatud rakendused võimaldavad õpilasel genereerida ideid, kavandada ning valmistada tooteid, luua ja töödelda sisu. Loomise tasandil asuvaid rakendusi võib rühmitada järgmiselt: testide/ülesannete loomine/täitmine(1), virtuaalne reaalsus(1), eraamatute loomine (7), pildi- ja fototöötlus(9), heli- ja videosalvestus(11),

joonistusvahendid(2), esitlusvahendid (2), interaktiivne valge tahvel(3), tekstitöötlus(1), animatsiooni loomine (6), programmeerimine(1), märkmikud ja sisuhaldusvahendid(2), õpimapp (1), sisukogumikud (1), ajaveebid(1), sotsiaalvõrgustikud ja suhtlus (1).

Kuna eelpoolt toodud põhjal võis täheldada et mõned rakenduste rühmitused esinesid päris mitmel pool siis mõnede sagedamini nutirakenduste ratta esinevate rühmituste alusel oli koostatud ülevaatlik tabel uurimaks rühmituste esinemissagedust nutirakenduste ratta peal.

| Vahend                                      | <b>MLDJTM</b><br>${\bf N}$ | <b>ARSMN</b>             | <b>RKNDMN</b>            | <b>ANLS</b>              | <b>HNDM</b><br>$\mathbf N$ | <b>LMN</b>               |
|---------------------------------------------|----------------------------|--------------------------|--------------------------|--------------------------|----------------------------|--------------------------|
| Märkmikud ja<br>sisuhaldusvahendid          | $\bf{V}$                   | $\bf{V}$                 | $\mathbf{V}$             | $\bf{V}$                 | $\bf{V}$                   | $\bf{V}$                 |
| Foto- ja pilditöötlus                       | $\overline{\phantom{a}}$   | $\bf{V}$                 | $\bf{V}$                 | $\overline{\phantom{0}}$ | $\overline{\phantom{a}}$   | $\bf{V}$                 |
| Heli- ja videotöötlus                       | $\mathbf{V}$               | $\mathbf{V}$             | $\mathbf{V}$             | $\overline{\phantom{0}}$ | $\overline{\phantom{0}}$   | $\mathbf{V}$             |
| Vahend                                      | <b>MLDJTM</b><br>${\bf N}$ | <b>ARSMN</b>             | <b>RKNDMN</b>            | <b>ANLS</b>              | <b>HNDM</b><br>${\bf N}$   | <b>LMN</b>               |
| Testid/ülesanded                            | $\overline{\phantom{0}}$   | $\bf{V}$                 | $\mathbf{V}$             | $\mathbf{V}$             | ${\bf V}$                  | $\bf{V}$                 |
| Ajaveebid                                   | $\mathbf{V}$               | $\overline{\phantom{0}}$ | $\overline{a}$           | $\mathbf{v}$             | $\bf{V}$                   | V                        |
| Ajateljed                                   | $\bf{V}$                   | $\overline{a}$           | $\overline{a}$           | $\overline{\phantom{0}}$ | $\overline{\phantom{0}}$   | $\overline{\phantom{0}}$ |
| Mõiste- ja mälukaardid                      | $\mathbf v$                | $\overline{\phantom{0}}$ | $\mathbf{v}$             | $\mathbf{v}$             | $\overline{\phantom{a}}$   | $\overline{\phantom{a}}$ |
| Sotsiaalvõrgustikud ja<br>suhtlus           | $\overline{\phantom{a}}$   | $\mathbf v$              | $\overline{\phantom{0}}$ | $\bf{V}$                 | $\bf{V}$                   | $\bf{V}$                 |
| Interaktiivne valde tahvel                  | $\mathbf{V}$               | $\overline{a}$           | $\overline{a}$           | $\bf{V}$                 | $\overline{\phantom{a}}$   | $\mathbf{V}$             |
| Esitlusvahendid                             | $\mathbf{V}$               | $\overline{\phantom{0}}$ | $\bf{V}$                 | $\overline{\phantom{a}}$ | $\bf{V}$                   | $\bf{V}$                 |
| Kontori tarkvara (teksti-,<br>tabelitöötlus | $\mathbf{V}$               | $\overline{a}$           | $\mathbf{V}$             | $\bf{V}$                 | $\mathbf{V}$               | $\mathbf{V}$             |
| Programmeerimine                            | $\bf{V}$                   | $\mathbf v$              | $\overline{a}$           | $\bf{V}$                 | $\overline{\phantom{a}}$   | $\bf{V}$                 |
| <b>LMS</b>                                  | $\overline{\phantom{a}}$   | $\overline{\phantom{a}}$ | $\qquad \qquad -$        | $\qquad \qquad -$        | $\bf{V}$                   | $\overline{\phantom{a}}$ |
| Aineõpe                                     | V                          | V                        | $\overline{\phantom{0}}$ | $\overline{\phantom{a}}$ | $\overline{\phantom{0}}$   | $\overline{\phantom{0}}$ |
| Sisukogumikud                               | $\bf{V}$                   | $\mathbf v$              | $\mathbf{V}$             | $\mathbf{V}$             | $\mathbf{V}$               | $\bf{V}$                 |

**Tabel 1.** Erinevate vahendite kasutamine erinevate modifitseeritud Bloomi taksonoomia katergooriates.

Tabelis on kasutatud järgmisi lühendeid ruumi kokkuhoiu eesmärgil: MLDJTMN meeldejätmine, ARSMN- arusaamine, RKNMDN- rakendamine, ANLS- analüüs,

HNDMN- hindamine, LMN- loomine. Tabelis esinev "ѵ" sümbol tähistab vastava rühmituse rakenduse esinemist nutirakenduste rattal ning "-" sümbol tähistab vastava rühmituse rakenduste puudumist.

Ülalpool toodud tabeli andmete põhjal saab järeldada, et kuna Carringtoni mudel põhineb Bloomi modifitseeriutd taksonoomial, mille kategooriad võivad kattuda omavahel, võivad kattuda ka erinevatesse kategooriatesse kuuluvad rakendused näiteks märkmikute ja sisuhaldusvahenditesse kuuluvad rakendused võivad oma kasutuse leida päris mitmel pool üle ratta, nii meeldejätmise tasandil kui ka rakendamise tasandil ja analüüsi tasandil. Sellest tuleneb järeldus, et ei ole tihti vaja mitmeid erinevaid rakendusi, kui üht ja sama rakendust saab kasutada väga erinevalt ning väga erinevatel eesmärkidel, näiteks Evernote, mida võib kasuta meeldejätmise tasandil mõtete kirjapanemisel, rakendamise tasandil selleks, et märkmiku sisu korraldada ja süstematiseerida, analüüsi tasandil vaid hoopis kokkuvõtete tegemiseks. Kokkuvõttes tähtis on mitte rakendus ise, vaid see miks ja milleks seda kasutakse. Nutirakenduste rattal suurima esinemisega on sellised rühmitused nagu: märkmikud ja sisuhaldusvahendid, testide/ülesannete täitmine/loomine, sisukogumikud. Sellest tuleneb järeldus, et eelpool nimetatud rakenduste rühmitusi saab kasutada erinevate õppetegevuste jaoks erinevatel õpieesmärkidel.

#### <span id="page-32-0"></span>**2.2.4. Vahetusele kuluvate äppide väljaselgitamine**

Selleks, et väljaselgitada vahetusele kuuluvad rakendused, töö autor koostas GoogleSheets programmis tabeli (Vt.Tabel 1). Tabel koosnes kuuest leheküljest, kus igale leheküljele vastas üks modifitseeritud Bloomi taksonoomia kategooria (meeldejätmine, arusaamine, rakendamine, analüüs, hindamine ja loomine)

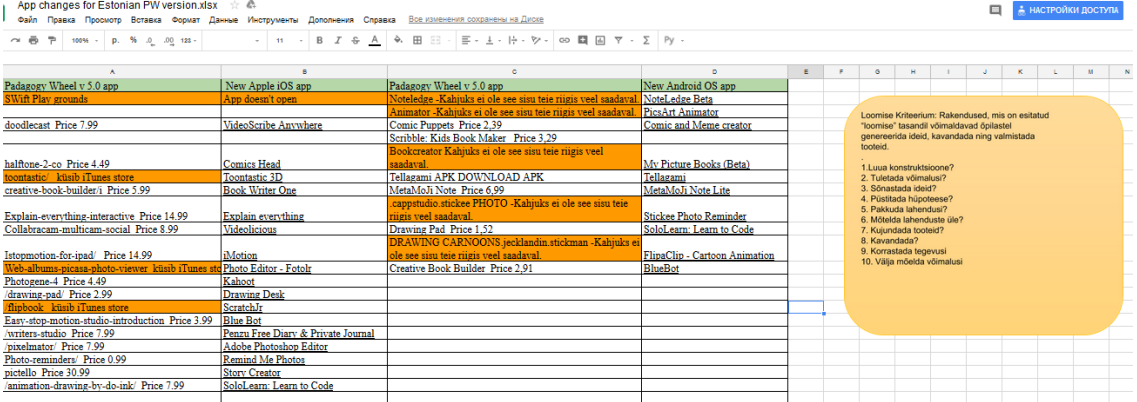

**Tabel 2.** Vahetusele kuuluvate äppide väljaselgitamine

Tabelisse oli sisestatud neli veergu kaks Apple versiooni jaoks ja kaks veergu Android versiooni jaoks. Vasakpoolsetesse veergudesse olid sisestatud nutirakenduse ratta venekeelses versioonis olevad rakendused, mis olid kas tasulised või mille sisu ei olnud vastavatest poodidest leitav (on tabelis märgistatud oranži värviga). Parempoolsetesse veergudesse olid sisestatud asendusrakendused. Tabeli paremale äärejoonele, oli tehtud meelespea rakenduste valimiseks. Tulemus vahetusele kuluvatest rakendustest on esitatud Bloomi modifitseeritud taksonoomia kategooriate lõikes. (Vt.Tabel 3).

| <b>Bloomi</b><br>kategooriad | Meeldejätmine | Arusaamine | Rakendamine | Analüüs | Hinda-<br>mine | Loomine | Kok-<br>ku |
|------------------------------|---------------|------------|-------------|---------|----------------|---------|------------|
| Tasulised                    | 10            | 13         | 9           |         | 4              | 19      | 62         |
| Ei ole<br>kättesaadavad      |               |            |             | 6       | 9              | 8       | 38         |
| Kokku                        | .5            | 18         | 14          | 13      | 13             | 27      | 100        |

**Tabel 3.** Asendatavate rakenduste arv Bloomi modifitseeritud taksonoomia kategooriate lõikes.

Ülaltoodud tabeli põhjal on näha et Carringtoni nutirakenduste ratta Apple ja Android versioonide 376 rakendusest 100 vajab välja vahetamist. Nendest vahetust vajavast rakendustest, üle poole rakendustest on tasulised ning umbes kolmandik rakendustest pole Eesti rakenduste poodides saadavad. Kui jätta tasulised rakendused välja vahetamata, siis ühe õppeasutuse või õpetaja kulu nutirakenduste ratta kasutamiseks oleks ligikaudu 500 eur.

Selleks, et saada ülevaadet selle kohta milline nutirakenduste ratta versioon vajab rohkem muudatusi, töös on tehtud ka vahetust vajavate rakenduste võrdlus nutiseadmete platvormide lõikes (Vt.Tabel 4).

| Bloomi<br>kategooriad | Meeldejätmine | Arusaamine | Rakendamine | Analüüs | Hinda-<br>mine | Loomine | Kokku |
|-----------------------|---------------|------------|-------------|---------|----------------|---------|-------|
| Apple                 | 13            | 13         | 13          | 12      | 9              | 16      | 76    |
| Android               |               | $\sigma$   |             |         | 4              | 11      | 24    |

**Tabel 4.**. Vahetust vajavate rakenduste võrdlus platvormide lõikes

Arvestades asjaolu, et nii Apple kui Android nutirakenduste ratta versioonis on 188 rakendust, saab eelpool toodud tabeli põhjal teha järelduse, et Apple versioonis kuulub vahetamisele peaaegu 40% äppe, samas kui Androidi puhul vahetust vajab umbes 15% äppidest, mis on võrreldes Apple'iga märksa madalam.

#### <span id="page-34-0"></span>**2.3. Osalusvaatlus**

Selleks, et saada esmast ülevaadet selle kohta, kuidas nutirakenduste ratas võib õpetajat aidata õppetöö planeerimisel ja tundide läbiviimisel, otsustas autor korraldada osalusvaatlust Tallinna Pae Gümnaasiumi õpetajate tundides. Kool oli valitud sellepärast, et see on autori töökoht, mis antud teema kontekstis sobis osalusvaatluse läbiviimise kohaks. Teiseks kooliks oli valitud Tabivere Põhikool, selle kooli aineõpetaja oli valitud, kuna koolis on juba pikka aega kasutusel õppetöös Apple iPadid ning ei ole võimalust korraldada individuaalset nõustamist silmast silma. Teise kooli õpetaja kaasamise eesmärgiks oli aru saada, kui raske on kogenul tahvelarvutite õppetöös kasutajal antud mudeli järgi oma tundi kavandada. Osalusvaatlus antud töö raames koosneb järgnevatest etappidest, mis on vajalikud tervikliku pilti saamiseks vahendi kasutamise kohta: näidistunnikavade vormi koostamine, lähtuvalt konkreetse kooli nõuetest tunnikava sisule ja vormile ning vahendi kasutamise loogikast, tundide kavandamine nutirakenduste ratta abil, näidistunnikavade koostamine toimub 5 õpetaja individuaalse nõustamise käigus, toimunud tundide evalveerimine läbiviivate õpetajate poolt

Osalusvaatlus dokumenteeritakse lähtuvalt töö kontekstist järgnevalt:

- tunnikava vorm tunni kavandamise ülevaate saamiseks,
- õpetajate tagasiside koostatud vormi alusel,
- töö autori märkmed tundide jooksul,
- mõnede õpilaste tsitaadid.

Osalusvaatluse läbiviimiseks autor võttis aluseks Demingi ratast (PDCA) ehk pideva parendamise protsessi (millele oli antud osalusvaatluse kontekstis järgmine tõlgendus (Vt. Joonis 3)

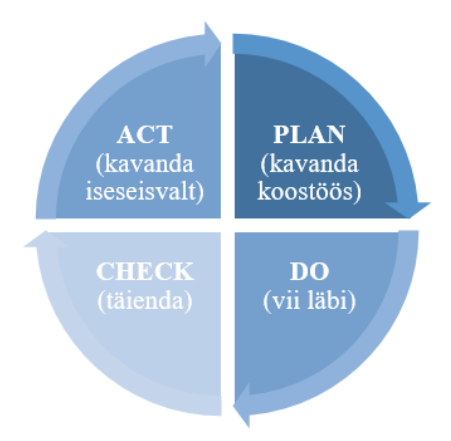

**Joonis 3**. PDCA rattas osalusvaatluse aluseks.

Kus esimeses vaatlus faasis koostöös haridustehnoloogiga individuaalse nõustamise käigus kavandatakse tund kasutades nutirakenduste ratast, teises osalusvaatluse faasis õpetajad viivad tunde läbi, kolmandas faasis refleksiooni ja tagasisidestamise teel saadud mõtete põhjal täiendatakse ja muudetakse valminud tunnikava, ja viimases faasis õpetajad proovivad kavandada tunde nutirakenduste ratta abil iseseisvalt.

#### <span id="page-35-0"></span>**2.3.1. Näidistunnikavade vorm**

Tundide kavandamiseks on vaja kasutada tunnikava, mis loob tervikliku pildi kavandatava tunni ülesehitusest, kasutatud meetodikast, eesmärkidest, ülesannetest, õppetegevustest, ning õpiväljunditest. Võttes arvesse kõiki eelpool mainitud asjaolusid ning vahendi autori soovitusi õpetajatele tundide planeerimisel, on käesoleva magistritöö raames koostatud tunnikava vormid, mida hakkavad õpetajad kasutama oma tundide kavandamiseks.

Tunnikava vormi ülesehitusel autor võttis aluseks kooli soovitusi tunnikava koostamiseks, nimelt tunnikava peab sisaldama, klassi, milles tund toimub, tunni teemat, tunni eesmärke, tunnikäigu kirjeldust, erinevate etappide ajalist kestust, üldpädevuste kujundust, tunnikavas peab peegelduma ainetevaheline lõiming ning need õppematerjalid ja -vahendid, mida õpetaja tunnis kasutab.

Nutirakenduste ratta alusel on tunnikava vormile lisatud koolilõpetaja omaduste ja võimete arendamine, iseseisvuse, sihikindluse ja meisterlikkuse arendamine, õppeeesmärkide sõnastamine, lähtuvalt Bloomi modifitseeritud taksonoomiast, tegevustegusõnad ja õppetegvused ning küsimused õpetajale, mis aitavad mõista tehnoloogiliste vahendite kasutamise otstarbekust. Tunnikava vorm õpetajatele on leitav töö lisades (Vt. Lisa 4).

#### <span id="page-35-1"></span>**2.3.2.Tundide kavandamine nutirakenduste ratta abil**

Antud töö raames, uurimaks vahendi tõhusust õppetöö planeerimisel, paluti Tallinna Pae Gümnaasiumi 5 aineõpetajal ja ühel Tabivere Põhikooli õpetajal kavandada oma tunde kasutades nutirakenduste ratta vahendit ning koostada kavandatud tundide kohta tunnikava etteantud vormi järgi.

Tundide kavandamiseks olid õpetajatele määratud individuaalsed nõustamised, mille jooksul õpetajatele oli tutvustatud nutirakenduste ratas, selle kasutamise põhimõtted ning õpetaja ja käesoleva töö autor koostöös kavandasid tunde.

**Tabel 6.** Õpetajate individuaalsete nõustamiste graafik – tunni kavandamine ja individuaalse õpiplaani koostamine nutirakenduste ratta abil
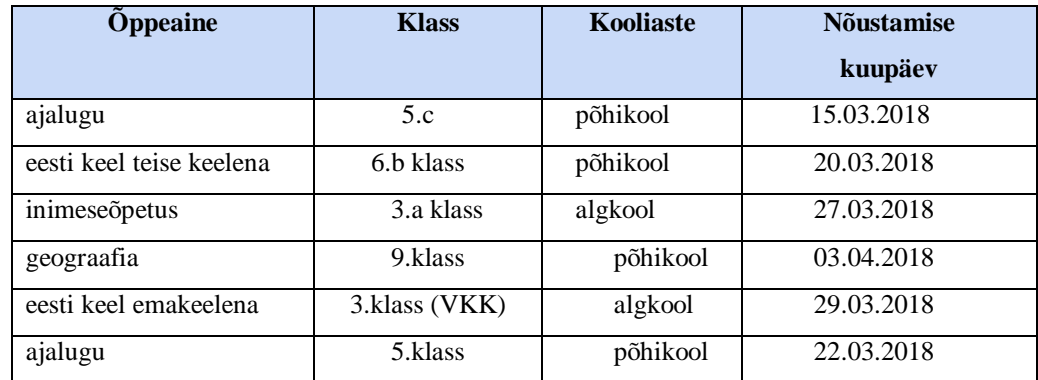

### **2.3.3. Näidistunnikavad**

Näidistunnikavade koostamisel õpetajatel oli palutud nutirakenduste ratta kasutamisel lähtuda põhimõttest, et pedagoogika on esmajärguline, rakendused teisejärgulised. Mis tähendas seda, et iga õppetegevuse jaoks ei olnud tarvis kasutada rakendusi, kui konkreetset õppetegevust oli võimalik teha ka ilma. Tunnikavade koostamine algas tunni jooksul arendatavate koolilõpetaja omaduste ja võimete valikust, millele järgnes õpiväljundite sõnastamine. Peale õpiväljundite sõnastamise õpetajad panid kirja, kuidas kavandatava tunni raames arendatakse õpilaste iseseisvust ja meisterlikkust ning pädevusi. Tundide eesmärgid olid sõnastatud Bloomi modifitseeritud taksonoomia kognitiivse domeeni kategooriate lõikes.

Tegevustegusõnade ja õppetegevuste valikul õpetajad kasutasid nutirakenduste ratast ning lähtusid oma tundide teemadest. Õpetajate poolt tunnikavade koostamisel kasutatud tegevustegusõnadest, õppetegevustest ja nutirakenduse ratta rakendustest ning veebilahendustest annab ülevaadet allolev tabel 7.

| <b>Opetaja</b> | <b>Tegevustegusõnad</b>                                                                                               | <b>Oppetegevused</b>                                                                                                    | <b>Rakendused</b>                                              | <b>Veebilaenduse</b><br>d |
|----------------|----------------------------------------------------------------------------------------------------|----------------------------------------------------------------------------------------------------|----------------------------------------------------------------|---------------------------|
| Opetaja<br>-   | jätab meelde,<br>rühmitab, koostab,<br>kavandab, lahendab,<br>viib parandused sisse,<br>kontrollib,<br>programmeerib; | uute sõnade ja käskluste<br>meeldejätmine,<br>tingmärkide rühmitamine,<br>marsruudi koostamine,<br>ülesannete lahendamine,<br>paranduste<br>tegemine, kontrollimine,<br>programmeerimine;   | Quizlet,<br>BlueBot.                                           | LearningApps.             |
| Opetaja<br>2   | loetleb, koostab,<br>hindab, põhjendab,<br>valib, järeldab;                                                           | tabeli täitmine, tabeli alusel<br>järelduse sõnastamine,<br>menüüde võrdlemine,<br>tervisliku toitumise<br>reklaami koostamine, oma<br>toitumisharjumuste<br>põhjendamine,<br>enesehinnang; | MS Word,<br>NoteLedge,<br>VideoScribe,<br>Google<br>Classroom. | Ei ole.                   |

**Tabel 7.** Ülevaade koostatud tunnikavadest

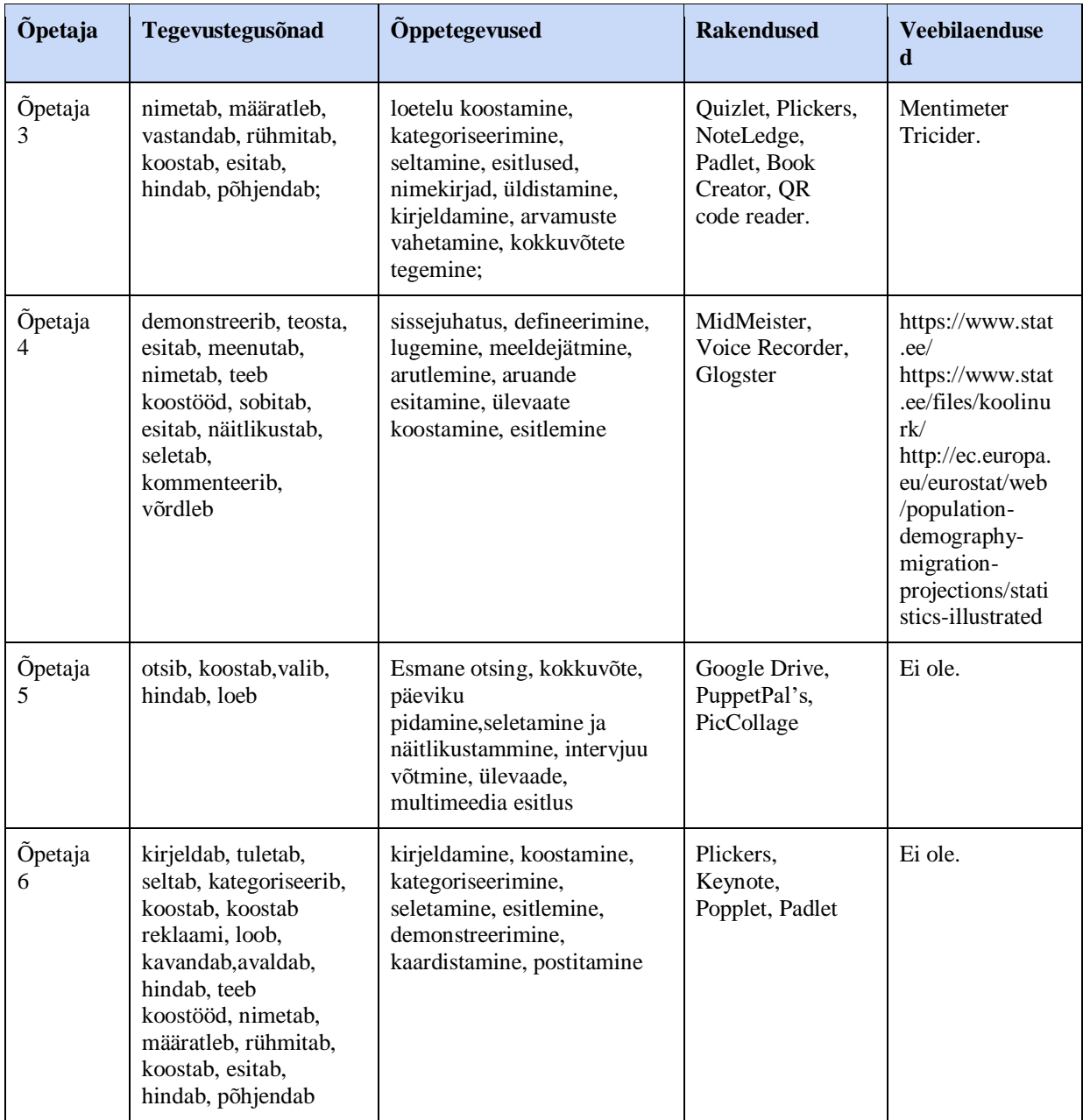

Ülal toodud tabeli põhjal saab teha järeldust, et õpetajad koostades näidistunnikavasid kasutasid erinevad tegevustegusõnu ja õppetegevusi. Tunnikavade kavandamisel kasutatud rakenduste veerus on näha, et õpetajad on kasutanud rakendusi mitte iga tegevuse juures ning et mõnes kohas on lisaks nutirakendustele kasutatud ka olemasolevaid veebilahendusi nagu näiteks: Learning App, Mentimeter ja Tricider. Koostatud tunnikavadega saab tutvuda käesoleva magistritöö lisades (Vt. Lisa 6)

### **2.3.4. Tundide vaatlus koostatud tunnikavade järgi**

Tundide vaatlus toimus eesmärgiga aru saada, kuidas toimuvad nutirakenduste ratta abil kavandatud tunnid: vaadeldakse õpetaja tegevust tunni jooksul, üksikõpilaste ja kogu klassi(rühma) tegevusi tunnijooksul, milliseid rakendusi kasutatakse ja mis eesmärgil, kas õpieesmärgid olid tunni lõpuks saavutatud.

Selleks, et vaadelda õpetamise protsessi nutirakenduste ratta abil koostatud tunnikava alusel, külastab autor õpetajate tunde, kus kaardistab tunni käigus toimunud õnnestumised, tekkinud probleemid õpetajal, õpilastel ning vahetut protsessi saatvad hinnangulised arvamused. Selleks, et tundide vaatlusprotsess jäädvustada, on autor koostanud tundide vaatluskaardi (Vt. Lisa 7.)

Õpetajate poolt koostatud tunnikavade alusel võib teha järelduse, et esiteks, kui rakendada tunni kavandamisesse kogu nutirakenduste ratast, siis on näha tendentsi, et koolis koostatud tunnikava ellu viimiseks kuulub 2x45 minutit, või 3x45 tundi minutit, seega üksik tunni kavandamiseks, võib kasutada ainult ühe või kahe nutirakenduste ratta osa, seda illustreerib hästi 9.klassi geograafia tunnikava, kus õpetaja koostas kolm erinevat tundi ühe nutirakenduste ratta tiiru kohta. Ülaltoodud asjaolu põhjal võib järeldada, et kooli olukorras sobib nutirakenduste rattas, mitte üksiktunni, vaid õpiprojekti või innovaatilise õpiloo kavandamiseks. Teiseks selline tunnikava pakub ainetevahelise lõimingu võimalust. Tulevad ilmsiks nt inimeseõpetuse, ajaloo, geograafia ja matemaatika õpetamine keele toel, geograafia õpetamine matemaatika toel jms. Kolmandaks - rakendusi ei pea kasutama iga õppetegevuse juures, võib täiesti olla tegevusi, mida saab tunnis ka ilma nutivahenditeta teha. Neljandaks - nutirakenduste kasutamise kõrval, võib kasutada ka veebikeskkondi ja linke, mis on aine omandamise poole pealt olulised (statistika tabelid ja andmed geograafias), või kui ei ole leidnud analoogset rakendust (Tricider ja Mentimeeter eesti keele tunnis).

Osalusvaatluse käigus oli vaadeldud kokku 9 tundi, mis olid viidud läbi 5 tunnikava alusel. Vaatamata jäid geograafia tunnid, kuna õpetajal polnud võimalust need varem läbi viia ning Tabivere Põhikooli tunnid, kuna seal oli eesmärk, vaadata kuidas saab iseseisvalt tulla tunnikava koostamisega toime nutirakenduste ratta abil VOSK ja IKT vallas kogenud õpetaja. Osalusvaatluse käigus jõuti järeldusele, et nutirakenduse ratta abil on võimalik kavandada tunde üldharidusliku kooli I, II ja III kooliastmel, gümnaasiumi astet ja kõrgharidust pole antud osalusvaatluses uuritud. Vaadeldud tundides oli töine ja aktiivne õhkkond, lapsed täitsid ülesandeid, sõnastasid ja põhjendasid oma arvamusi, tegid järeldusi, arendasid loovust erinevate asjade loomise kaudu (esitlused, e-raamatud, plakatid) tegid rühmatööd, vajadusel toetasid üksteist.

Iga tunnikava järgi vaadeldud tundide kohta on koostatud vaatluskaart, kokku on neid 5, nendega saab põhjalikumalt tuvuda käesoleva magistritöö lisades (Vt. Lisa 7)

### **2.3.5. Toimunud tundide evalveerimine**

Tundide evalveerimiseks on autor valinud SWOT analüüsi vormi (Vt. Lisa 8), kuna see annab väga hea ülevaate selle kohta, milliseid tugevusi ja nõrkusi märgati ning milliseid võimalusi nähakse veel ning mis on parendust vajavad valdkonnad.

Tundide evalveerimisel õpetajad tõid tugevusena välja, et nutirakenduste ratas on mugav ja käepärane, selle järgi on mugav sõnastada tunni eesmärke ning kavandada õpilaste tegevusi tunnis ja neid õppetegevusi, mis viivad tunni eesmärkide saavutamiseni, samas ka tehnoloogiliste vahendite valik on mugav, esiteks - ei pea ise otsima, teiseks - selle põhjal näeb, mis tüüpi rakendused sobivad, milliste õppetegevuste jaoks.

### **3. Disainiuuringu käigus saadud tulemuste esitamine**

Disainiuuringu käigus saadud tulemusi esitatakse kasutatud meetodite lõikes. Käesoleva töö raames olid kasutatud järgmised meetodid:

- nutirakenduste ratta tõlkimine eesti keelde;

- nutirakenduste ratta kohandamine eesti koolidele

- osalusvaatlus.

### **3.1. Nutirakenduste ratta eesti keelde tõlkimise tulemused**

Käesoleva disainiuuringu üheks põhiliseks meetodiks oli vahendi sisu ja selle tutvustava plakati ning tutvustava ajaveebi postituse sisu tõlkimine eesti keelde. Tõlkefailiga saab tutvuda käesoleva töö lisades (Vt.Lisa 2). Nutirakenduste ratta sisu tõlkimisel "*action verbs*" olid tõlgitud tegusõna käskiva kõneviisi ainsuse 2 pöördesse, kuna nii on õpetajatel kergem arusaada, milliseid tegevusi tunni jooksul õpilased peavad tegema. "*Activities*" olid tõlgitud nimisõnadena ainsuse või mitmuse nimetavas käändes. Verbide ja nimisõnade kasutamise Bloomi modifitseeritud taksonoomias kästilesid oma töös Anderson et al.(2001). Disainiuuringu käigus tuli tõlkida inglise keelest 1800 sõna, mis olid esitatud lähtefailis tabelitena.

### **3.2. Nutirakenduse ratta Eesti koolidele kohandamise tulemused**

Nutirakenduste ratta kohandamiseks oli teostatud mudelis asuvate rakenduste ülevaade, mille käigus oli tuvastatud, et nutirakenduste ratta Apple versioonil vajab välja vahetamist 76 rakendust ja 20 rakendust vajab väljavahetamist Android versioonis, 4 rakendust olid valesti lingitud, näiteks oli Androidi versioonis sellised rakendused nagu programmeerimisrakendus Kodable ja pilditöötlusrakendus TimeLapse, mis on saadaval Apple AppStore'is. Selleks, et leida uusi rakendusi, mis sobiksid Eesti versioonile on autor lisaks Carringtoni poolt esitatud rakenduste valiku kriteeriumile sõnastanud veel kaks: rakendused peavad olema tasuta kätte saadavad ning peavad olema kättesaadavad Eestile lokaliseeritud kas AppStore'is või Play Market'is.

Vajaliku rakenduse leidmiseks, magistritöö raames oli kasutatud 4 allika abi. Nendeks allikateks oli Gustav Adolfi Gümnaasimi haridustehnoloogi ajaveeb "Apple koolis" Tallinna Pelgulinna Gümnaasiumi haridustehnoloogi ajaveeb "PGNutikad", Kathy Schrock'i ajaveeb "iPad's for teaching", lisaks oli kasutatud veebis asuvat rakenduste otsingu ja võrdlusvahendit [http://appcrawlr.com/.](http://appcrawlr.com/) Kuna Carringtoni nõue rakenduste välja vahetamiseks oli jätta rakenduste number samaks, siis tulemusena tuli leida 100 uut rakendust.

Meeldejätmise osas tuli kokku välja vahetada 15 rakendust. Nutirakenduse ratta Apple versioonis oli 10 tasulist rakendust, mille kogumaksumus on umbes 103 eurot ja 3 rakendust, mis nõuavad eraldi iTunes konto olemasolu. Android ratta versioonis tuli asendada 2 rakendust, kuna need ei olnud Eesti Play Marketis kätte saadavad. Põhjalikumat ülevaadet rakenduste asendamisest nutirakenduste ratta meeldejätmise osas on esitatud tabelina (Vt. Tabel 8)

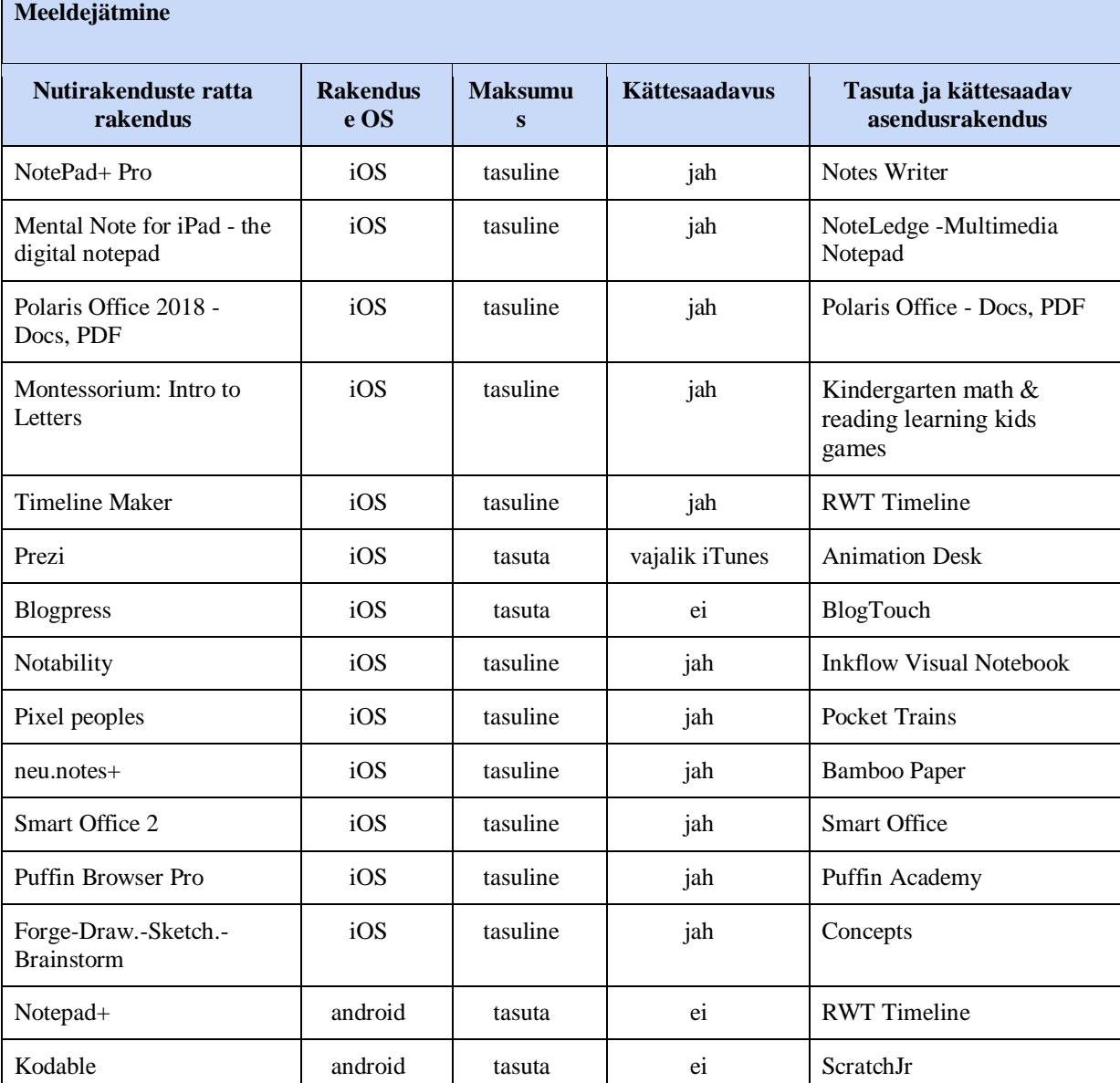

**Tabel 8.** Meeldejätmise osas välja vahetamisele kuuluvad rakendused

 $\mathbf{r}$ 

Arusaamise osas tuli kokku vahetada välja 19 rakendust. Nutirakenduste ratta Apple versioonis oli 10 tasulist rakendust, mille kogumaksumus on umbes 41 eurot ja 3 rakendust,

mis nõuavad eraldi iTunes konto olemasolu. Nutirakenduste ratta Android versioonis tuli asendada 6 rakendust,millest kaks olid tasulised (kogumaksumus 7 eurot), ülejäänud 3 rakendust ei olnud Eesti Play Marketis kättesaadavad.Põhjalikumat ülevaadet rakenduste asendamisest nutirakenduste ratta arusaamise osas on esitatud tabelina (Vt. Tabel 9)

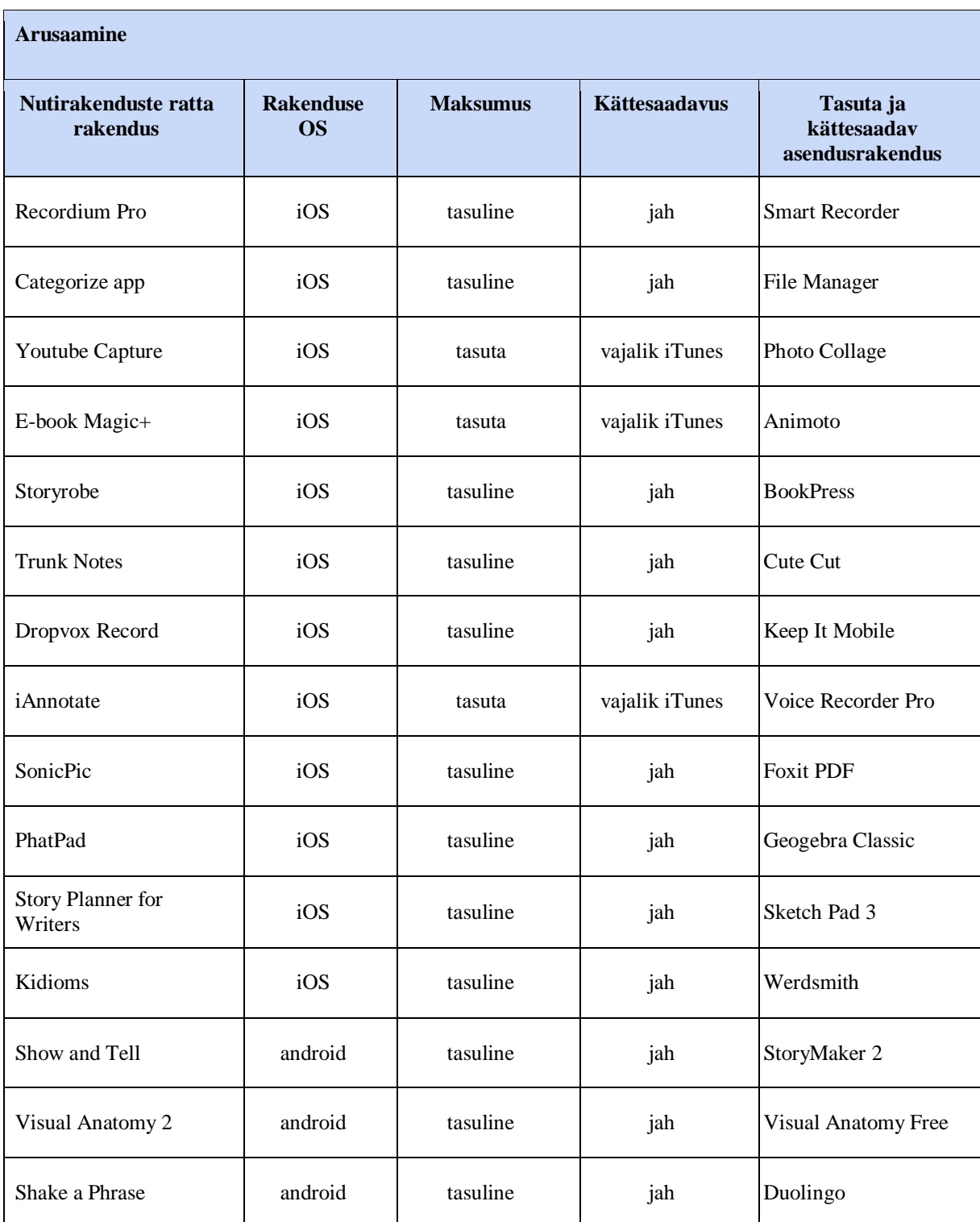

**Tabel 9.** Arusaamise osas välja vahetamisele kuuluvad rakendused

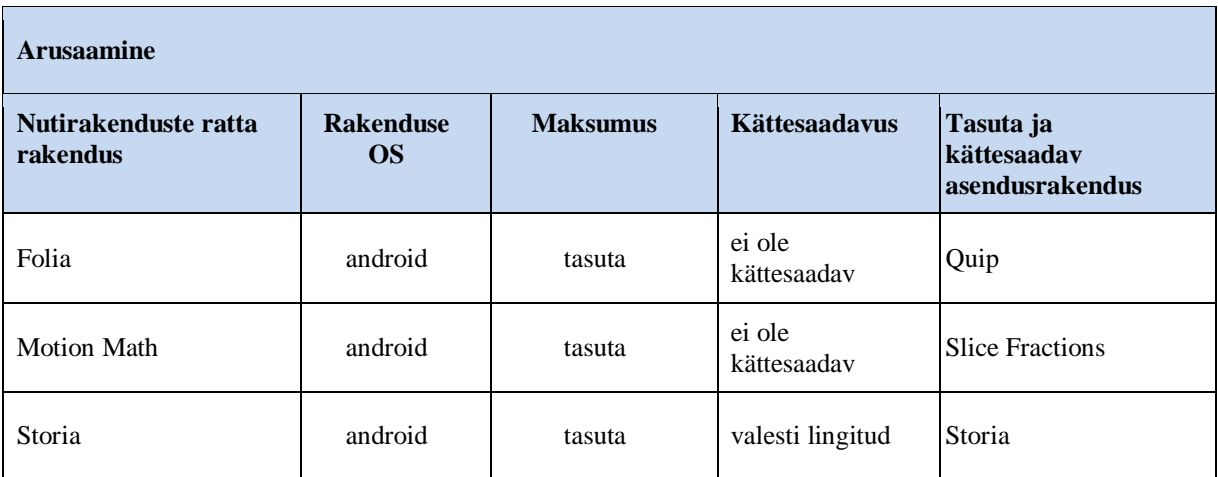

Rakendamise osas tuli kokku vahetada välja 14 rakendust. Nutirakenduste ratta Apple versioonis oli 9 tasulist rakendust, mille kogumaksumus on umbes 70 eurot ja 5 rakendust, mis nõuavad eraldi iTunes konto olemasolu. Nutirakenduste ratta Android versioonis tuli asendada üks rakendus, kuna see oli tasuline (kogumaksumus 1,80 eurot).Põhjalikumat ülevaadet rakenduste asendamisest nutirakenduste ratta rakendamise osas on esitatud tabelina (Vt. Tabel 10)

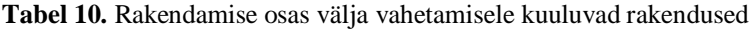

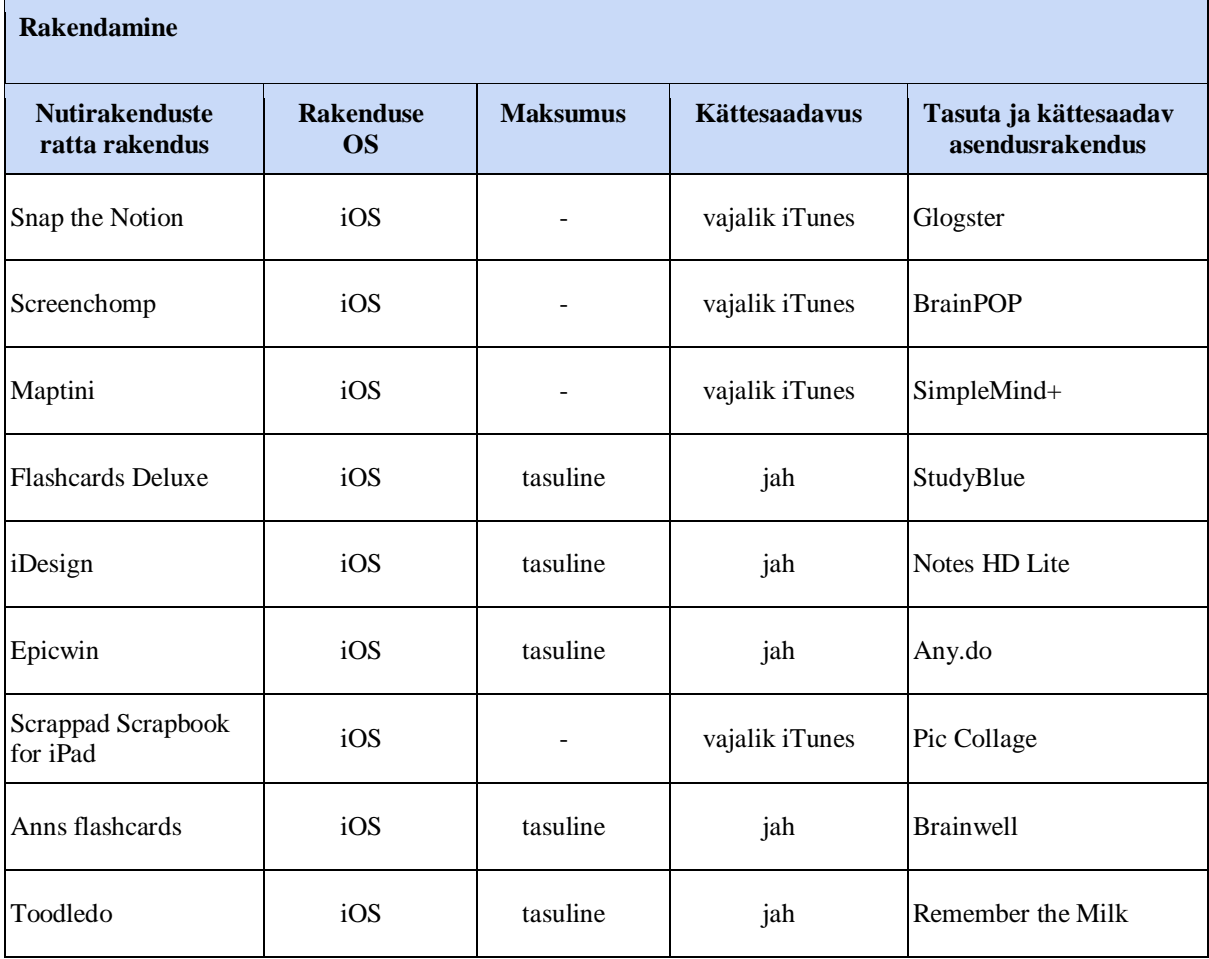

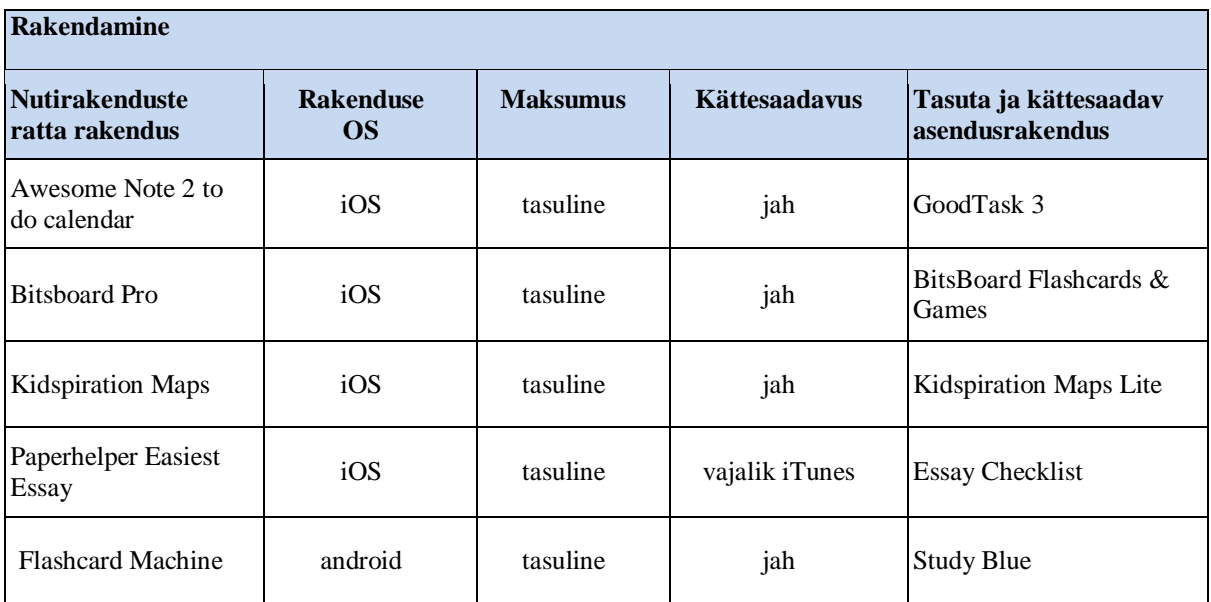

Analüüsi osas tuli kokku vahetada välja 13 rakendust. Nutirakenduste ratta Apple versioonis oli 6 tasulist rakendust, mille kogumaksumus on umbes 46 eurot ja 5 rakendust, mis nõuavad eraldi iTunes konto olemasolu, üht rakendust ei leitud. Nutirakenduste ratta Android versioonis tuli asendada 1 rakendus, kuna see oli tasuline. Põhjalikumat ülevaadet rakenduste asendamisest nutirakenduste ratta analüüsi osas on esitatud tabelina (Vt. Tabel 11)

**Tabel 11.** Analüüsi osas välja vahetamisele kuuluvad rakendused

| <b>Analüüs</b>                          |                               |                 |                      |                                            |  |  |
|-----------------------------------------|-------------------------------|-----------------|----------------------|--------------------------------------------|--|--|
| <b>Nutirakenduste</b><br>ratta rakendus | <b>Rakenduse</b><br><b>OS</b> | <b>Maksumus</b> | <b>Kättesaadavus</b> | Tasuta ja kättesaadav<br>asendusrakendus   |  |  |
| <b>Dragon Ddictation</b>                | iOS                           | -               | vajalik iTunes       | <b>SuperNote Notes</b><br>Recorder & Photo |  |  |
| Assignments                             | iOS                           | ۰               | vajalik iTunes       | Class Manager - My<br>Homework App         |  |  |
| Notes Plus                              | iOS                           | tasuline        | jah                  | Notefuly-<br>Reminders&Notes<br>w/alarm    |  |  |
| Big World                               | iOS                           |                 | vajalik iTunes       | Kayak                                      |  |  |
| Coursenotes                             | iOS                           |                 | vajalik iTunes       | <b>Textkraft Lite</b>                      |  |  |
| Corkulous                               | iOS                           |                 | vajalik iTunes       | Mindomo                                    |  |  |

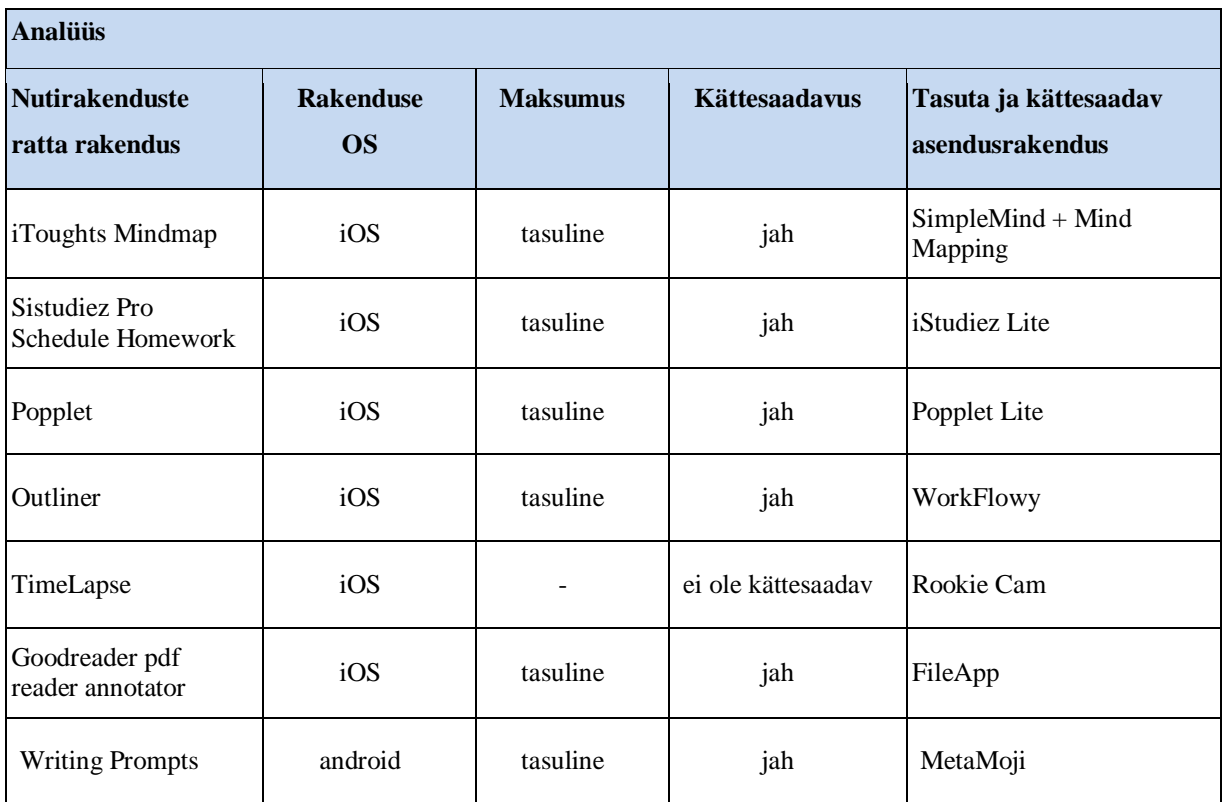

Hindamise osas tuli kokku vahetada välja 13 rakendust. Nutirakenduste ratta Apple versioonis oli 4 tasulist rakendust, mille kogumaksumus on umbes 14 eurot ja 5 rakendust, mis nõuavad eraldi iTunes konto olemasolu. Nutirakenduste ratta Android versioonis tuli asendada 4 rakendust, kuna see ei olnud Eesti Play Marketis kättesaadavad.Põhjalikumat ülevaadet rakenduste asendamisest nutirakenduste ratta hindamise osas on esitatud tabelina (Vt. Tabel 12)

**Tabel 12.**Hindamise osas välja vahetamisele kuuluvad rakendused

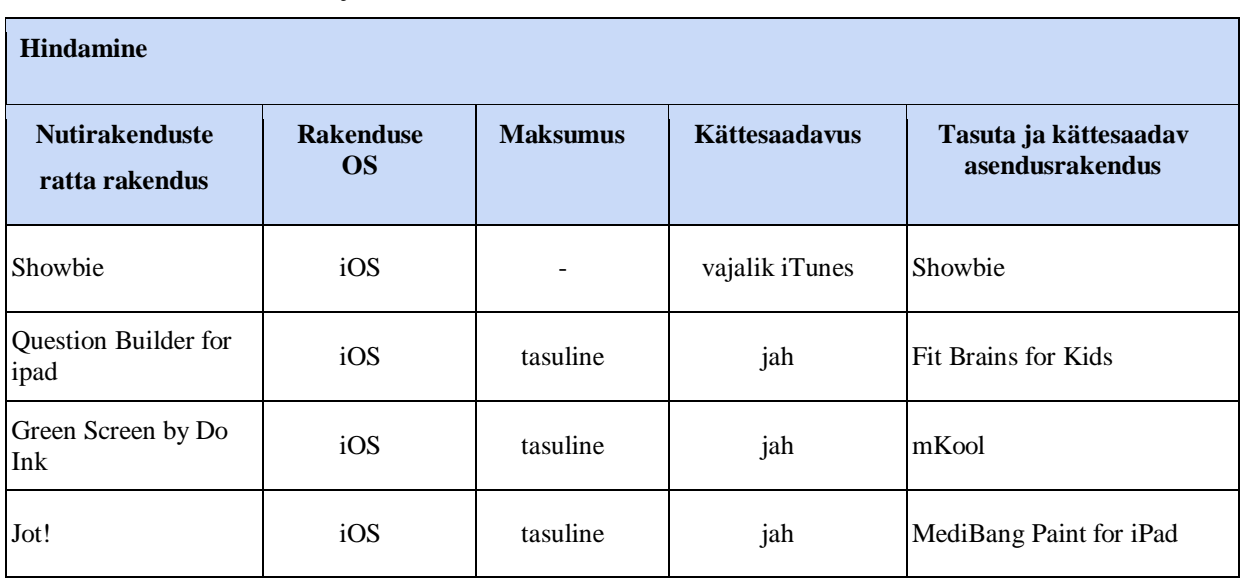

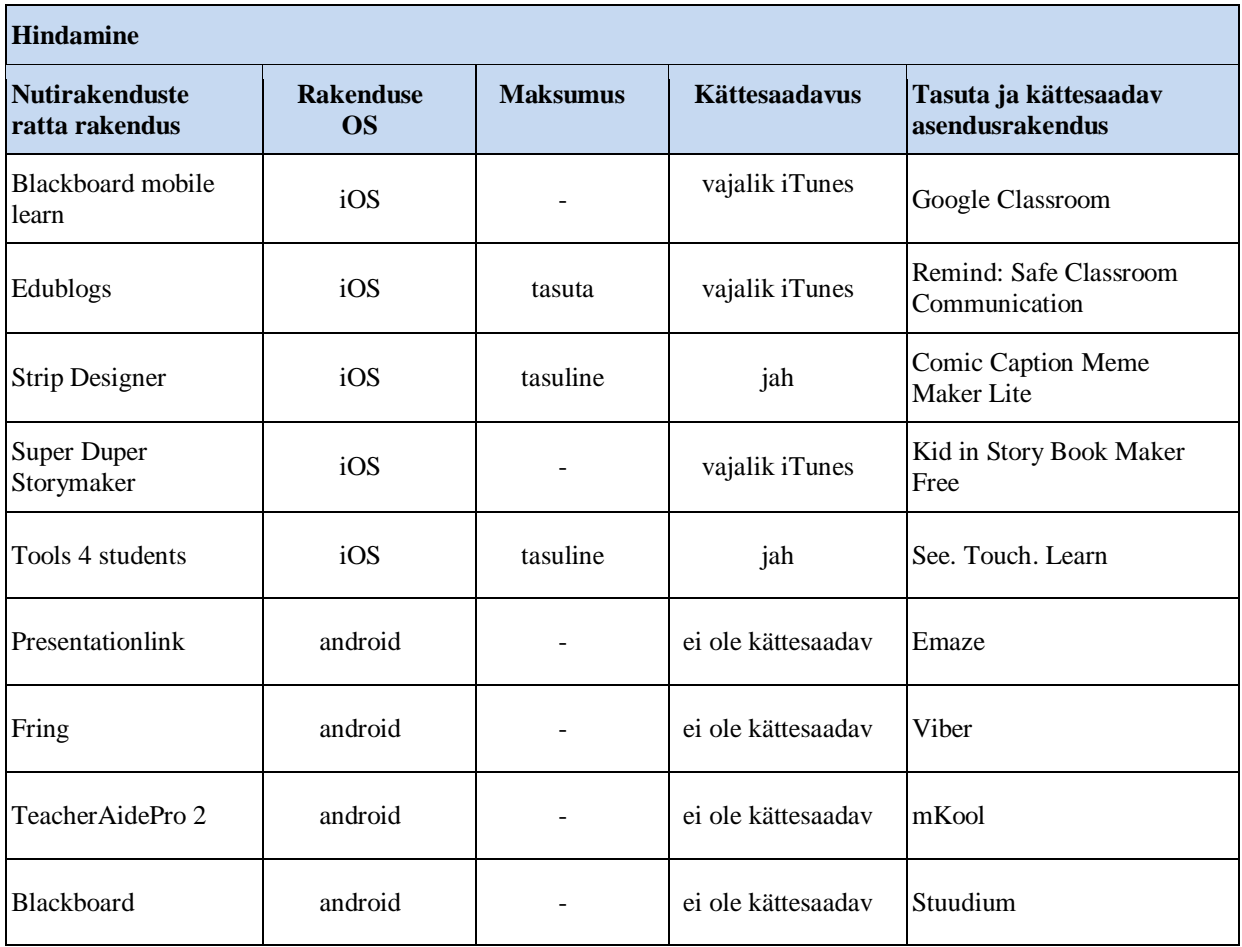

Loomise osas tuli kokku vahetada välja 24 rakendust. Nutirakenduste ratta Apple versioonis oli 14 tasulist rakendust, mille kogumaksumus on umbes 103 eurot ja 3 rakendust, mis nõuavad eraldi iTunes konto olemasolu. Nutirakenduste ratta Android versioonis tuli asendada 7 rakendust, kuna 4 ei olnud Eesti Play Marketis kättesaadavad ja 3 rakendust olid tasulised.

Põhjalikumat ülevaadet rakenduste asendamisest nutirakenduste ratta loomise osas on esitatud tabelina (Vt. Tabel 13)

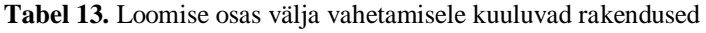

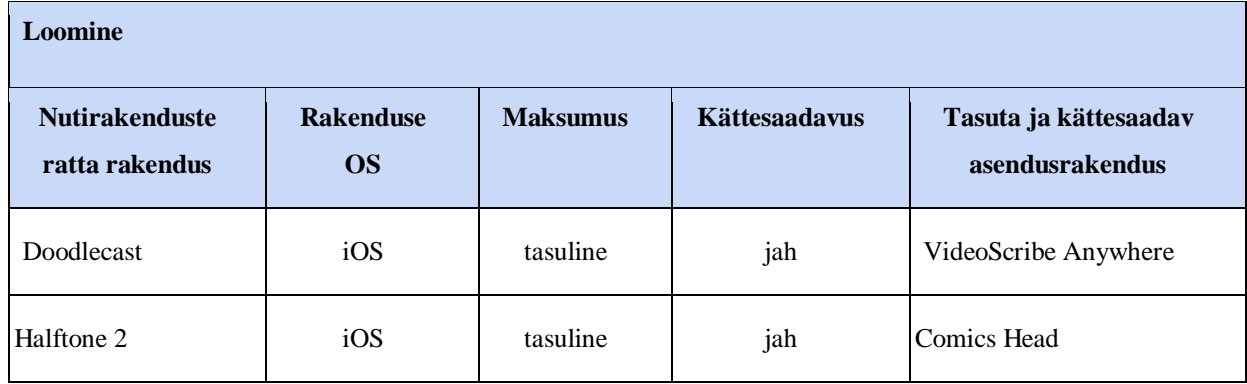

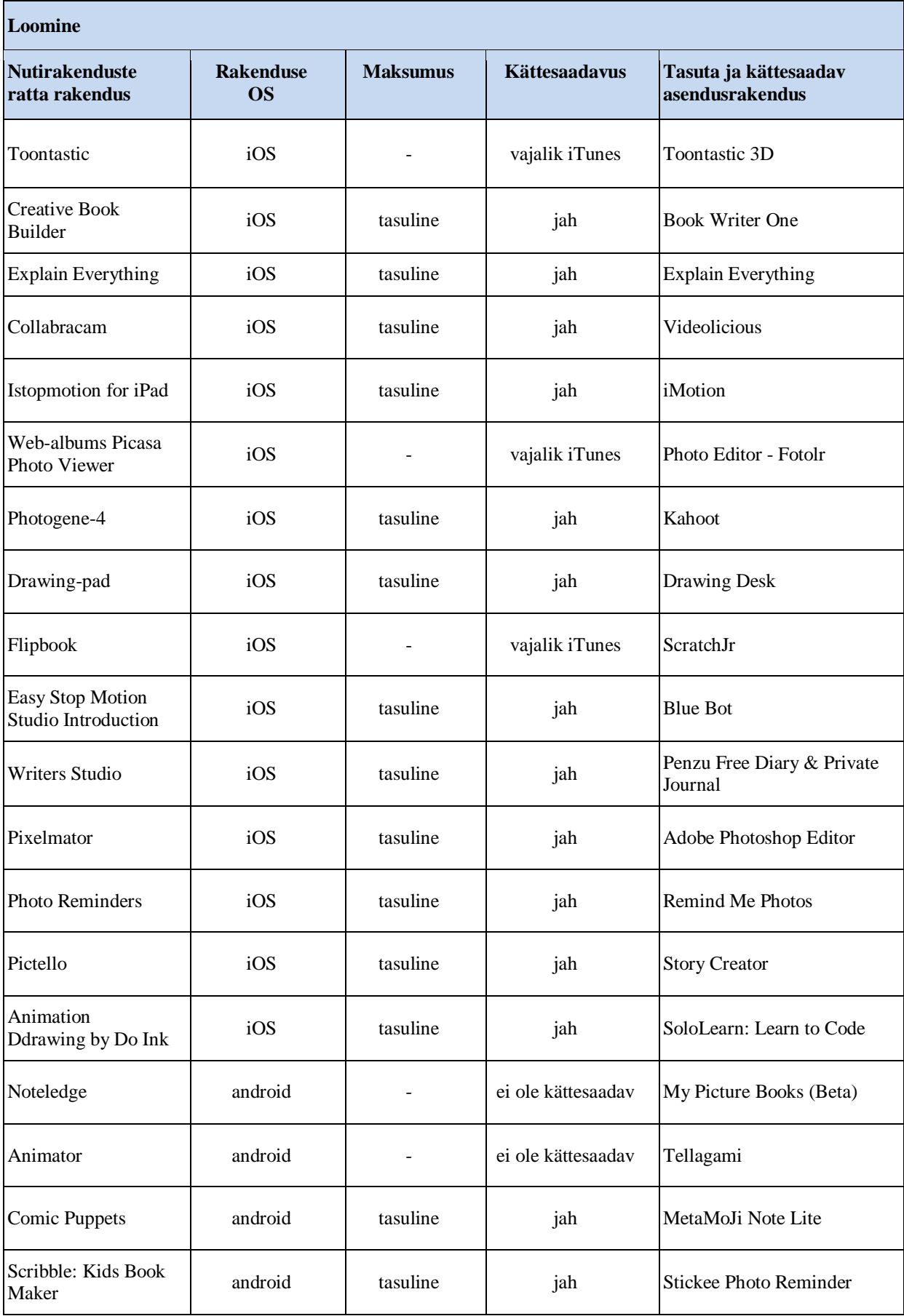

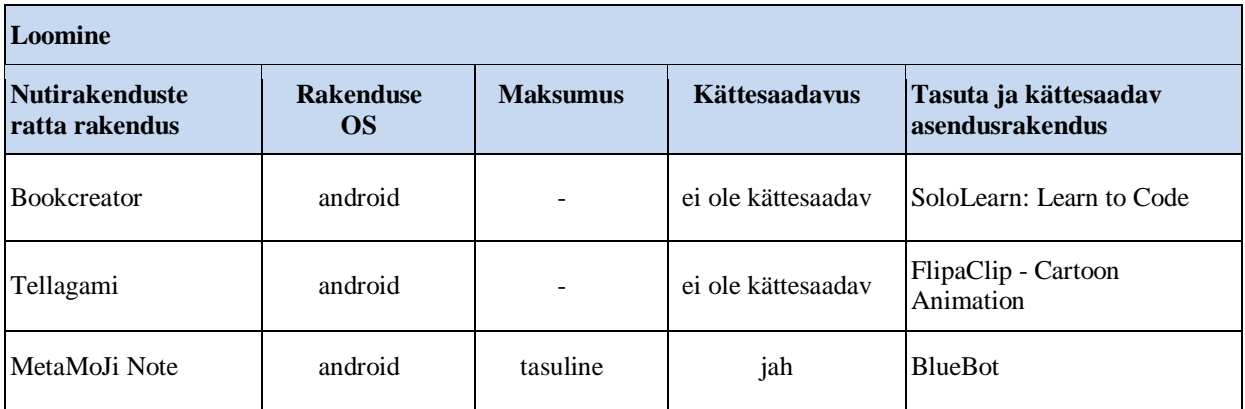

Kokkuvõtvalt võib öelda, et nutirakenduste ratta eestikeelsetes versioonides (Apple, Android) ei sisaldu tasulisi rakendusi, ega rakendusi, mille link viib tühjusesse. Nutirakenduste rattal leidub neid rakendusi, mida kasutatakse eesti koolide õpetajate poolt näiteks: Padlet, Evernote, Google Classroom, Mindomo, mKool, Moodle Mobile, MindMeister, Book Creator jms. Samas on ka neid rakendusi, mida seni pole eesti koolides kasutatud näiteks: Show and Tell, Educreations, Presentations Pro, NoteLedge jms.

## **3.3. Osalusvaatluse tulemused**

Osalusvaatlus koosnes 4 faasist, mis olid ajendatud Demingi rattast (Vt. ptk 4.3, lk 36-37) , esimeses faasis tutvusid õpetajad individuaalse nõustamise käigus nutirakenduste ratta mudeliga ja koostasid lähtuvalt sellest tunnikava. Tunnikavade koostamisel, kasutasid õpetajad osalusvaatluse jaoks koostatud tunnikava vormi (Vt.Lisa 4).

Esimese faasi tulemusena on koostatud 6 tunnikava põhikooli esimese ja teise kooliastme klassidele. Tunnikavadega saab põhjalikumalt tutvuda käesoleva töö lisades (Vt.Lisa 6). Tunnikavade koostamisel õpetajate jaoks oli kõige raskem loobuda tavapärasest tunni käigu kavandamisest, mille aluseks Tallinnas Pae Gümnaasiumis on Asseri (2004) pakutud tunni käigu vorm, mida illustreerib joonis 4.

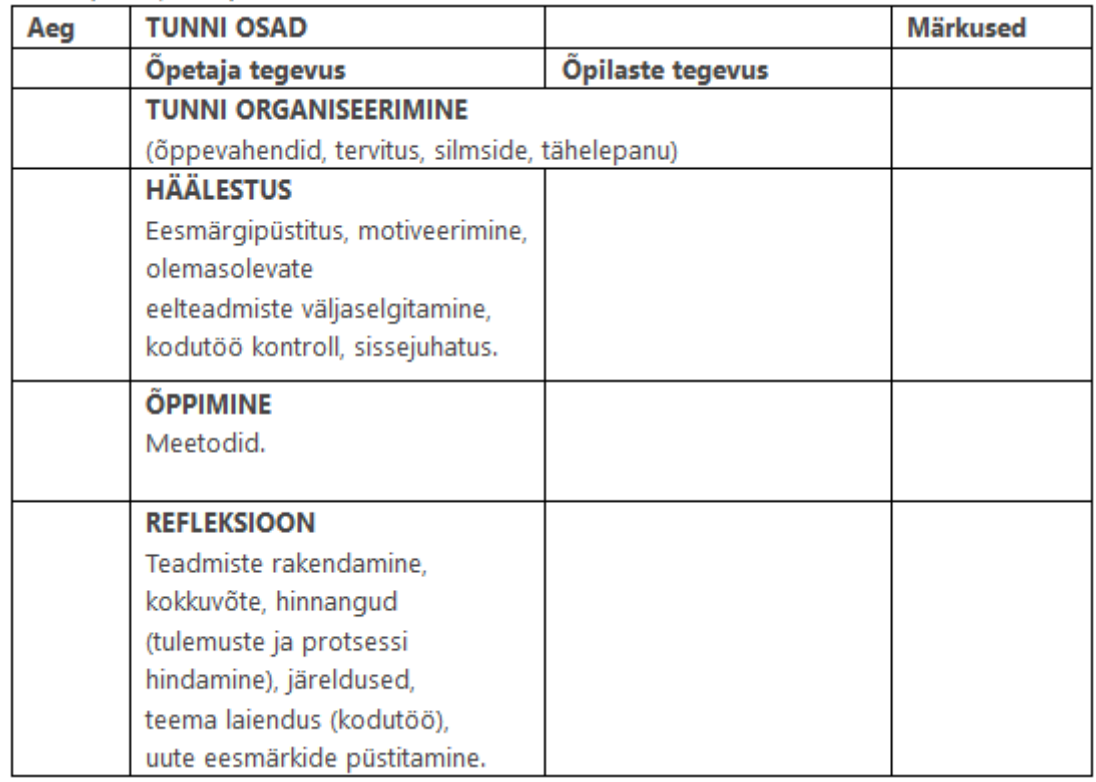

**Joonis 4.** Tunnikäik (Asser, Trasberg ja Vassilchenko, 2004)

Selleks, et toetada õpetajatel tunni kavandamist on tehtud Asseri pakutud tunnikäigu ja Carringtoni nutirakenduste ratta kõrvutamine (Vt. Joonis5) **Häälestus** Refleksioon · Tervitus ·Rakendamine

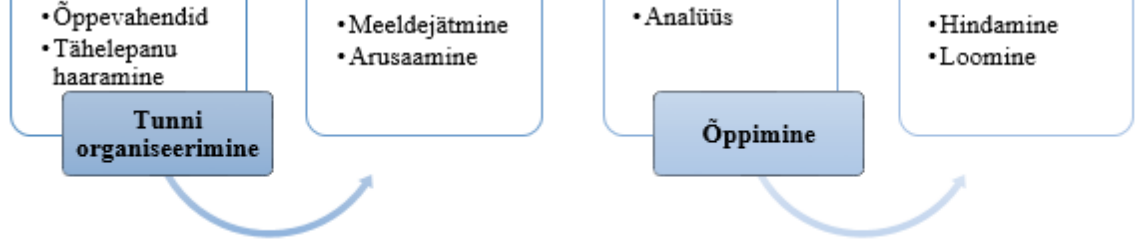

**Joonis 5**. Tunnikäigu kõrvutamine modifitseritud Bloomi taksonoomiaga.

Selle joonise alusel on näha, et häälestamise faasis saab õpilastega teha ülesandeid, mis on suunatud uue materjali või siis korratud materjali meeldejätmiseks ja arusaamiseks. Selleks sobivad sellised õppetegevused nagu näiteks: faktide meeldejätmine, uue info omandamine mõiste ja mälukaartide abil, mingisuguse üldistuse tegemine. Õppimise faasis asuvad rakendamine ja analüüs, need kategooriad, mille abil õpilane süvendab varem omandatud teadmisi, analüüsi ja rakendamise tulemusena toimub õpilasel teadmiste juurdekasv. Refleksiooni faasis toimub hindamine ning loomine. Hindamise all siin on mõeldud eeskätt nii õpilase enesehinnangut, kui ka õpetaja poolset hindamist. Kuid nutirakenduse ratta üheks tähtsaks osaks on ka koostöö oskused ning lähtuvalt nendest peaks toimuma ka rühmakaaslaste vastastikkune objektiivne hindamine. Loomise all on mõeldud seda, et õpilane kasutades tunnis õpitud suudab probleemi lahendusega toime tulla, suudab arendada oma loomingulisust.

Osalusvaatluse teises faasis viisid õpetajad koostatud tunnikavade järgi tunde läbi ning toimus töö autori poolne tundide vaatlus, eesmärgiga aru saada kuidas kavandatud tundi viiakse läbi, millised raskused tekivad õpetajatel ja õpilastel. Kokku toimus 9 tunnivaatlust 5 koostatud tunnikava alusel. Tundide ja tunnikavade arvu erinevus seisneb selles, et ühe tunnikava järgi oli läbiviidud 2-3 tundi. Tundide vaatlusest saab järeldada, et tunnid toimusid tegusas, aktiivses õhkkonnas, milles õpetajad olid peamiselt suunaja ja toetaja rollis. Igal külastatud tunnil oli kindel struktuur, mida õpetajad järgisid. Ühe tunnikava alusel külastatud tunnid moodustasid loogilise terviku nagu ka iga üksik tund. Mõned tundides kasutatud rakendused olid õpetajate ja õpilaste jaoks täiesti tundmatud, kuid see ei tekitanud probleeme, kuna õpetajad said enne rakenduse kasutamist tunnis haridustehnoloogilist tuge. Peamisteks raskusteks olid külastatud tundide puhul vale ajaarvestus õpetajate poolt, ei osatud ligikaudu aega planeerida, õpilaste väga ebaühtlane oskus tööl nutiseadmetega.

Kolmandas faasis täiendasid õpetajad oma algseid tunnikava variante, lisades sinna tegvusi ja ideid või siis eemaldades neid, nii näiteks 6.klassi eesti keele tunnis oli õpetaja täiendanud on esialgset tunnikava QRkoodi lugemise rakendusega, kuna selle vahendi abil sai oluliselt säästa tunnis aega, 3.klassi eesti keele ja matemaatika tunnikava oli õpetaja täiendanud LearningApps keskkonna ülesannetega, 3. klassi inimeseõpetuse tunnikava oli täiendatud sellega et tervisliku toitumise reklaami tegemiseks õpetaja asendas esialgse MS PowerPointi VideoScribe rakendusega, mis võimaldab luua digitaalset jutustust.

Neljandas faasis oli õpetajate iseseisev töö tunnikavade koostamisel. Õpetajad tõid autorile tutvumiseks oma uued tunnikavad, mida nad koostasid ise, kasutades nutirakenduste ratast. Õpetajate endi koostatud kavades oli juba täheldada vahendite valimist, tegevusi tunni jooksul oli vähem ja nendele oli planeeritud rohkem aega.

Õpetajate refleksiooniks oli kasutatud SWOT-analüüs, millest selgusid järgmised asjaolud:

- *nutirakenduste ratta tugevusteks* peetakse seda, et tunni planeerimine on loogiliselt ülesehitatud, lähtuvalt õpilase mõtlemistasemete arengust; väga hea loetelu tegevustegusõnadest ja õppetegevustest, mille kaudu näeb kuidas üht või teist mõtlemistaset arendada; rakendustevalik, mille abil saab õppetegevusi läbi viia; tunni

kavandamine nutirakenduste ratta abil on mugav; saab valida mitmekesiseid õppetegevusi; lähtuvalt tegevustegusõnadest on mugav sõnastada eesmärks; sellised tunnid on õpilastele huvitavad, kuna erinevad kooli rutiinist ja on elule lähedamad; digirakenduste kasutamine tunnis äratas rohkem tähelepanu teema omandamisele; kõik õpilased panustasid töösse; kõik said koostööd teha; kasutades sobivaid õpitud keelendeid mõistsid olulist õpitud temaatika piirides; õpilased oskasid kasutada eestikeelseid teatmeallikaid (tõlkesõnaraamatuid, internetti) vajaliku info otsimiseks; õpilased töötasid õpetaja täpsustavate juhiste järgi iseseisvalt ja paaris; seadsid endale õpieesmärke ning koostöös kaaslaste ja õpetajaga osati hinnata oma saavutusi; nutirakenduste ratas suunab õpetajat teadlikult järgima Bloomi taksonoomiat;ratas on ülevaatlik ja mitmetasandiline (tegevused, Bloomi taksonoomia, rakendused); rattal puudub algus ja lõpp, mis annab õpetajale mänguruumi ehk erinevaid rakendusi saab kasutada erinevate tegevuste juures;rakendused on lingitud;interaktiivsus ja digilahendused on õpilastele meeliköitvad; õpilased koostavad talu eluolu tutvustavaid sailde, esitlusi ja tutvustavad neid kaasõpilastele harjutades esinemist;

- *nutirakenduste ratta nõrkusteks* peetakse järgmisi asjaolusid: enamus rakendusi on ingliskeelsed; kui kavandada tundi nii, et käia kogu nutirakenduste ratas üle, siis päris ühte koolitundi ei mahu ära, ajaliselt siis see tund kestab algkoolis 2 tundi; palju üht laadi rakendusi ühel tasemel;valitud Google Classroom on mugav, kuid mitte algkooli õpilastele; väikestel lastel võtab palju aega ühe asja tegemine, kuna tuleb pidevalt selgitada kuidas kõik toimub; arvutiõpetuse tundide puudus annab tunda; õpilaste ebapiisav sõnavara teemal "Elukutsed"; õpilased ei kasutanud varem mõnd rakendust, mis nõudis rohkem aega selgitamisele; mõnel õpilasel oli raske seostada omandatud teadmisi varem õpituga; õpilaste töödes olid mõned õigekirja vead; kõik 5 klassi õpilased ei oska veel igas keskkonnas vabalt tegusteda ja see võtab füüsiliselt palju aega, et suunata lapsi ühte või teist keskkonda kasutama; ei ole tähistatud tasulised ja täiesti tasuta rakendused; internetirakendused on pidevalt muutuv teema, seega võivad väljapakutud rakendused olla juba vananenud või kohe vananevad; nagu tavaliselt on rakendused võõrkeelsed ja seega võivad algkoolile iseseisvalt rasked olla; rakenduse sobivuse määrab lõpuks ikka ära see, kui õpetaja selle lahti teeb ja sellega tutvub, mis on suure ajakuluga; jääb arusaamatuks, mille alusel on rakendused valitud, sest sarnaseid rakendusi on hästi palju; ainealaseid ja spetsiifilisemaid rakendusi on vähe (nt spetsiaalselt rahvastiku rakendused); õpetaja

õpib enne ise rakendust ja siis õpetab õpilasi, seega on ajakulu aineteadmiste arvelt kahjuks liiga suur;

- *nutirakenduste ratta võimalusi nähakse järgmiselt*: nutirakenduste ratast võiks kasutada algkooliastmes, mitte tervikliku tunni kavandamisel, vaid näiteks üksiku tunniosa kavandamisel; väga hea vahend õppeainete omavaheliseks lõiminguks, kohe ühes tunnis saab siduda mitmeid aineid. nutirakenduste rattast võiks kasutada innovaatiliste õpilugude kavandamiseks või projektõppes. tegevuse planeerides peaks arvestama aega ülesannete täitmiseks ja õpilaste digioskuse taset; ei ole alati on vaja kasutada tunni igas etapis rakendusi; võiks kasutada teemaõpet, innovaatilist õpiprojekti ja –lugu; jagada antud töö 2 tunni asemel 3 või 4 tunni vahel, et aidata lastel, kes ei oska ühte või teist keskkonda käsitleda, harjutada ja lahendada tekkinuid probleeme; võtta rahulikumalt ja mitte koormata ühte tulemust liiga ohtralt erinevate programmidega, äppidega; keskenduda rohkem töö sisule, mitte välisele; tegemist võiks olla mitte paberlehega vaid internetilehega, kus kogu ratas oleks interaktiivne ja pidevalt muutuv; võimaldab arendada digipädevust; haridustehnoloogid saavad suure töö ära teha, kui aitavad aineõpetajal rakendusi valida ja neid tutvustavad.
- *nutirakenduste ratta parendusvaldkondadeks* peetakse järgmisi asjaolusid: rohkem eestikeelseid rakendusi; eraldi nutirakenduste ratta versioon just algkooli õpilastele ja õpetajatele; nutirakenduste ratta juures võiks olla käepärane kogumik erinevate rakenduste tutvustusega, mida saab ühe või teise rakenduse abil teha; rohkem pöörata tähelepanu sõnavara ja grammatika õppimisele; tundides kasutada erinevaid rakendusi, et õpilastel tekiks rakendamiste kasutamise kogemus; õpilastele peaks selgitama ja näitama, et üht rakendust on võimalik kasutada erinevate õppetegevuste jaoks; keskenduda rohkem töö sisule ja aidata lastel äppidega tutvust teha, harjutada erinevate ülesannete juures; võiks olla seotud riikliku õppekavaga ja rühmitatud I, II, III kooliaste ja gümnaasium, sest vaevalt gümnaasium on õnnelik nende rakenduste üle, mis rõõmustavad algkooli; tegevussõnad ja õppetegevused võiksid olla samuti aktiivsed ehk nendele klõpsates võiks saada lingi mõnele rakendusele või muutuda sobivad rakendused värviliseks.

Kokkuvõtlikult võib järeldada, et osalusvaatlus, mille eesmärgiks oli nutirakenduste ratta katsetamine tundide kavandamisel õnnestus. Osalusvaatluse tulemuseks, esiteks - on järeldus, et tehnoloogia rikastab ja mitmekesistab õppeprotsessi traditsiooniliste tegevuste kõrval, aitab saavutada eesmärke. Teiseks - nutirakenduste ratas sobib tundide kavandamiseks, meeldib õpetajatele kuna on sisutihe ja käepärane, kuigi enne tunni

kavandamise algust peab sellesse vahendisse süvenema ning mitte laskma endal tehnoloogilistest vahenditest vaimustusse sattuda. Esimest korda nutirakenduste ratta abil tundi kavandades tuleb olla valmis selleks, et kavandamine võtab tavapärasest rohkem aega, kuid on palju konkreetsem ja üksikasjalikum. Järgneval kavandamisel, kui on mudeli põhimõtetest aru saadud, on kavandamine juba kergem.

Kolmandaks - nutirakenduste ratta abil saab kavandada innovaatilisi õpilugusid ja õpiprojekte, arvestades kaasaja suundumusi pedagoogikas, selliseid nagu muutunud õpikäsitus, VOSK koolilõpetaja omadused ja võimed, ainete lõimine ning pädevuste arendamine.

Neljandaks - nutirakenduste ratta mudelil on ka edaspidiseid arengusuundi, võib koostada nutirakenduste rattast lähtuvalt kooliastmest, muuta mudel veel rohkem interaktiivseks, lisades õppetegevustele ja tegevustegusõnadele lingid vastavate rakendustega.

### **Kokkuvõte**

Käesolev töö on disainiuuring, mille raames kohandatakse Carringtoni poolt loodud nutirakenduste ratast kasutamiseks Eesti koolidele. Eesmärgi saavutamiseks olid valitud teemast lähtuvalt järgmised meetodid: nutirakenduste ratta tõlkimine, nutirakenduste ratta kohandamine eesti koolidele ning osalusvaatlus, mille raames toimus nutirakenduste ratta esmane katsetamine kooli õpetajate poolt. Selleks, et disaini uuringu aluseks olevast mudelist anda paremat ettekujutust kirjandusanalüüsi raames on tutvustatud kaasaegseid pedagoogilisi suundumusi, selliseid nagu VOSK lähenemine, muutunud õpikäsitus, 21. sajandi oskused, Bloomi kognitiivne taksonoomia ning SAMR mudel. Kirjandusanalüüsi lõpuosas tutvustatakse disainiuuringu aluseks oleva Carringtoni nutirakenduse ratta sünteesitud lähenemist õppeprotsessi kavandamisele ja läbiviimisele.

Nutirakenduste ratta tõlkimistööde koguulatus on 1800 sõna, mis on paigaldatud tabelitena 19 leheküljel ning jaotatud 4 osaks: nutirakenduste ratta sisu, mudelit tutvustava plakati sisu, ajaveebi postituste sisujuhti, rakenduste valiku kriteeriume.

Nutirakenduste kohandamisel kasutamiseks eesti koolidele on teostatud nutirakenduste ratta vene versioonide ülevaadet 376 rakendusest. Ülevaate teostamsie käigus selgus et väljavahetamiseks kuulub 100 rakendust, millest 60% on tasulised rakendused ja 36% on rakendused, mis ei ole Eestile lokaliseeritud AppStore'is või Google Play Market'is saadavad, 4% rakendusi olid valesti lingitud, näiteks olid Apple rakendused, mis olid vea tõttu sattunud Android versioonile ja vastupidi.

Osalusvaatluse käigus 5 õpetajal oli palutud kavandada tunde nutirakenduste ratta abil, selleks, et saada paremat ülevaadet selle kohta, kuidas nutirakenduste ratas aitab õpetajat, kui mugav on selle abil õppetööd kavandada. Kokkuvõtvalt võib öelda et, osalusvaatluse eesmärgiks oli nutirakenduste ratta esmane katsetamine õpetajate poolt. Osalusvaatluse käigus saadud õpetajate refleksioon, mis toimus SWOT-analüüsi vormis on põhjalik ja annab head ettekujutust nutirakenduste ratta tugevustest, nõrkustest, võimalustest ja parendustest.

Disainiuuringu tulemuste kirjeldamise peatükis võib leida detailset ülevaadet vahetusele kuuluvatest rakendustest koos asendusrakendustega, mille valimisel töö autor arvestas Carringtoni rakenduste valiku kontroll-lehe ja soovitusi ning kahte disainiuuringu raames sõnastatud reeglit.

Antud disaini uuringus on esitatud 5 joonist ja 13 tabelit, mis aitavad mõista antud töö konteksti, või illustreerivad ja üldistavad teatud tulemusi.

Sellel tööl on praktiline kasu, nimelt saab selle abil aidata õpetajatel tunde planeerida ja kavandada lähtuvalt Bloomi kognitiivse taksonoomia tegevustegusõnadest ja õppetegevustest. Töö koostamise käigus on autor kokku puutunud ja uurinud erinevaid mobiilseid rakendusi nii Android'ile kui Apple'ile, mis hõlbustab haridustehnoloogi tööd koolis.

Selle töö tulevikuperspektiiv on see, et saaks põhjalikumalt uurida selle mudeli kasutamist erinevatel kooliastmetel või kõrghariduses ja selle kasutamise mõju õpilaste tulemustele ning õpilaste tulemusi aineti selle mudeli kasutamisega ja mitte. Samas Carringtonil on valminud analoogne mudel, mis on suunatud HEV õpilaste arendamiseks ja töösse kaasamiseks, mis samuti vajab eestikeelset tõlget ja katsetamist Eesti oludes.

# **Kasutatud kirjandus**

Arak, T. (2012). *Matemaatika kontrolltööde keerukuse hindamine Bloomi kognitiivse taksonoomia põhjal (9. klassi teema" Hulknurkade sarnasus" näitel)* (Doctoral dissertation, Tartu Ülikool).

Asser, H., Trasberg, K., & Vassilchenko, L. (2004). *Intercultural education in the curriculum: some comparative aspects from the Baltic and Nordic countries*. Intercultural Education, 15(1)

Attewell, J. (2015). *BYOD Bring Your Own Device A guide for school leaders*. Loetud European Schoolnet (EUN Partnership AISBL) veebilehe aadressilt: http://fcl.eun.org/documents/10180/624810/BYOD+report\_Oct2015\_final.pf

Bloom, B. S. (1956). *Taxonomy of educational objectives. Vol. 1: Cognitive domain*. *New York: McKay*, 20-24.

Bray, O (2013). *Empowering Learning with BYOD.* E-raamat. Loetud aadressil: http://www.bettshow.com/library\_10/1456146\_assocPDF.pdf

Bray, O (2012). *Exiting Learning: Using Technology to Improve Education.* E-raamat Microsoft Education. Loetud aadressil: h[ttps://www.slideshare.net/Microsofteduk/microsoft-exciting-learning-ebook](https://www.slideshare.net/Microsofteduk/microsoft-exciting-learning-ebook)

*Bring your own device* - Wikipedia. (2017, January 10). Loetud 8. veebruaril 2017, aadressil [https://en.wikipedia.org/wiki/Bring\\_your\\_own\\_device](https://en.wikipedia.org/wiki/Bring_your_own_device)

Carrington, A. (2017, April 22). *Disruptive padagogy*. Loengu esitlus. Australia, Adelaide. Loetud[:https://www.google.com/url?q=https://www.slideshare.net/AllanADL/disruptive](https://www.google.com/url?q=https://www.slideshare.net/AllanADL/disruptive-padagogy-presentation-september-2013&sa=D&ust=1524204750013000&usg=AFQjCNFlBYSrVt8oErawXr_oCWvpiqKWiA)[padagogy-presentation-september-](https://www.google.com/url?q=https://www.slideshare.net/AllanADL/disruptive-padagogy-presentation-september-2013&sa=D&ust=1524204750013000&usg=AFQjCNFlBYSrVt8oErawXr_oCWvpiqKWiA)

[2013&sa=D&ust=1524204750013000&usg=AFQjCNFlBYSrVt8oErawXr\\_oCWvpiqKWi](https://www.google.com/url?q=https://www.slideshare.net/AllanADL/disruptive-padagogy-presentation-september-2013&sa=D&ust=1524204750013000&usg=AFQjCNFlBYSrVt8oErawXr_oCWvpiqKWiA) [A.](https://www.google.com/url?q=https://www.slideshare.net/AllanADL/disruptive-padagogy-presentation-september-2013&sa=D&ust=1524204750013000&usg=AFQjCNFlBYSrVt8oErawXr_oCWvpiqKWiA)

Darrow, D. (2011). *K-5 iPad Apps According to Bloom's Taxonomy.* Edutopia

Jevstifeeva, О. (2016). *Модель SAMR - универсальный язык интеграции ИТ в обучение* [Ajaveebi postitus]. Loetud aadressil <http://roachinthenet.blogspot.com.ee/2016/05/samr.html#.WsxOEy5ubIU>

Hamilton, E. R., Rosenberg, J. M., & Akcaoglu, M. (2016). *The substitution augmentation modification redefinition (SAMR) model: A critical review and suggestions for its use.*  TechTrends, 60(5), 433-441

Haridus- ja Teadusministeerium (2014) *Eesti elukestva õppe strateegia 2020*. Dokument. Loetud 8.veebruaril 2017, aadressil: <https://www.hm.ee/sites/default/files/strateegia2020.pdf>

Kangur, C. (2012). *WebQuest" Eksootilised loomad" lisamaterjal VI klassi inglise keele ainetunniks* (Doctoral dissertation, Tartu Ülikool).

King, M. (2017). *Using the SAMR model to examine technology for learning*

Klebba, J. M., & Hamilton, J. G. (2007). *Structured Case Analysis: Developing Critical Thinking Skills in a Marketing Case Course.* Journal of Marketing Education, 29(2), 132– 139. http://doi.org/10.1177/0273475307302015

Koitla, E. (2015). *VOSK saabub kooli, sest NUTT tuleb peale*. E-õppe uudiskiri. Loetud

aadressil:<http://uudiskiri.e-ope.ee/?p=13968>

Krathwohl, D. R. (2002). *A revision of Bloom's taxonomy: An overview. Theory into practice*, *41*(4), 212-218.

Maadvere, I. (2011, August 22). *Bloom'i digitaalne taksonoomia* [Bloomi algupärase taksonoomia võrdlus Andersoni&Krathwohli poolt modifitseerirud Bloomi taskonoomiaga]. Vaadatud: 17.04.2018, [http://tiigrihypeharidustehnoloog.blogspot.com.ee/2011/08/bloomi-digitaalne](http://tiigrihypeharidustehnoloog.blogspot.com.ee/2011/08/bloomi-digitaalne-taksonoomia.html)[taksonoomia.html](http://tiigrihypeharidustehnoloog.blogspot.com.ee/2011/08/bloomi-digitaalne-taksonoomia.html)

Marcovitz, D., & Janiszewski, N. (2016, March). *Technology, models, and 21st-century learning: How models, standards, and theories make learning powerful.* In Society for information technology & teacher education international conference (pp. 721-726). Association for the Advancement of Computing in Education (AACE).

Mikheeva, O. (2016). *Possibilities of online services and mobile application tosolve actual pedadogical problems*. Togliatti State University Messenger, *1*, 160–164. Loetud aadressil: [https://www.mendeley.com/viewer/?fileId=0b7525be-32b5-f0f9-48ad](https://www.mendeley.com/viewer/?fileId=0b7525be-32b5-f0f9-48ad-bd117996670a&documentId=e50ccf9c-18cc-3da6-9af3-548505525a9c)[bd117996670a&documentId=e50ccf9c-18cc-3da6-9af3-548505525a9c](https://www.mendeley.com/viewer/?fileId=0b7525be-32b5-f0f9-48ad-bd117996670a&documentId=e50ccf9c-18cc-3da6-9af3-548505525a9c)

Netolicka, J., & Simonova, I. (2017, 06). *SAMR Model and Bloom's Digital Taxonomy Applied in Blended Learning/Teaching of General English and ESP*. 2017 International Symposium on Educational Technology (ISET). doi:10.1109/iset.2017.68

*The Padagogy Wheel - It's Not About The Apps, It's About The Pedagogy* -. (2016, August 28). Loetud aadressil: <https://www.teachthought.com/technology/the-padagogy-wheel/>

Partnership for 21st Century Skills. (n.d.). *Learning Environments: A 21st Century Skills Implementation Guide*. Loetud aadressil: [http://www.p21.org/storage/documents/p21](http://www.p21.org/storage/documents/p21-stateimp_learning_environments.pdf) [stateimp\\_learning\\_environments.pdf](http://www.p21.org/storage/documents/p21-stateimp_learning_environments.pdf)

The Partnership for 21st Century Learning. (2015). *DRAFT - P21 Framework Definitions.* Loetud aadressil: http://www.p21.org/storage/documents/docs/P21 Framework Definitions New Logo 20 [15.pdf](http://www.p21.org/storage/documents/docs/P21_Framework_Definitions_New_Logo_2015.pdf)

Partnership for 21st Century Learning (2007). *P21 Framework for 21st Century Leaning. 21st Century Student Outcomes and Support Systems*. [joonis] Kättesaadav: http://www.p21.org/storage/images/stories/rainbow/Framework-copyrighted.png [Vaadatud 20 mai 2017].

Puentedura, R. (2012). *SAMR: Guiding Development*. Loetud aadressil: http://www.hippasus.com/rrpweblog/archives/2012/01/19/SAMR\_GuidingDevelopm ent.pdf

*Põhikooli riiklik õppekava – Riigi Teataja* (RT I, 29.08.2014, 20). (n.d.). Loetud aadressil: Vabariigi Valitsuse veebileht: <https://www.riigiteataja.ee/akt/129082014020>

Rikka, M. ( 2015, Juuli 25). *Mis on muutunud õpikäsitus?* [Video file]. Vaadatud aadressil <https://www.youtube.com/watch?v=JO-XAkNXY4U>

Romrell, D., Kidder, L. C., & Wood, E. (2014, 06). *The SAMR Model as a Framework for Evaluating mLearning*. Online Learning, 18(2). doi:10.24059/olj.v18i2.435

RVcam (2016). *Inimeste lood 13 "Cюжет в лицах (Dialoog)* Youtube video. Vaadatud aadressil: <https://youtu.be/BAcX5YO4VmI>

SA INNOVE (2016) *Digipädevus õppekavades.* Juhendmaterjal õpetajatele. Loetud 8.veebruaril 2017, aadressil: [https://www.hm.ee/sites/default/files/digipadevusoppekavades\\_2016veebi.pdf](https://www.hm.ee/sites/default/files/digipadevusoppekavades_2016veebi.pdf)

Senior, D. (2015). *Investigating the Pedagogical Approaches Required to Maximise the use of Devices in a BYOD or 1:1 Environment*. Oamaru Intermediate School.

*Survey of Schools: ICT in Education* ( 978-92-79-28121-1). (2013). Loetud Euroopa Komisjoni veebilehelt: [https://ec.europa.eu/digital-single-market/sites/digital](https://ec.europa.eu/digital-single-market/sites/digital-agenda/files/KK-31-13-401-EN-N.pdf)[agenda/files/KK-31-13-401-EN-N.pdf](https://ec.europa.eu/digital-single-market/sites/digital-agenda/files/KK-31-13-401-EN-N.pdf)

Siemens, G. (2005). *Connectivism: Learning as network-creation.* ASTD Learning News, 10(1).

Stuart, L. (1999). *21st Century Skills for 21st Century Jobs. A Report of the US Department of Commerce, US Department of Education, US Department of Labor, National Institute for Literacy and Small Business Administration*. US Government Printing Office, Superintendent of Documents, Mail Stop SSOP, Washington, DC 20402-9328. For full text[:](http://vpskillsummit/) [http://vpskillsummit.](http://vpskillsummit/) gov.

TED RUS *Daniel Pink: Motivatsiooni mõistatus* (e-ressurss) [http://anariel-elensul.livejournal.com/197164.html.](http://anariel-elensul.livejournal.com/197164.html) Loetud 03.10.2016

Tsybulsky, D., & Levin, I. (2017, 03). *Inquiry-Based Science Learning In Digital Age: Rethinking The Samr Model.* EDULEARN17 Proceedings. doi:10.21125/edulearn.2017.1012

Valdmets, E (2016) *Personaalsete nutiseadmete kasutamise kaardistus Eesti koolides.*  Magistritöö. Tallinna Ülikooli Digitehnoloogiate Instituut. Loetud 8.veebruaril 2017, aadressil: [www.cs.tlu.ee/teemad/get\\_file.php?id=456](http://www.cs.tlu.ee/teemad/get_file.php?id=456)

Veinjärv, A. (2015). *Teise ja kolmanda kooliastme matemaatika ainekavades taotletavate õpitulemuste sisuanalüüs* Bakalaureuse töö. Tartu Ülikooli Sotsiaal- ja haridusteaduskonna Haridusteaduste Instituut, Tartu, Eesti.

Villems, A. (2013). *Bloomi taksonoomia* [pdf]. Loetud aadressi[l](https://courses.cs.ut.ee/MTAT.03.029/2013_fall/uploads/Main/L02_Bloom_3_tabelit_ajalugu.pdf) [https://courses.cs.ut.ee/MTAT.03.029/2013\\_fall/uploads/Main/L02\\_Bloom\\_3\\_tabelit\\_ajalu](https://courses.cs.ut.ee/MTAT.03.029/2013_fall/uploads/Main/L02_Bloom_3_tabelit_ajalugu.pdf) [gu.pdf](https://courses.cs.ut.ee/MTAT.03.029/2013_fall/uploads/Main/L02_Bloom_3_tabelit_ajalugu.pdf)

Vinter, K (2014a) *Soovitused muutunud (uue) õpikäsituse juurutamiseks*. Tallinna Ülikool. Kasvatusteaduste Instituut. Loetud aadressil: [http://ebo.ee/openlearning/Kristi\\_Vinter\\_Soovitused.pdf](http://ebo.ee/openlearning/Kristi_Vinter_Soovitused.pdf)

Vinter, K (2014b) *Kristi Vinter: kool ja õpikäsitus peavad muutuma.* Postimees [Tallinn]. Loetud aadressil: [http://arvamus.postimees.ee/2927261/kristi-vinter-kool-ja-opikasitus](http://arvamus.postimees.ee/2927261/kristi-vinter-kool-ja-opikasitus-peavad-muutuma)[peavad-muutuma](http://arvamus.postimees.ee/2927261/kristi-vinter-kool-ja-opikasitus-peavad-muutuma)

Vinter, K. (n.d.). *21.sajandi oskused Uue aja inimeste uued oskused.* Tallinn. Loetud aadressil: [http://www.e-ope.ee/images/50001282/K.Vinter\\_21.%20sajandi%20oskused.pdf](http://www.e-ope.ee/images/50001282/K.Vinter_21.%20sajandi%20oskused.pdf)

Ääremäe, A. (2016). *Digipöörde programm 2016-2019*. Loetud aadressil: Haridus- ja Teadusministeerium. Loetud aadressil: [https://www.hm.ee/sites/default/files/lisa\\_2\\_digipoorde\\_programm\\_2016.pdf](https://www.hm.ee/sites/default/files/lisa_2_digipoorde_programm_2016.pdf)

# **Resume**

This work is a design study that adapts the Padagogy Wheel of the tablet and mobile phone applications made by Allan Carrington for to the schools in Estonia. In order to achieve the goals of this work, the following methods were chosen: the translation of the Padagogy wheel into the Estonian language, the adaptation of the Padagogy Wheel for the usage in Estonian schools and participative observations in which the initial testing of Padagogy Wheel was carried out by school teachers.

In order to give a better picture of the model based on the design study, as part of a theoretical analysis, modern pedagogical trends have been presented, such as the BYOD approach, the changed learning approach, the skills of the 21st century, revised Bloom Taxonomy and the SAMR model. In the end, a synthesised approach by the Carrington Padagogy Wheel, which is based on a design study will be presented for the planning and conducting of the study process.

The total scope of the translation work for the Padagogy Wheel is 1 800 words installed as 19 pages long tables and distributed into four parts: the contents of the Padagogy Wheels, the contents of the Padagogy Wheel poster, the contents of the blog posts, the selection criteria for applications.

To adjust applications for the usage in Estonian schools, there has been a review of 376 applications in the Russian language versions of the Padagogy Wheel.

During the application adjustment process it was discovered that 100 applications had to be changed, 60% of which are applications which are paid applications and 36% of which are not available in Estonian AppStore or Google Play Market, 4% of applications that needs to be changed were wrong applications, for example, Apple application on Android version and vice versa.

During the participative observation 5 teachers were asked to plan their lessons using the Padagogy Wheel, in order to obtain a better overview of how the Padagogy Wheel helps the teachers, how convenient it is to plan and design the study. In a conclusion, it may be stated that the purpose of this observation was the primary testing of the Padagogy Wheel by teachers.

In the chapter describing the results of the design research, a detailed list of the applications, that need to be changed will be found together with the substitutional applications, while choosing the applications the Carrington applications' selection criteria has been taken into consideration as well as two rules formulated within the framework of the design study.

This design study provides a set of 5 illustrations and 13 tables, which will help understand the context of this work, illustrate and generalise certain results.

This design research has practical benefits, namely it can help teachers to plan the lessons on the basis of action verbs and the learning activities of the Bloom Revised Taxonomy. During the preparation of the design research, the author has encountered and researched a variety of mobile applications, the Android as well as the Apple, which will facilitate the work of the educational technologist at school.

The perspective of this work in future is that students can deeply reasearch the use of this model on different school stages or higher education and the impact of its use on cognitive results of students. At the same time, Carrington has produced similar to the Padagogy Wheel model aimed at the development and involvement with special needs in education, which also requires to be translated into Estonian language and tested under Estonian circumstances.

# **Lisad**

# **Lisa 1. Koolilõpetajate omadused ja võimed**

- 1. Energia, kirg, entusiasm
- 2. Valmidus jagada teistele tunnustust
- 3. Tähtsustamine ja mitmekesine tõhus töö
- 4. Läbipaistev ja aus
- 5. Avaralt ja loominguliselt mõtlev
- 6. Enese eetikale ja väärtustele truu
- 7. Võime kuulata teisi arvamusi enne otsuse langetamist
- 8. Iseenda tugevuste ja nõrkuste tundmine ja mõistmine
- 9. Ajajuhtimise oskus
- 10. Vigadest õppimine
- 11. Kogemuspõhine õppimine
- 12. Stressi ja pinge taluvus
- 13. Kriitiline mõtlemine ja probleemide lahendamine
- 14. Koostöö võrgustikes ning oma eeskujuga mõjutamine
- 15. Reipus ja kohanemisvõime
- 16. Initsiatiivikus ja algatusvõime
- 17. Tõhus suuline ja kirjalik kommunikatsioon
- 18. Võime otsida ja analüüsida infot
- 19. Uudishimu ja kujutlusvõime
- 20. Üldine haldamine
- 21. Visadus
- 22. Optimism
- 23. Lootus
- 24. Visioon
- 25. Eneseregulatsioon

# **Lisa 2. Nutirakenduste ratta sisu ja posteri tõlge eesti keelde**

Selle variandi autoriks on A.Carrington

#### **Padagogy Wheel V5.0 Translation Master Version 1.1 dated 181116**

**Language: Estonian**

**Translator/s: Maia Lust**

**Email Address/es:** [m.lust@pae.tln.edu.ee](mailto:m.lust@pae.tln.edu.ee)

### **Part A: Wheel Content**

**\* Please Note:** I copy and paste so please use Caps and Lower case as per the English \*

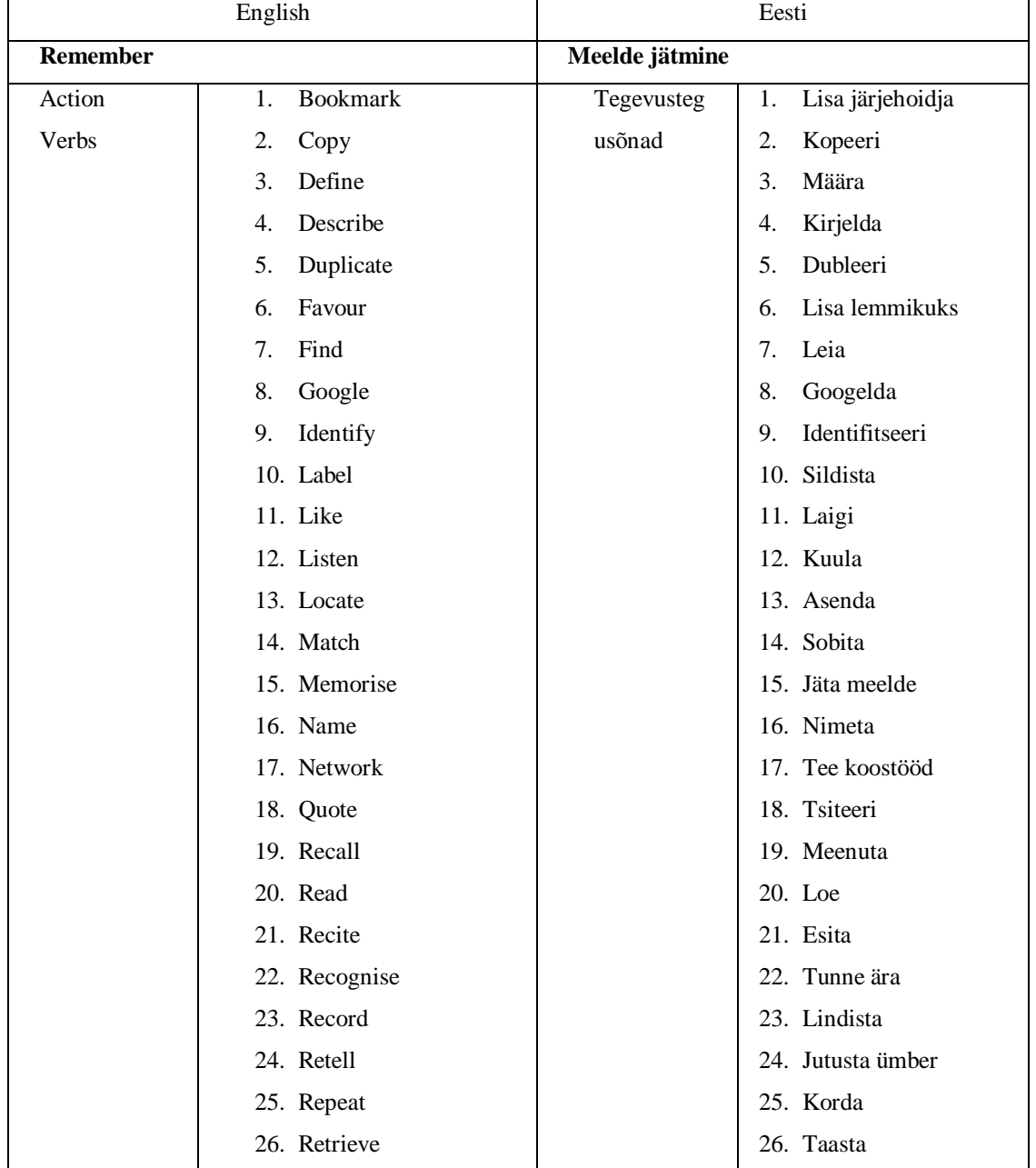

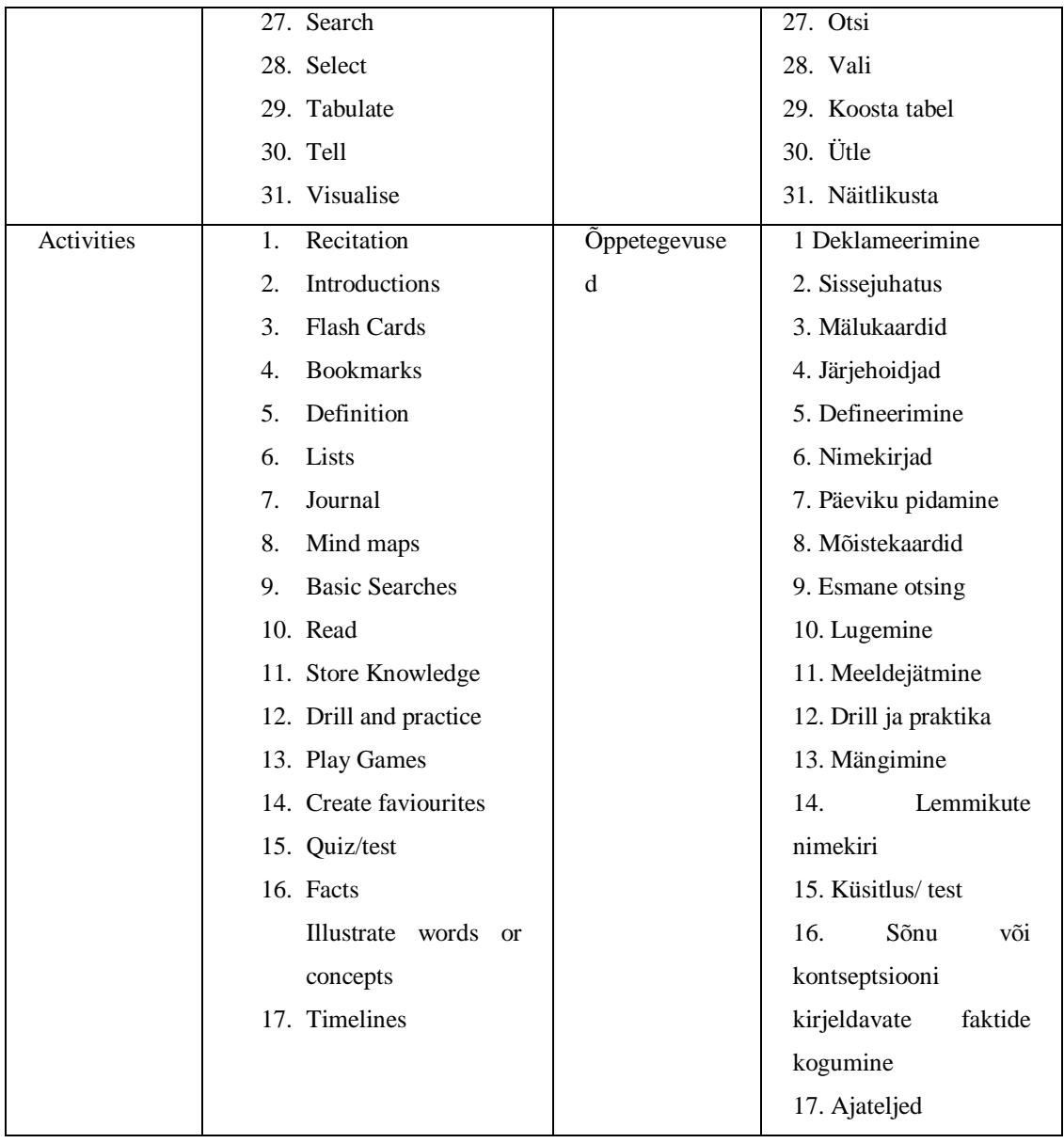

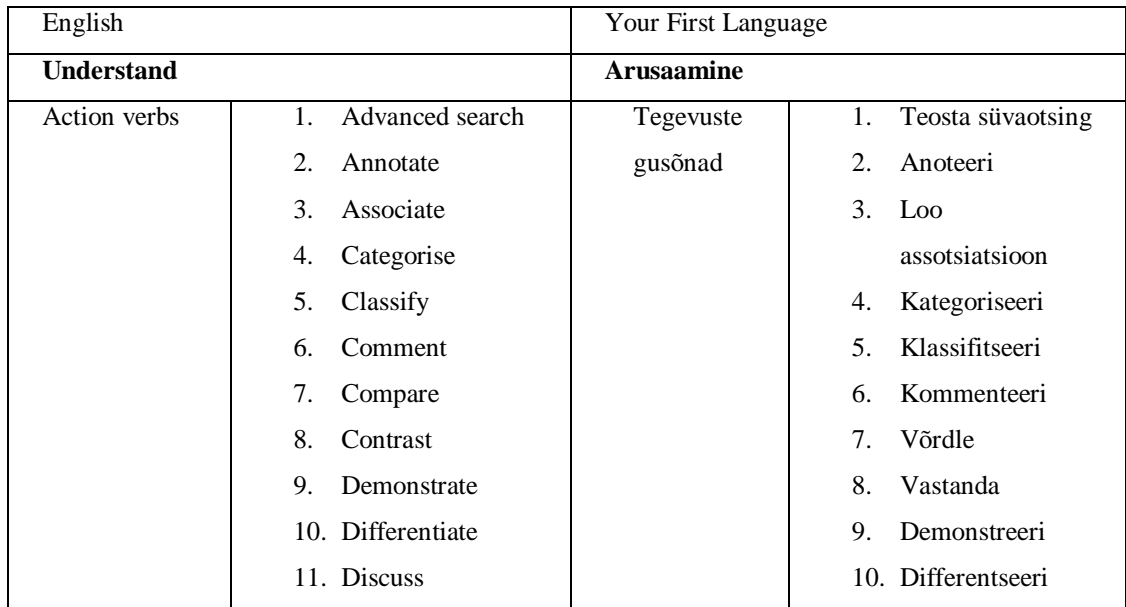

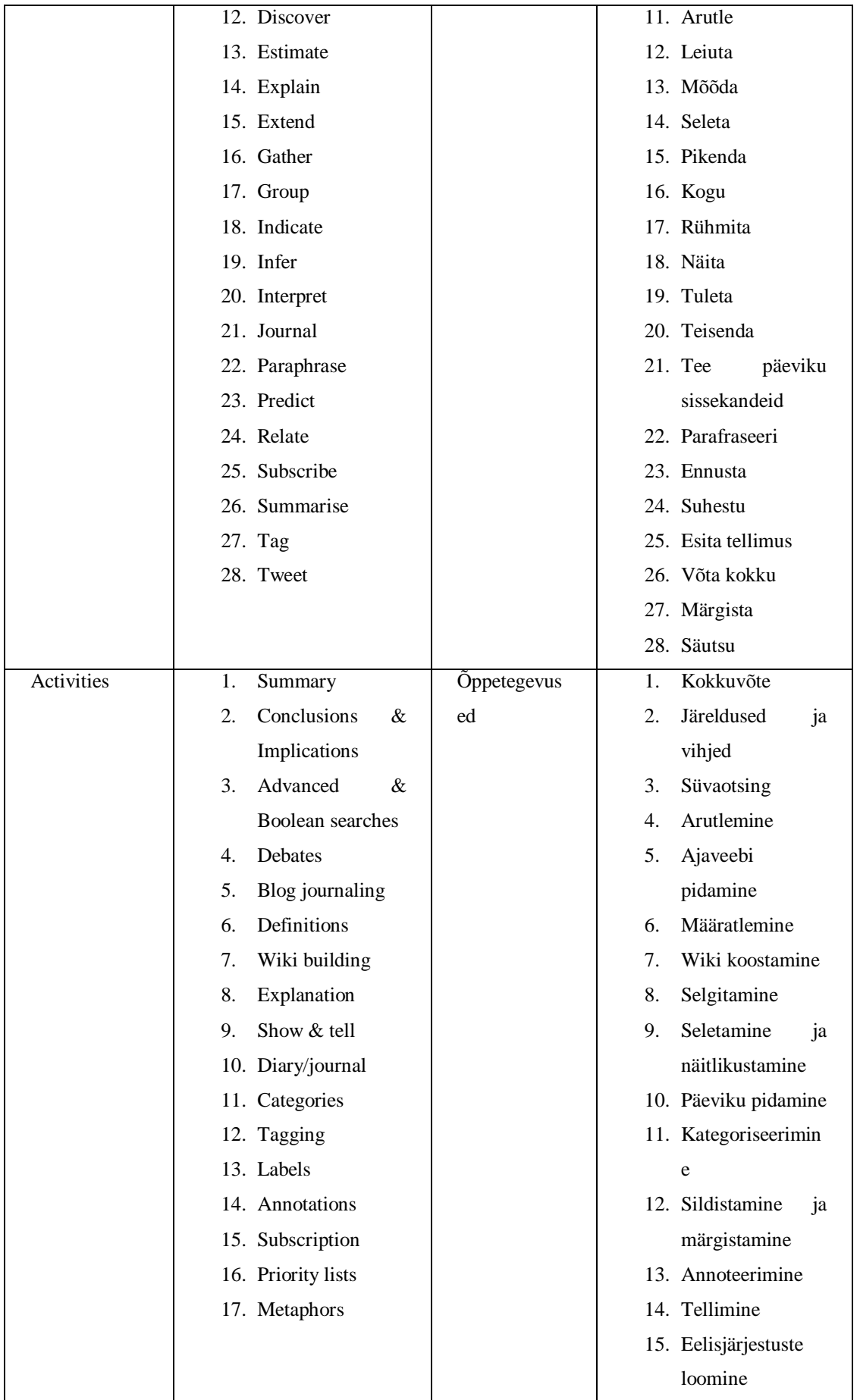

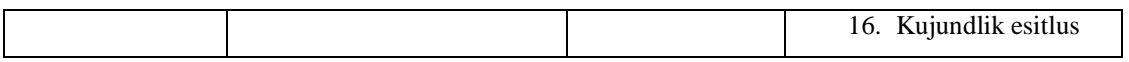

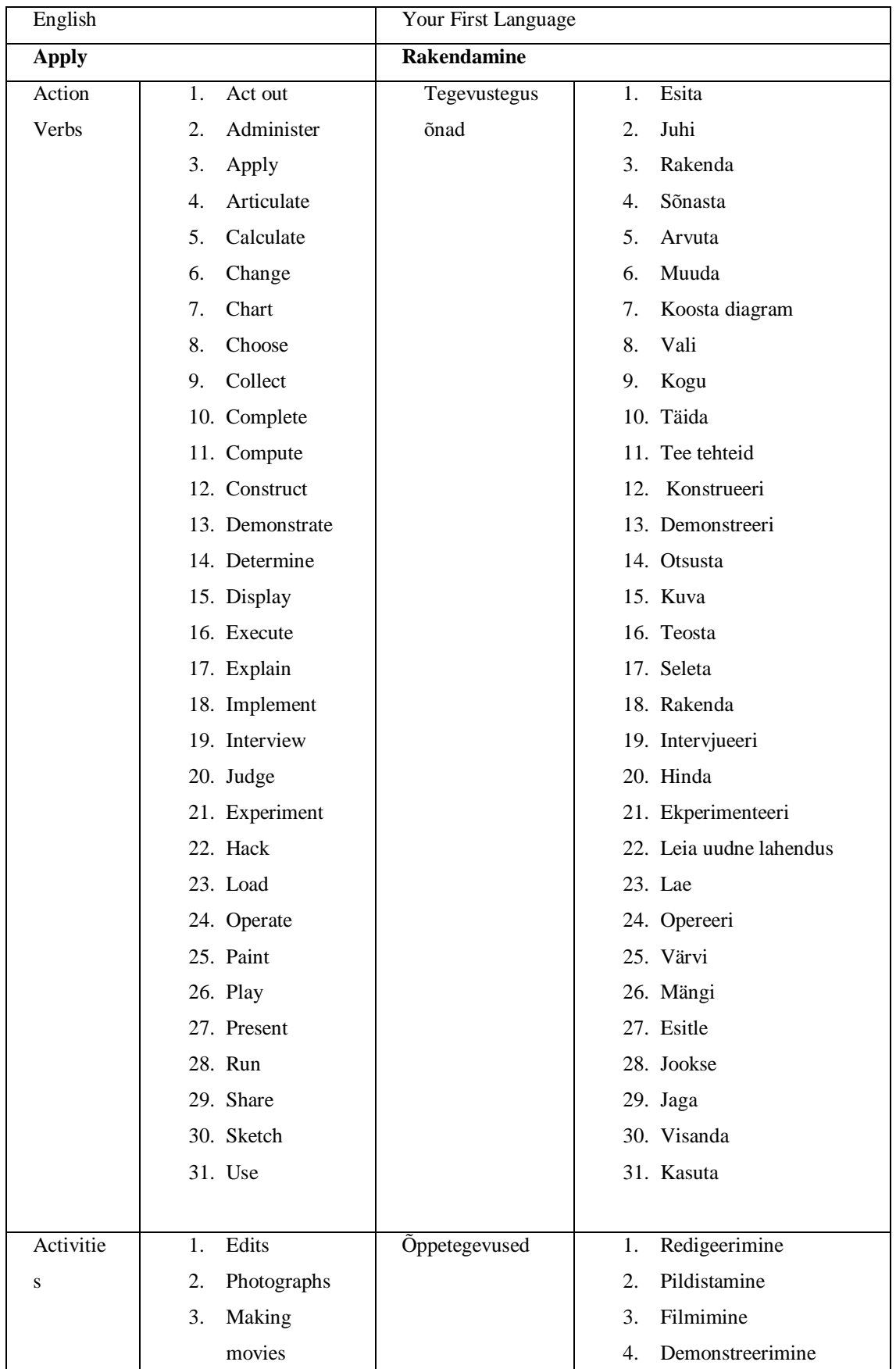

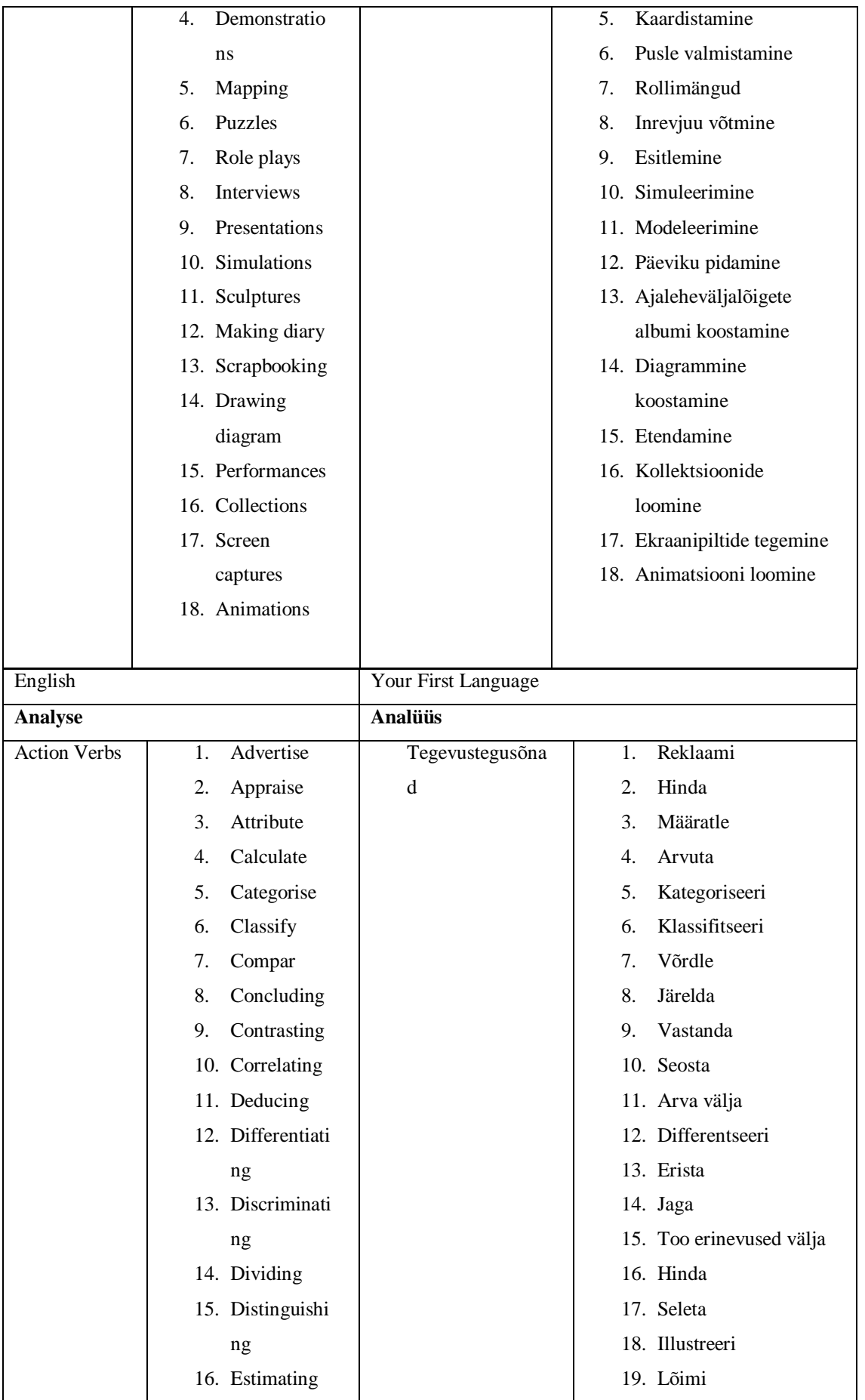

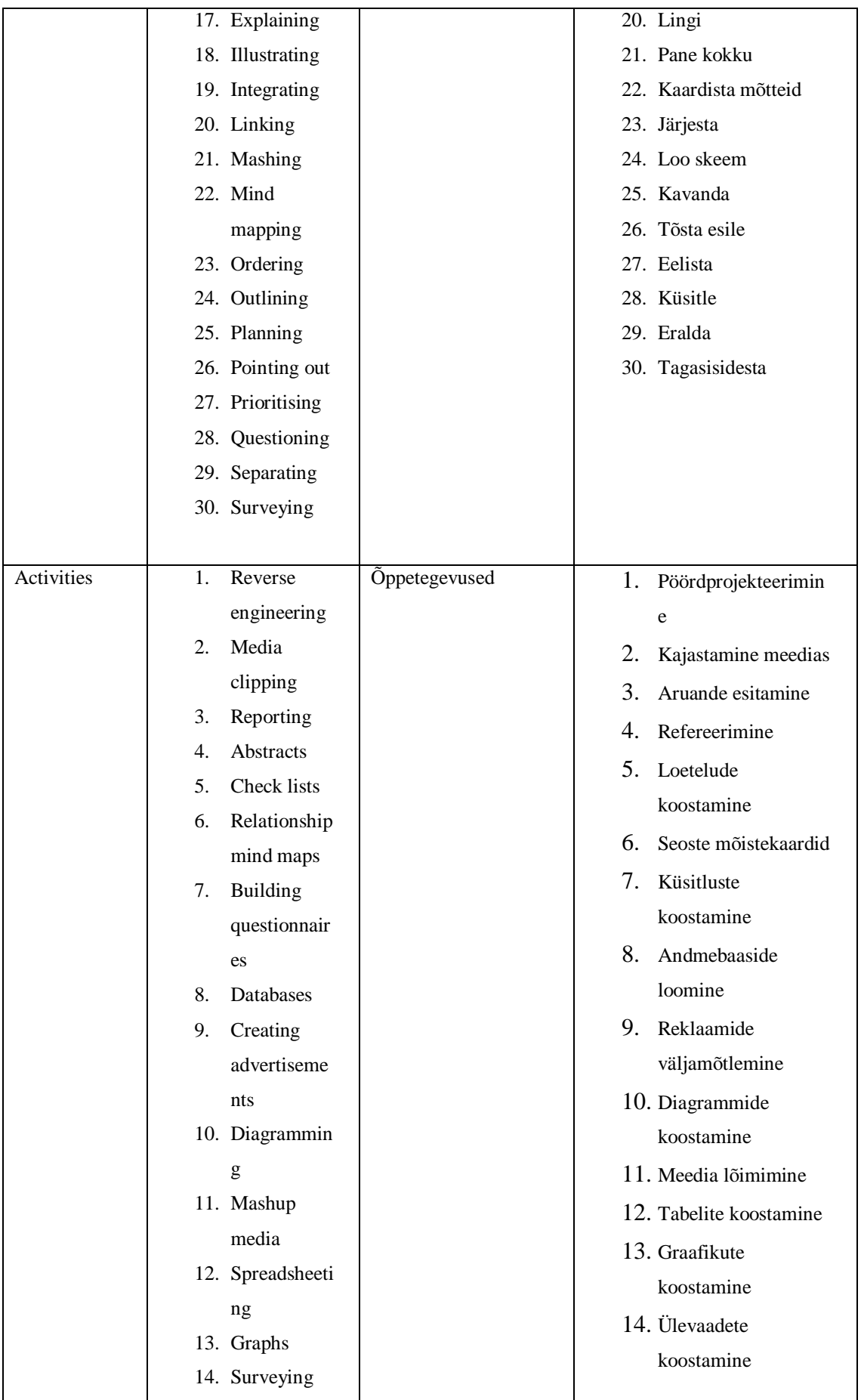

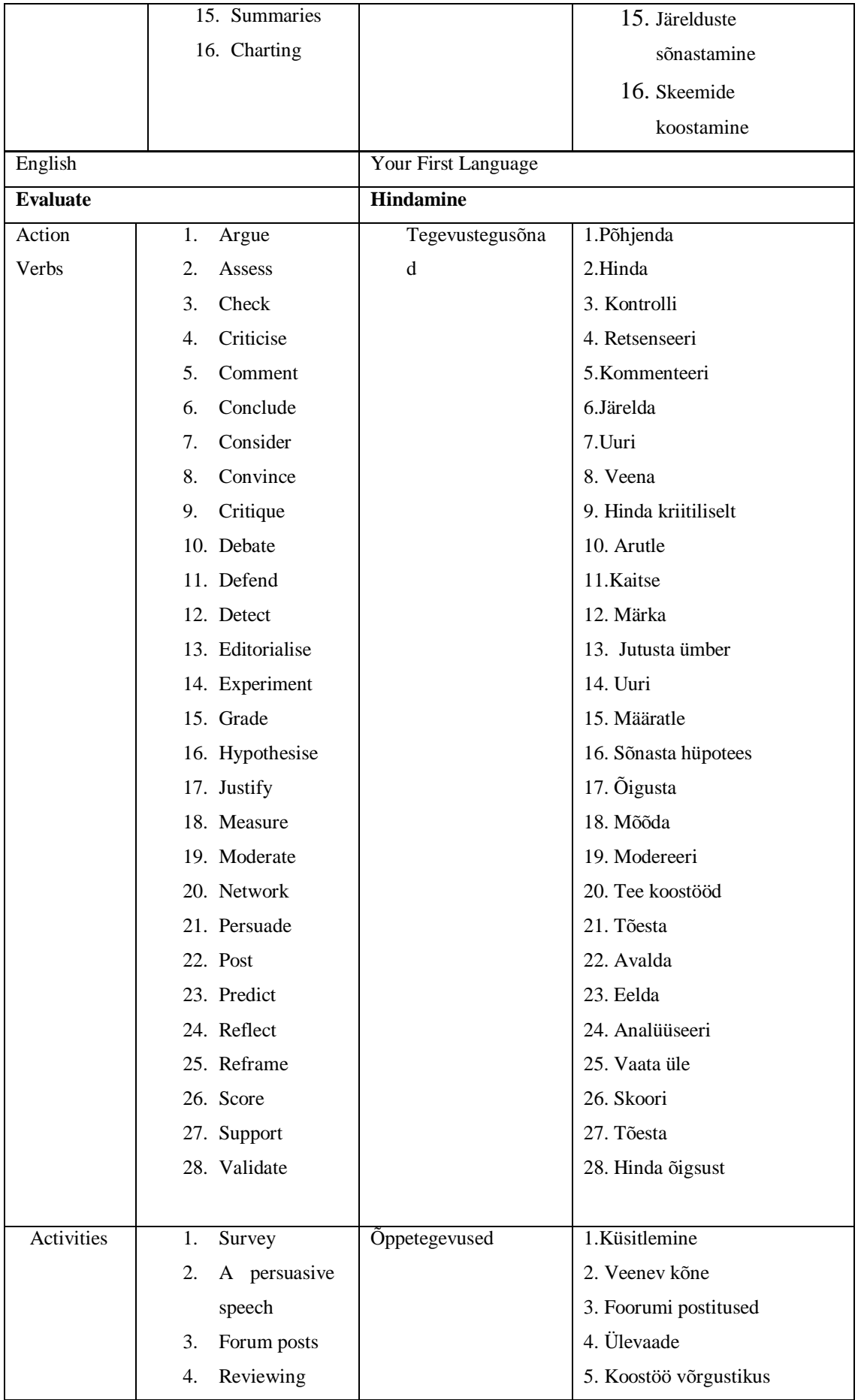

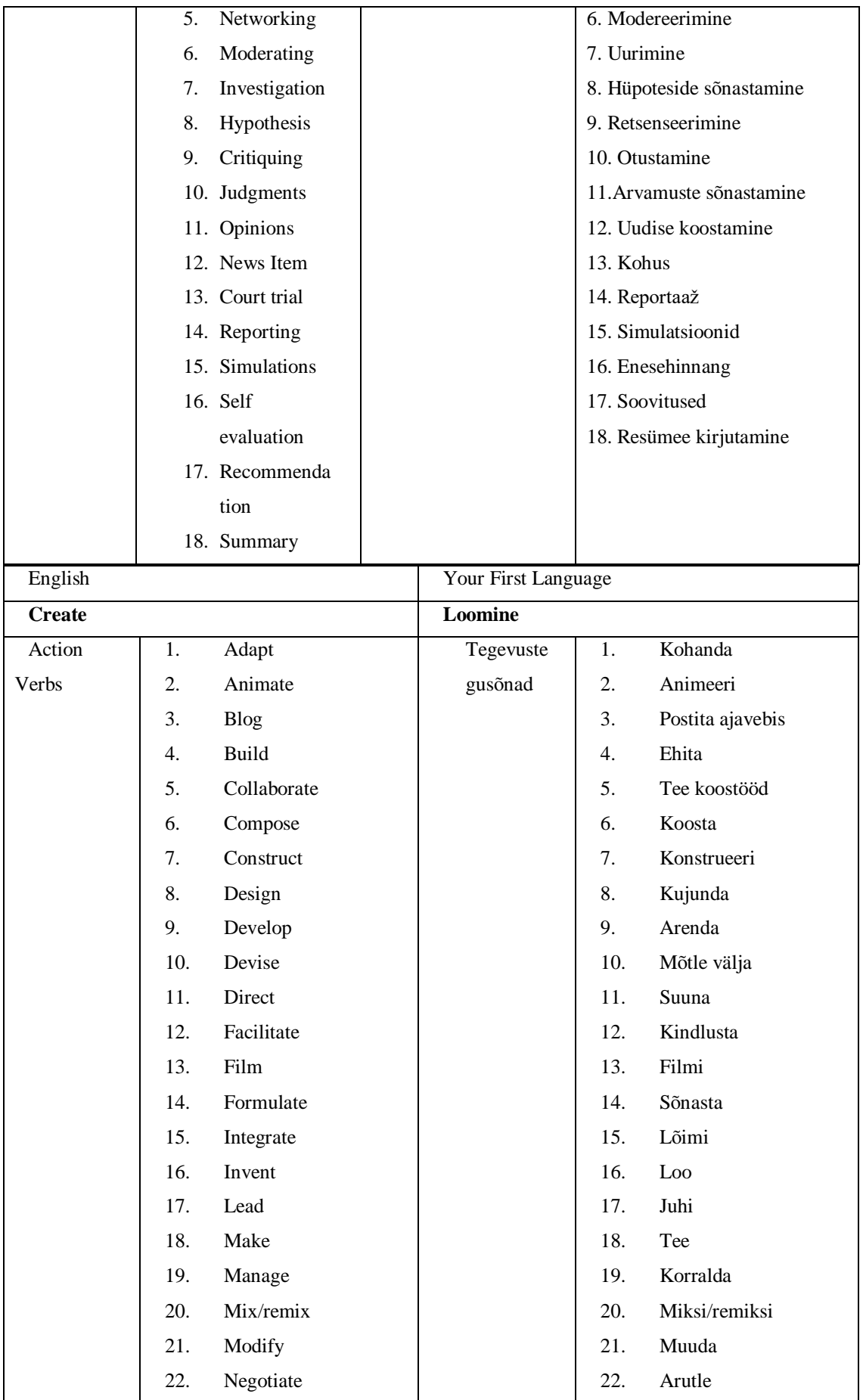
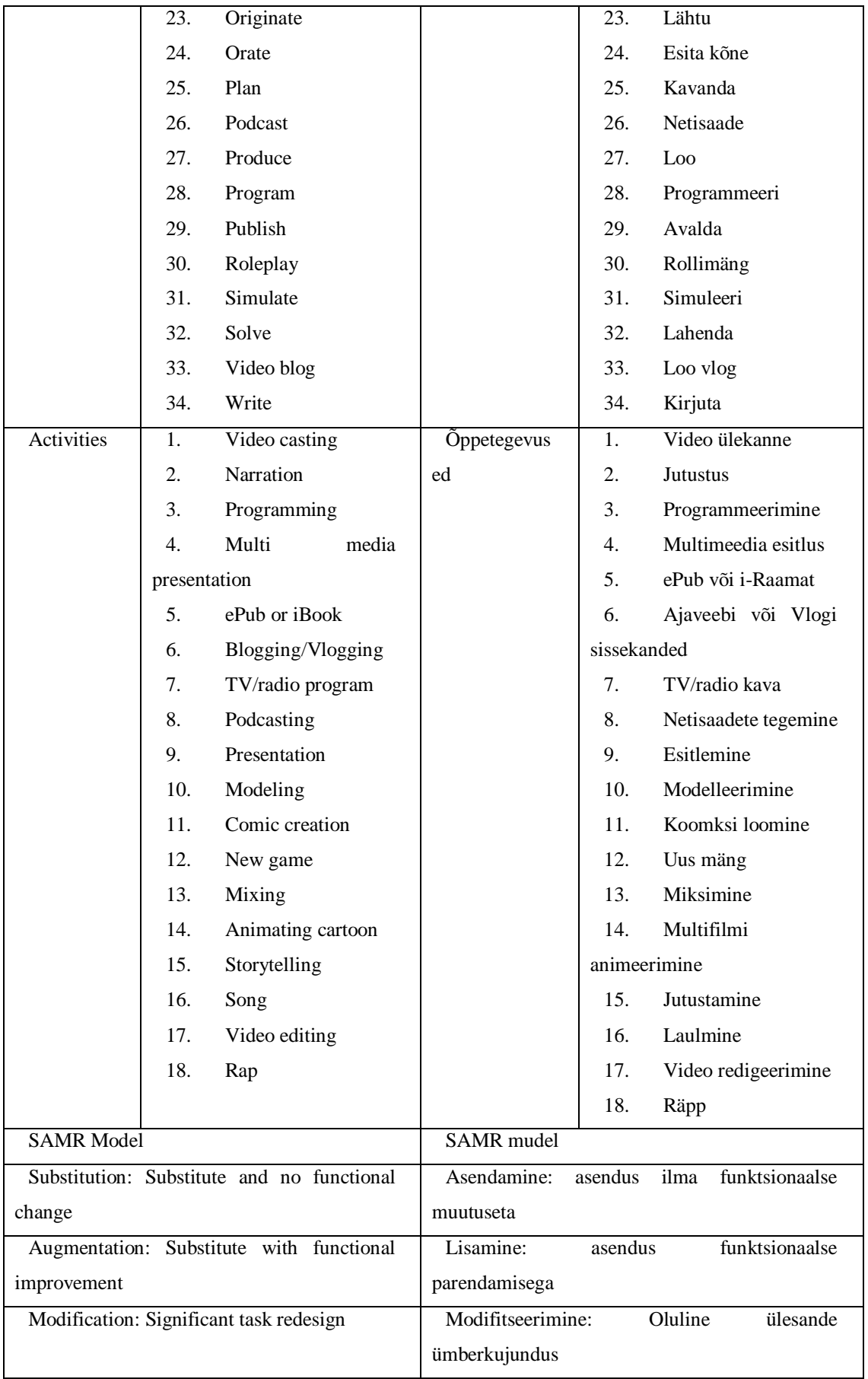

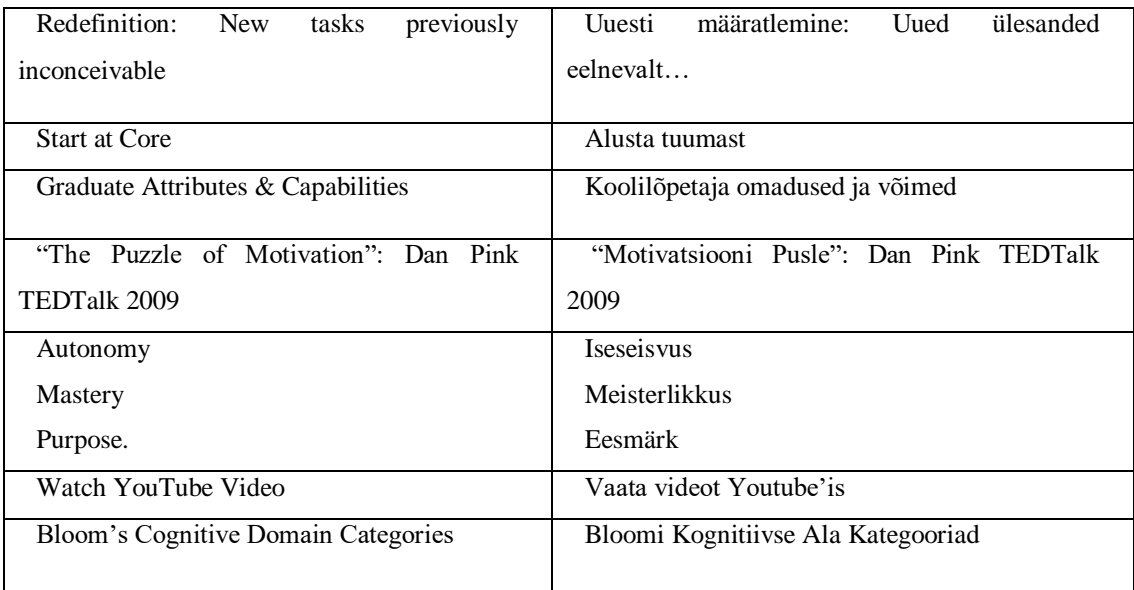

## **Part B: Poster Content**

**\* Please Note:** I copy and paste so please use Caps and Lower case as per the English \*

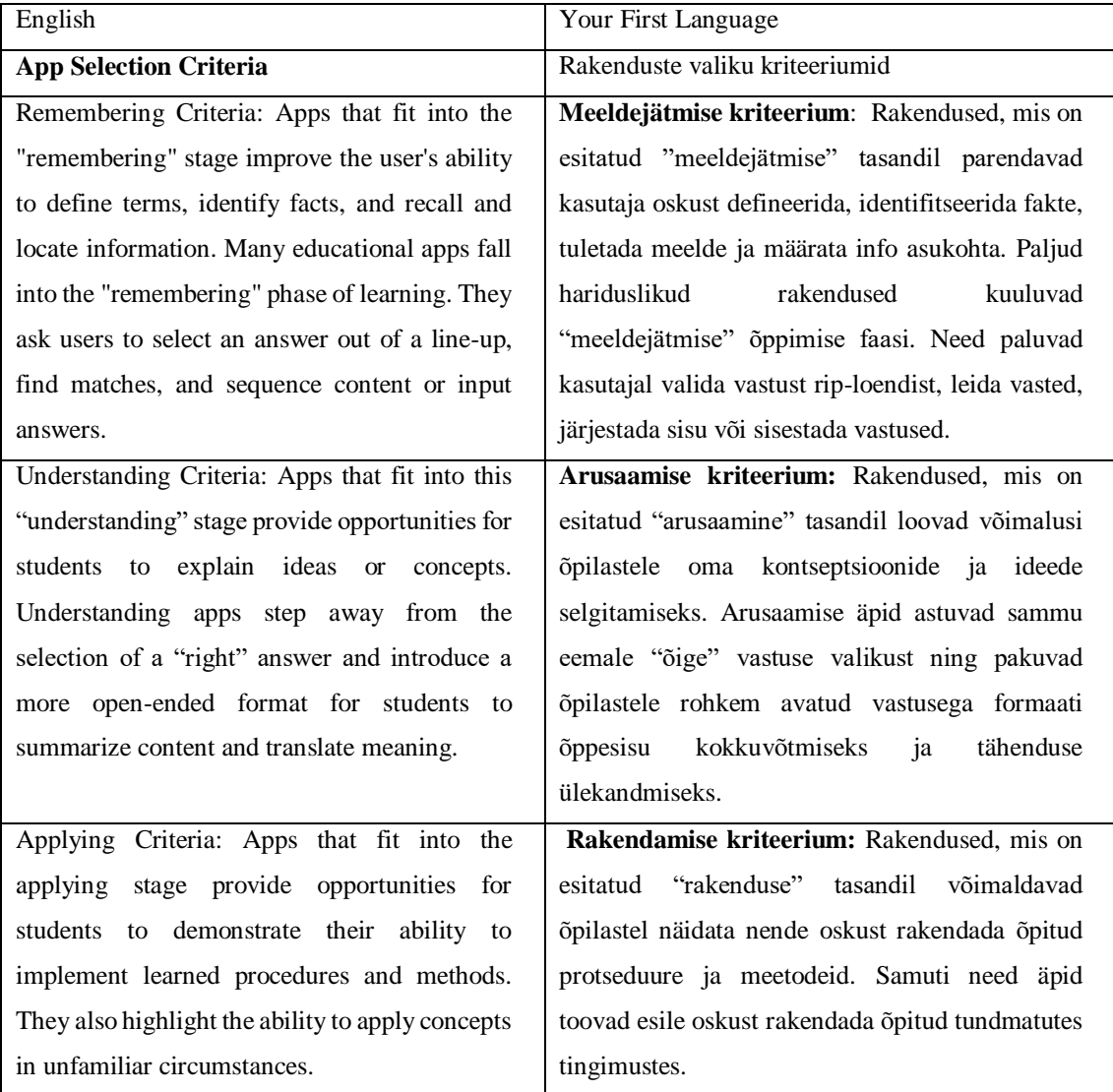

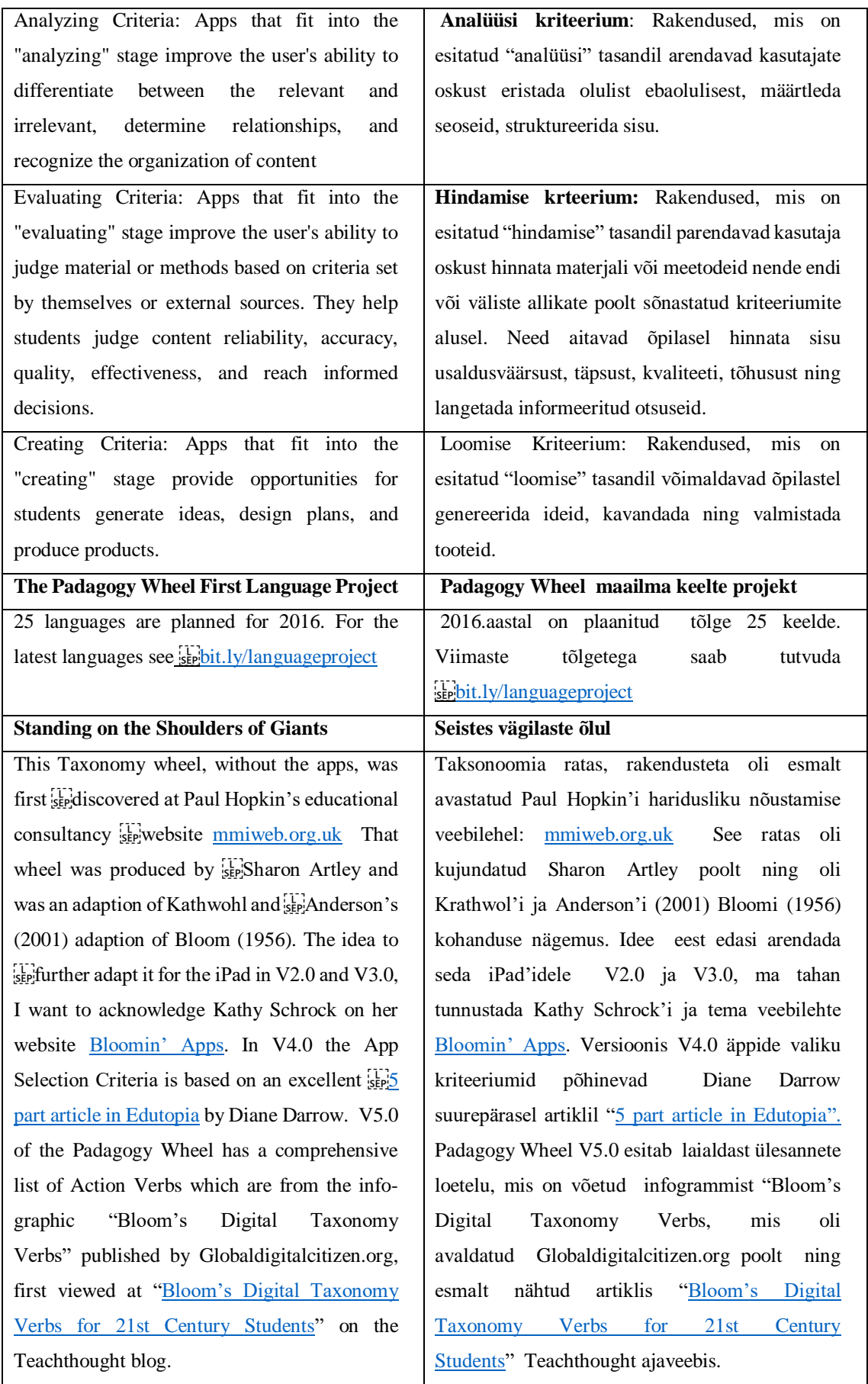

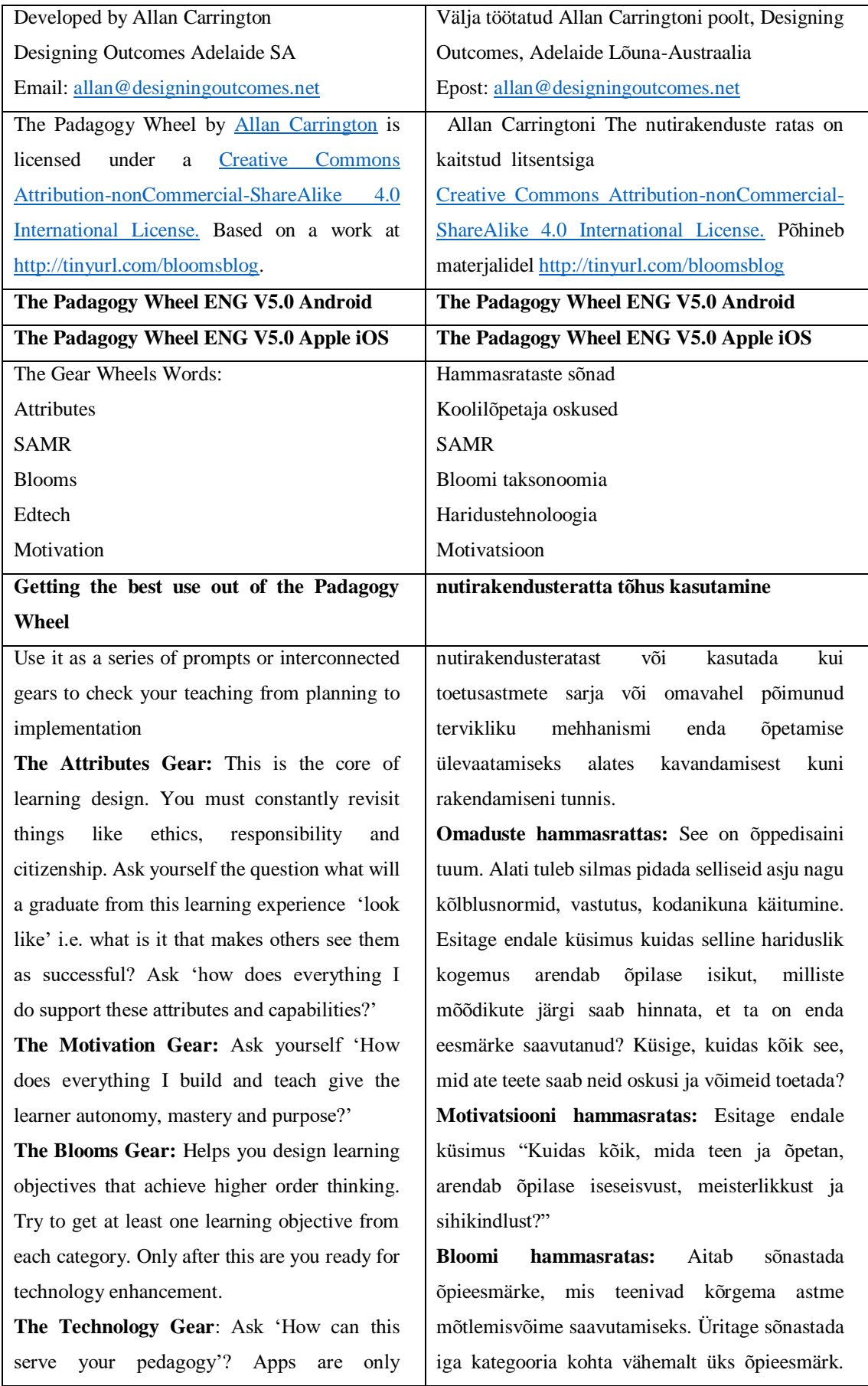

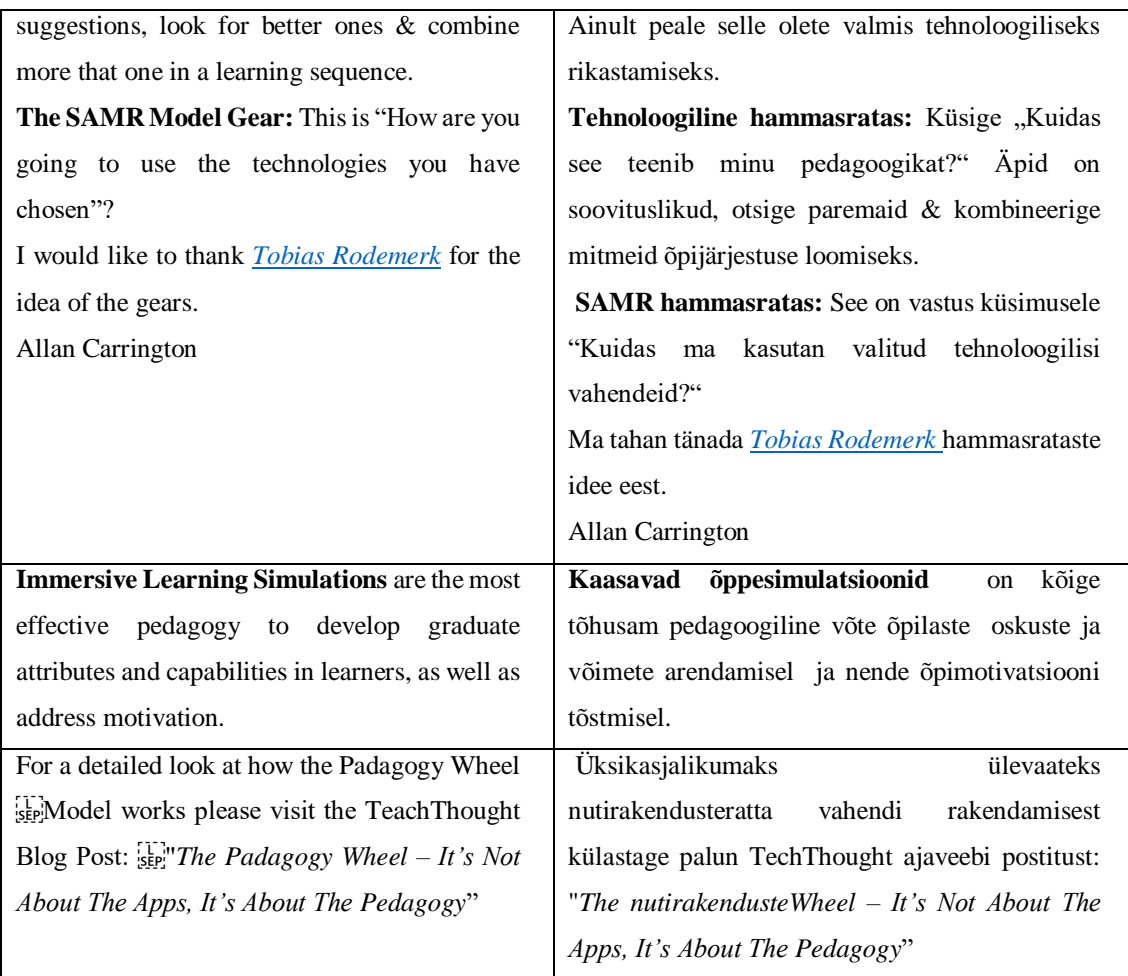

**\* Please Note:** There will be a paragraph needing translation which acknowledges those who translated the poster content and also tell people about the blogs and gives links. This will be written later in the production to get the correct wording.\*

### **Part C: Blog Post Content**

**<sup>\*</sup> Please Note:** The paragraphs and acknowledgements below are not actually on the nutirakendusteWheel poster but I use them in the blog posts to explain the concept. Please translate \*

| English                                             | Your first language                                     |
|-----------------------------------------------------|---------------------------------------------------------|
| The Padagogy Wheel visual places the idea of        | Nutirakenduste ratta keskmes on motivatsioon            |
| motivation and capabilities at the center, which    | ja võimed, mis vihjab ühele selle mudeli                |
| gets at one of its more compelling characteristics  | omadusele – tehnoloogia, mõtlemise ja õpilase           |
| as a model $-$ the meshing of technology, thinking, | motivatsiooni põimumisele. Paljud #edtech (IT           |
| and student motivation. Many of the failures in     | vahendite kasutamine<br>hariduses)                      |
| #edtech are failures in #edtech integration, and    | ebaõnnestumised<br>tingitud<br>#edtech<br><sub>on</sub> |
| frameworks like the Padagogy wheel attempt to       | omavahelise<br>põimumise<br>elementide                  |
| clarify the relationship between "big picture"      | puudumises, ning nutirakenduste ratta taoliste          |
| elements. Seeing the pieces-tablets, apps,          | mudelite ülesandeks on näidata, tuua esile              |
| learning goals, cognitive actions, etc.—and how     | "suure pildi" osade elementide omavahelisi              |
| they work together is everything. Without           | seoseid. Tähtis on näha neid elemente –                 |

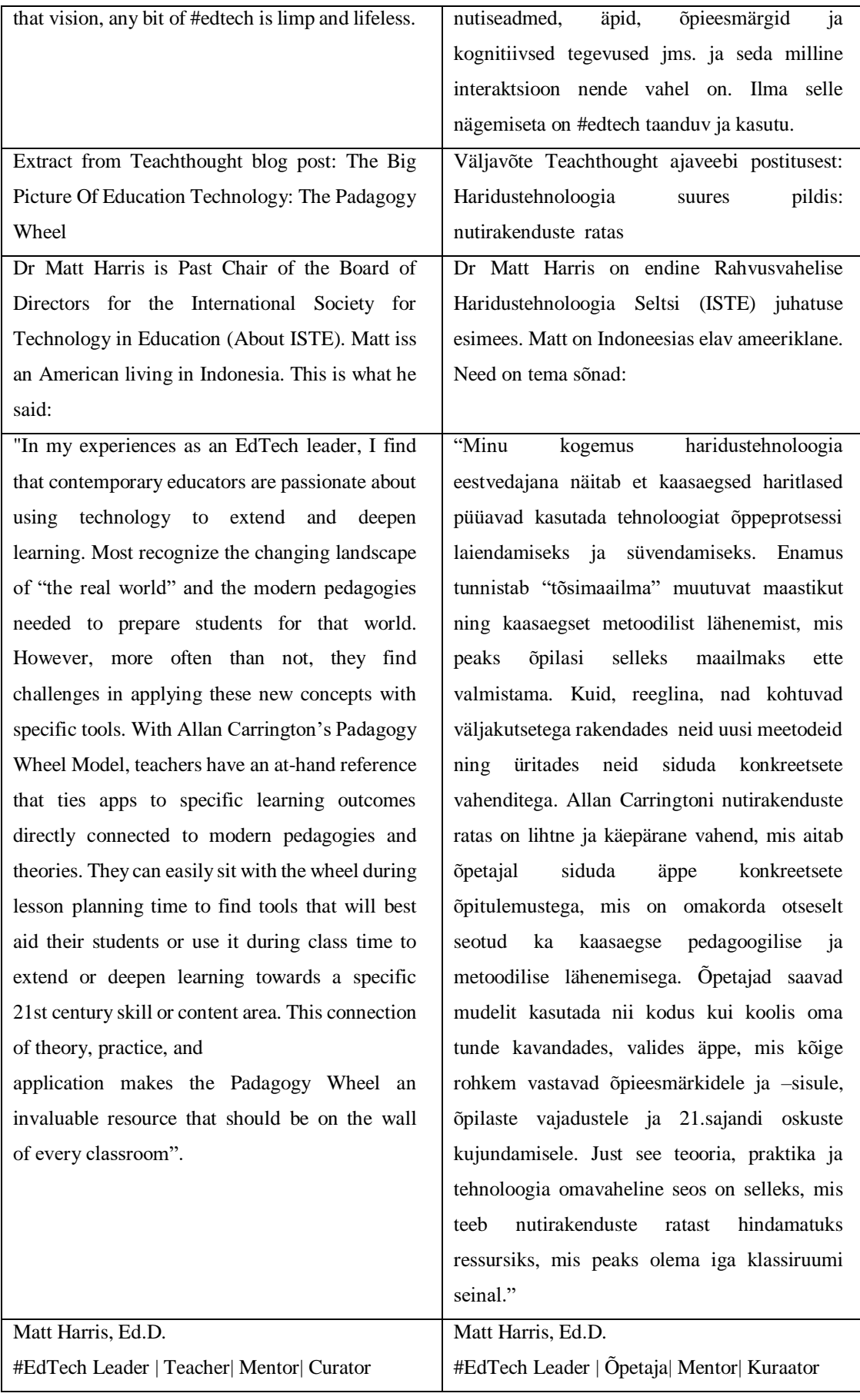

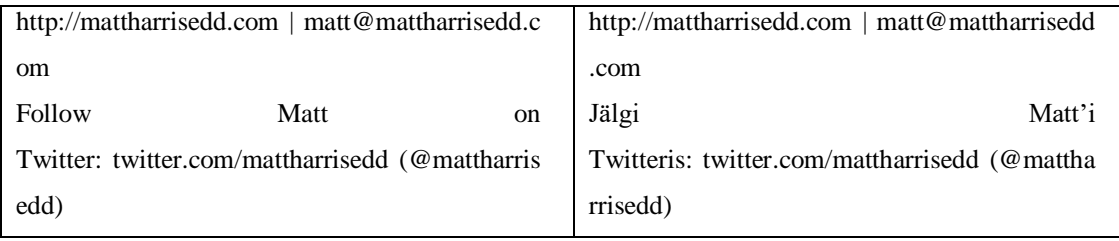

## **Part D: App Selection Checklist and Benefits**

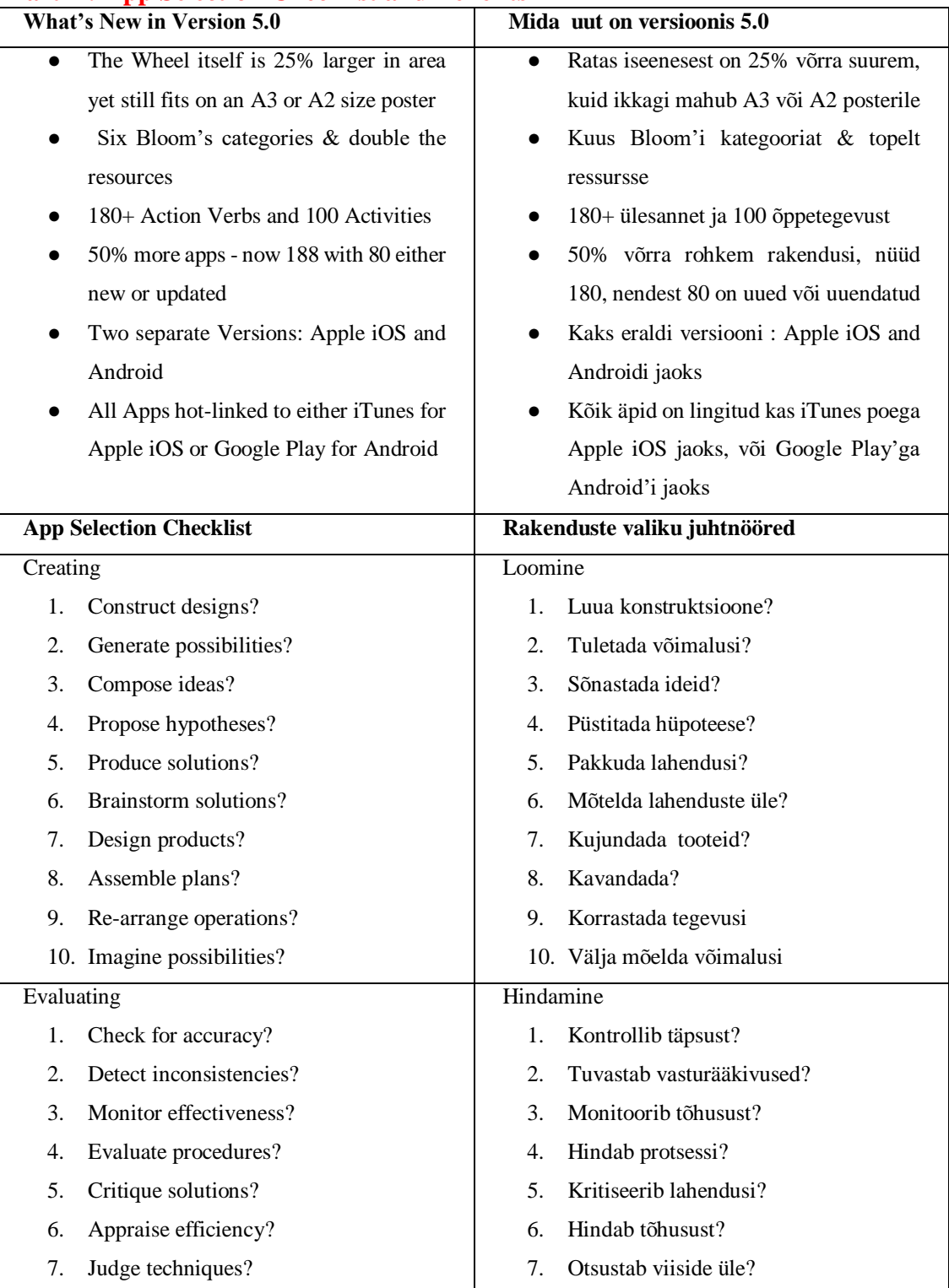

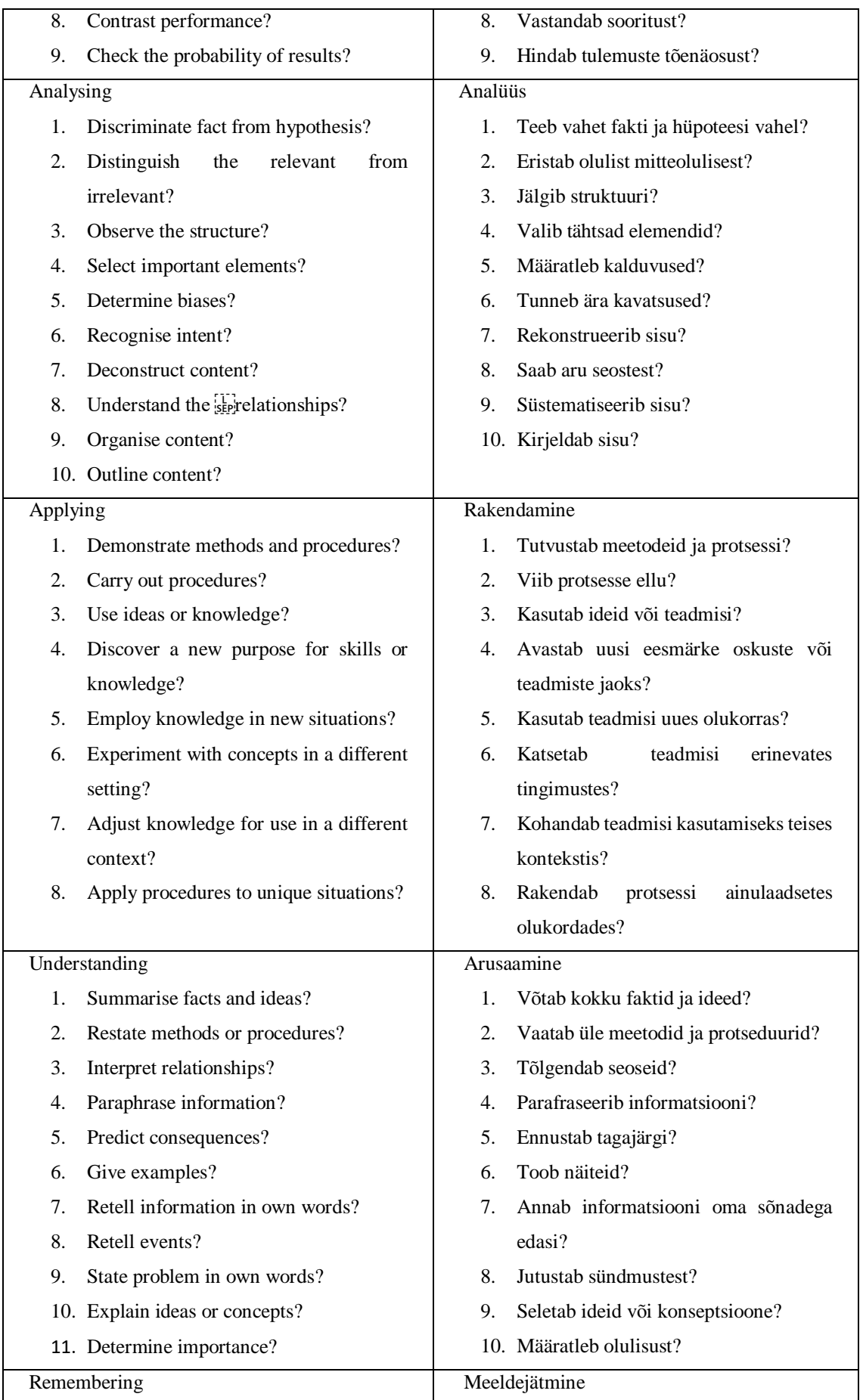

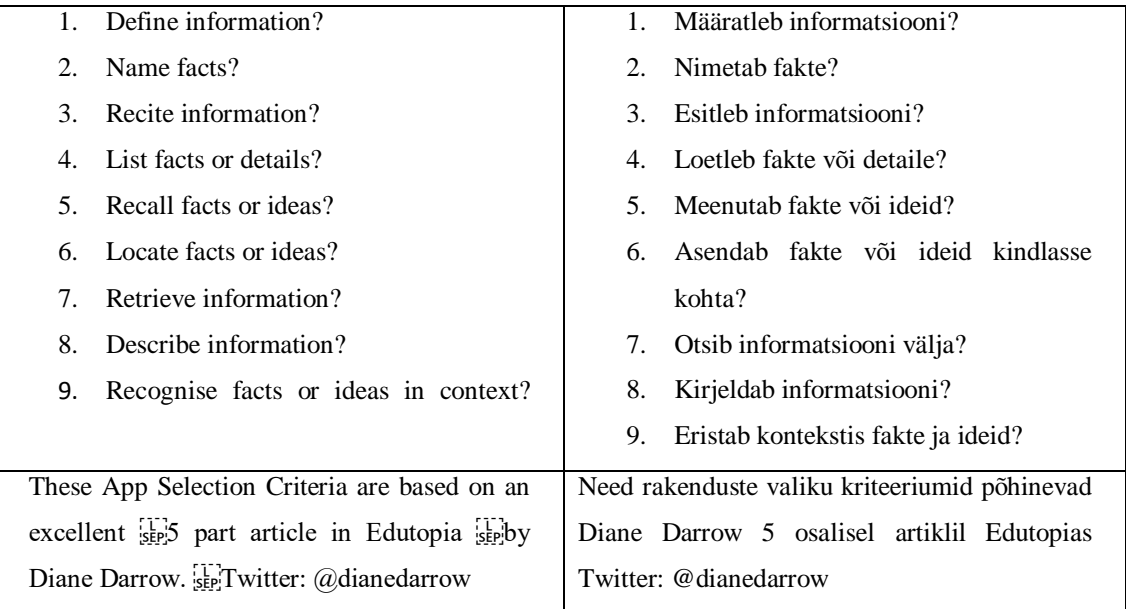

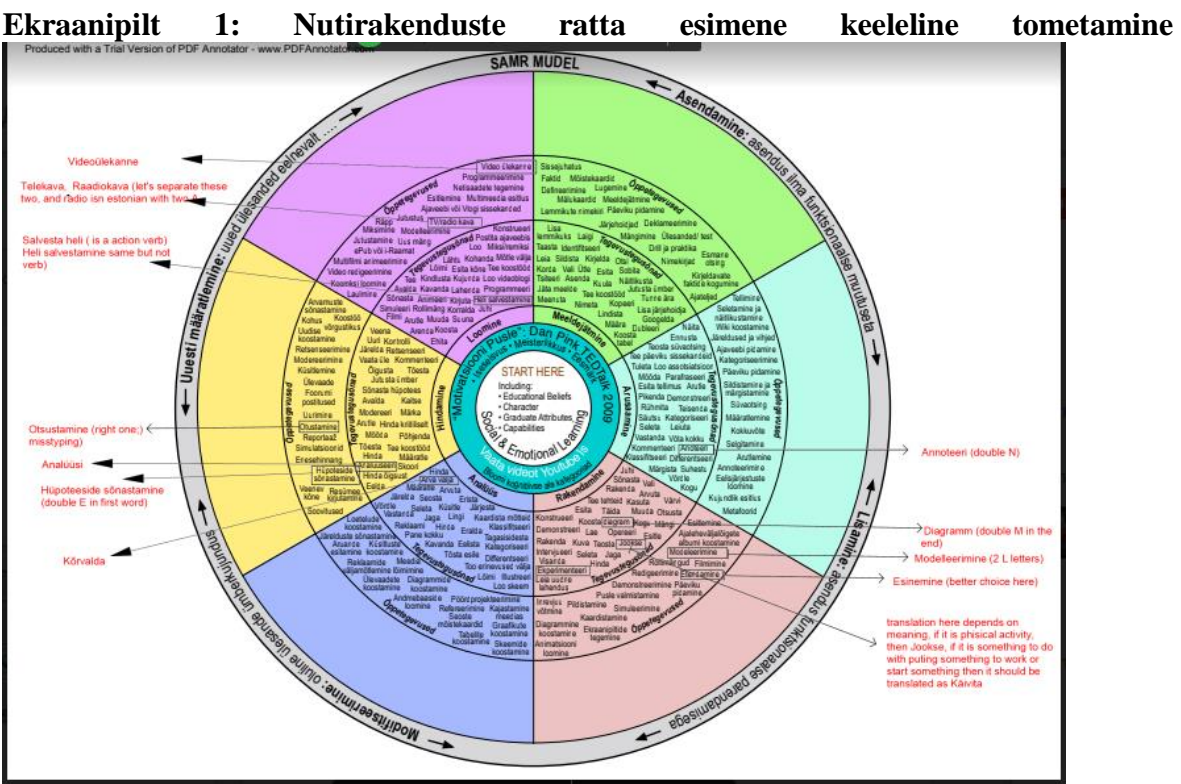

**Lisa 3. Nutirakeduste ratta tõlke faili parandused**

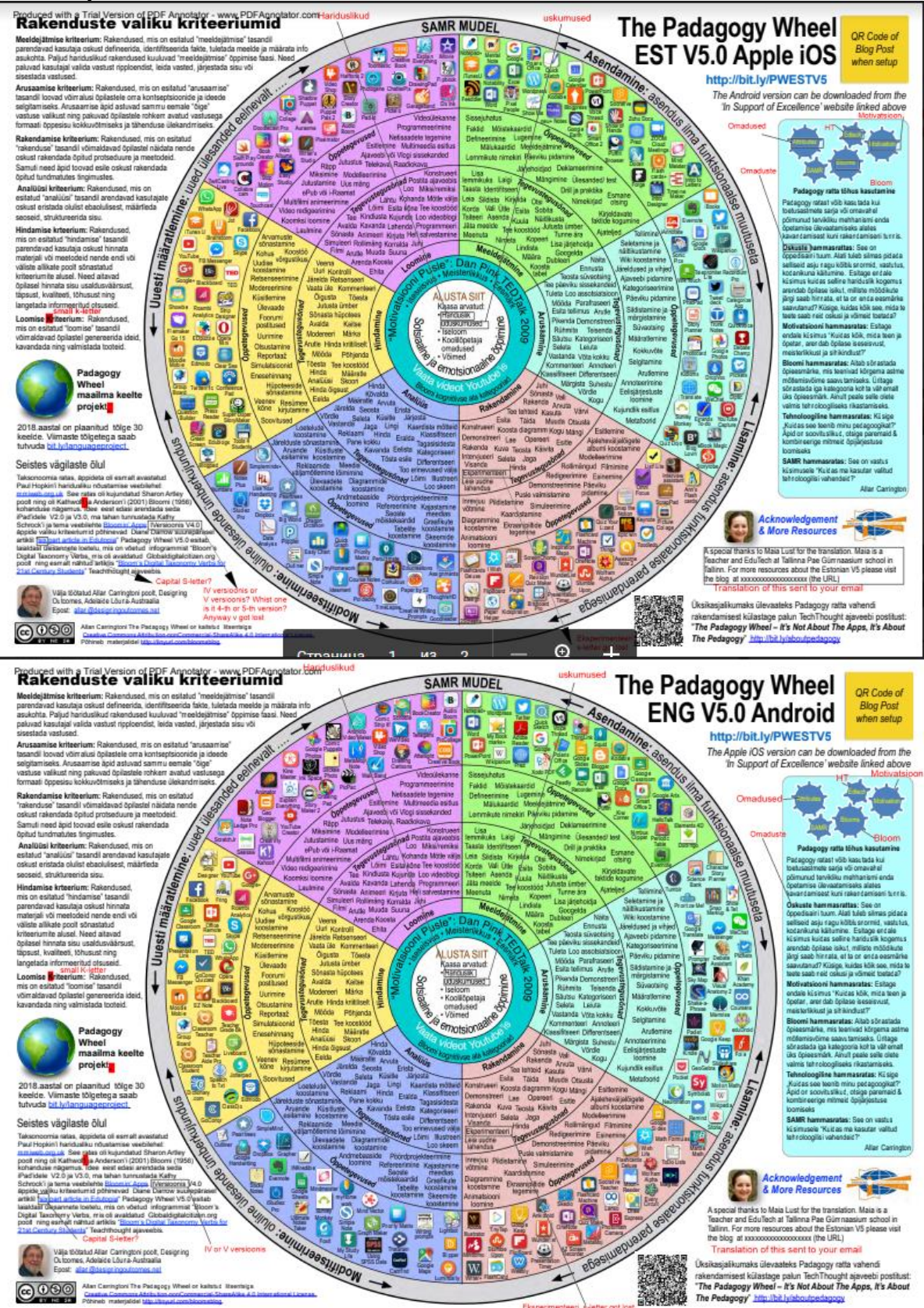

**Ekraanipilt 2:** Nutirakendusteratta teine mõlema versiooni keeleline toimetamine

**Ekraanipilt 3** Nutirakenduste ratta kolmas mõlema versiooni keeleline toimetamine

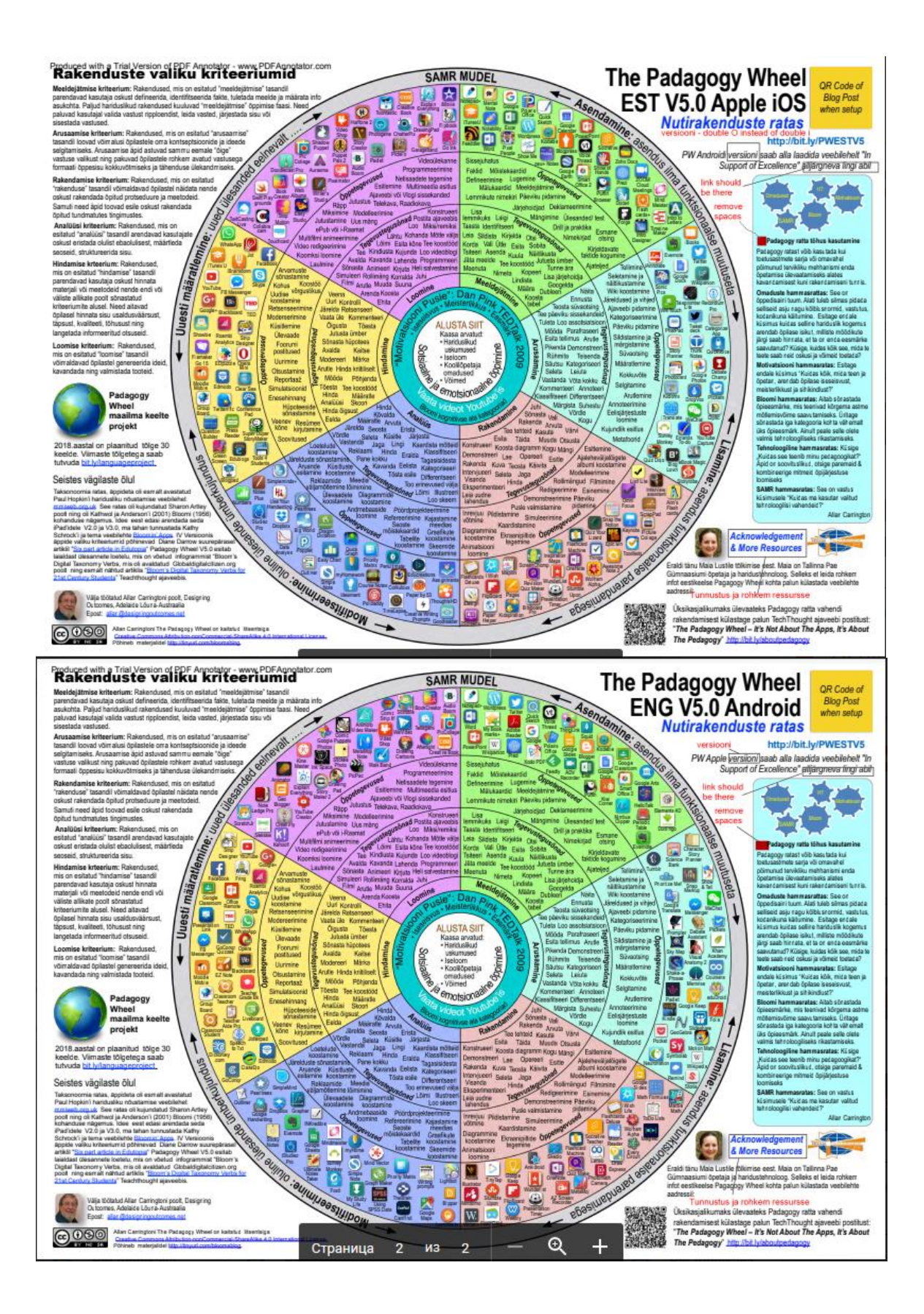

# **Lisa 4. Näidistunnikava vorm õpetajale**

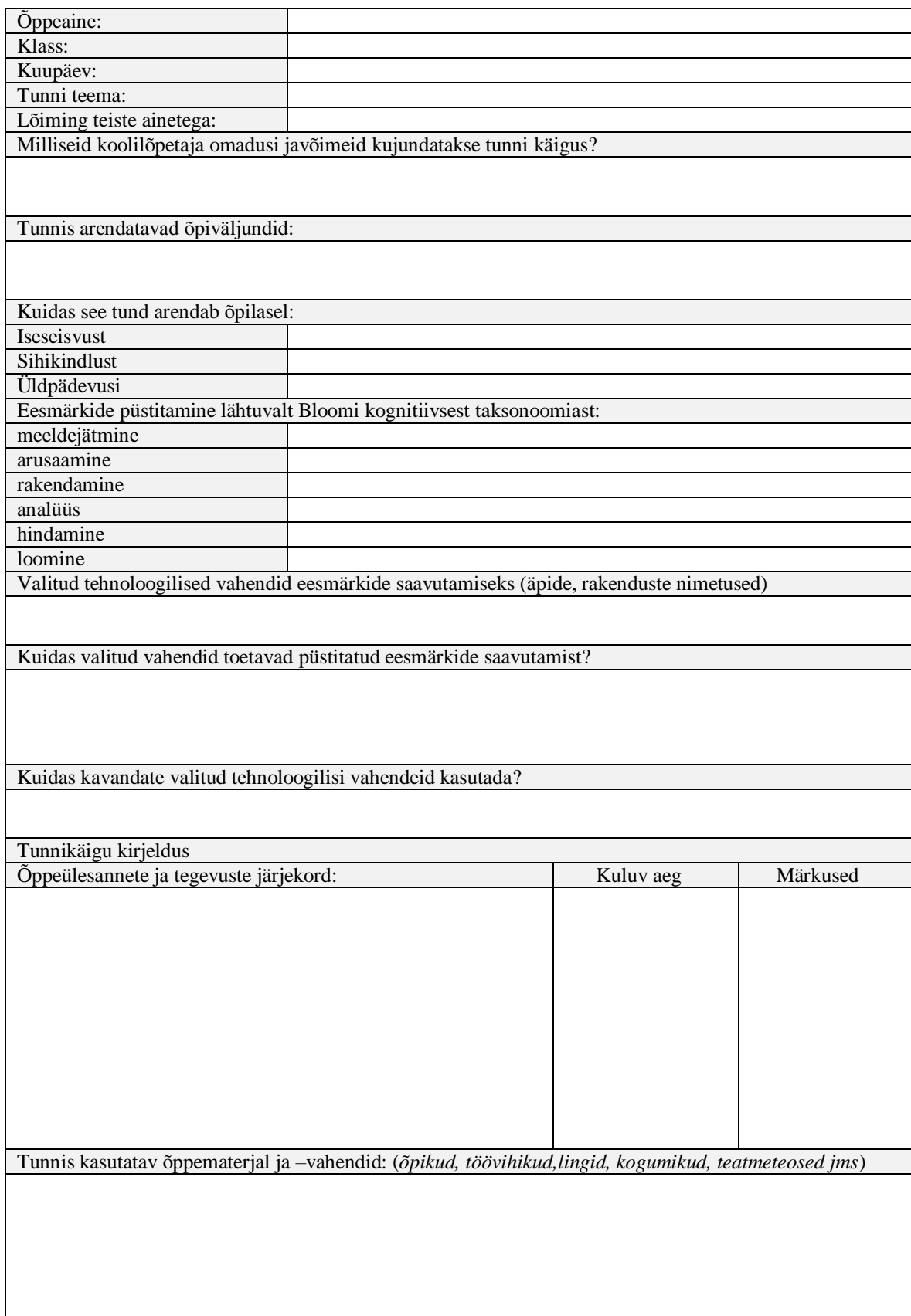

# **Lisa 5. Nutirakenduste ratta venekeelse versiooni rakenduste ülevaade Android/Apple**

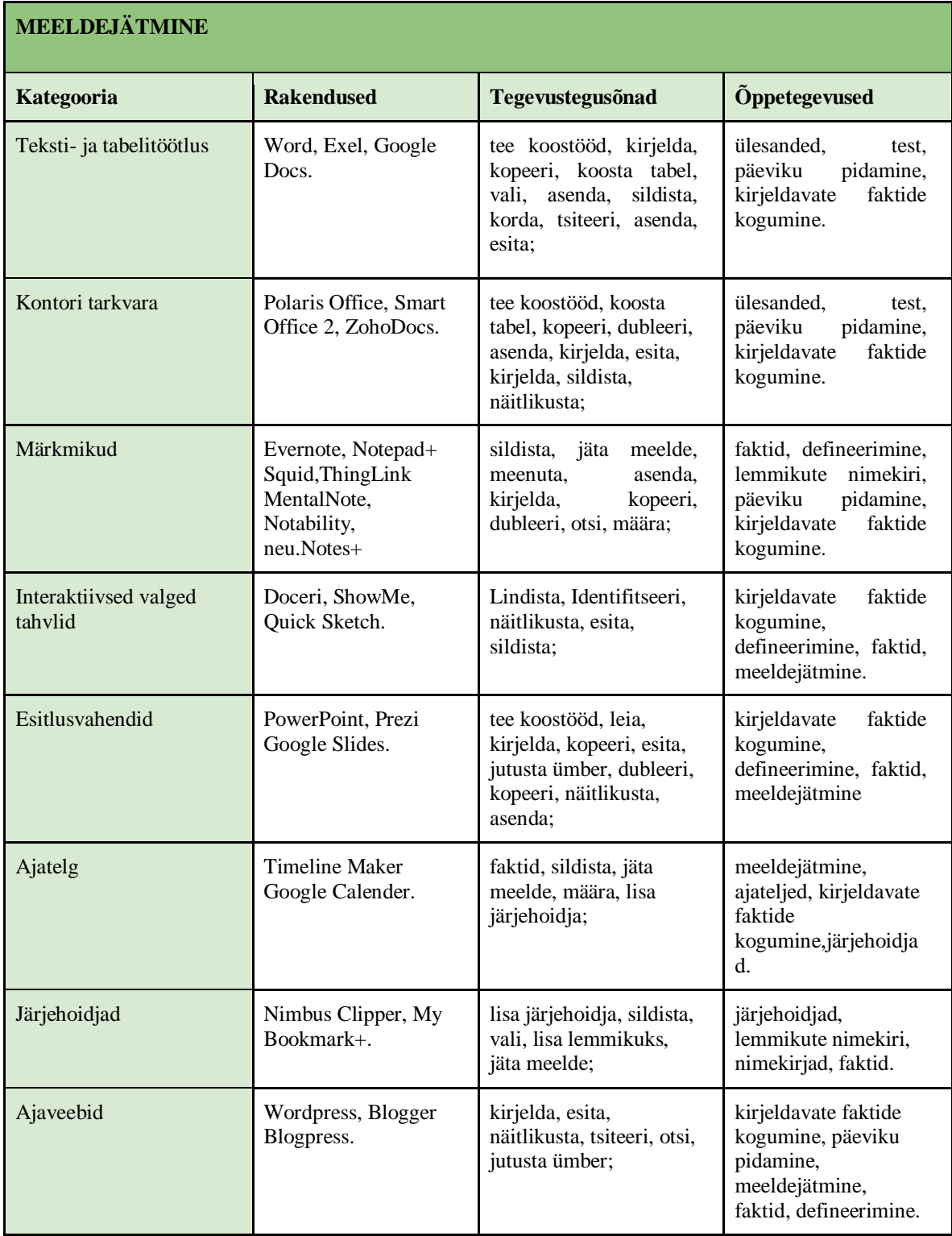

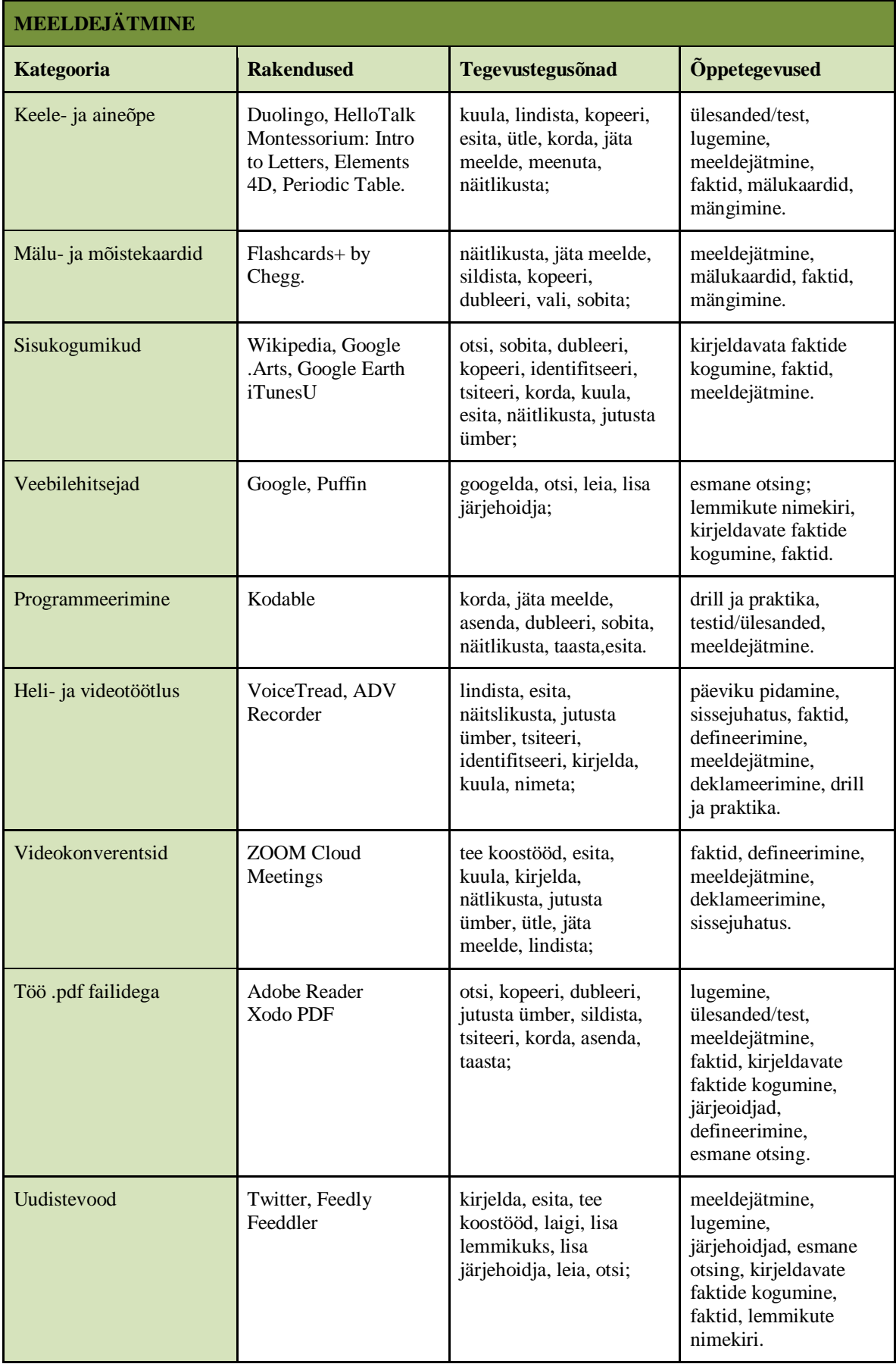

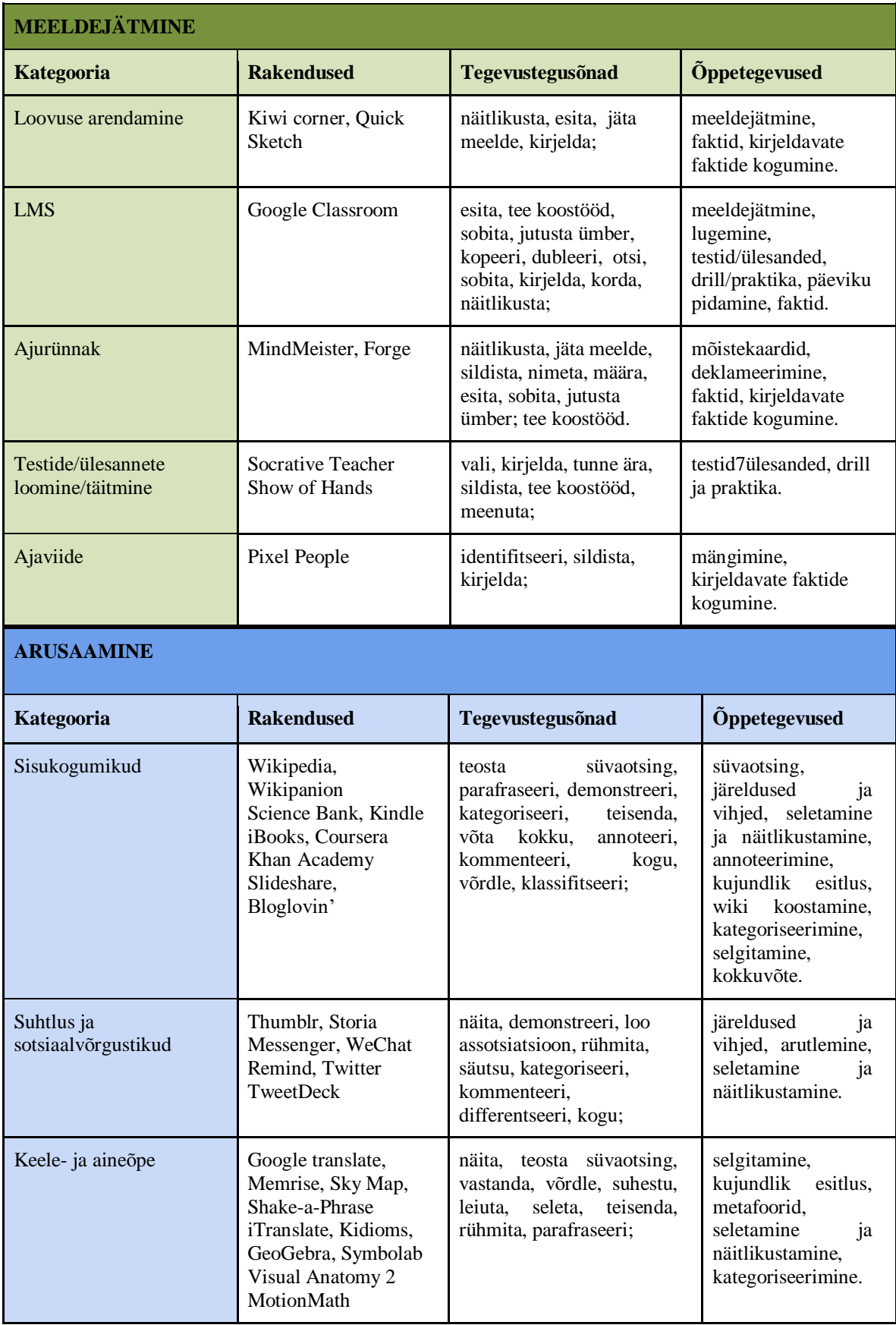

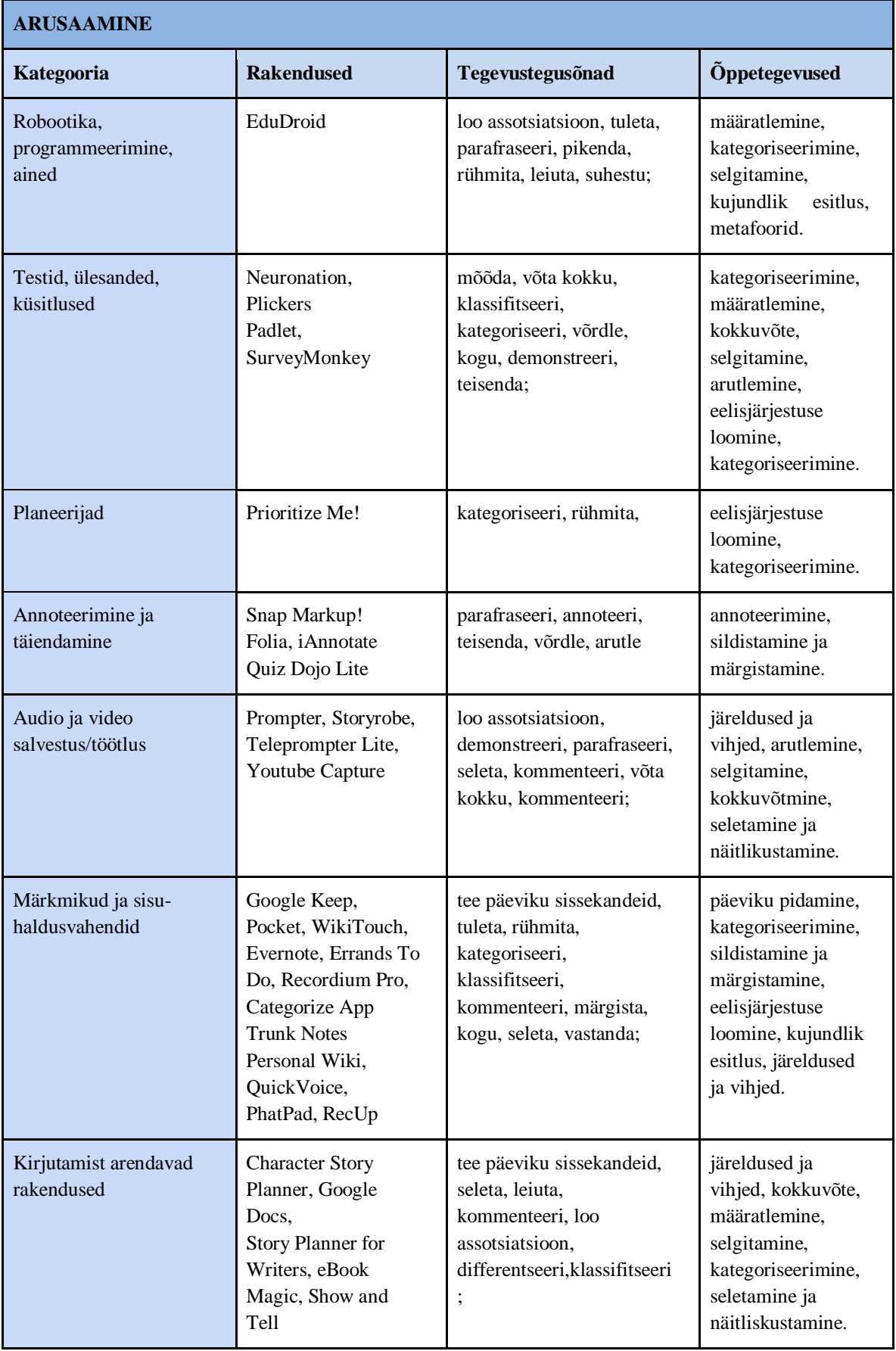

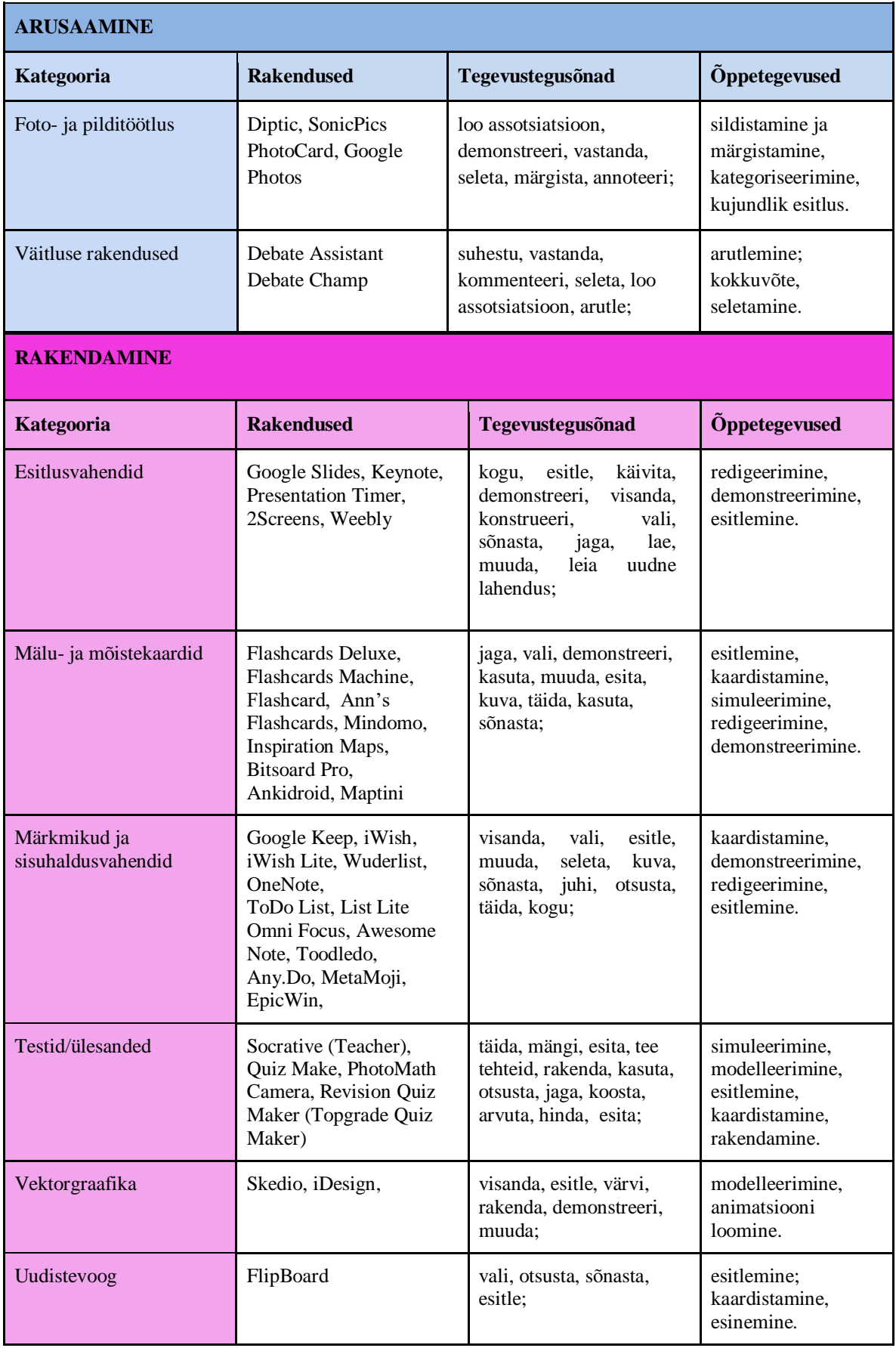

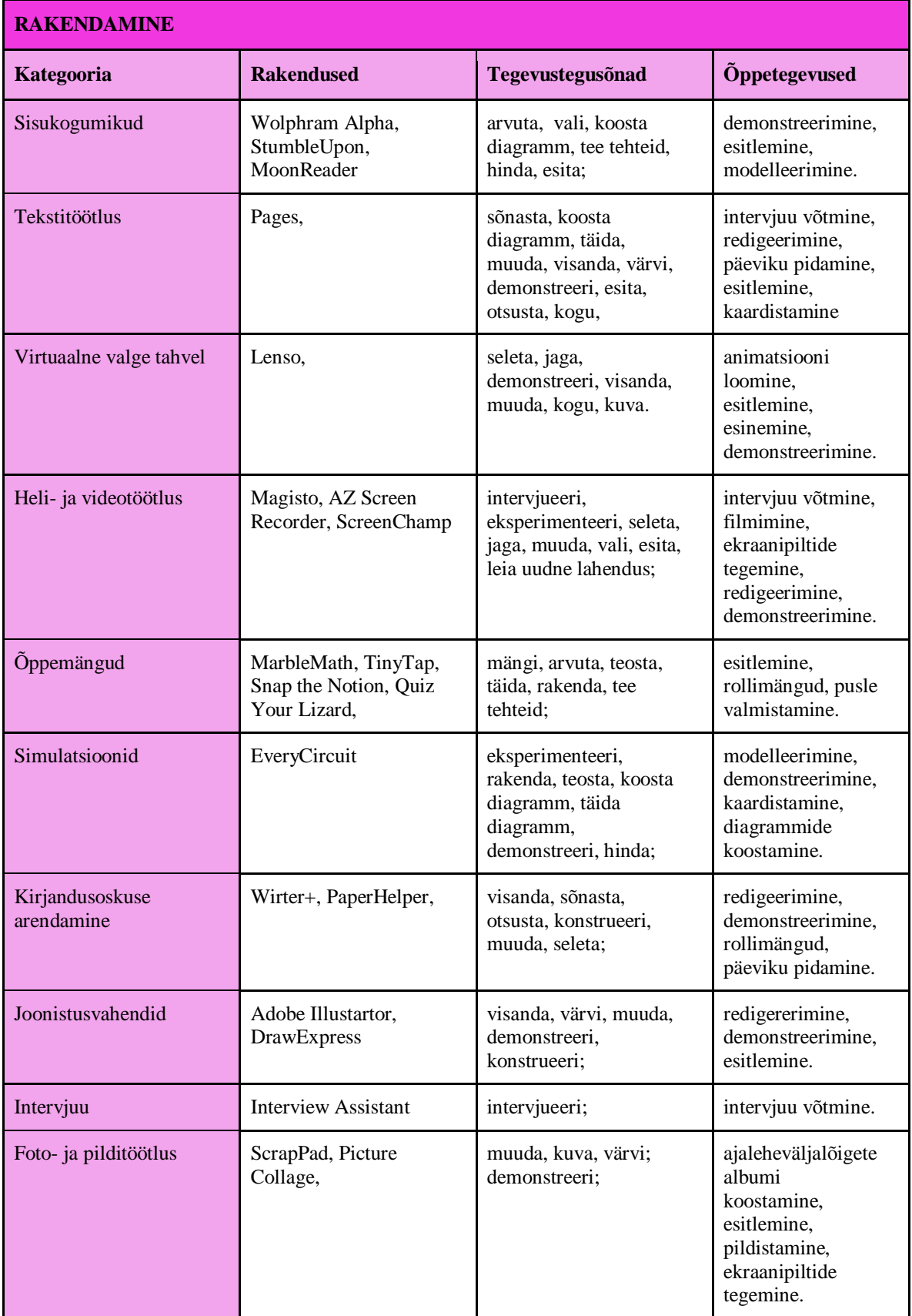

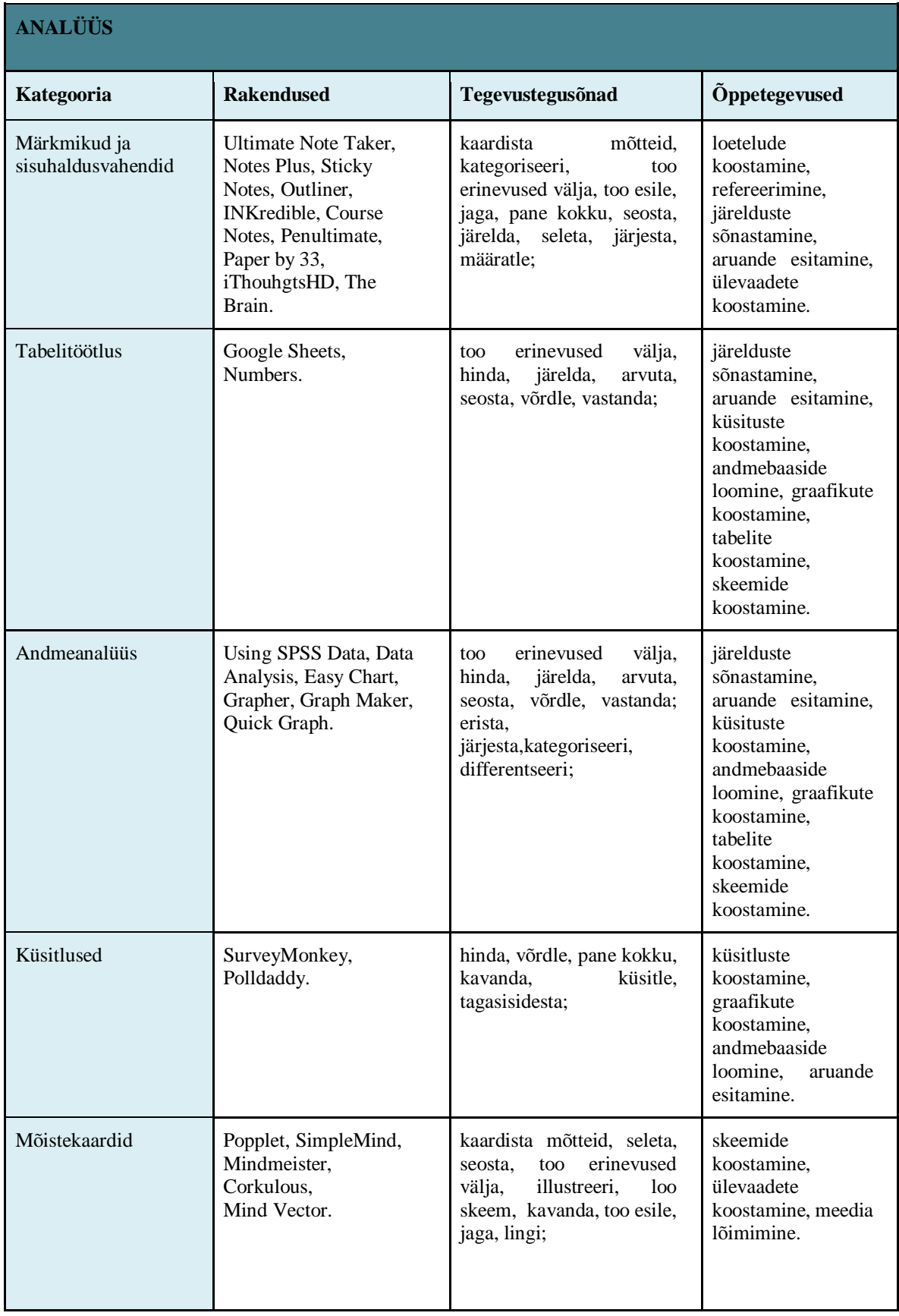

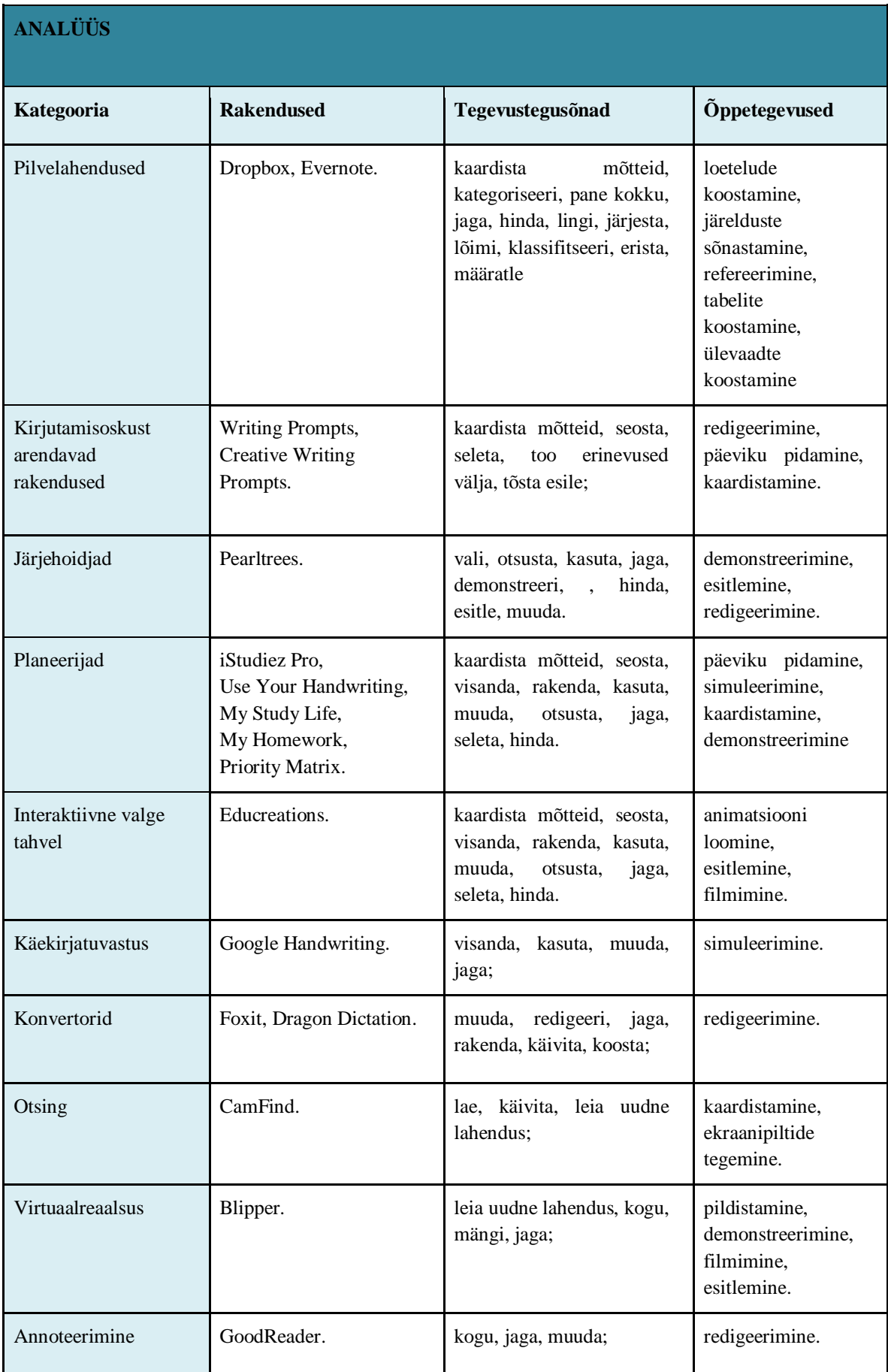

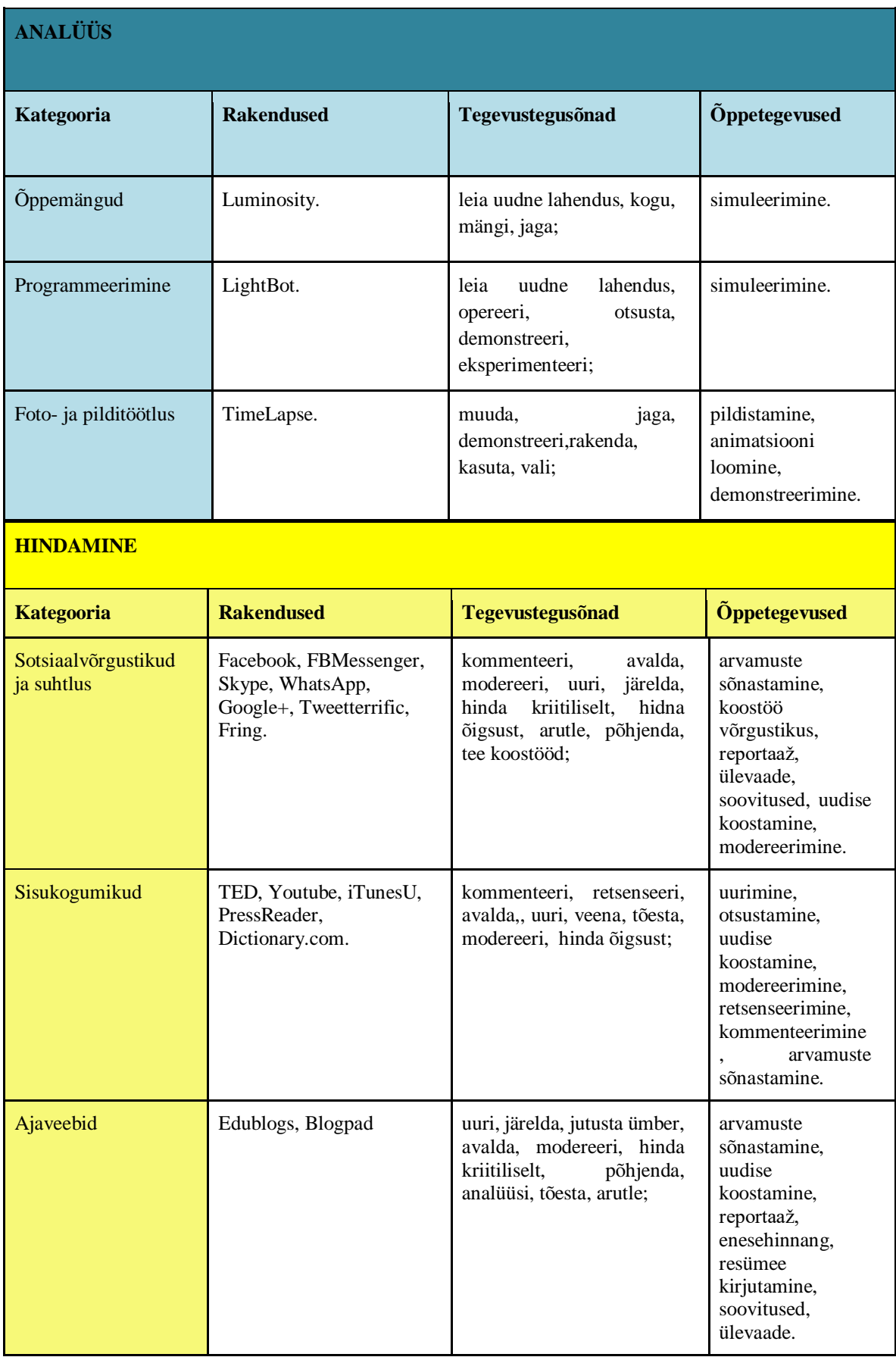

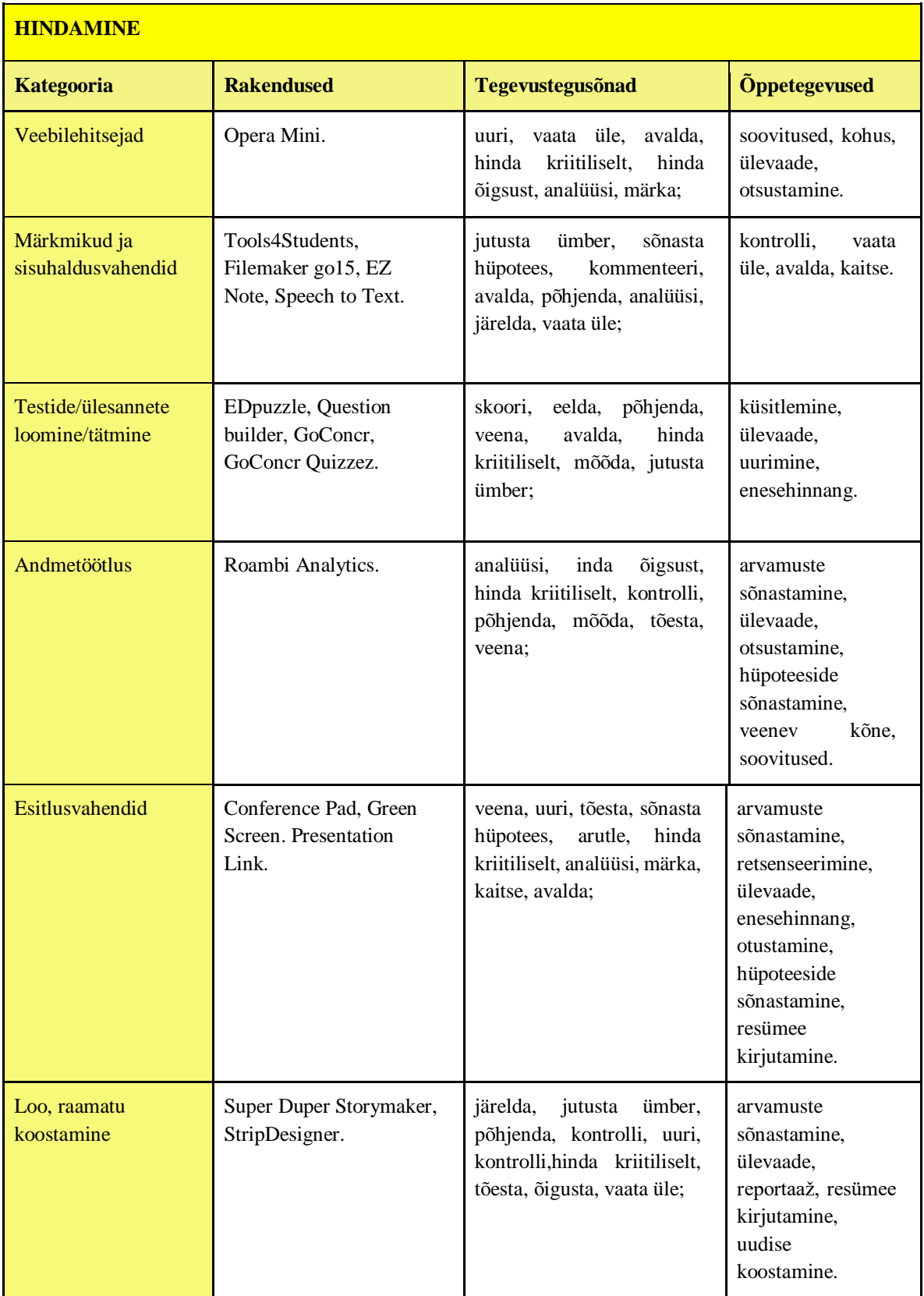

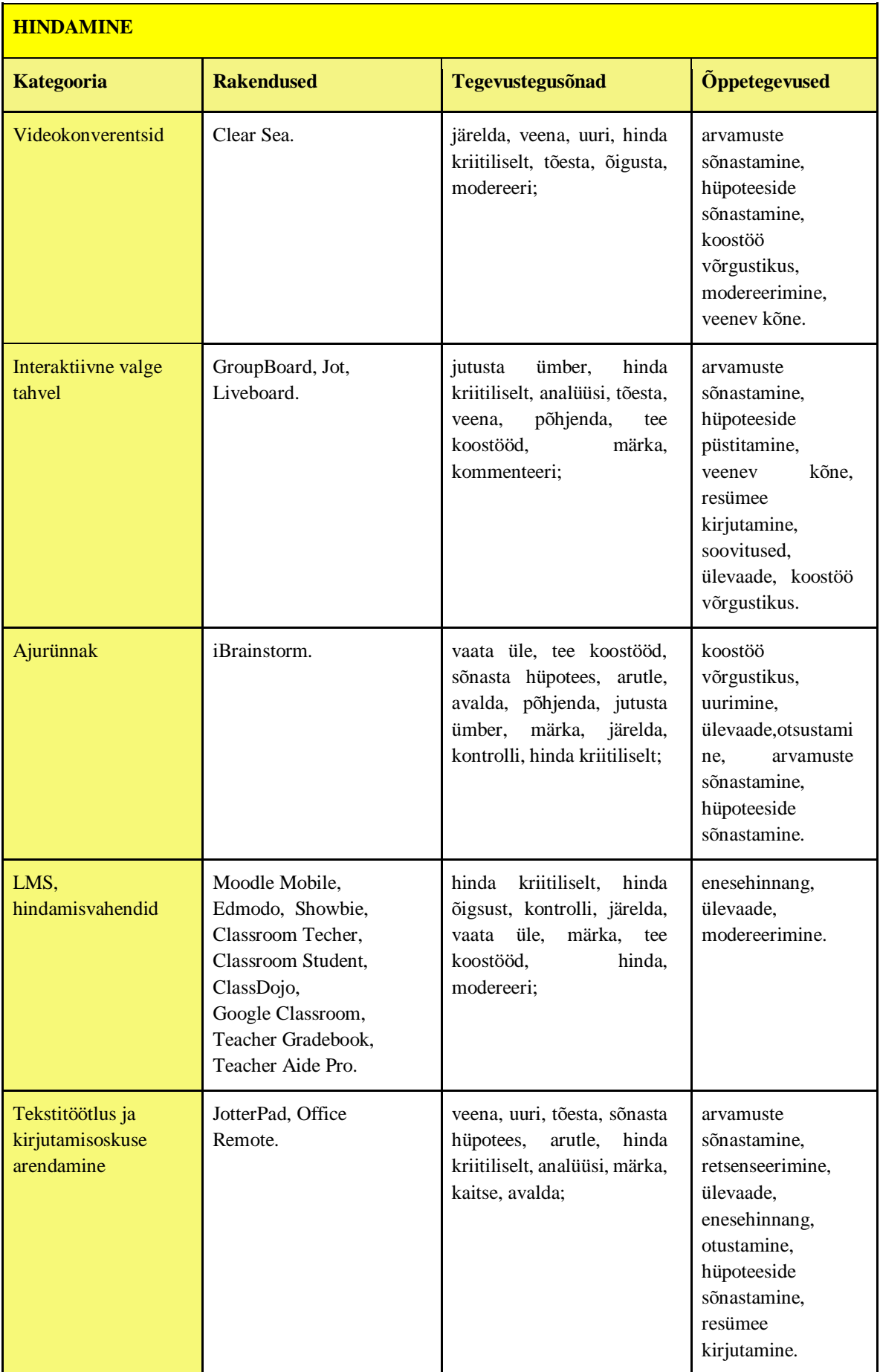

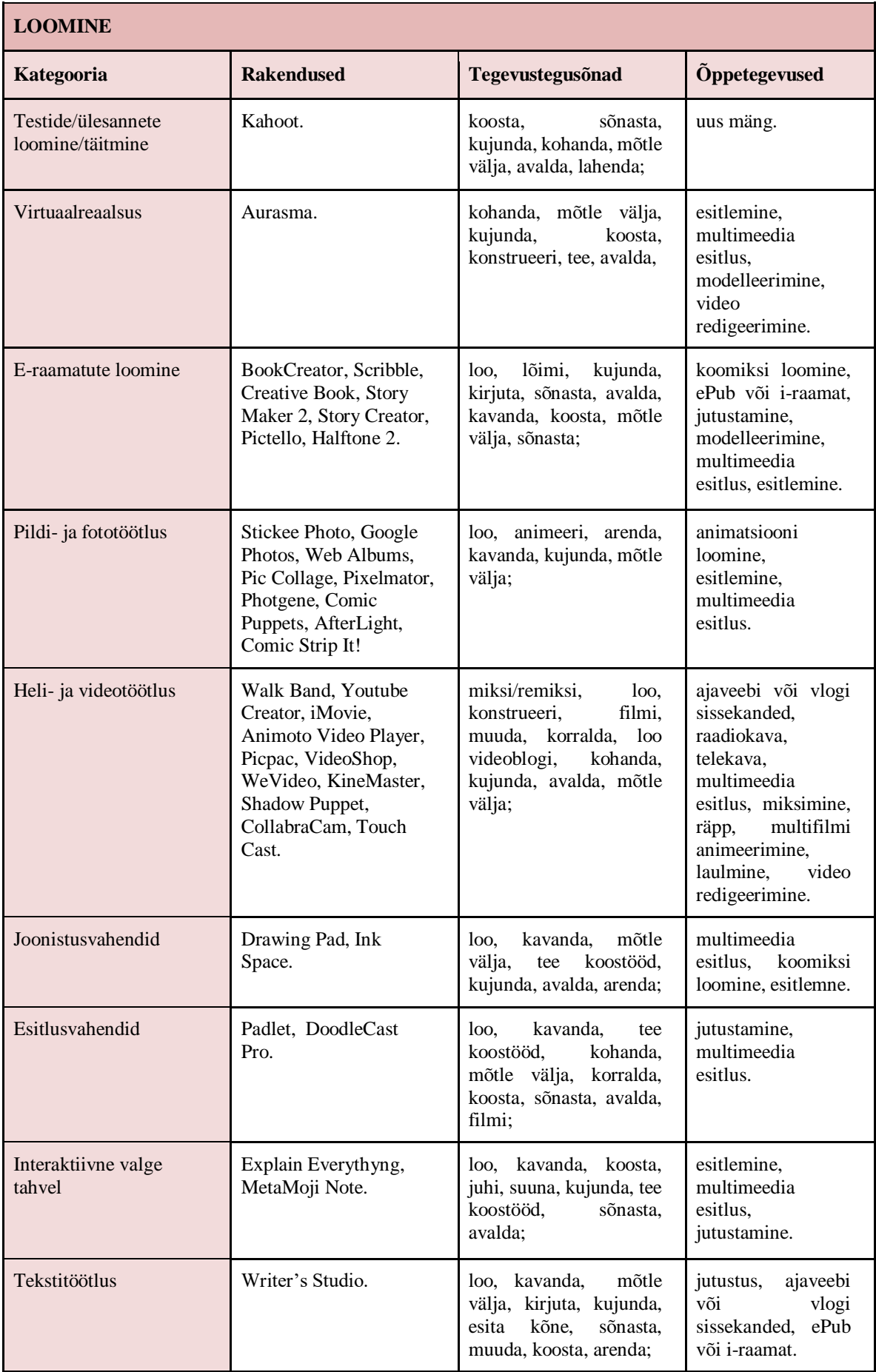

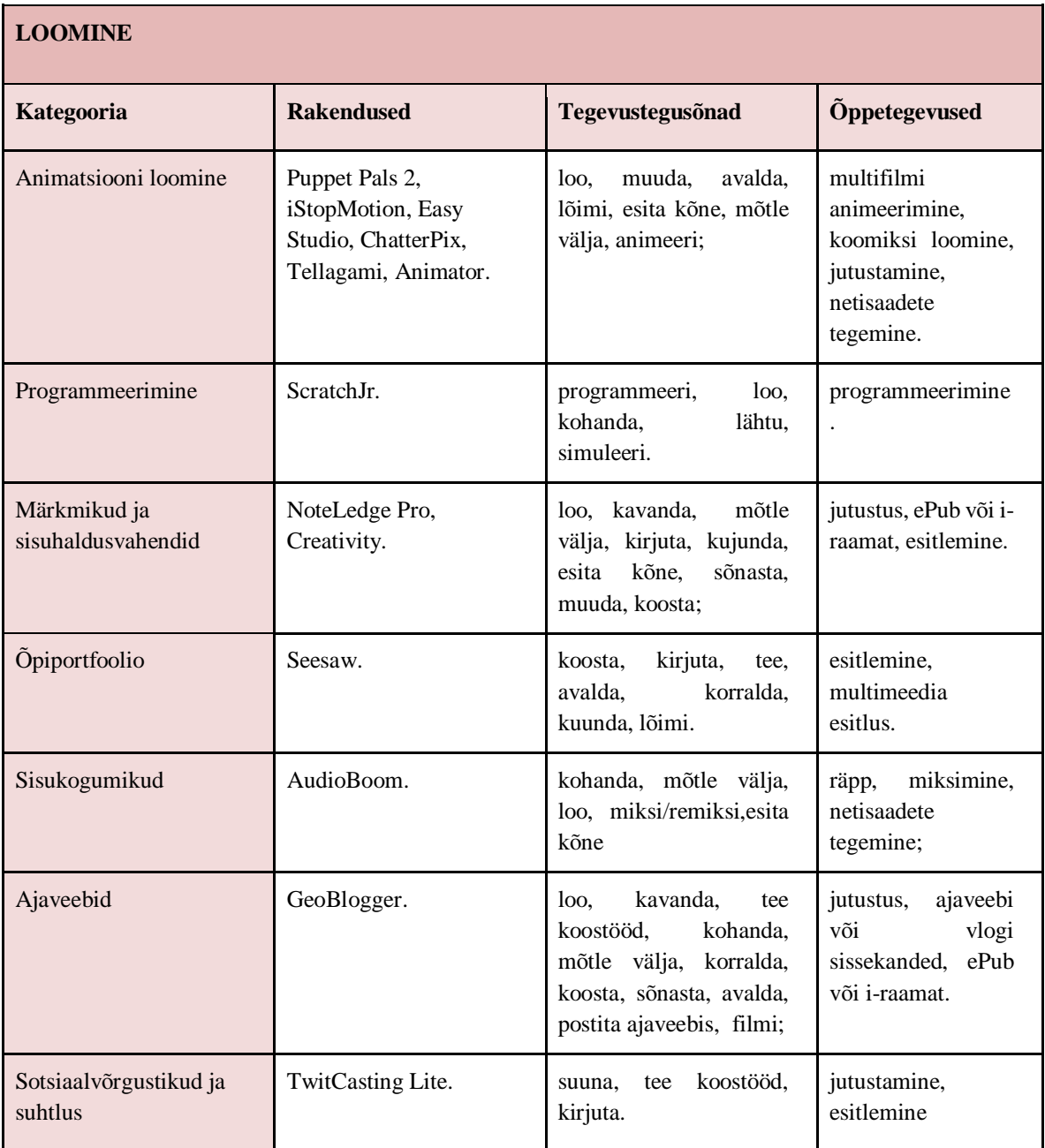

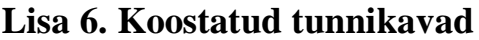

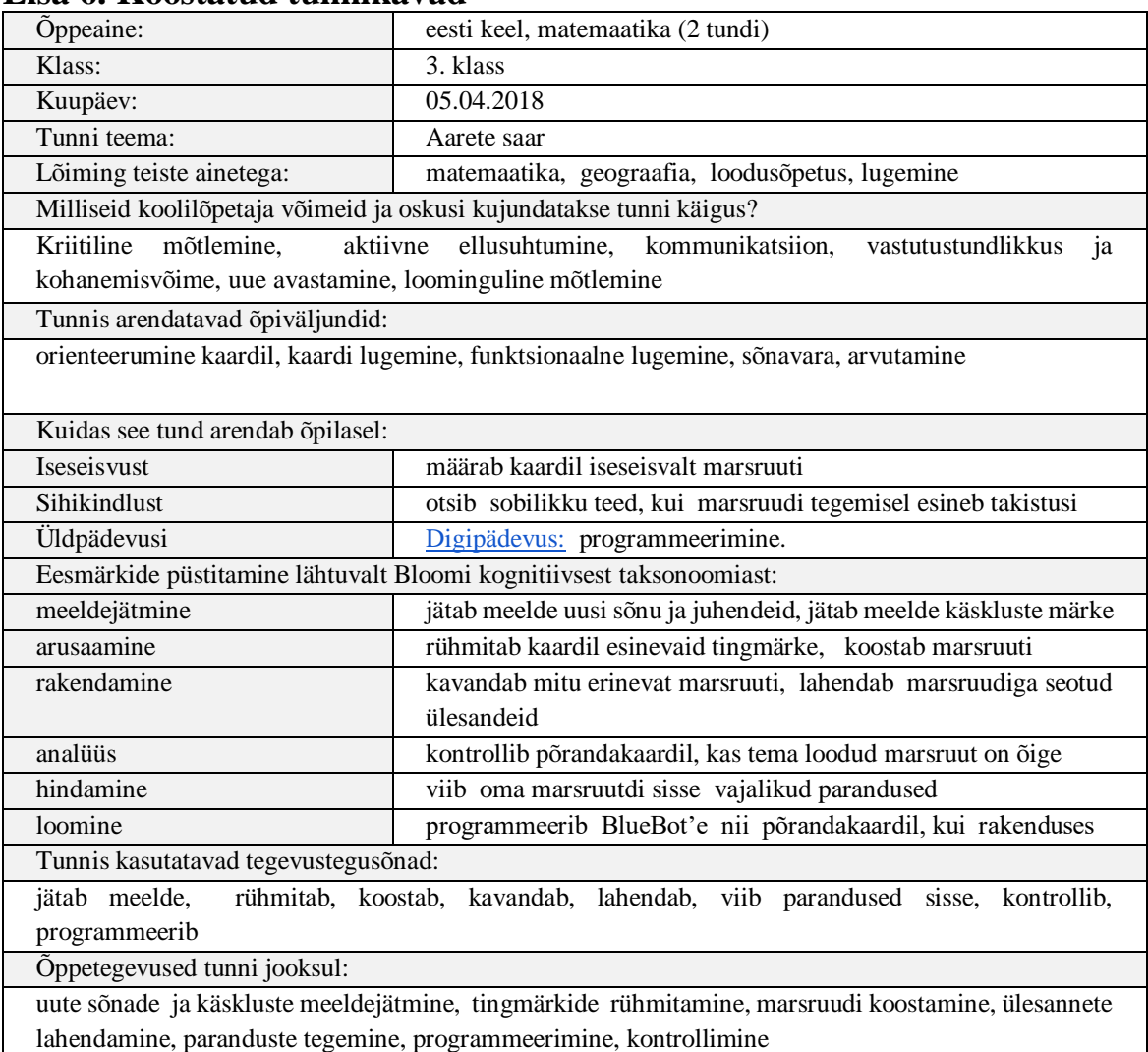

Quizlet, LearningApps.org , Blue Bot rakendus, BlueBot komplekt

Kuidas valitud vahendid toetavad püstitatud eesmärkide saavutamist?

Quizlet - toetab uute sõnade ja tingmärkide meeldejätmist

LearningApps -annab võimaluse rühmitada

BlueBot rakendus - aitab marsruute kavandada

Blue Bot komplekt -aitab marsruudi analüüsida ja hinnata

Kuidas kavandate valitud tehnoloogilisi vahendeid kasutada?

Quizlet -sõnade ja tingmärkide meeldejätmiseks, flash-kaardid , hääldamine ja sobitusharjutused Learningapps sorteerimisülesanne tingmärkidele

BlueBot rakendus - marsruudi visuaalalne kavandamine tingmärkide abil

BlueBot komplekt - marsruudi läbi mängimine , analüüs, hindamine ja paranduste tegemine

Tunnikäigu kirjeldus

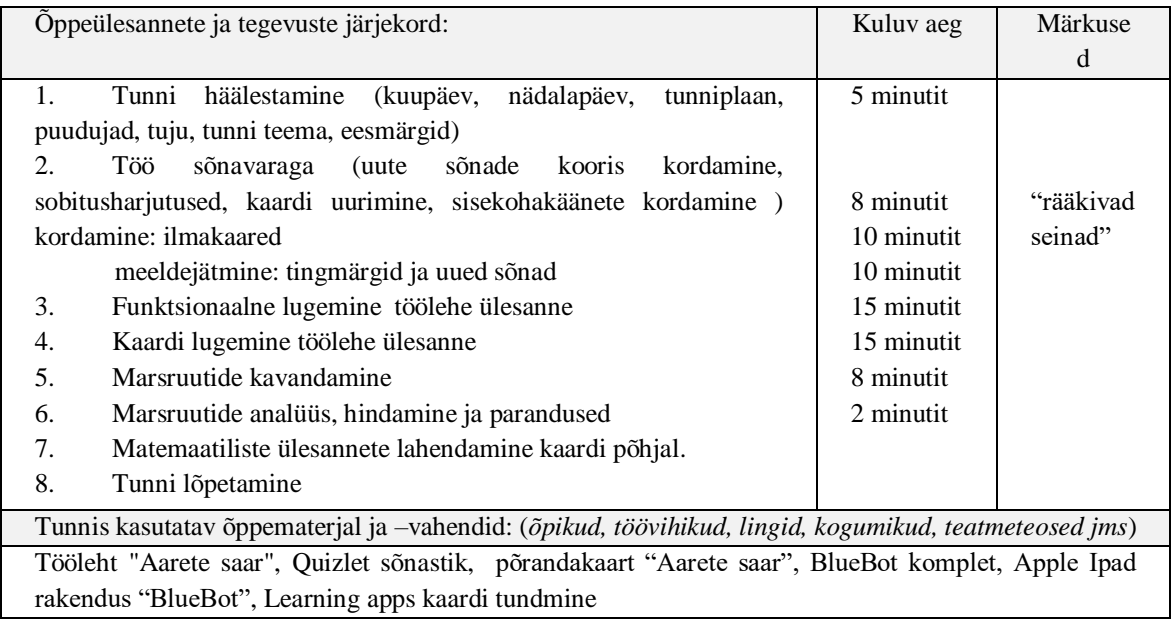

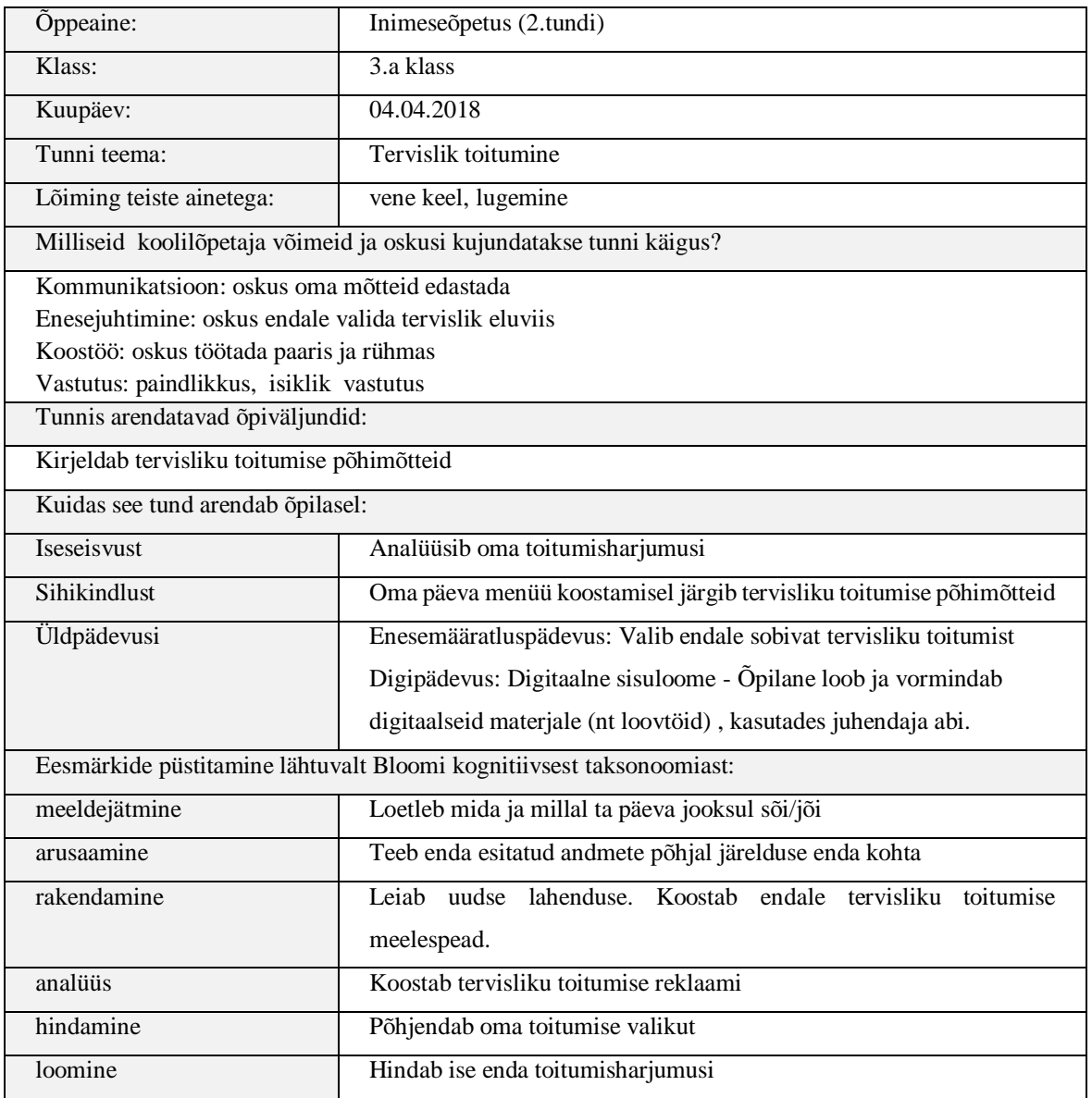

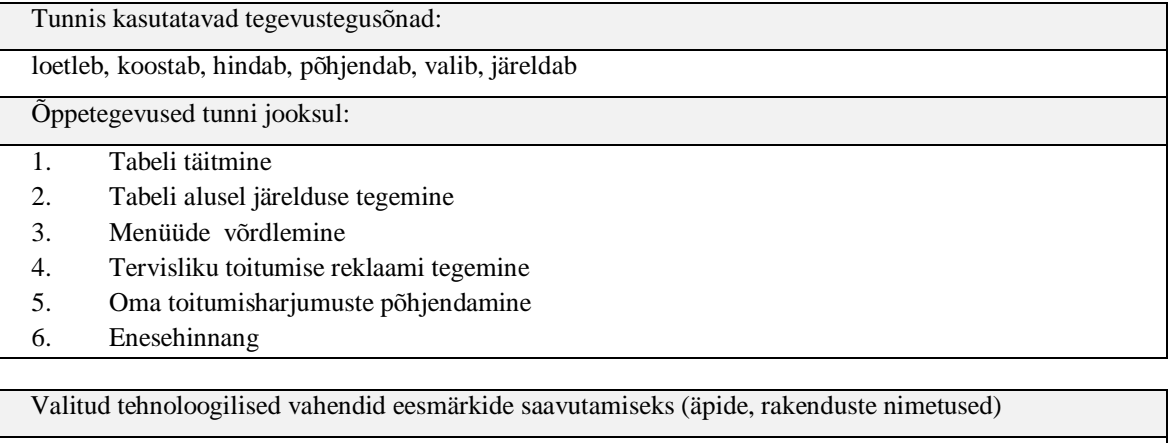

MSWord, NoteLedge, VideoScribe Google Classroom

Kuidas valitud vahendid toetavad püstitatud eesmärkide saavutamist?

Word - aitab lapsel oma mõtted kirja panna ja reklaami kujundada, kogub andmeid lapse enda toitumisharjumuste kohta

NoteLedge - õpilased loovad enda menüüd, analüüsides oma toitumisharjumust ja tervisliku toitumise põhimõtteid

Google Classroom - aitab õpilaste töid hindamiseks koguda

VideoScribe- aitab õpilastel illustreerida tervisliku toitumise põhimõtteid ja koostada reklaami

Kuidas kavandate valitud tehnoloogilisi vahendeid kasutada?

Google Classroom - selle kaudu jagan õpilastele töölehti ja tunnimaterjale.

Word - koostab endale tervisliku toitumise menüü / reklaami, sisestab tabelisse vajaliku informatsiooni

Videoscribe - koostab rakenduse abil tervisliku toitumise reklaami.

NoteLedge - selle abil õpilased tutvustavad enda loodud tervisliku toitumise menüüd.

Tunnikäigu kirjeldus

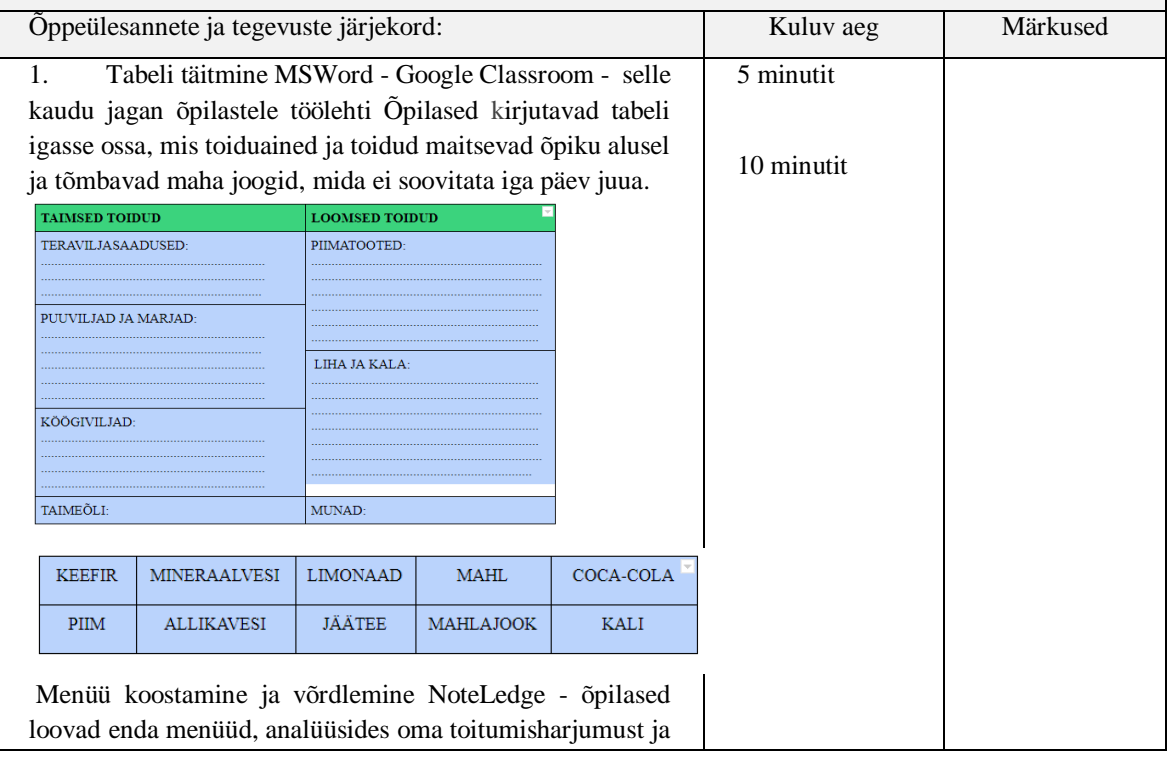

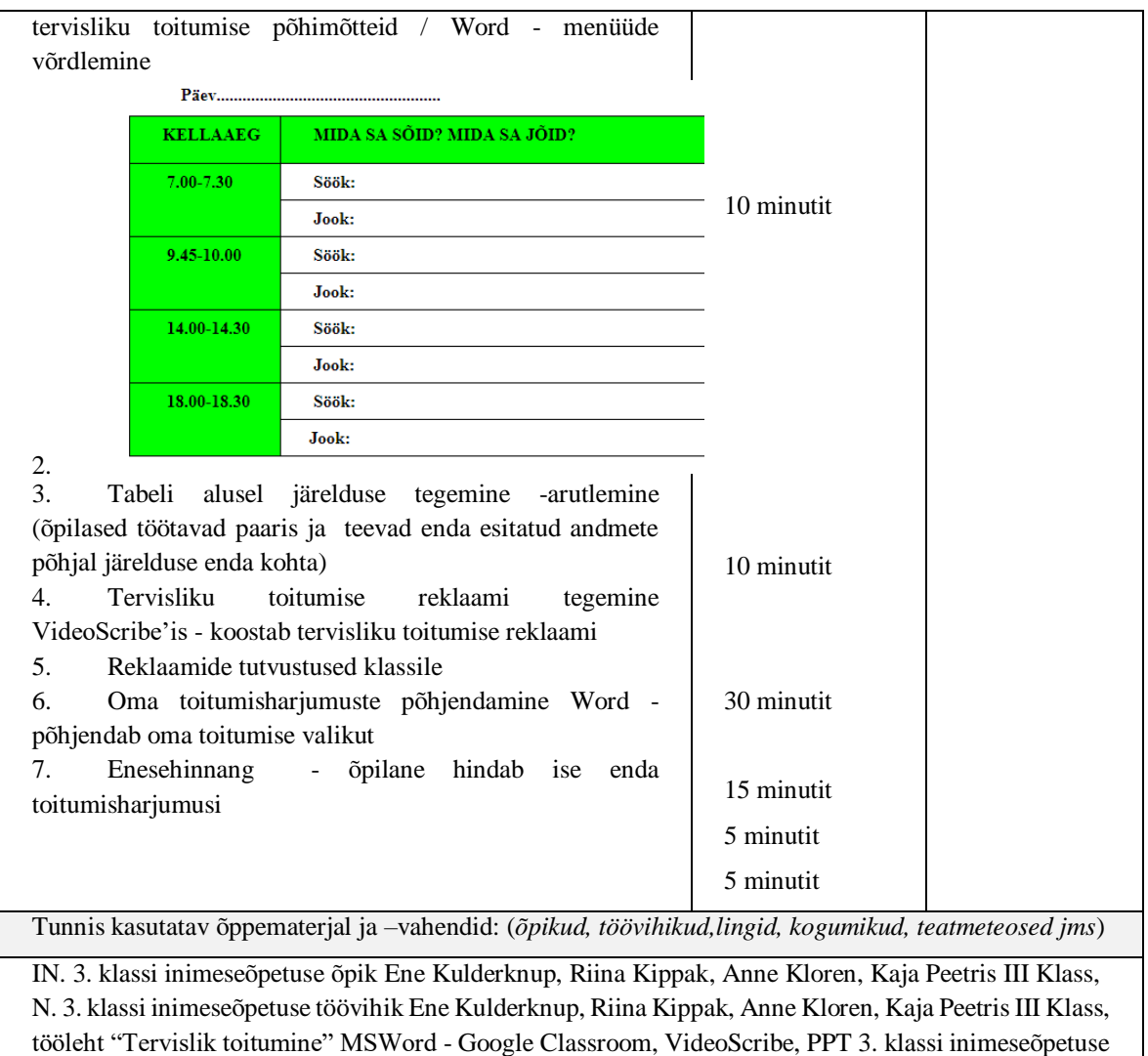

tund

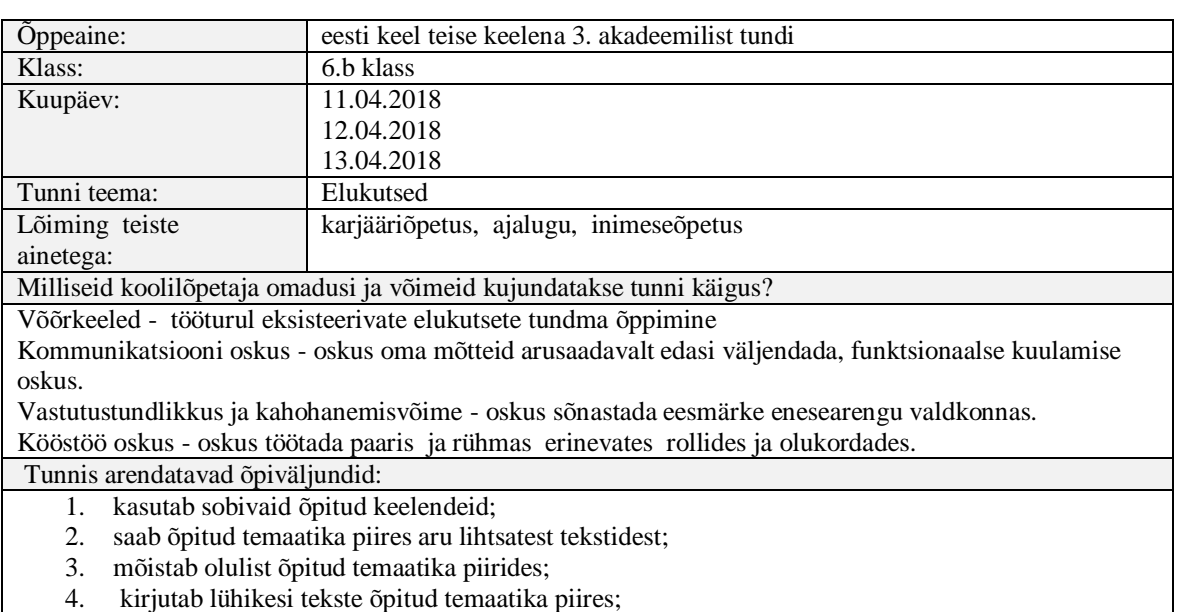

- 5. kasutab eestikeelseid teatmeallikaid (nt tõlkesõnaraamatuid, Internetti) vajaliku info
- 6. otsimiseks ka teistes valdkondades ja õppeainetes;

7. rakendab õpetaja juhendamisel varem omandatud õpioskusi ja -strateegiaid;

- 8. töötab õpetaja täpsustavate juhiste järgi iseseisvalt ja paaris;
- 9. seab endale õpieesmärke ning koostöös kaaslaste ja õpetajaga oskab hinnata oma saavutusi.

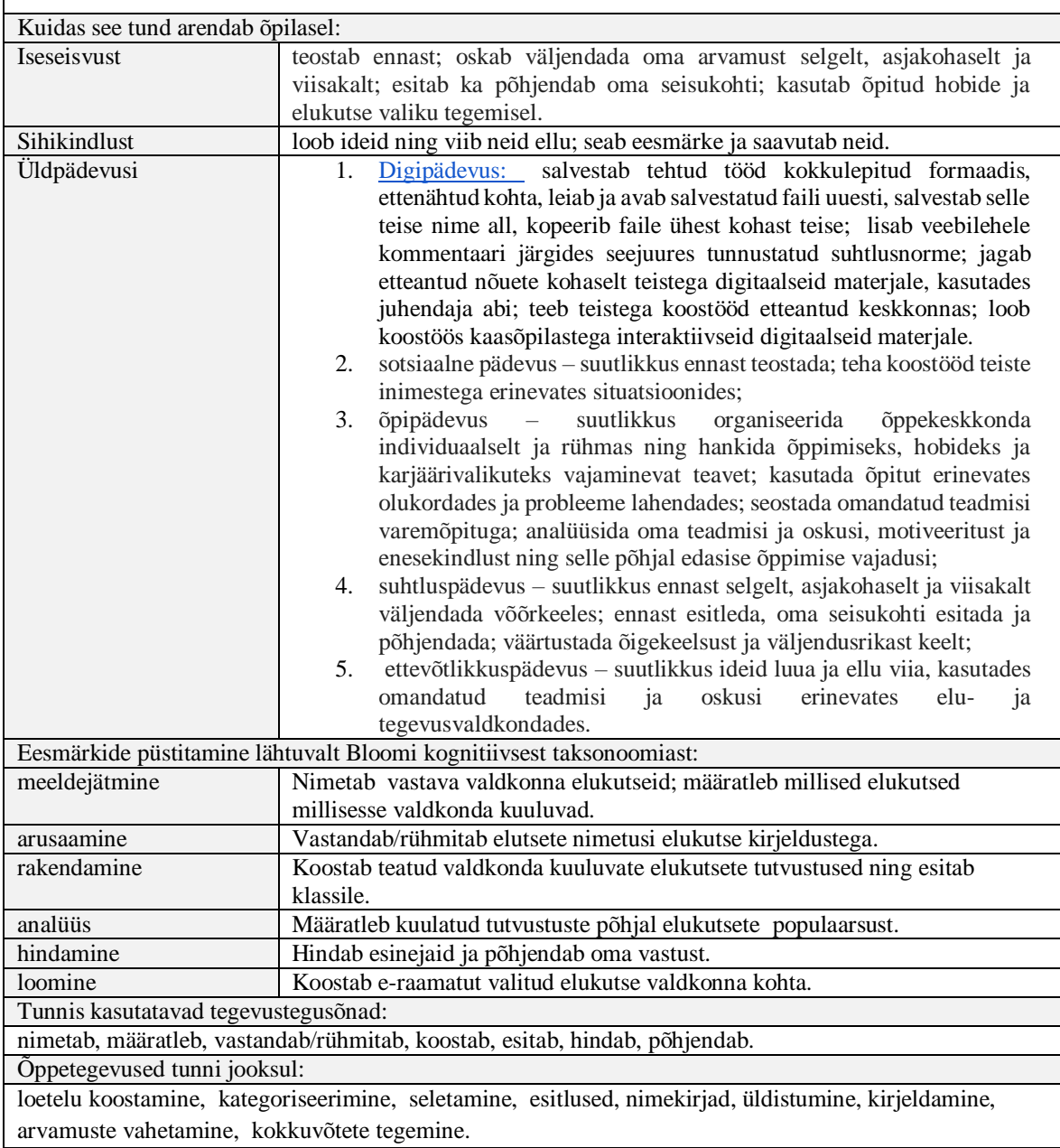

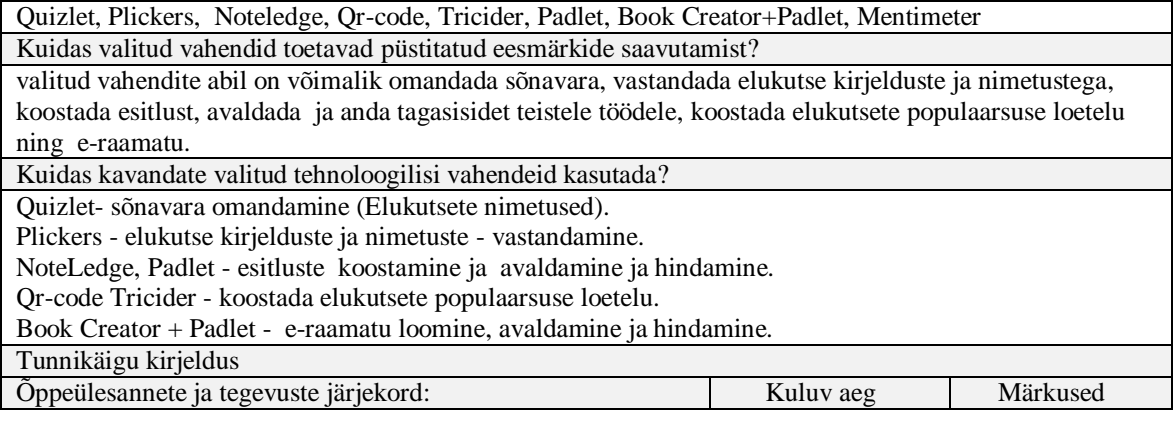

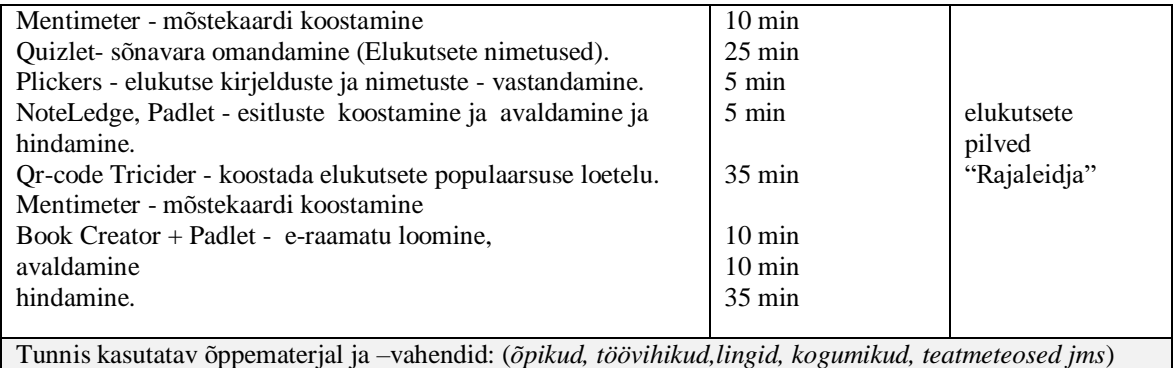

sõnasedelid, rääkivad seinad, IPADid, wifi, www.menti.ee

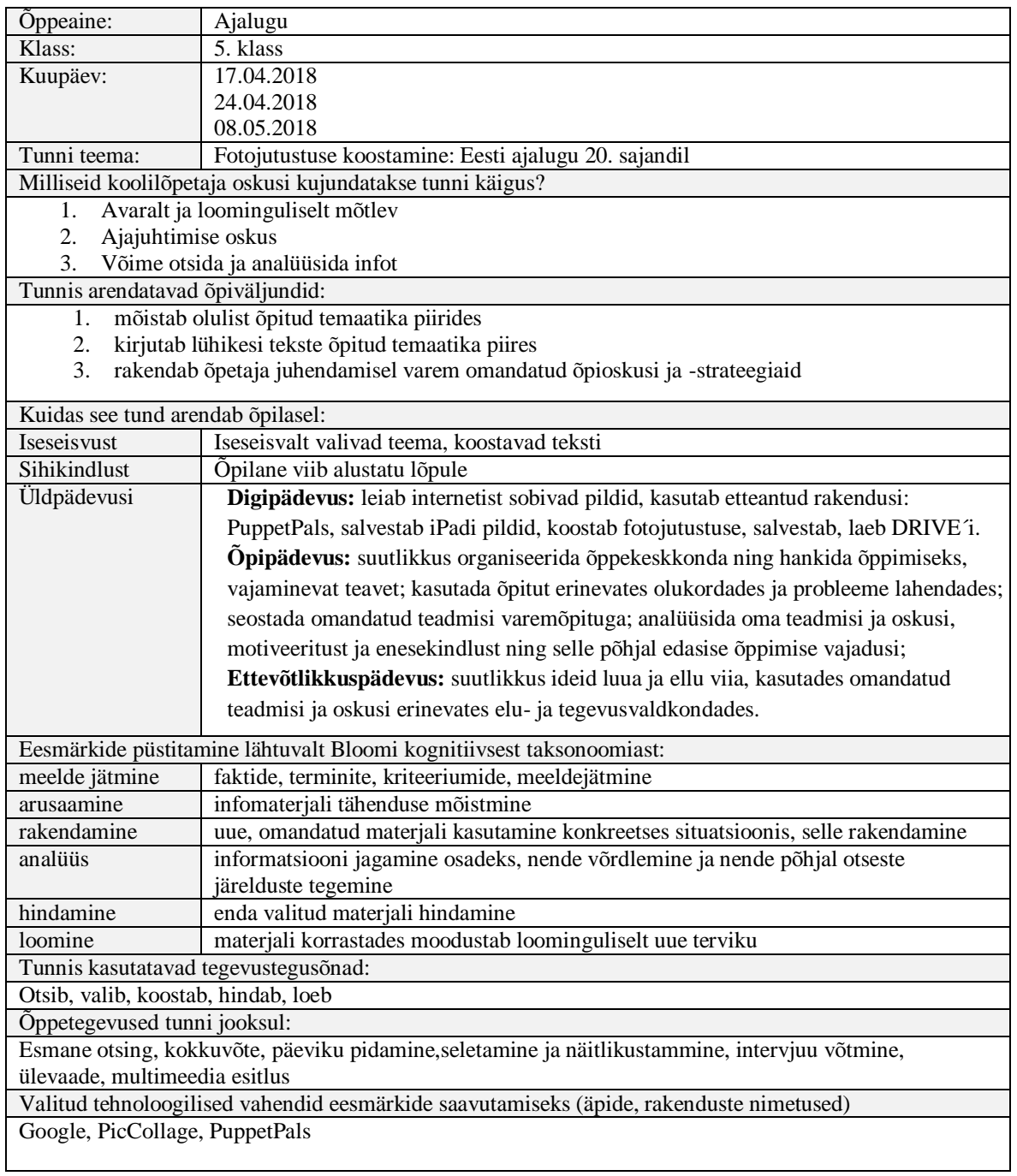

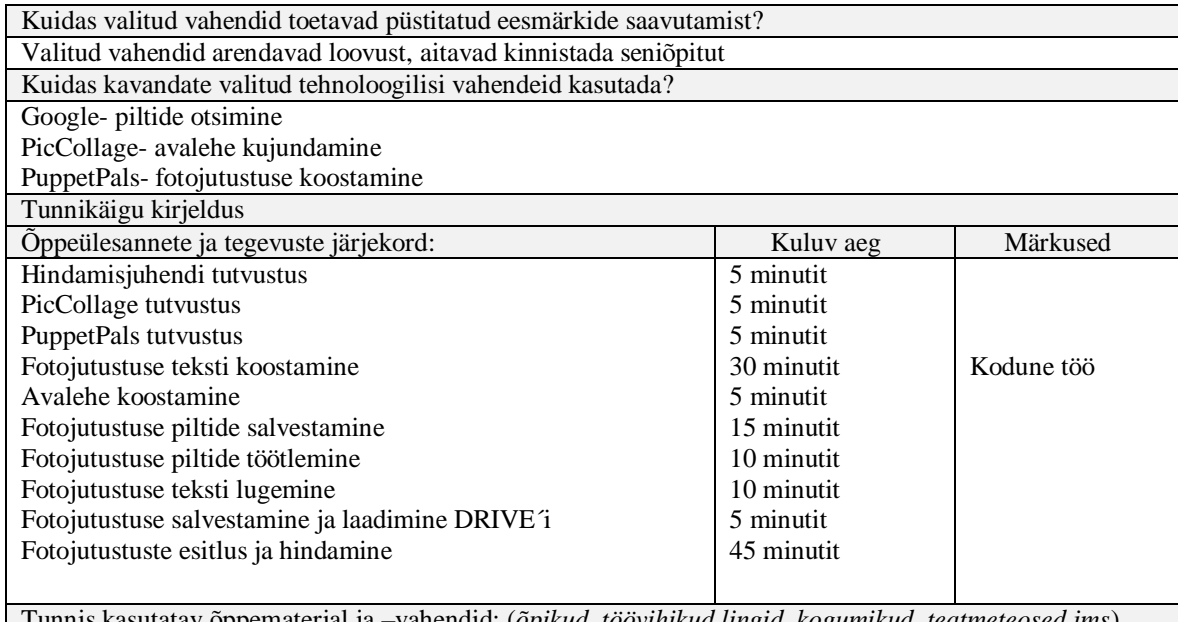

Tunnis kasutatav õppematerjal ja –vahendid: (*õpikud, töövihikud,lingid, kogumikud, teatmeteosed jms*) Ajaloo õpik, internet

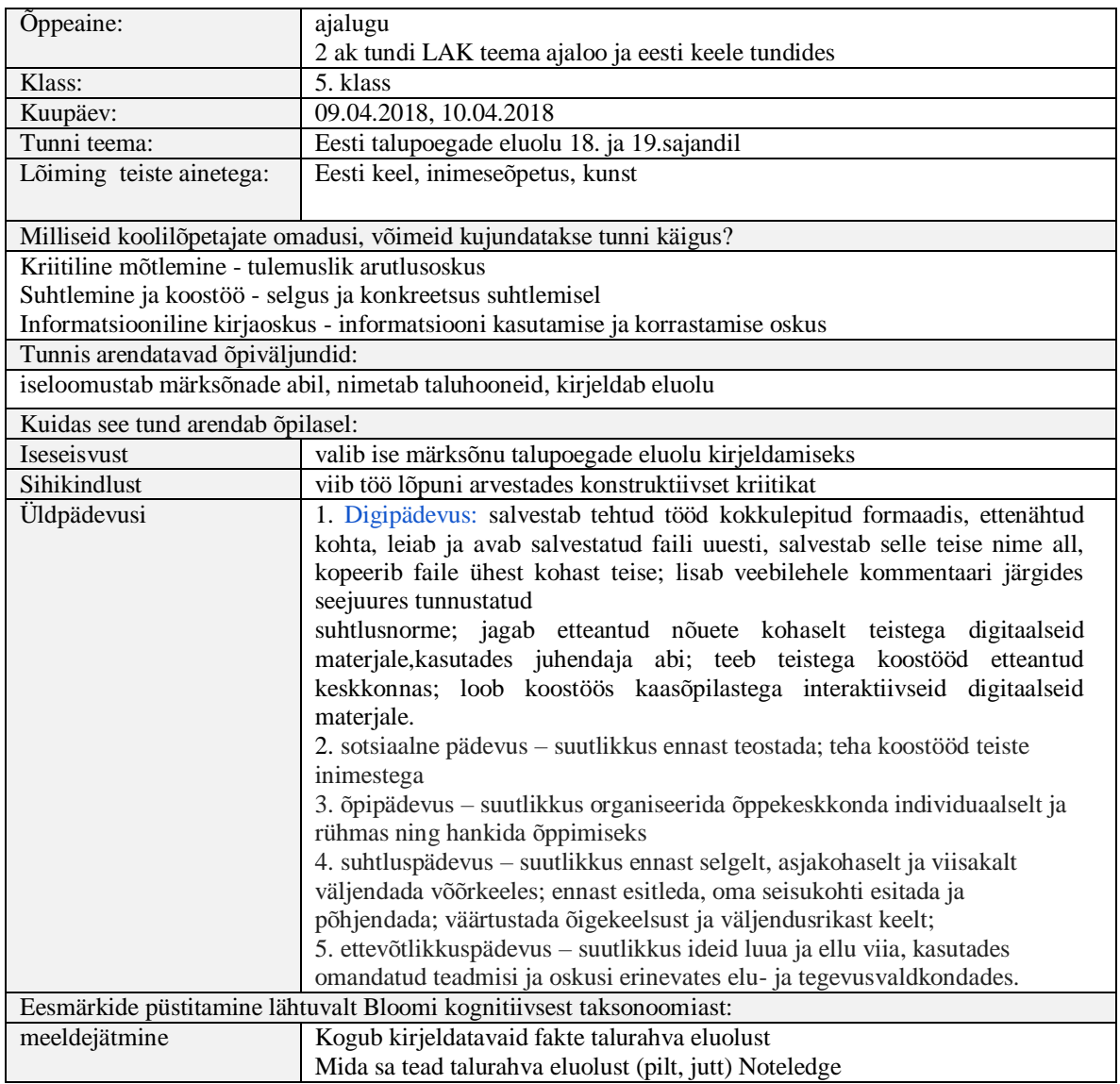

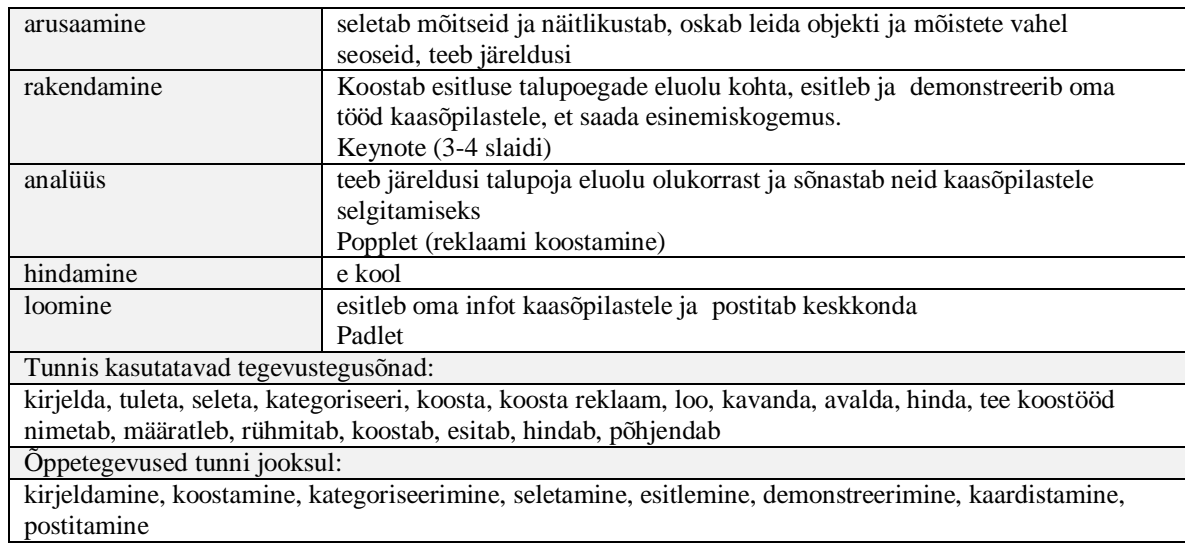

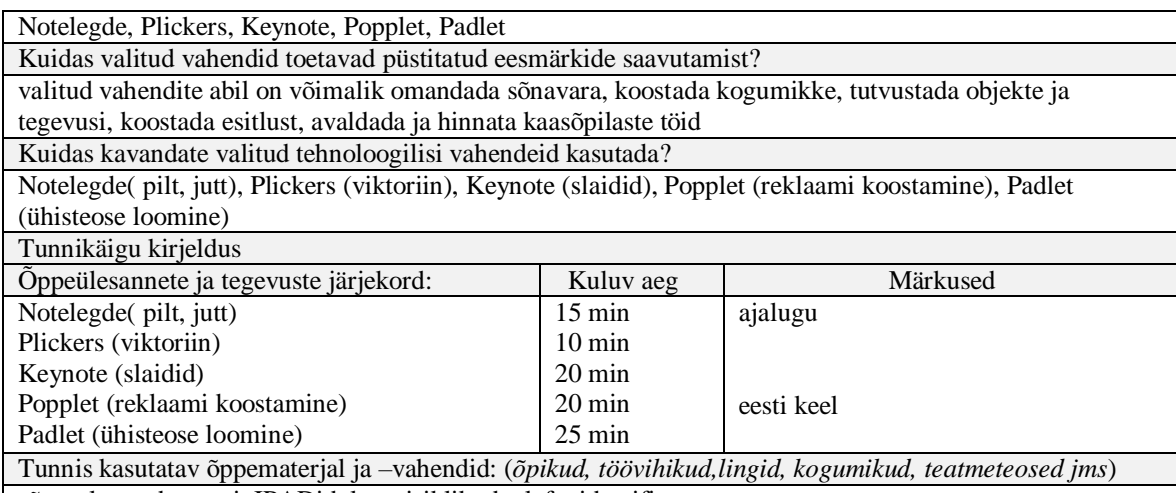

sõnaseletused, arvuti, IPADid, laste isiklikud telefonid, wifi

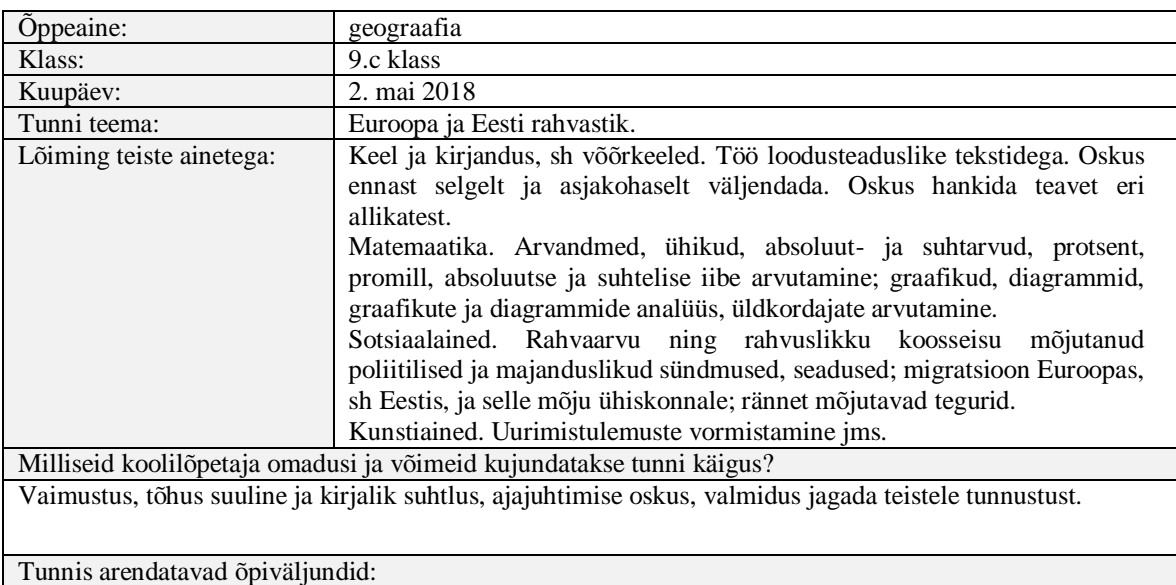

Õpilane otsib teabeallikaist infot riikide rahvastiku kohta, toob näiteid rahvastiku uurimise ja selle olulisuse kohta.

Kuidas see tund arendab õpilasel:

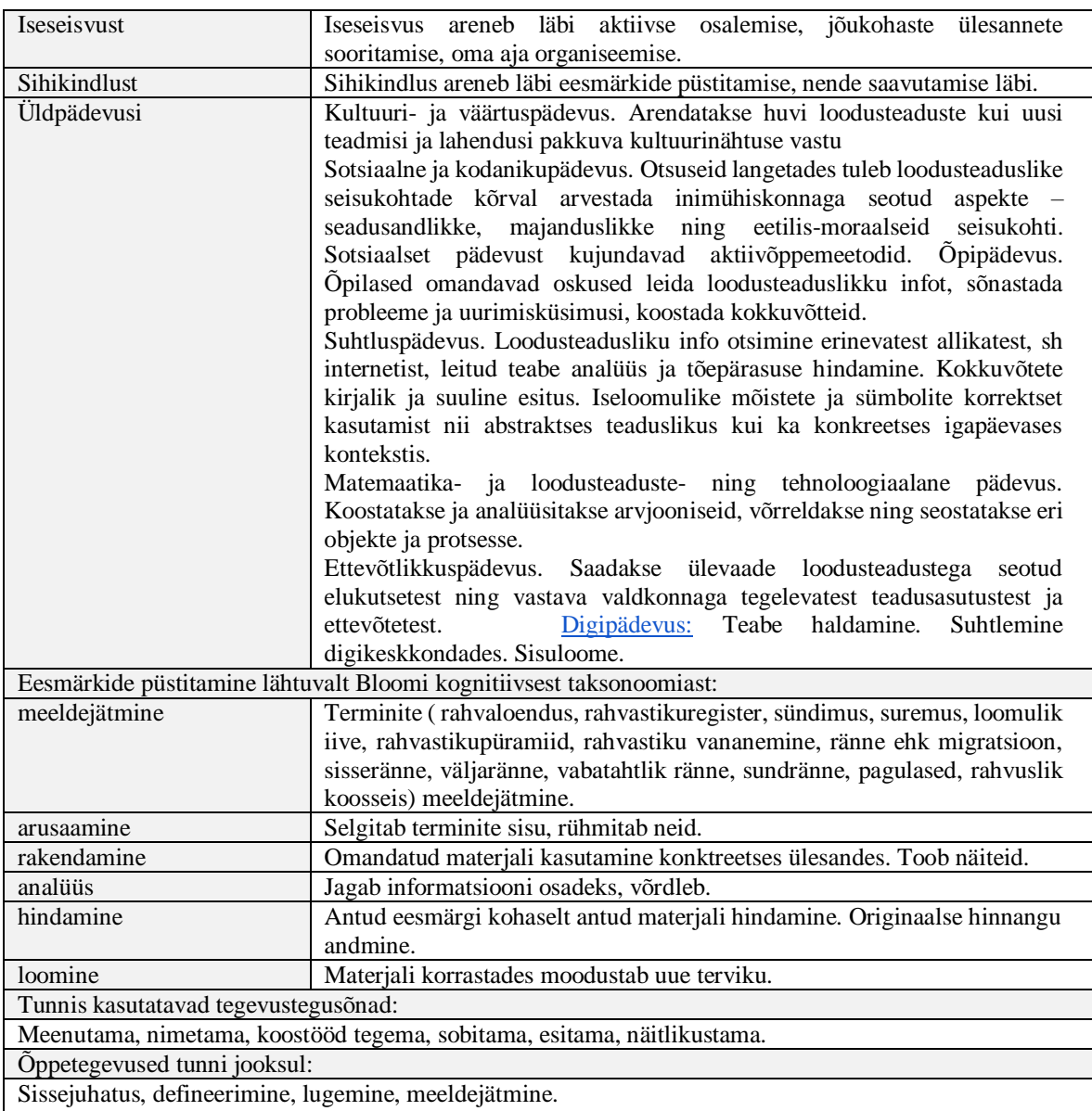

#### Mind Meister

Kuidas valitud vahendid toetavad püstitatud eesmärkide saavutamist?

Mind Meister- meeldejätmine.

Kuidas kavandate valitud tehnoloogilisi vahendeid kasutada?

Mind Meister. Õpilased koostavad ja täiendavad paaristööna illustreeritud mõistekaardi, mis aitab neil orienteeruda mõistetes.

### Tunnikäigu kirjeldus

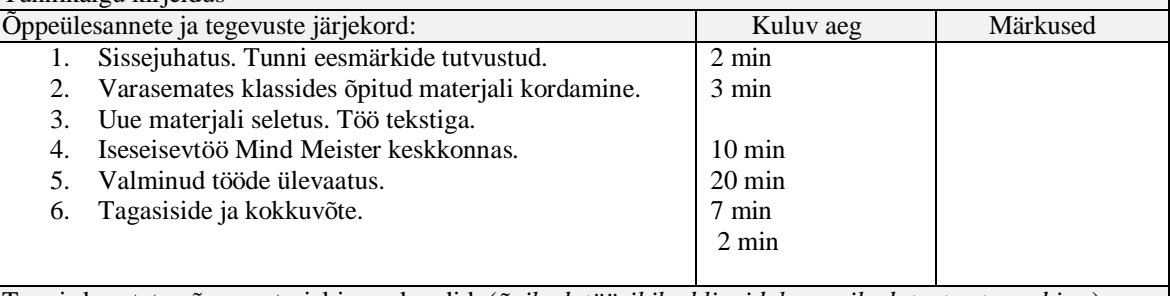

Tunnis kasutatav õppematerjal ja –vahendid: (*õpikud, töövihikud,lingid, kogumikud, teatmeteosed jms*)

Tunnis kasutatakse: Are Kondi ja Kalev Kuke 9. klassi geograafia õpikut ja töövihikut. <https://www.stat.ee/> <https://www.stat.ee/files/koolinurk/> <http://ec.europa.eu/eurostat/web/population-demography-migration-projections/statistics-illustrated>

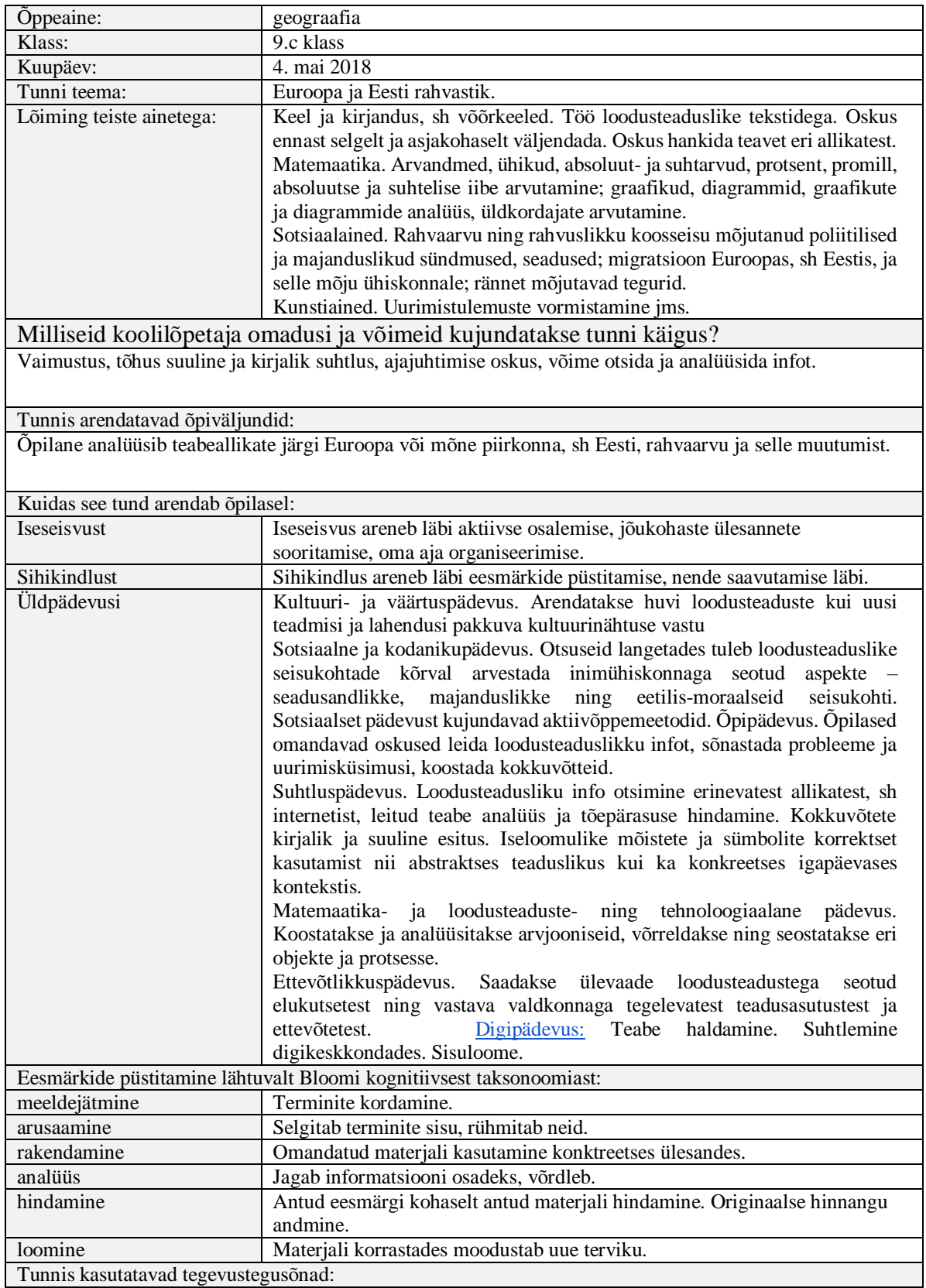
Seletama, kommenteerima, võrdlema

Õppetegevused tunni jooksul:

Järeldused ja vihjed. Kokkuvõte. Selgitamine. Arutlemine.

Mind Meister, Voice Record

Kuidas valitud vahendid toetavad püstitatud eesmärkide saavutamist?

Mind Meister- õpilane kordab tuttavaid mõisteid ja jätab meelde uued mõisted. Voice Record- õpilane esitab oma järeldused.

Kuidas kavandate valitud tehnoloogilisi vahendeid kasutada?

MindMeister - rühmatööna teevad mõistekaardi, kus mõisted näitlikkustatakse ja defineeritakse. Voice Recorder - õpilased analüüsivad paaristööna riigi rahvastikupüramiidi, salvestavad järeldused ja jagavad seda klassikaaslastega.

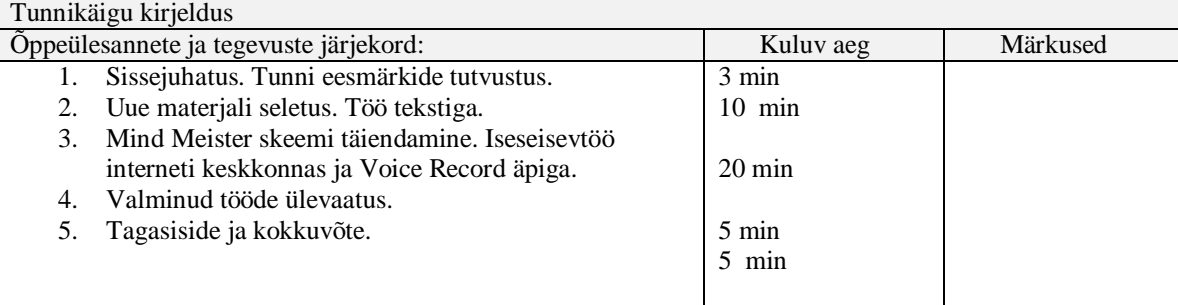

Tunnis kasutatav õppematerjal ja –vahendid: (*õpikud, töövihikud,lingid, kogumikud, teatmeteosed jms*) Tunnis kasutatakse: Are Kondi ja Kalev Kuke 9. klassi geograafia õpikut ja töövihikut. [https://www.stat.ee/,](https://www.stat.ee/) [http://www.oecd.org/,](http://www.oecd.org/)<https://www.populationpyramid.net/world/2011/>

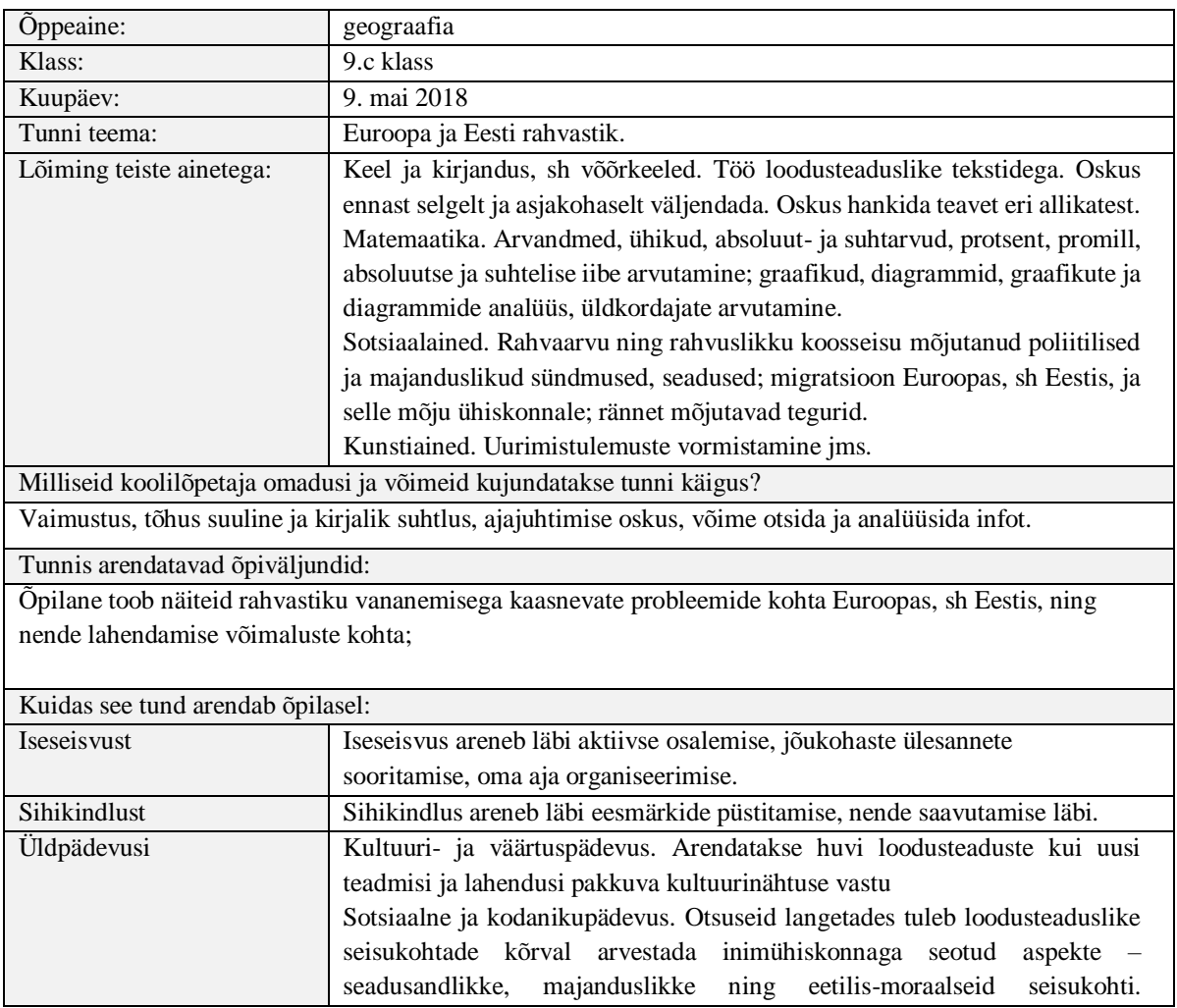

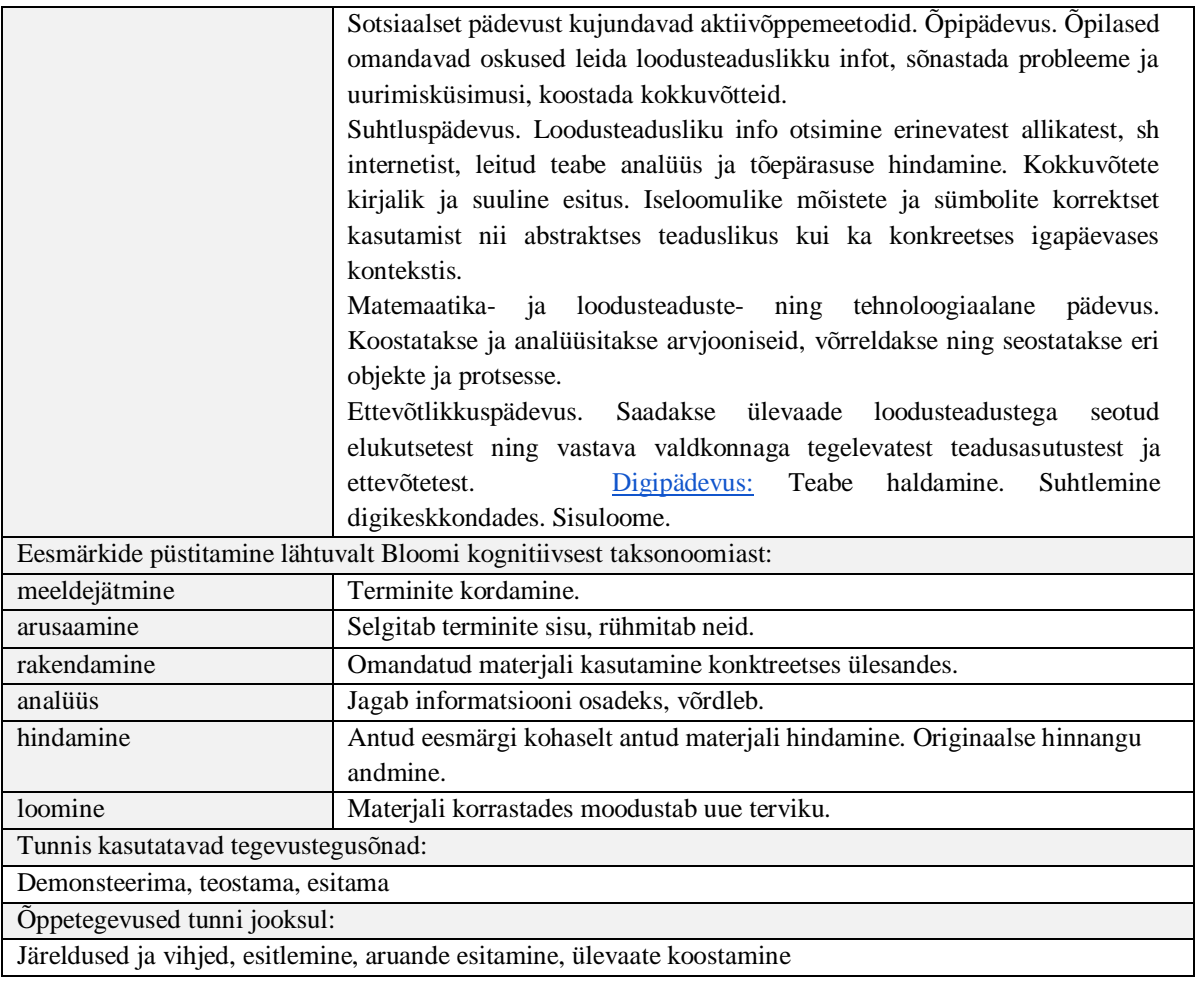

Mind Meister, Glogster

Kuidas valitud vahendid toetavad püstitatud eesmärkide saavutamist?

Mind Meister- õpilane kordab tuttavaid mõisteid ja jätab meelde uued mõisted. Glogster- õpilane toob näiteid rahvastiku vananemisega kaasnevate probleemide kohta Euroopas, sh Eestis, ning nende lahendamise võimaluste kohta.

Kuidas kavandate valitud tehnoloogilisi vahendeid kasutada?

Mind Meister- õpilane kordab tuttavaid mõisteid ja jätab meelde uued mõisted. Glogster- õpilane paaristööna koostab ülevaate.

Tunnikäigu kirjeldus

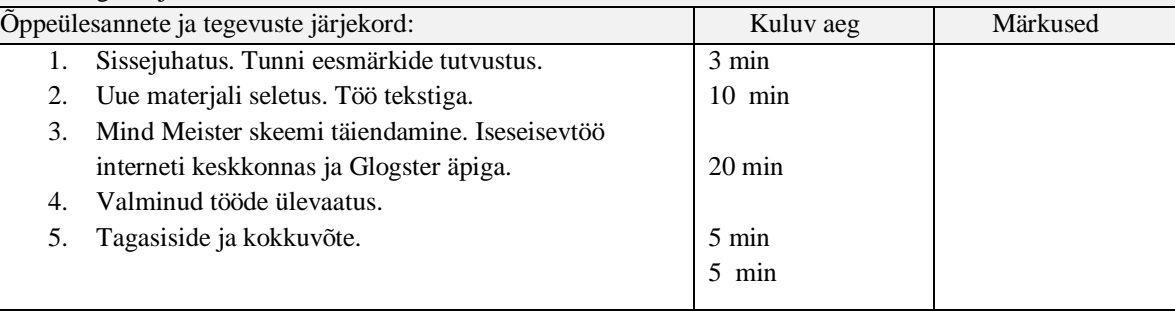

Tunnis kasutatav õppematerjal ja –vahendid: (*õpikud, töövihikud,lingid, kogumikud, teatmeteosed jms*)

Tunnis kasutatakse: Are Kondi ja Kalev Kuke 9. klassi geograafia õpikut ja töövihikut.

<https://www.stat.ee/>

<http://www.oecd.org/>

<https://www.populationpyramid.net/world/2011/>

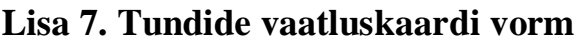

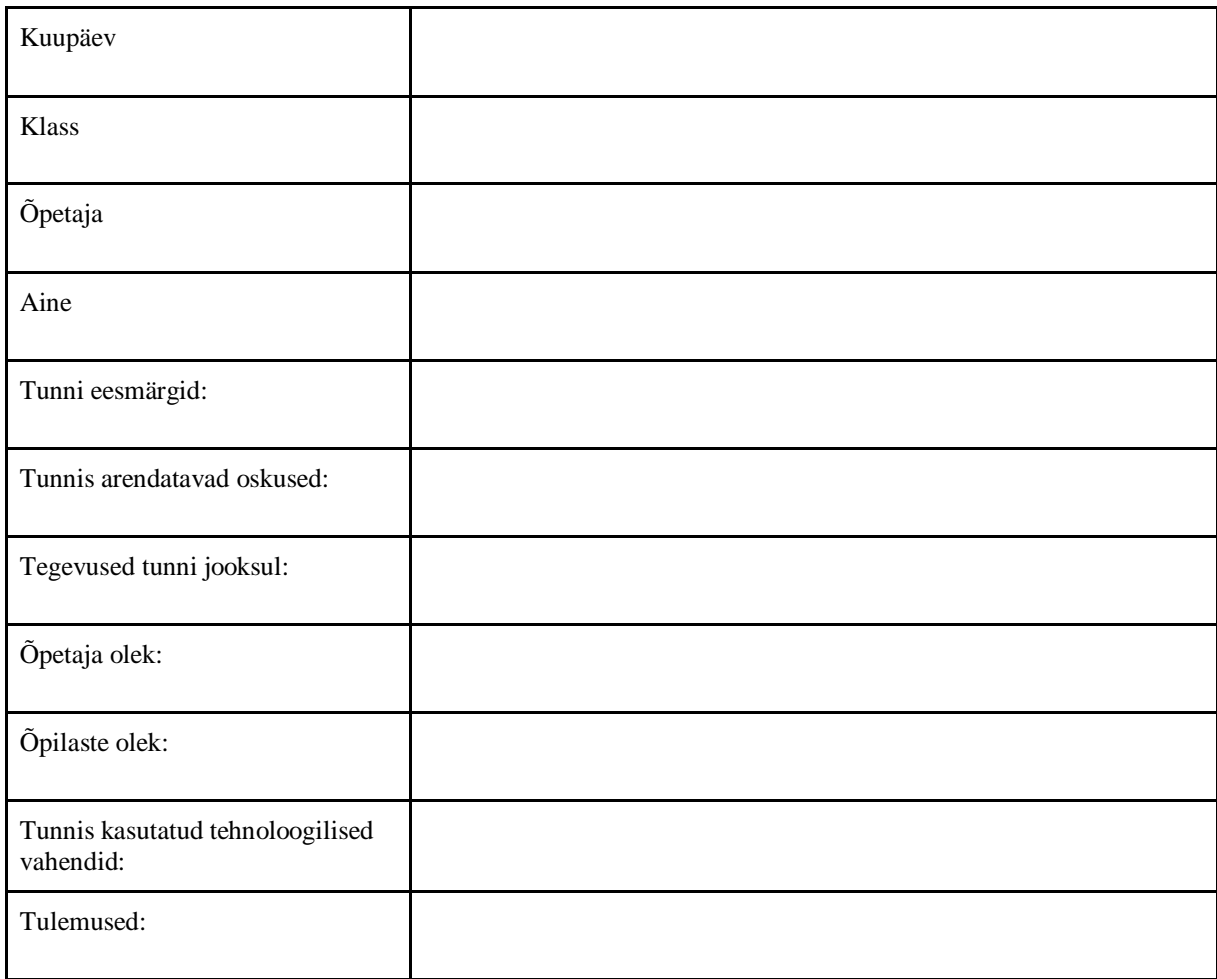

## Lisa 8. Tundide evalveerimine SWOT analüüsi vormi järgi

Tunni teema: etiam anno 1999 anno 1999 anno 1999 anno 1999 anno 1999 anno 1999 anno 1999 anno 1999 anno 1999 a Klass: Õpetaja:

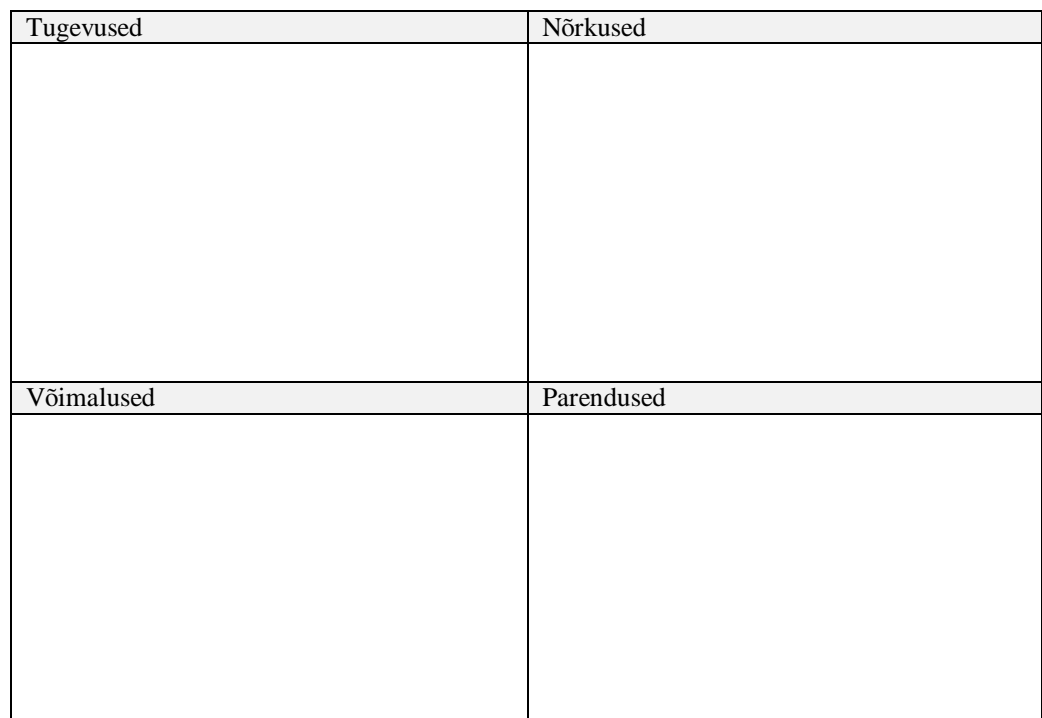

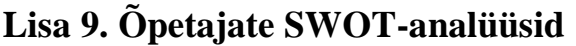

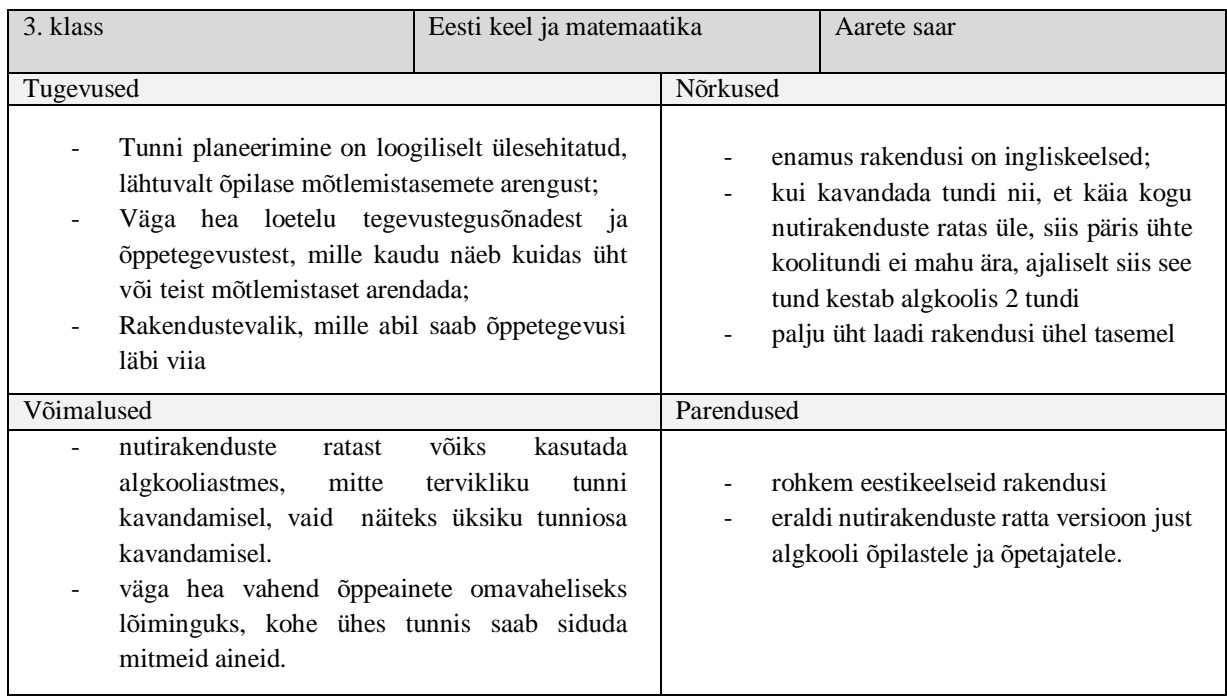

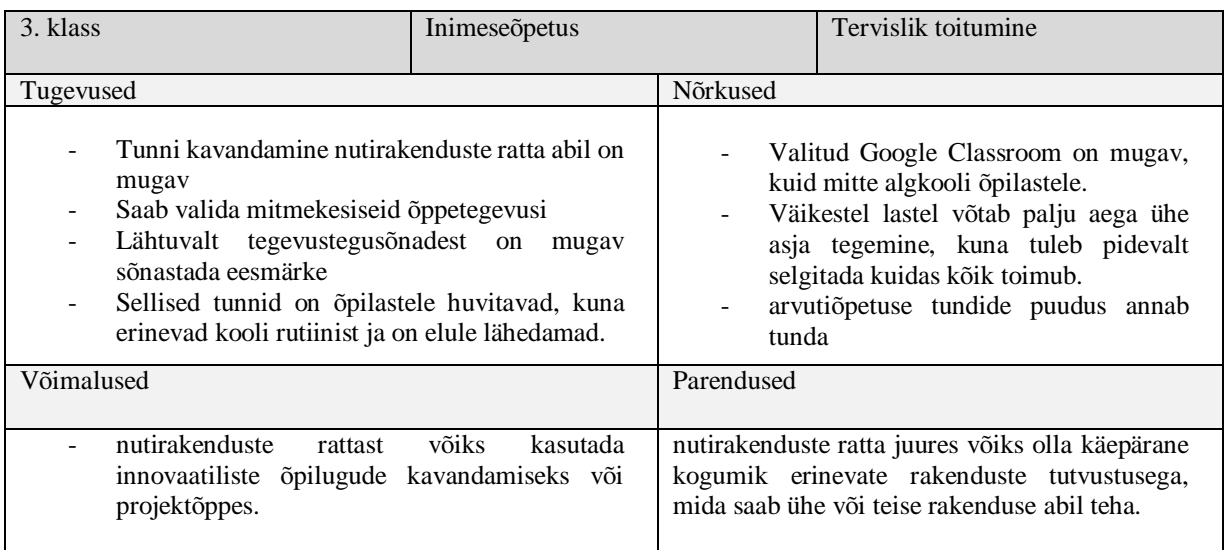

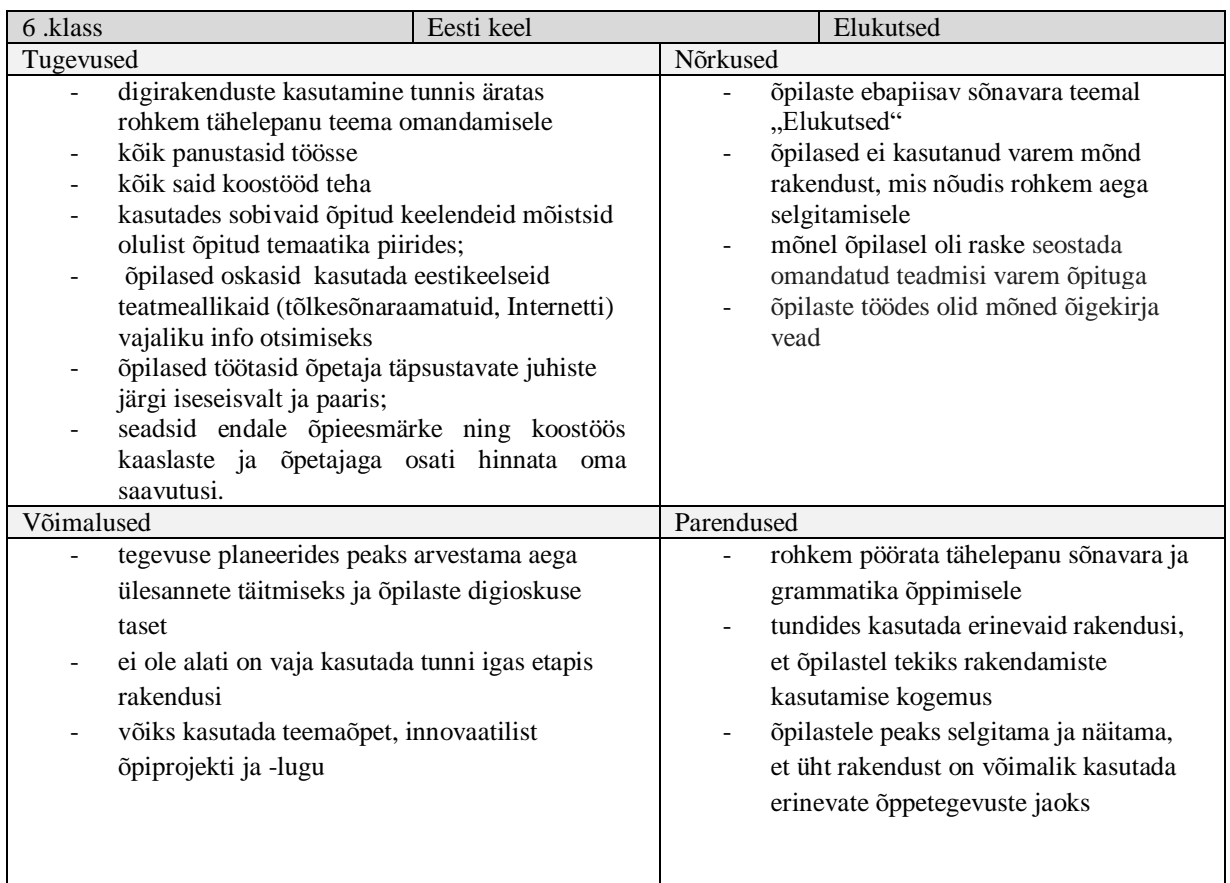

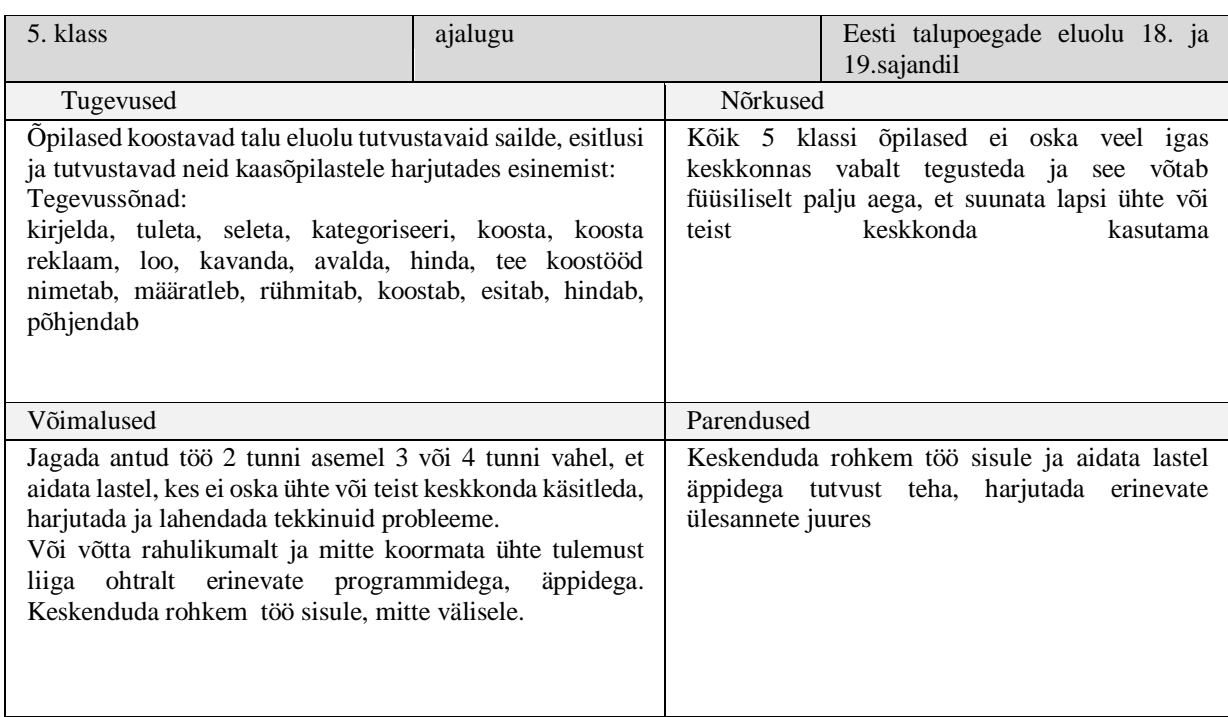

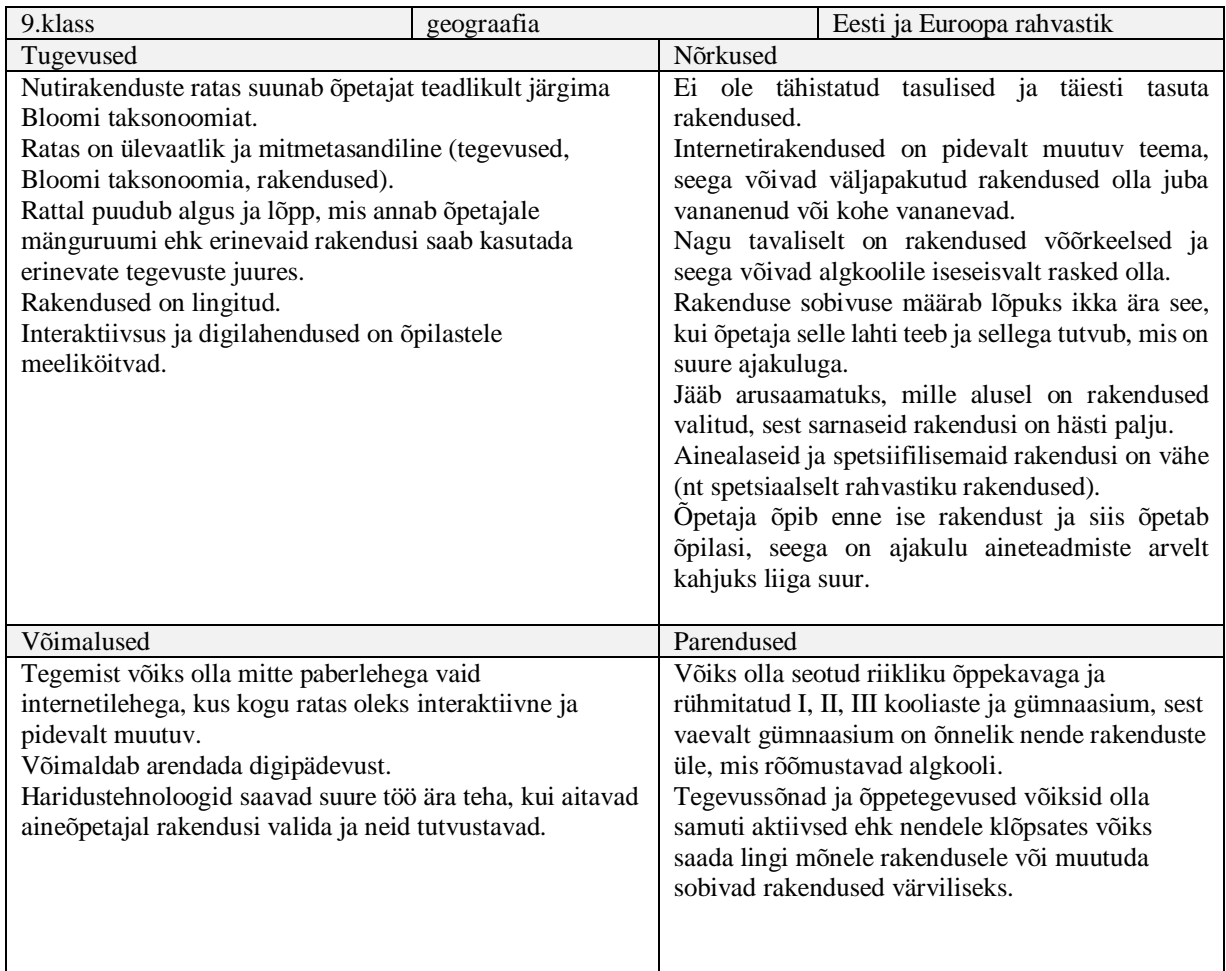

### **Lisa 10.Osalusvaatluse käigus külastatud tundide vaatluskaardid**

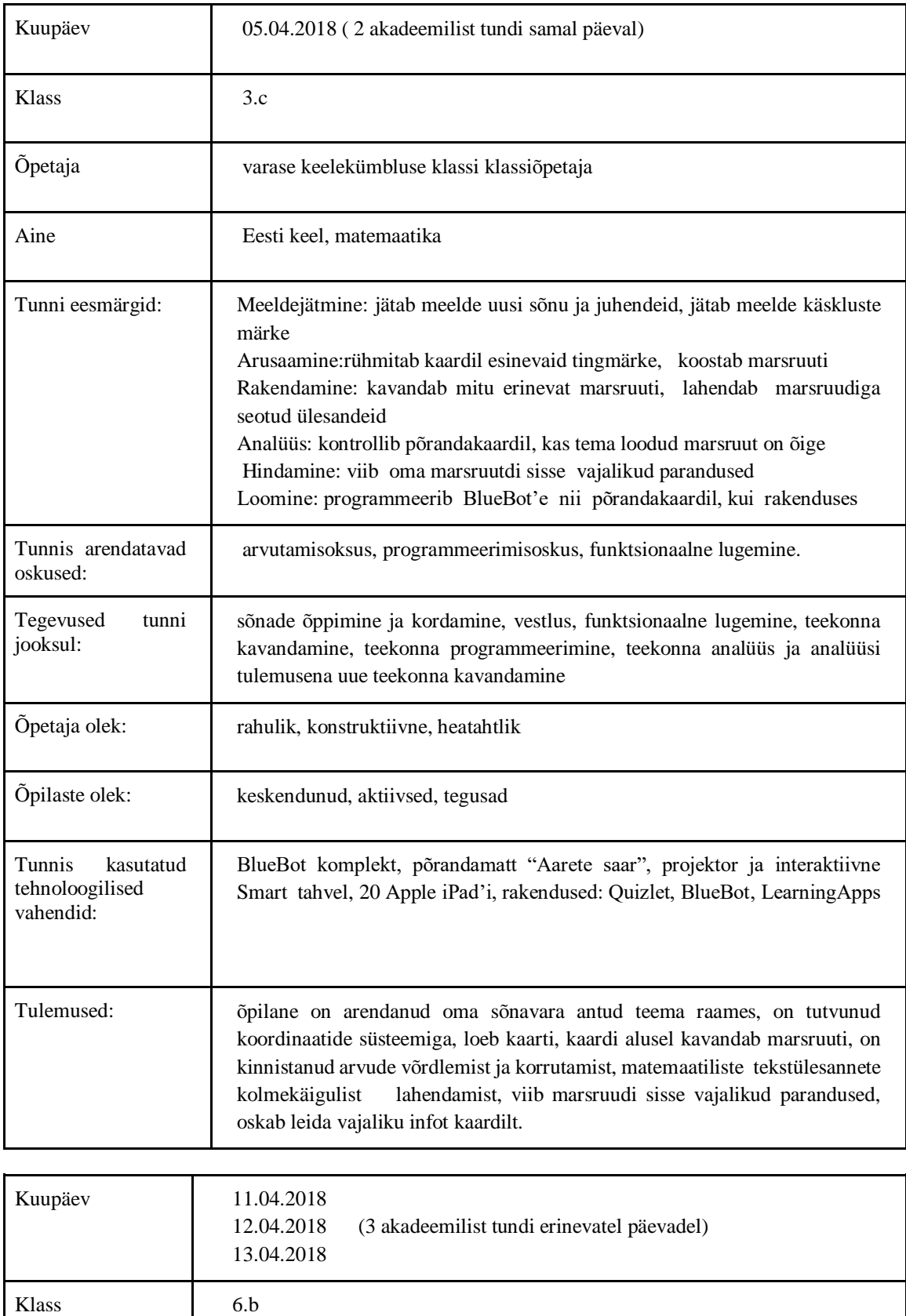

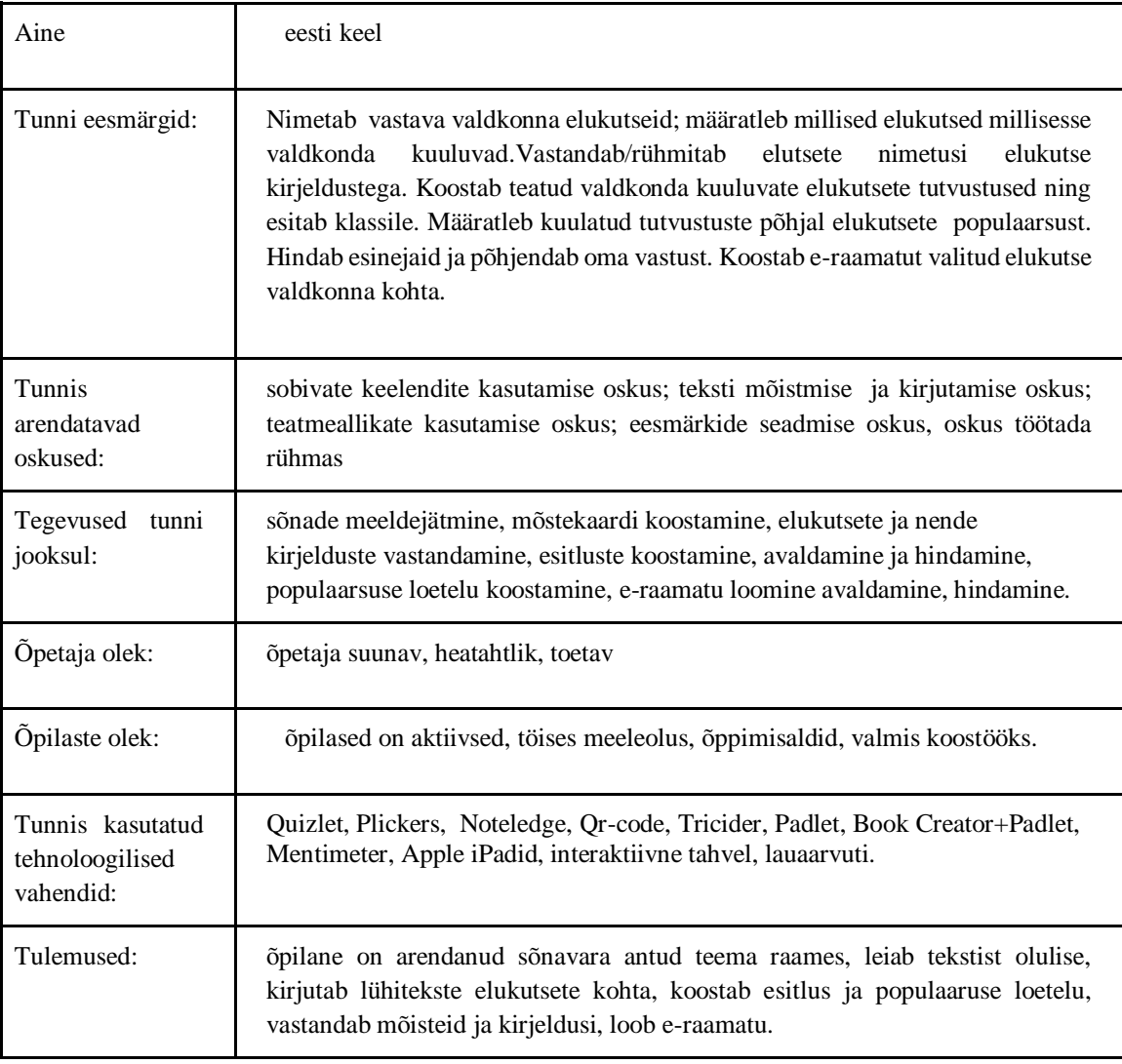

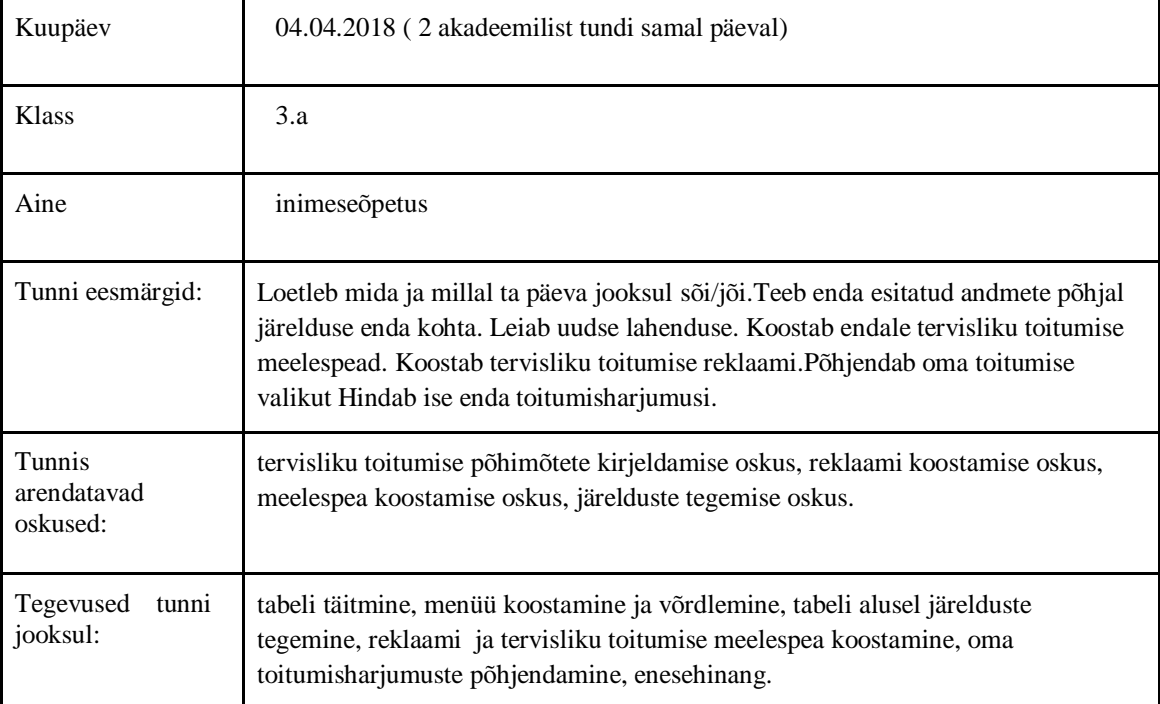

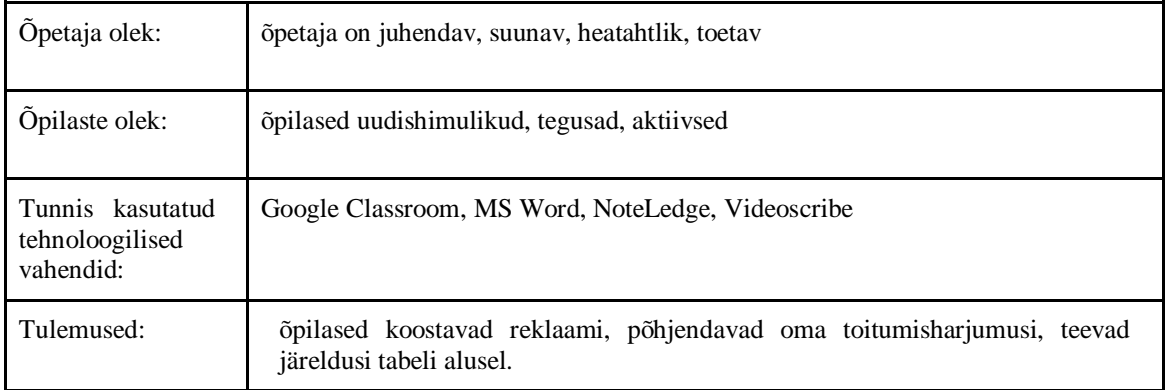

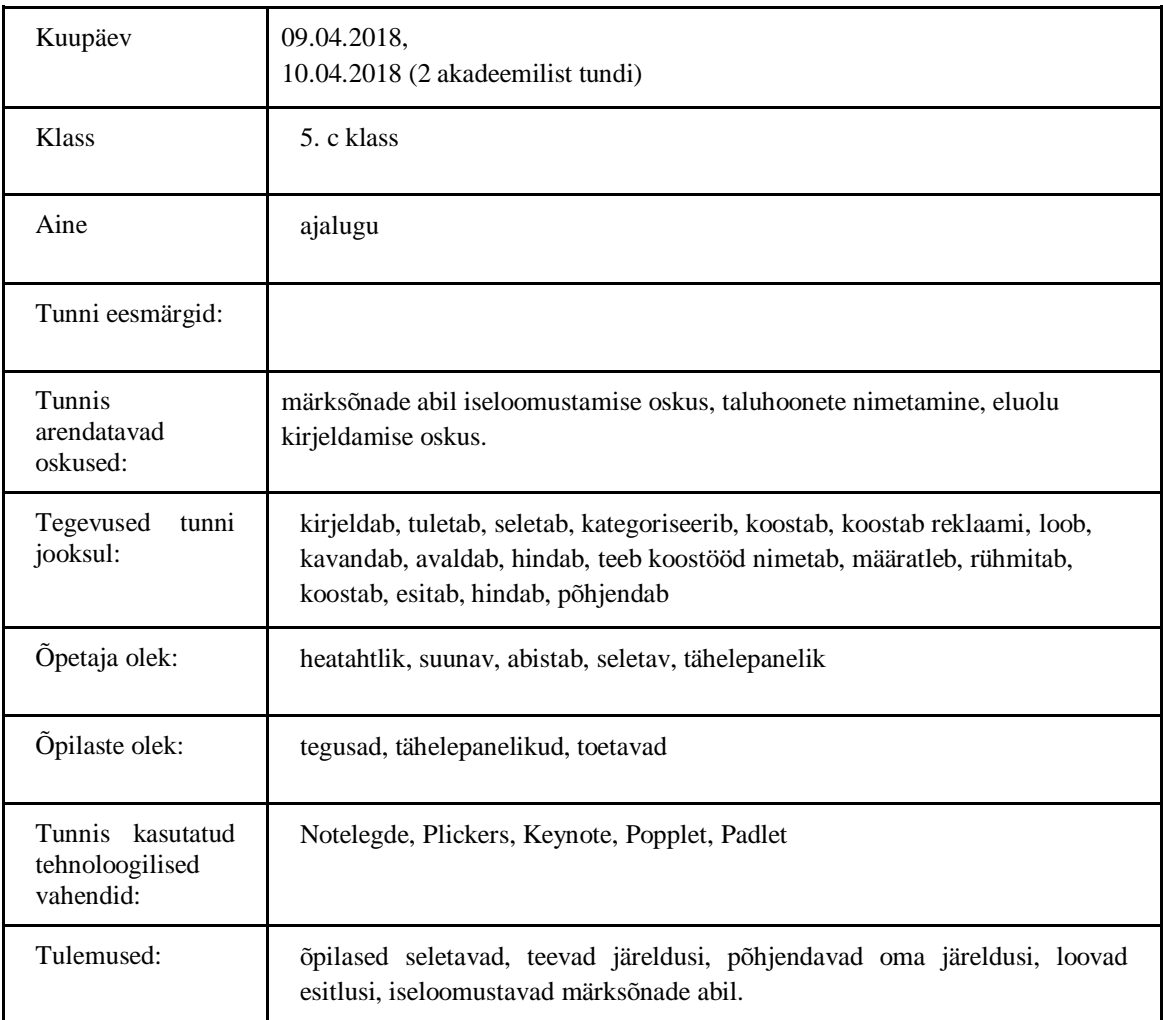

### **Lisa 11. Nutirakenduste ratta eestikeelsed versioonid**

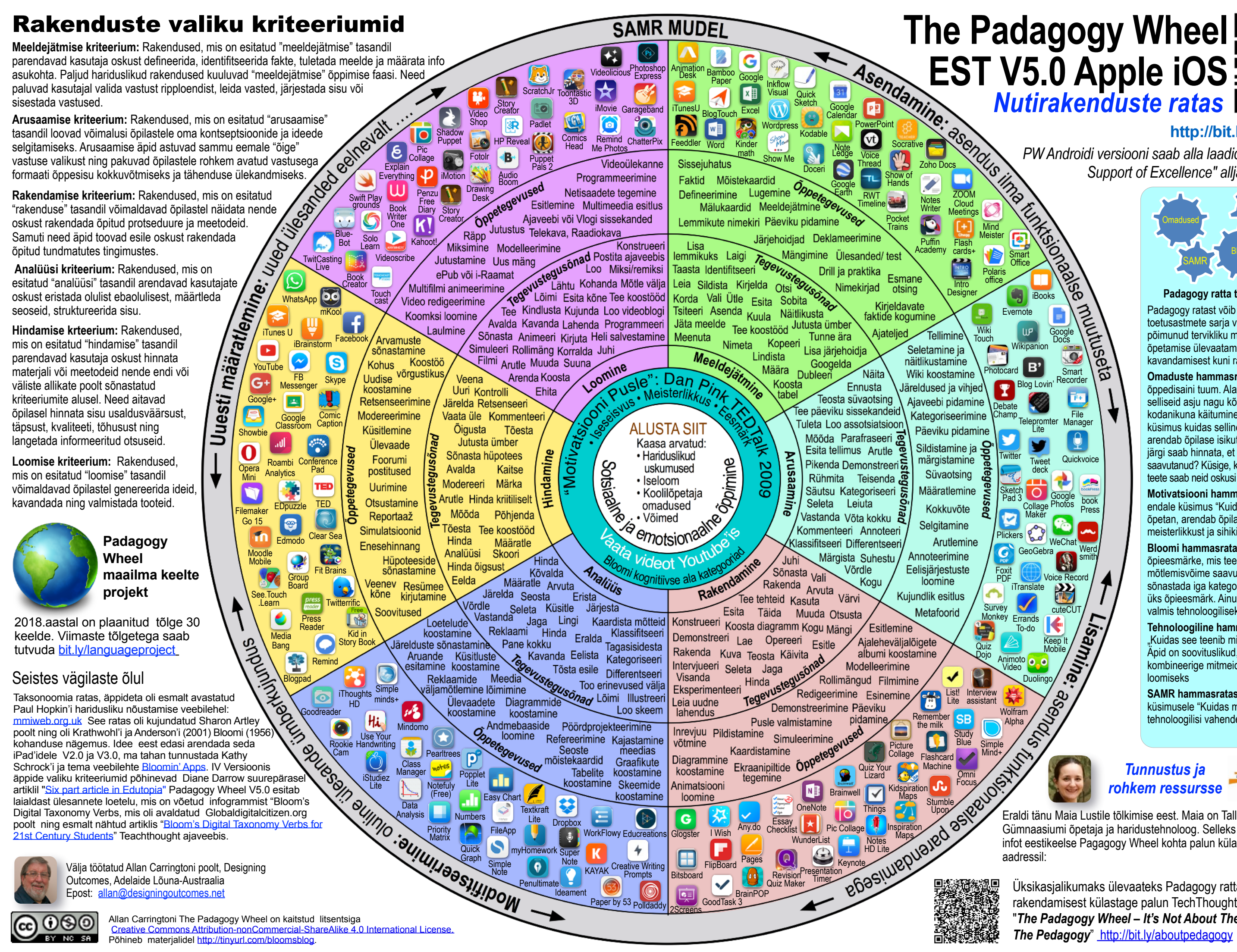

#### **<http://bit.ly/PWESTV5>**

# **EST V5.0 Apple iOS** *Nutirakenduste ratas*

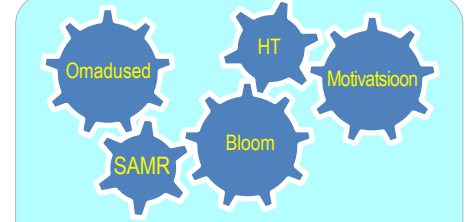

**Padagogy ratta tõhus kasutamine**  Padagogy ratast võib kasutada kui toetusastmete sarja või omavahel põimunud tervikliku mehhanismi enda õpetamise ülevaatamiseks alates kavandamisest kuni rakendamiseni tunnis.

**Omaduste hammasrattas:** See on õppedisaini tuum. Alati tuleb silmas pidada selliseid asju nagu kõlblusnormid, vastutus, kodanikuna käitumine. Esitage endale küsimus kuidas selline hariduslik kogemus arendab õpilase isikut, milliste mõõdikute järgi saab hinnata, et ta on enda eesmärke saavutanud? Küsige, kuidas kõik see, mida te teete saab neid oskusi ja võimeid toetada?

**Motivatsiooni hammasratas:** Esitage endale küsimus "Kuidas kõik, mida teen ja õpetan, arendab õpilase iseseisvust, meisterlikkust ja sihikindlust?"

**Bloomi hammasratas:** Aitab sõnastada õpieesmärke, mis teenivad kõrgema astme mõtlemisvõime saavutamiseks. Üritage sõnastada iga kategooria kohta vähemalt üks õpieesmärk. Ainult peale selle olete valmis tehnoloogiliseks rikastamiseks.

**Tehnoloogiline hammasratas:** Küsige "Kuidas see teenib minu pedagoogikat?" Äpid on soovituslikud, otsige paremaid & kombineerige mitmeid õpijärjestuse loomiseks

**SAMR hammasratas:** See on vastus küsimusele "Kuidas ma kasutan valitud tehnoloogilisi vahendeid?"

Allan Carrington

*PW Androidi versiooni saab alla laadida veebilehelt "In Support of Excellence" alljärgneva lingi abil*

Üksikasjalikumaks ülevaateks Padagogy ratta vahendi rakendamisest külastage palun TechThought ajaveebi postitust: "*The Padagogy Wheel – It's Not About The Apps, It's About The Pedagogy*"<http://bit.ly/aboutpedagogy>

#### *Tunnustus ja rohkem ressursse*

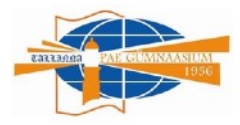

Eraldi tänu Maia Lustile tõlkimise eest. Maia on Tallinna Pae Gümnaasiumi õpetaja ja haridustehno[lo](http://bit.ly/pwsimulation)og. Selleks et leida rohkem infot eestikeelse Pagagogy Wheel kohta palun külastada veebilehte

# **The Padagogy Wheel** 恩怨 **ENG V5.0 Android** *Nutirakenduste ratas*

*PW Apple versiooni saab alla laadida veebilehelt "In Support of Excellence" ülalmainitud lingi abil*

Üksikasjalikumaks ülevaateks Padagogy ratta vahendi rakendamisest külastage palun TechThought ajaveebi postitust: "*The Padagogy Wheel – It's Not About The Apps, It's About The Pedagogy*"<http://bit.ly/aboutpedagogy>

Eraldi tänu Maia Lustile tõlkimise eest. Maia on Tallinna Pae Gümnaasiumi õpetaja ja haridustehnoloog. Selleks et leida rohkem infot eestikeelse Pagagogy Wheel kohta palun külastada veebilehte

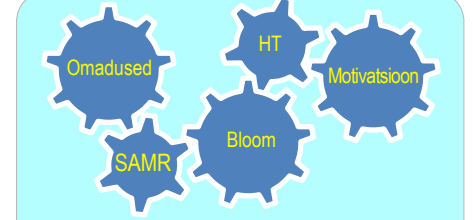

**Padagogy ratta tõhus kasutamine**  Padagogy ratast võib kasutada kui toetusastmete sarja või omavahel põimunud tervikliku mehhanismi enda õpetamise ülevaatamiseks alates kavandamisest kuni rakendamiseni tunnis.

**Omaduste hammasrattas:** See on õppedisaini tuum. Alati tuleb silmas pidada selliseid asju nagu kõlblusnormid, vastutus, kodanikuna käitumine. Esitage endale küsimus kuidas selline hariduslik kogemus arendab õpilase isikut, milliste mõõdikute järgi saab hinnata, et ta on enda eesmärke saavutanud? Küsige, kuidas kõik see, mida te teete saab neid oskusi ja võimeid toetada?

**Motivatsiooni hammasratas:** Esitage endale küsimus "Kuidas kõik, mida teen ja õpetan, arendab õpilase iseseisvust, meisterlikkust ja sihikindlust?"

**Bloomi hammasratas:** Aitab sõnastada õpieesmärke, mis teenivad kõrgema astme mõtlemisvõime saavutamiseks. Üritage sõnastada iga kategooria kohta vähemalt üks õpieesmärk. Ainult peale selle olete valmis tehnoloogiliseks rikastamiseks.

**Tehnoloogiline hammasratas:** Küsige "Kuidas see teenib minu pedagoogikat?" Äpid on soovituslikud, otsige paremaid & kombineerige mitmeid õpijärjestuse loomiseks

**SAMR hammasratas:** See on vastus küsimusele "Kuidas ma kasutan valitud tehnoloogilisi vahendeid?"

Allan Carrington

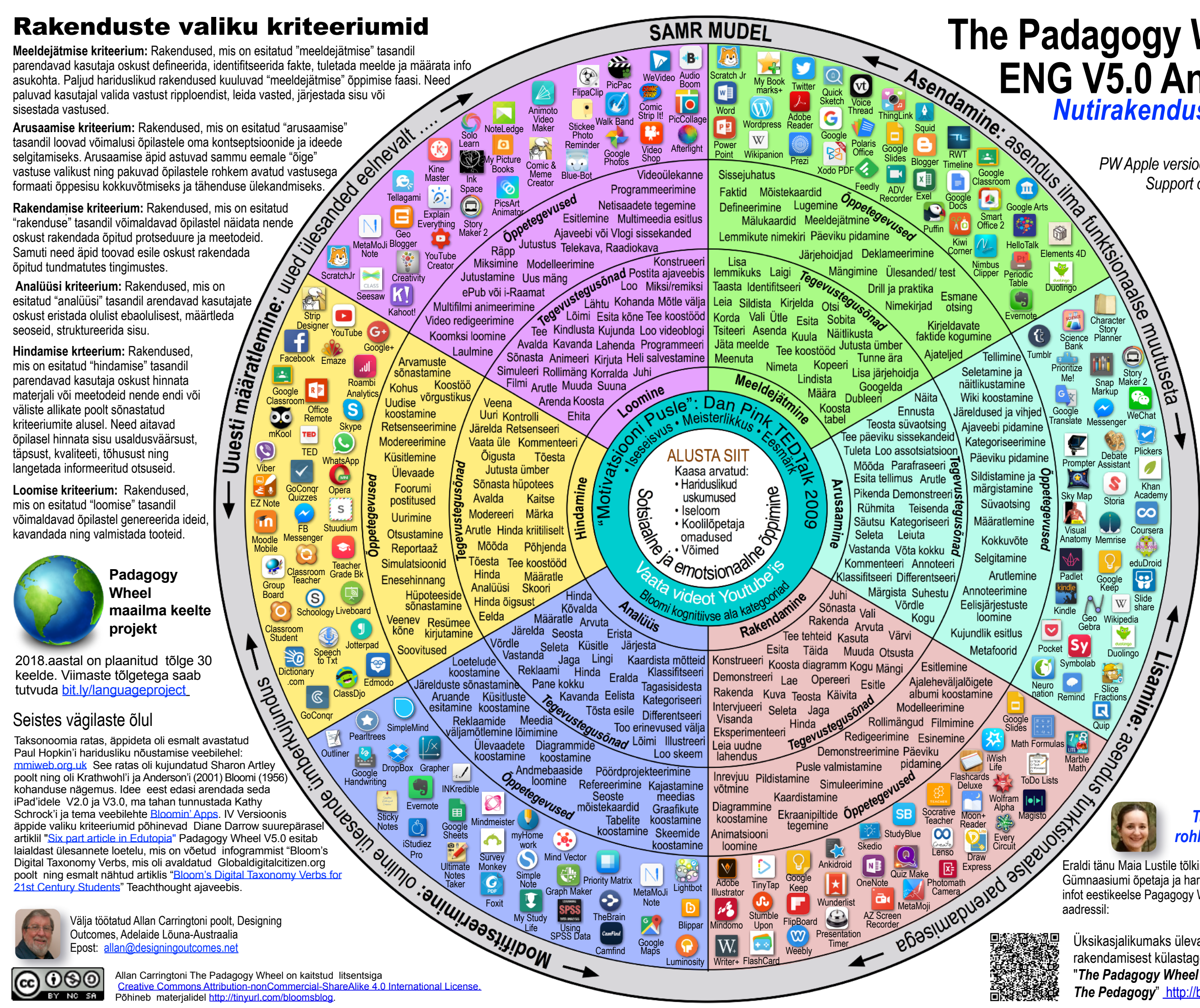

#### *Tunnustus ja rohkem ressursse*

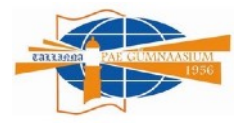

#### **<http://bit.ly/PWESTV5>**